# **Visual Basic AND ALGORITHMIC THINKING FOR THE COMPLETE BEGINNER**

# **The Answers**

# **Aristides S. Bouras Loukia V. Ainarozidou**

**Copyright ©**

Copyright © by Aristides S. Bouras and Loukia V. Ainarozidou http://www.bouraspage.com

RCode: 180927

All rights reserved. No part of this book may be reproduced or transmitted in any form or by any means, mechanical or electronic, including photocopying, recording, or by any information storage and retrieval system, without written permission from the authors.

#### **Warning and Disclaimer**

This book is designed to provide the answers to all of the review questions, as well as the solutions to all review exercises of the book "VISUAL BASIC AND ALGORITHMIC THINKING FOR THE COMPLETE BEGINNER". Every effort has been taken to make this book compatible with all previous releases of Visual Basic, and it is almost certain to be compatible with any future releases of Visual Basic.

The information is provided on an "as is" basis. The authors shall have neither liability nor responsibility to any person or entity with respect to any loss or damages arising from the information contained in this book or from the use of the files that may accompany it.

# **Table of Contents**

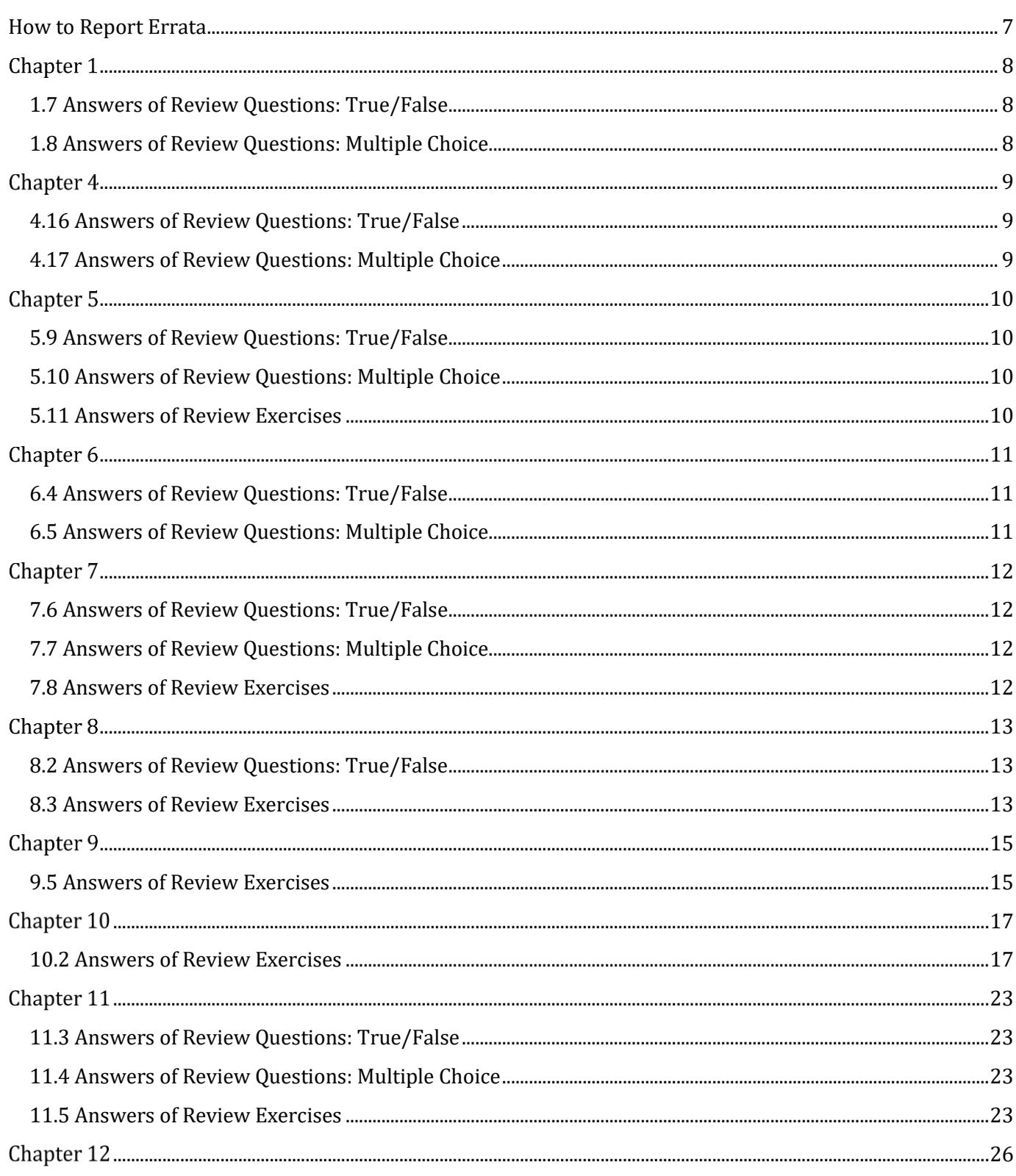

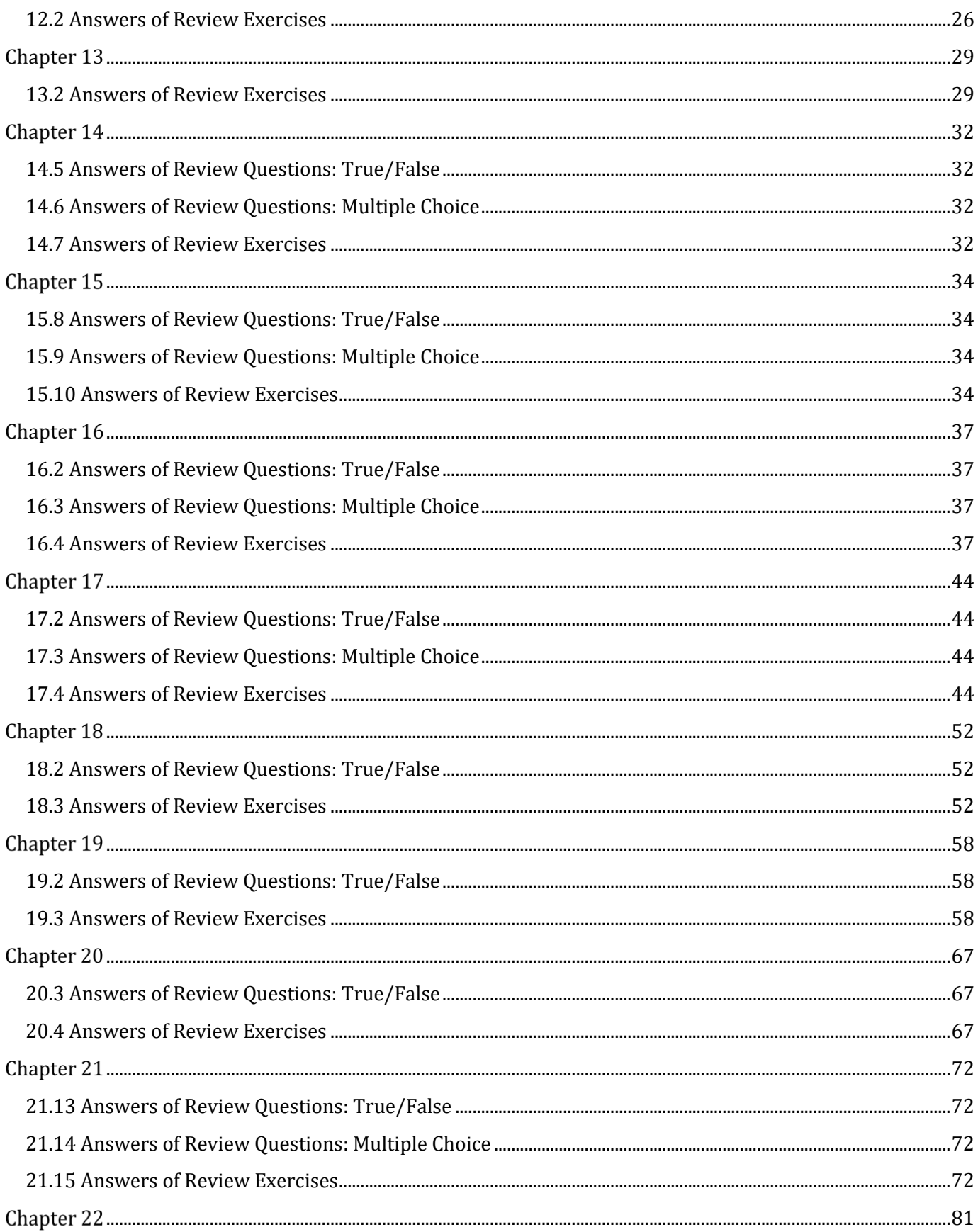

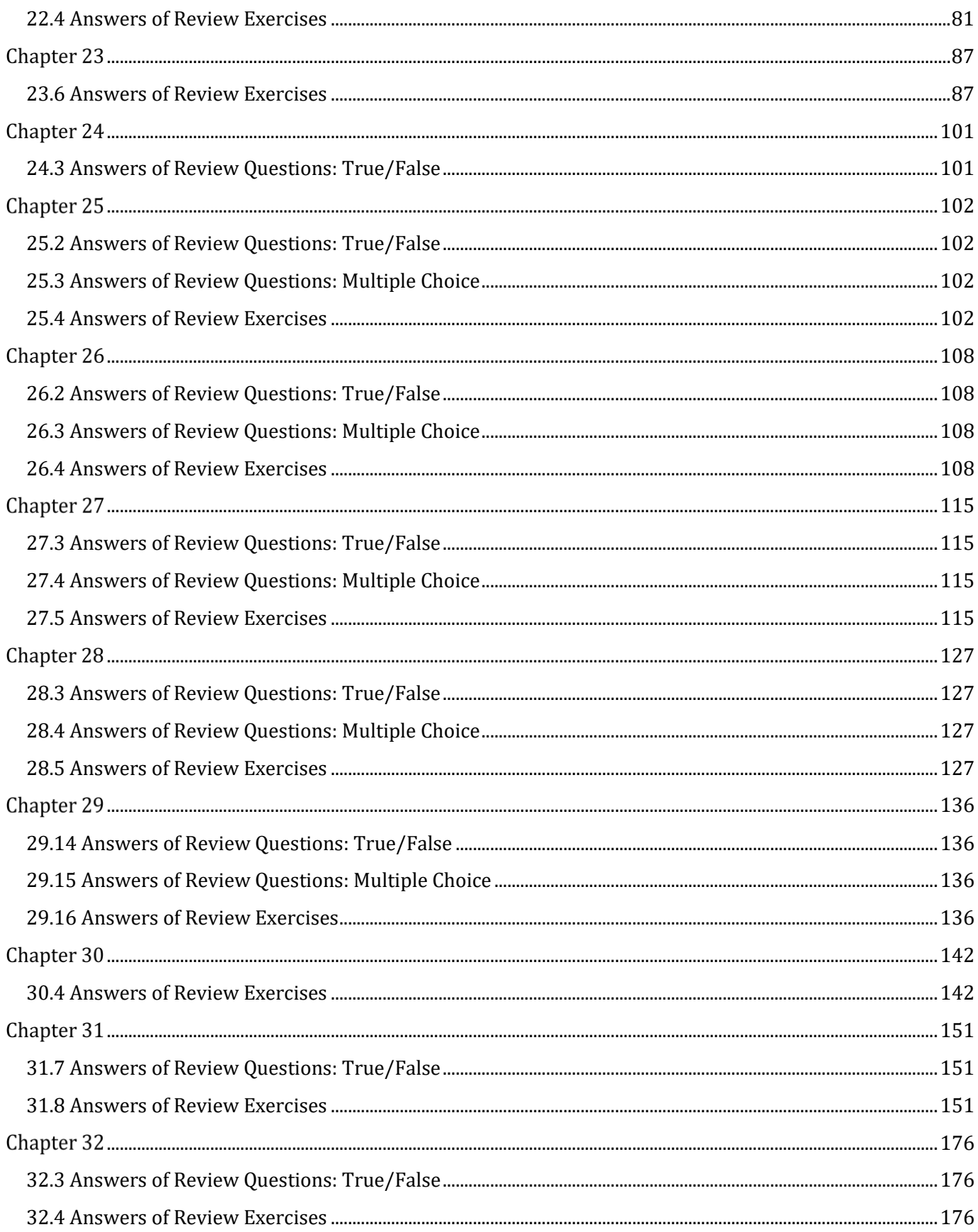

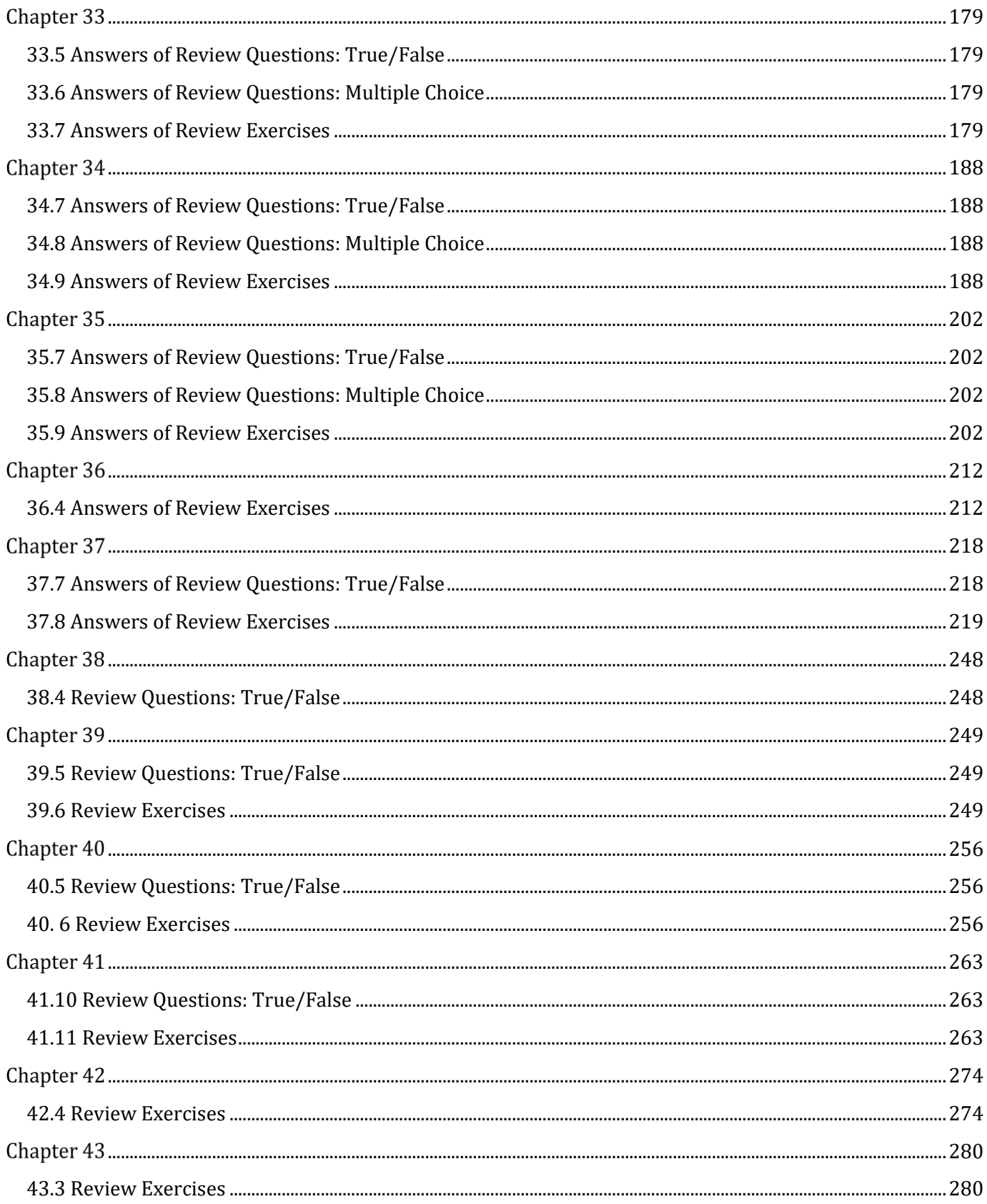

### <span id="page-6-0"></span>**How to Report Errata**

Although we have taken great care to ensure the accuracy of our content, mistakes do occur. If you find a mistake in this book, either in the text or the code, we encourage you to report it to us. By doing so, you can save other readers from frustration and, of course, help us to improve the next version of this book. If you find any errata, please feel free to report them by visiting the following address:

#### http://www.bouraspage.com

Once your errata are verified, your submission will be accepted and the errata will be uploaded to our website, and added to any existing list of errata.

### <span id="page-7-1"></span>**1.7 Answers of Review Questions: True/False**

<span id="page-7-0"></span>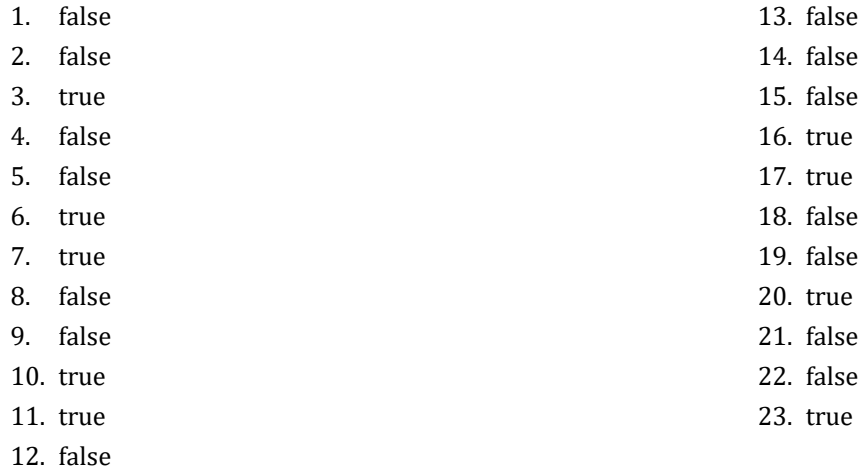

### <span id="page-7-2"></span>**1.8 Answers of Review Questions: Multiple Choice**

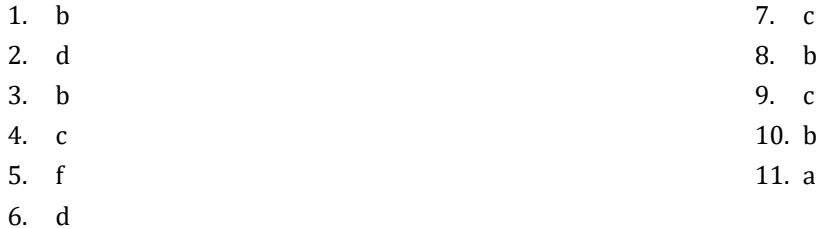

### <span id="page-8-1"></span>**4.16 Answers of Review Questions: True/False**

<span id="page-8-0"></span>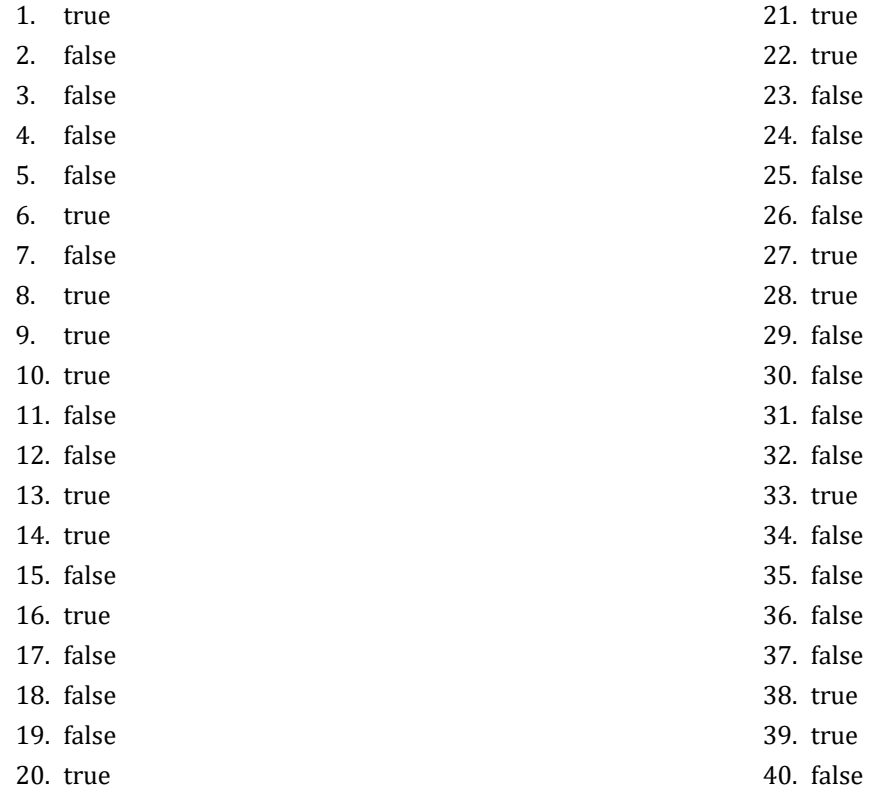

### <span id="page-8-2"></span>**4.17 Answers of Review Questions: Multiple Choice**

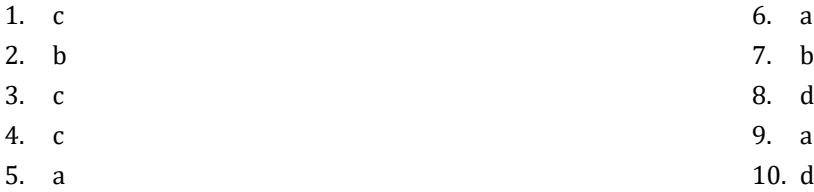

### <span id="page-9-1"></span>**5.9 Answers of Review Questions: True/False**

<span id="page-9-0"></span>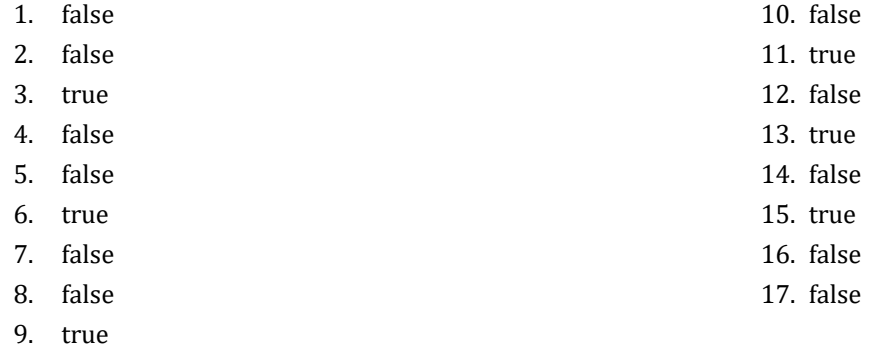

### <span id="page-9-2"></span>**5.10 Answers of Review Questions: Multiple Choice**

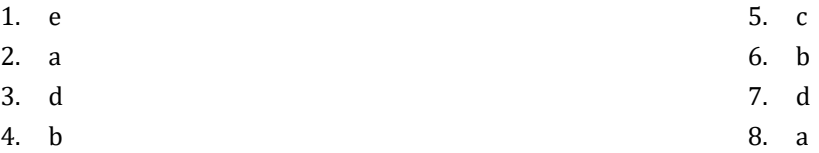

### <span id="page-9-3"></span>**5.11 Answers of Review Exercises**

- 1.  $1 c$ ,  $2 d$ ,  $3 a$ ,  $4 b$
- 2.  $1 d$ ,  $2 c$ ,  $3 b$ ,  $4 a$

### <span id="page-10-1"></span>**6.4 Answers of Review Questions: True/False**

- <span id="page-10-0"></span>1. true
- 2. true
- 3. true
- 4. false
- 5. false

### <span id="page-10-2"></span>**6.5 Answers of Review Questions: Multiple Choice**

- 1. a
- 2. b
- 3. b

### <span id="page-11-1"></span>**7.6 Answers of Review Questions: True/False**

<span id="page-11-0"></span>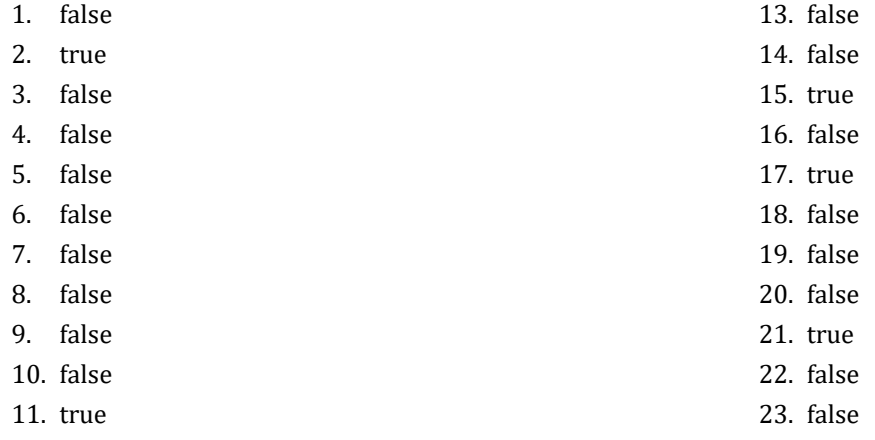

12. false

### <span id="page-11-2"></span>**7.7 Answers of Review Questions: Multiple Choice**

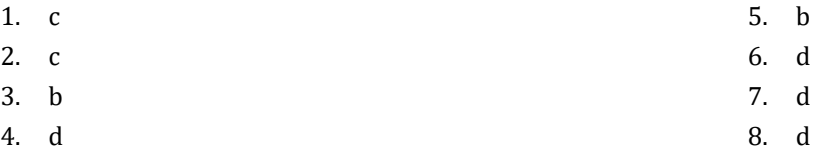

### <span id="page-11-3"></span>**7.8 Answers of Review Exercises**

- 1. ii, iv, v, ix
- 2. i. String, ii. Boolean, iii. String, iv. String, v. Real, vi. Integer
- 3. i. d, ii. f, iii. c, iv. e
- 4. i. 27, ii. 28
- 5. i. 5, ii. 6
- 6. i. 1, ii. 0, iii. 1, iv. 1, v. 0, vi. 1
- 7. i. 2 \* 3, ii. 4
- 8. i. 2, ii. 0, iii. 1, iv. 0, v. Division by zero error, vi. 0
- 9. i. 2, ii. 10.5
- 10. My name is George Malkovich
- 11. i. (-3), ii. 1
- 12. California, California

### <span id="page-12-1"></span>**8.2 Answers of Review Questions: True/False**

- <span id="page-12-0"></span>1. false
- 2. true
- 3. false
- 4. false

### <span id="page-12-2"></span>**8.3 Answers of Review Exercises**

*1. Solution*

For the input value of 3

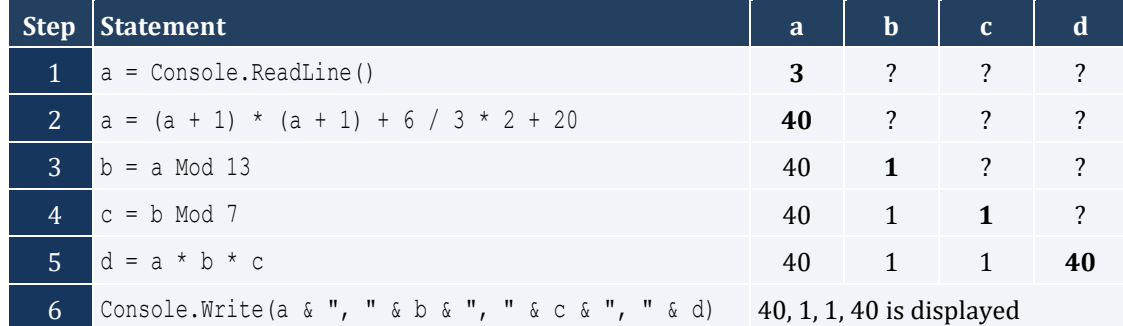

#### For the input value of 4

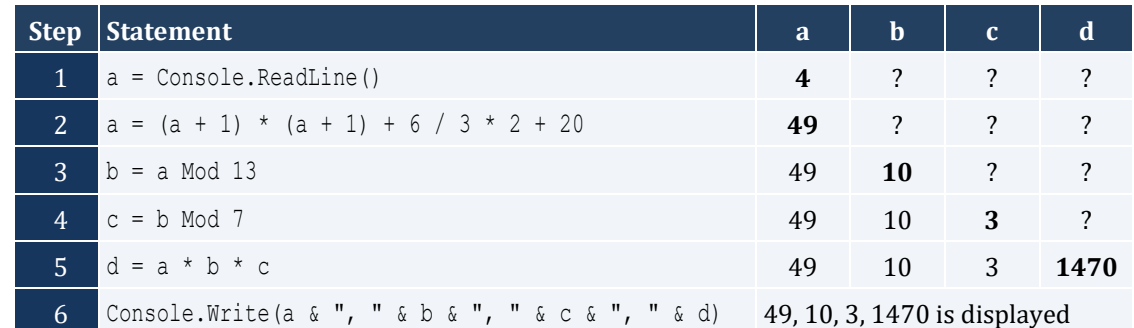

For the input value of 1

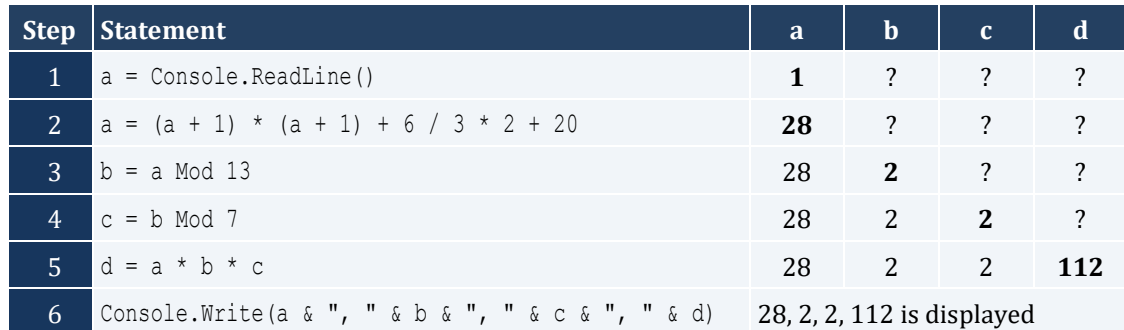

For the input values of 3, 4

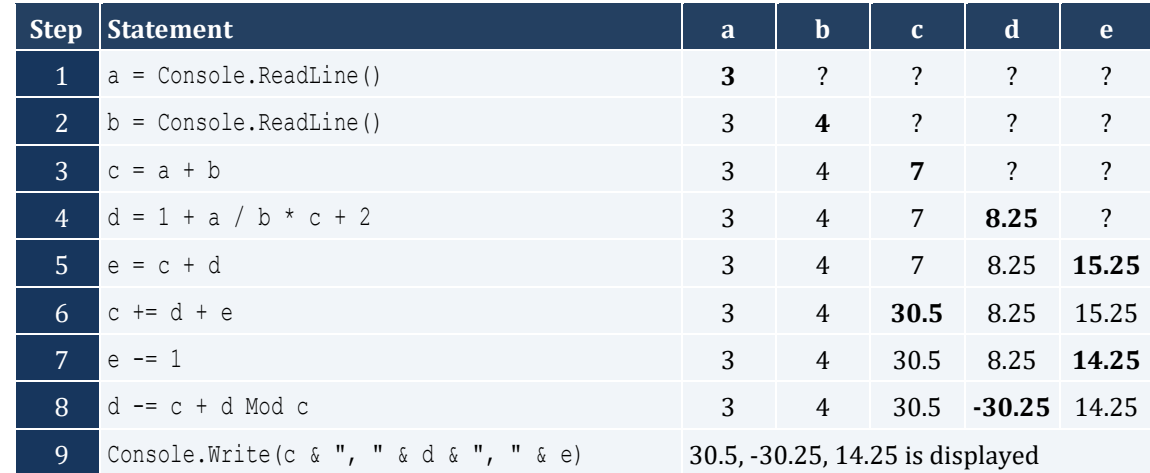

For the input values of 4, 4

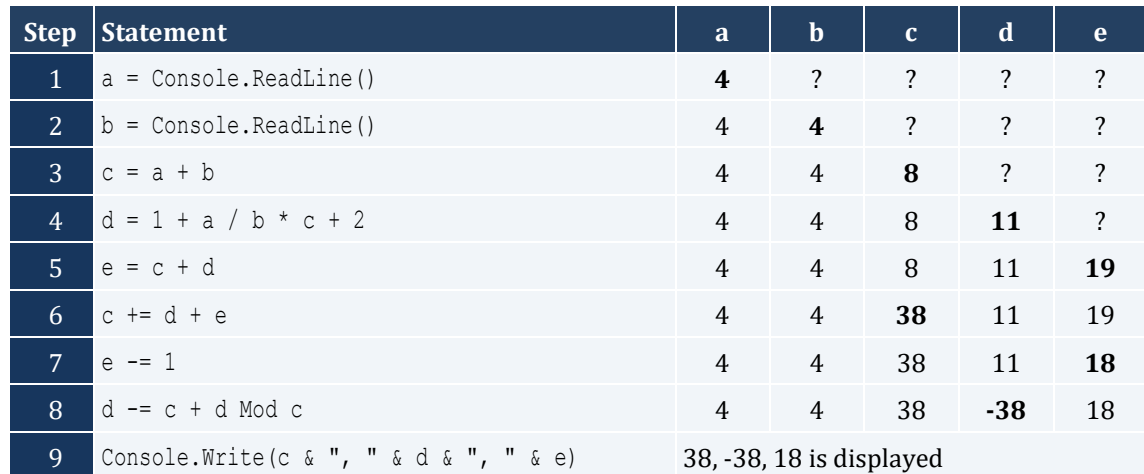

### <span id="page-14-1"></span><span id="page-14-0"></span>**9.5 Answers of Review Exercises**

### *1. Solution*

The statement  $S = S1 + S3 + SS$  is wrong. It must be  $S = S1 + S3 + SS$ 

#### *2. Solution*

For the input values of 5, 5

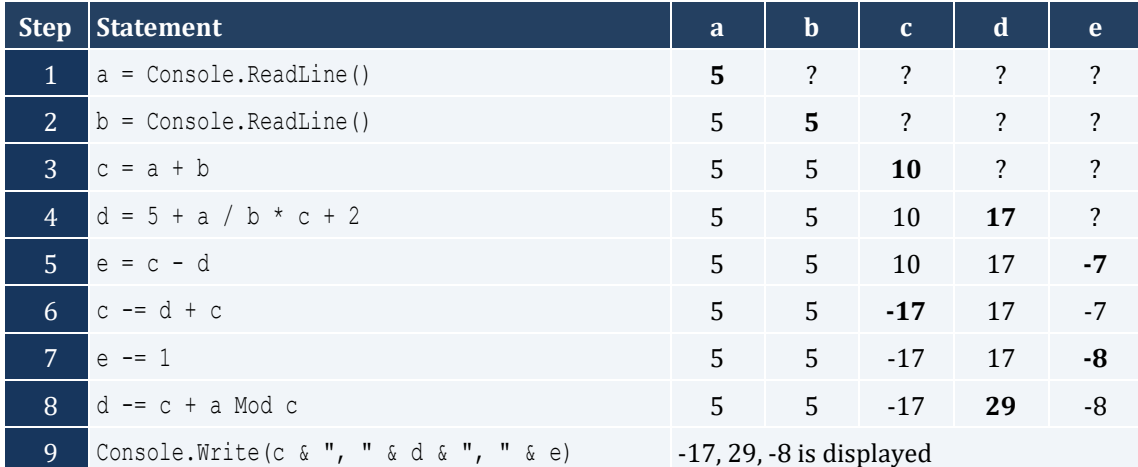

For the input values of 4, 8

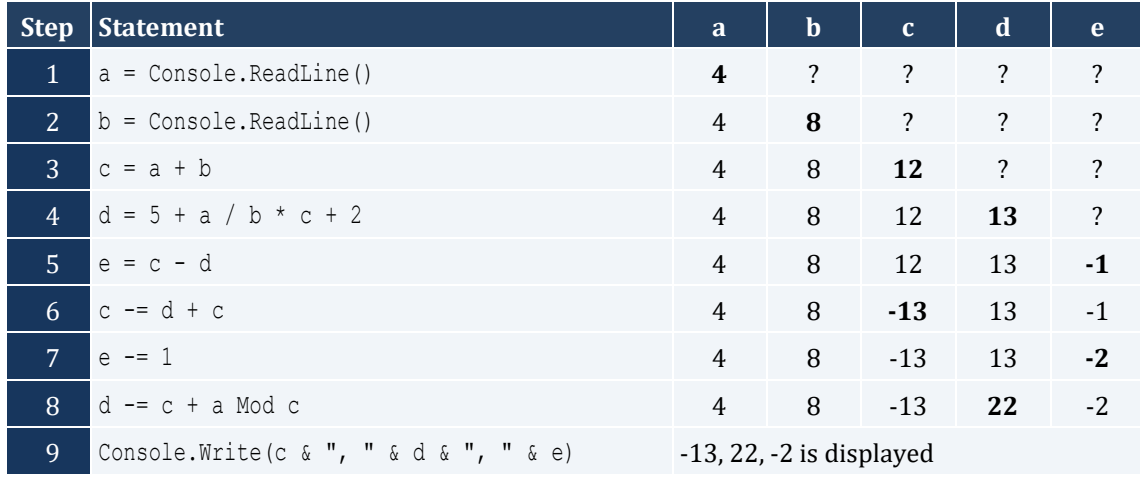

*3. Solution*

For the input value of 0.50

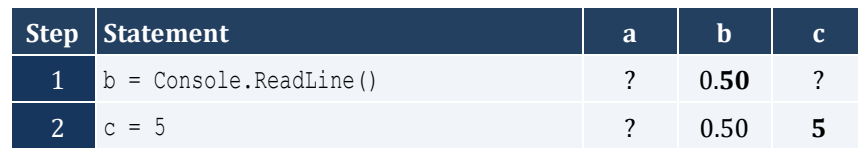

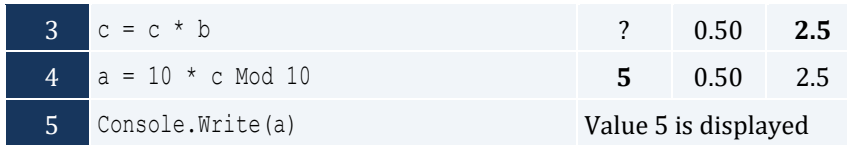

For the input value of 3

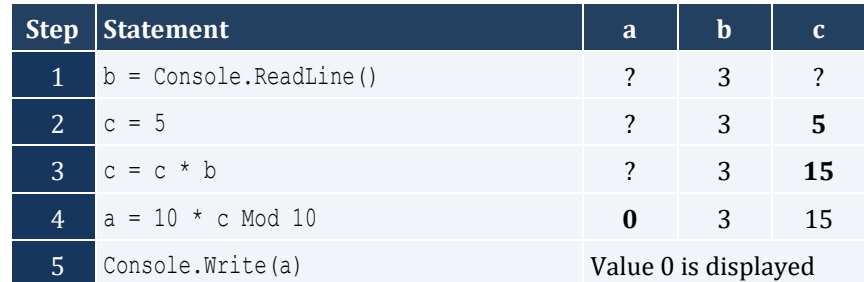

For the input value of 15

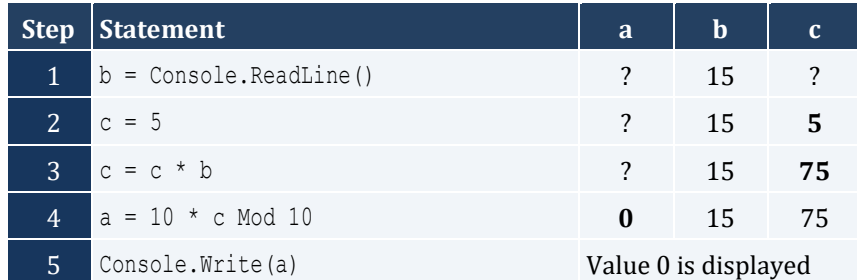

### <span id="page-16-1"></span>**10.2 Answers of Review Exercises**

### *1. Solution*

```
Sub Main()
  Dim base, height, area As Double
  Console.Write("Enter base: ")
  base = Console.ReadLine()
  Console.Write("Enter height: ")
  height = Console.ReadLine()
 area = 0.5 * base * height Console.Write(area)
  Console.ReadKey()
End Sub
```
### *2. Solution*

```
Sub Main()
   Dim angle1, angle2, angle3 As Double
  Console.Write("Enter 1st angle: ")
  angle1 = Console.ReadLine()
  Console.Write("Enter 2nd angle: ")
  angle2 = Console.ReadLine()
 angle3 = 180 
- angle1 
- angle2
  Console.Write(angle3)
  Console.ReadKey()
End Sub
```

```
Sub Main()
  Dim g1, g2, g3, g4 As Integer
  Dim average As Double
  Console.Write("Enter 1st grade: ")
  g1 = Console.ReadLine()
  Console.Write("Enter 2nd grade: ")
  g2 = Console.ReadLine()
  Console.Write("Enter 3rd grade: ")
  g3 = Console.ReadLine()
  Console.Write("Enter 4th grade: ")
   g4 = Console.ReadLine()
```

```
average = (g1 + g2 + g3 + g4) / 4 Console.Write(average)
  Console.ReadKey()
End Sub
```

```
Const PI = 3.14159
Sub Main()
  Dim r, perimeter As Double
  Console.Write("Enter radius: ")
  r = Console.ReadLine()
 perimeter = 2 * PI * r Console.Write(perimeter)
  Console.ReadKey()
End Sub
```
#### *5. Solution*

```
Sub Main()
  Dim charge, tip, tax, total As Double
  Console.Write("Enter charge for a meal: ")
  charge = Console.ReadLine()
  tip = charge * 10 / 100
 tax = charge * 7 / 100total = charge + tip + tax Console.Write(total)
  Console.ReadKey()
End Sub
```

```
Sub Main()
  Dim a, t, s As Double
  Console.Write("Enter acceleration in m/sec2: ")
  a = Console.ReadLine()
  Console.Write("Enter time traveled in sec: ")
  t = Console.ReadLine()
```
 $s = 0.5 * a * t * t$  Console.Write(s) Console.ReadKey() End Sub

#### *7. Solution*

```
Sub Main()
  Dim f, c As Double
  Console.Write("Enter temperature in Fahrenheit: ")
  f = Console.ReadLine()
 c = 5 / 9 * (f - 32) Console.Write(c)
  Console.ReadKey()
End Sub
```
### *8. Solution*

```
Sub Main()
  Dim w, h As Integer
  Dim bmi As Double
  Console.Write("Enter weight in pounds: ")
  w = Console.ReadLine()
  Console.Write("Enter height in inches: ")
  h = Console.ReadLine()
 bmi = w * 703 / (h * h) Console.Write(bmi)
  Console.ReadKey()
End Sub
```

```
Sub Main()
 Dim s total, g rate, tip, total, As Double
  Console.Write("Enter subtotal: ")
 s total = Console.ReadLine()
  Console.Write("Enter gratuity rate: ")
  g_rate = Console.ReadLine()
 tip = s total * g rate / 100
 total = s\_total + tip
```

```
 Console.WriteLine("Tip is " & tip)
  Console.Write(" and Total is " & total)
  Console.ReadKey()
End Sub
```

```
Const VAT = 0.20Sub Main()
 Dim btax price1, btax price2, btax price3, atax price1, atax price2, atax price3, avg As Double
  Console.Write("Enter before-tax price 1: ")
 btax price1 = Console.ReadLine()
  Console.Write("Enter before-tax price 2: ")
 btax price2 = Console.ReadLine()
  Console.Write("Enter before-tax price 3: ")
 btax price3 = Console.ReadLine()
 atax price1 = btax price1 + btax price1 * VAT
  atax_price2 = btax_price2 + btax_price2 * VAT
 atax price3 = btax price3 + btax price3 * VAT
 avg = (atax price1 + atax price2 + atax price3) / 3
  Console.Write(avg)
  Console.ReadKey()
End Sub
```
### *11. Solution*

```
Const VAT = 0.20Sub Main()
 Dim atax price, btax price As Double
  Console.Write("Enter after-tax price: ")
  atax_price = Console.ReadLine()
 btax price = atax price / (1 + VAT) Console.Write(btax_price)
  Console.ReadKey()
End Sub
```

```
Sub Main()
  Dim i_price, discount, f_price, saved As Double
```

```
 Console.Write("Enter price: ")
  i_price = Console.ReadLine()
  Console.Write("Enter discount: ")
  discount = Console.ReadLine()
 f price = i price - i price * discount / 100
 saved = i price - f price
 Console.Write(f price & " " & saved)
  Console.ReadKey()
End Sub
```

```
Const VAT = 0.20Sub Main()
 Dim i kWh, f kWh, kWh consumed As Integer
  Dim cost As Double
  Console.Write("Enter kWh at the beginning of the month: ")
  i_kWh = Console.ReadLine()
  Console.Write("Enter kWh at the end of the month: ")
  f_kWh = Console.ReadLine()
 kWh consumed = f kWh - i kWh
 cost = kWh consumed * 0.06 cost += cost * VAT
 Console.Write(kWh consumed & " " & cost)
  Console.ReadKey()
End Sub
```

```
Sub Main()
 Dim day, month, days passed, days left As Integer
  Console.Write("Enter day: ")
  day = Console.ReadLine()
  Console.Write("Enter month: ")
  month = Console.ReadLine()
 days_passed = (month - 1) * 30 + daydays left = 360 - days passed
  Console.Write(days_left)
  Console.ReadKey()
```
End Sub

### <span id="page-22-1"></span><span id="page-22-0"></span>**11.3 Answers of Review Questions: True/False**

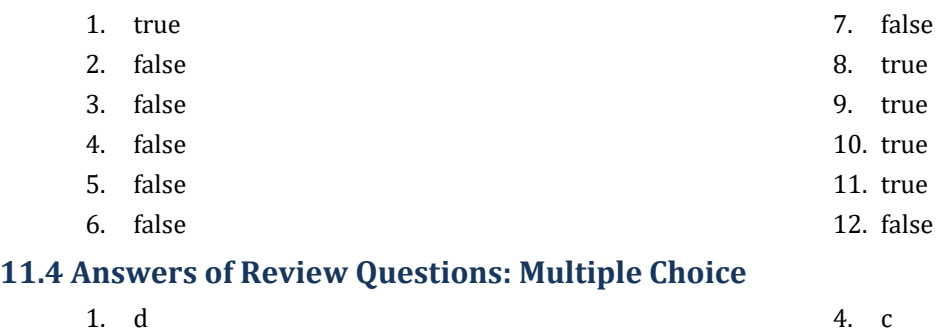

<span id="page-22-2"></span>2. d 3. b 5. a 6. b

### <span id="page-22-3"></span>**11.5 Answers of Review Exercises**

*1. Solution*

For the input value of 9

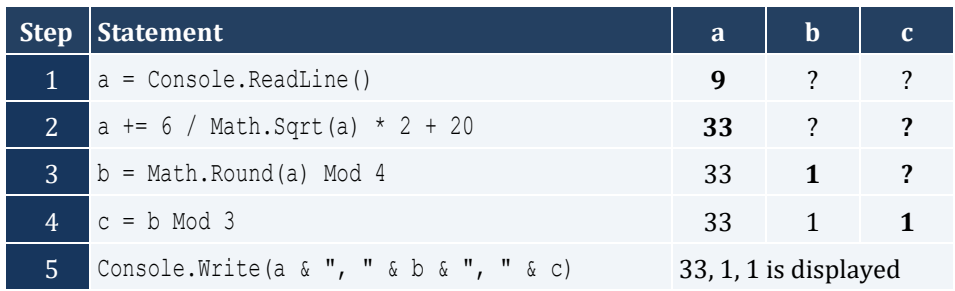

For the input value of 4

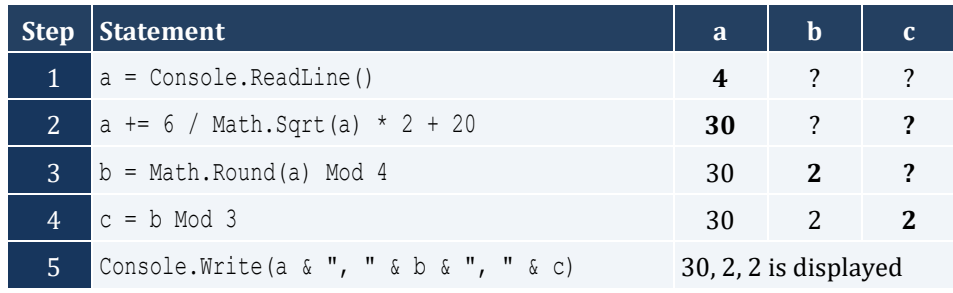

*2. Solution*

For the input value of -2

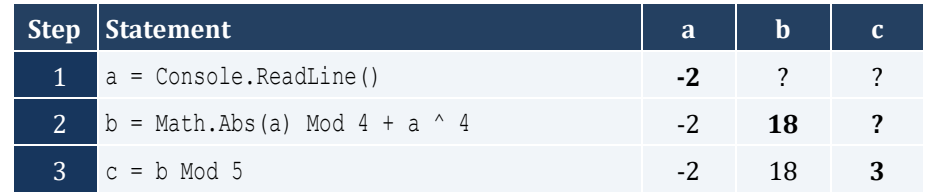

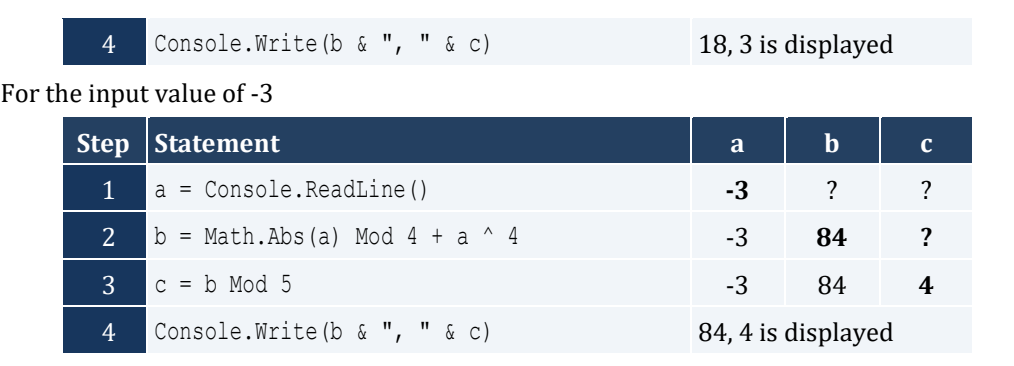

```
Sub Main()
  Dim degrees, radians As Double
  Console.Write("Enter angle in radians: ")
  radians = Console.ReadLine()
   degrees = radians * 180 / Math.PI
  Console.Write(degrees)
  Console.ReadKey()
End Sub
```
### *4. Solution*

```
Sub Main()
  Dim a, b, hypotenuse As Double
  Console.Write("Enter side A of a right-angled triangle: ")
  a = Console.ReadLine()
  Console.Write("Enter side B of a right-angled triangle: ")
 b = Console.ReadLine()
 hypotenuse = Math.Sqrt(a \hat{ } 2 + b \hat{ } 2)
  Console.Write(hypotenuse)
  Console.ReadKey()
End Sub
```

```
Sub Main()
  Dim adjacent, opposite, th As Double
  Console.Write("Enter angle (in degrees) of a right-angled triangle: ")
  th = Console.ReadLine()
  Console.Write("Enter length of adjacent side: ")
  adjacent = Console.ReadLine()
```

```
opposite = Math.Tan(th * Math.PI / 180) * adjacent
  Console.Write(opposite)
  Console.ReadKey()
End Sub
```
### <span id="page-25-1"></span><span id="page-25-0"></span>**12.2 Answers of Review Exercises**

### *1. Solution*

i. a, e, g, h

ii. c, f

### *2. Solution*

```
i. y = (x + 3) (5 * w) / (7 * (x - 4))ii. y = (3 * x ^2 - x ^3 3 / 4) ^1 (1 / 5)iii. y = Math.Sqrt(x^4 - 2 * x^3 - 7 * x^3 - 7 * x^2 + x) / (4 * (7 * x^4 - 3 / 4 * x^3) * (7 * x^3 - 2 + x))(x)) ^ (1 / 3)iv. y = x / (x - 3 * (x - 1)) + x * (x - 1) ^ (1 / 5) / ((x ^ 3 - 2) * (x - 1) ^ 3)
v. y = (Math.Sin(Math.PI / 3) - Math.Cos(Math.PI / 2 * w)) ^ 2vi. y = (Math.Sin(Math.PI / 2 * x) + Math.Cos(3 * Math.PI / 2 * w)) ^ 3 / (Math.Tan(2 * Math.PI / 3 * w))- Math.Sin(Math.PI / 2 * x)) ^ 0.5
```
*3. Solution*

```
Sub Main()
  Dim x, y As Double
  Console.Write("Enter value for x: ")
  x = Console.ReadLine()
 y = Math.Sqrt(x) * (x ^ 3 + x ^ 2) Console.Write(y)
  Console.ReadKey()
End Sub
```

```
Sub Main()
  Dim x, y As Double
  Console.Write("Enter value for x: ")
  x = Console.ReadLine()
 y = 7 * x / (2 * x + 4 * (x * x + 4)) Console.Write(y)
  Console.ReadKey()
End Sub
```

```
Sub Main()
  Dim w, x, y As Double
  Console.Write("Enter value for x: ")
  x = Console.ReadLine()
  Console.Write("Enter value for w: ")
  w = Console.ReadLine()
 y = x (x + 1) / (Math.Tan(2 * w / 3 + 5) - Math.Tan(x / 2 + 1)) \land 3
  Console.Write(y)
  Console.ReadKey()
End Sub
```
#### *6. Solution*

```
Sub Main()
  Dim w, x, y As Double
  Console.Write("Enter value for x: ")
  x = Console.ReadLine()
  Console.Write("Enter value for w: ")
  w = Console.ReadLine()
 y = (3 + w) / (6 * x - 7 * (x + 4)) + x * (3 * w + 1) ^ (1 / 5) * (5 * x + 4) / ((x ~ 3 + 3) * (x - 1)1) ^ 7)
  Console.Write(y)
  Console.ReadKey()
End Sub
```

```
Sub Main()
  Dim w, x, y As Double
  Console.Write("Enter value for x: ")
  x = Console.ReadLine()
  Console.Write("Enter value for w: ")
  w = Console.ReadLine()
 y = x \land x / (Math.Sin(2 * w / 3 + 5) – x) ^ 2 + (Math.Sin(3 * x) + w) ^ (x + 1) / Math.Sqrt(7 * w) ^
(3 / 2)
  Console.Write(y)
  Console.ReadKey()
End Sub
```

```
Sub Main()
  Dim a, b, c, area, semi As Double
  Console.Write("Enter length A: ")
  a = Console.ReadLine()
  Console.Write("Enter length B: ")
  b = Console.ReadLine()
  Console.Write("Enter length C: ")
  c = Console.ReadLine()
 semi = (a + b + c) / 2area = Math.Sqrt(semi * (semi - a) * (semi - b) * (semi - c))
  Console.Write(area)
  Console.ReadKey()
End Sub
```
### <span id="page-28-1"></span>**13.2 Answers of Review Exercises**

### *1. Solution*

```
Sub Main()
 Dim last digit, n, result As Integer
  Console.Write("Enter an integer: ")
  n = Console.ReadLine()
  last_digit = n Mod 10
 result = last digit * 8
  Console.Write(result)
  Console.ReadKey()
End Sub
```
### *2. Solution*

```
Sub Main()
  Dim digit1, digit2, digit3, digit4, digit5, number, r, reversed As Integer
  Console.Write("Enter a five-digit integer: ")
  number = Console.ReadLine()
  digit5 = number Mod 10
 r = number \setminus 10digit4 = r Mod 10
 r = r \setminus 10diqit3 = r Mod 10
 r = r \setminus 10digit2 = r \text{ Mod } 10digit1 = r \setminus 10reversed = digit5 * 10000 + digit4 * 1000 + digit3 * 100 + digit2 * 10 + digit1
  Console.Write(reversed)
  Console.ReadKey()
End Sub
```

```
Sub Main()
  Dim n, result As Integer
  Console.Write("Enter an integer: ")
```

```
 n = Console.ReadLine()
  result = n Mod 2
  Console.Write(result)
  Console.ReadKey()
End Sub
```

```
Sub Main()
  Dim n, result As Integer
  Console.Write("Enter an integer: ")
  n = Console.ReadLine()
 result = 1 - n Mod 2
  Console.Write(result)
  Console.ReadKey()
End Sub
```

```
5. Solution
```

```
Sub Main()
  Dim days, hours, minutes, number, r, seconds, weeks As Integer
  Console.Write("Enter a period of time in seconds: ")
  number = Console.ReadLine()
 weeks = number \ 604800 \qquad ' 60 * 60 * 24 * 7 = 604800
 r = number Mod 604800days = r \ \ 86400 ' 60 * 60 * 24 = 86400
  r = r Mod 86400
 hours = r \setminus 3600 r = r Mod 3600
 minutes = r \setminus 60seconds = r Mod 60 Console.Write(weeks & " weeks " & days & " days " & hours & " hours ")
  Console.Write(minutes & " minutes and " & seconds & " seconds")
  Console.ReadKey()
End Sub
```
#### *6. Solution*

Sub Main()

```
Dim amount, r, usd1, usd10, usd20, usd5 As Integer
  Console.Write("Enter amount to withdraw: ")
  amount = Console.ReadLine()
 usd20 = amount \sqrt{20}r = amount Mod 20
 usd10 = r \setminus 10 r = r Mod 10
 usd5 = r \mid 5usd1 = r Mod 5
  Console.Write(usd20 & " notes of $20 " & usd10 & " notes of $10 ")
  Console.Write(usd5 & " notes of $5 and " & usd1 & " notes of $1")
  Console.ReadKey()
End Sub
```

```
Sub Main()
  Dim distance, feet, inches, miles, r, steps, yards As Integer
  Console.Write("Enter number of steps: ")
  steps = Console.ReadLine()
  distance = steps * 25
 miles = distance \setminus 63360
 r = distance Mod 63360yards = r \mid 36 r = r Mod 36
 feet = r \backslash 12 inches = r Mod 12
  Console.Write(miles & " miles " & yards & " yards ")
  Console.Write(feet & " feet and " & inches & " inches")
  Console.ReadKey()
End Sub
```
### <span id="page-31-1"></span>**14.5 Answers of Review Questions: True/False**

<span id="page-31-0"></span>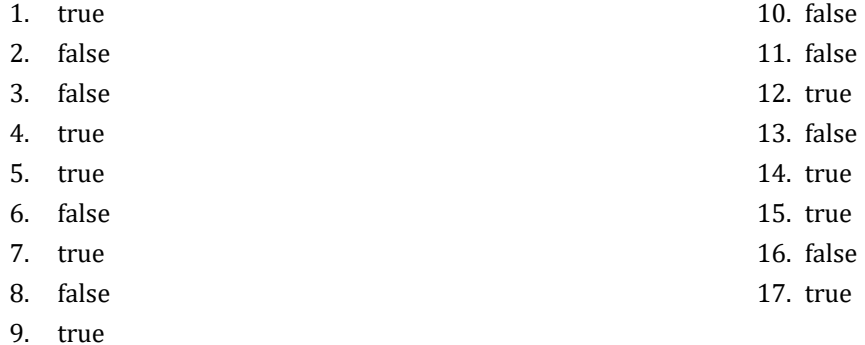

### <span id="page-31-2"></span>**14.6 Answers of Review Questions: Multiple Choice**

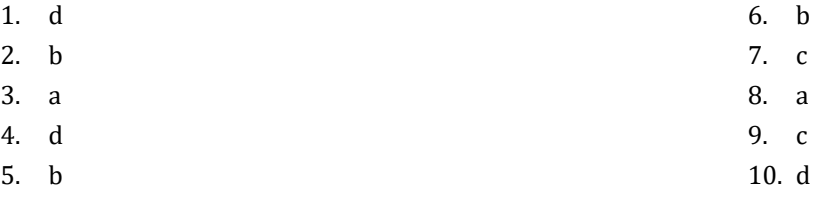

### <span id="page-31-3"></span>**14.7 Answers of Review Exercises**

#### *1. Solution*

```
Sub Main()
 Dim first name, last name, middle name, title As String
  Console.Write("First name: ")
 first name = Console.ReadLine()
  Console.Write("Middle name: ")
  middle_name = Console.ReadLine()
  Console.Write("Last name: ")
 last name = Console.ReadLine()
  Console.Write("Title: ")
  title = Console.ReadLine()
 Console.WriteLine(title & " " & first name & " " & middle name & " " & last name)
 Console.WriteLine(first name & " " & middle name & " " & last name)
 Console.WriteLine(last name & ", " & first name)
 Console.WriteLine(last_name & ", " & first_name & " " & middle name)
 Console.WriteLine(last_name & ", " & first_name & " " & middle_name & ", " & title)
 Console.Write(first name & " " & last name)
  Console.ReadKey()
```
### End Sub

### *2. Solution*

Sub Main()

```
 Dim alphabet As String
  Dim rnd As New Random()
  alphabet = "abcdefghijklmnopqrstuvwxyz"
  Console.Write(alphabet(rnd.Next(0, 26)).ToUpper())
 Console.Write(alphabet(rnd.Next(0, 26)))
 Console.Write(alphabet(rnd.Next(0, 26)))
 Console.Write(alphabet(rnd.Next(0, 26)))
 Console.Write(alphabet(rnd.Next(0, 26)))
  Console.ReadKey()
End Sub
```

```
Sub Main()
  Dim name As String
  Dim rnd As New Random()
  Console.Write("Enter name: ")
  name = Console.ReadLine().ToLower()
  Console.Write(name(rnd.Next(0, name.Length)))
  Console.Write(name(rnd.Next(0, name.Length)))
  Console.Write(name(rnd.Next(0, name.Length)))
  Console.Write(rnd.Next(1000, 10000))
  Console.ReadKey()
End Sub
```
### <span id="page-33-1"></span>**15.8 Answers of Review Questions: True/False**

<span id="page-33-0"></span>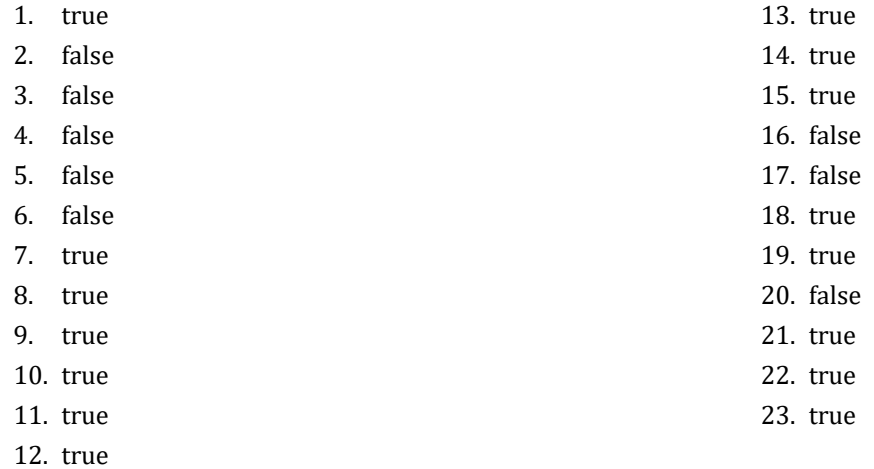

### <span id="page-33-2"></span>**15.9 Answers of Review Questions: Multiple Choice**

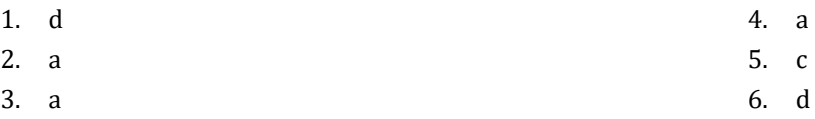

### <span id="page-33-3"></span>**15.10 Answers of Review Exercises**

- *1. Solution*
	- i. c, e, g
	- ii. a, j
	- iii. d, f
	- iv. b, h, i

*2. Solution*

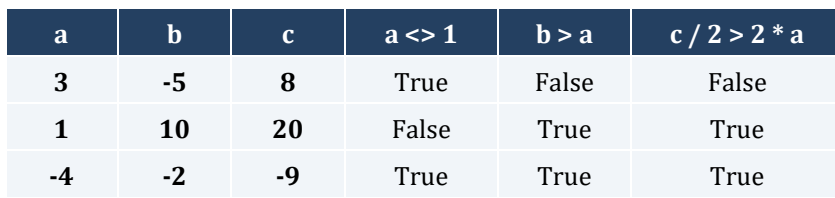

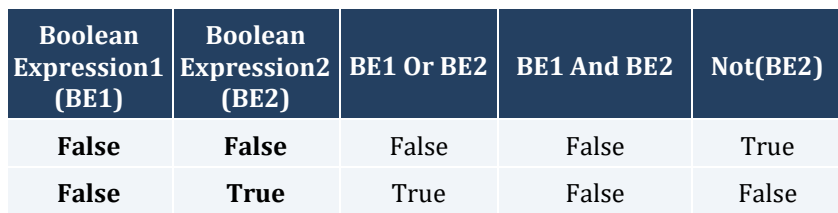

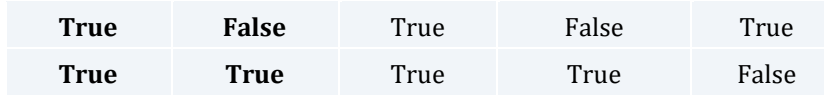

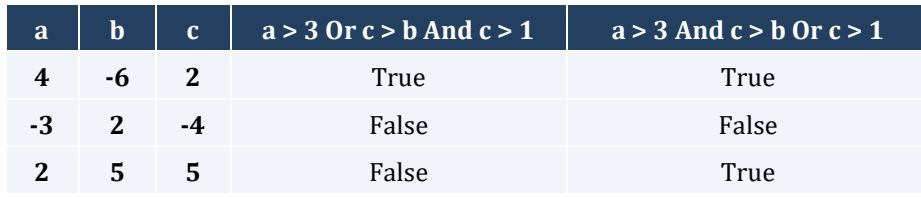

### *5. Solution*

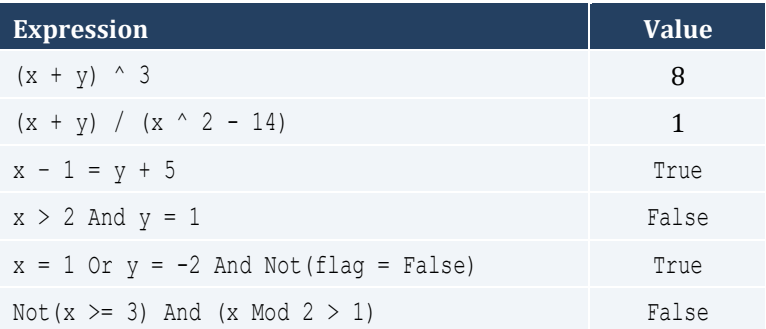

### *6. Solution*

- i. False
- ii. True

### *7. Solution*

```
i. age < 12 And age < 8
ii. age >= 6 And age <= 9 Or age = 11
iii. age > 7 And age \langle > 10 And age \langle > 12iv. age = 6 Or age = 9 Or age = 11v. age >= 6 And age <= 12 And age <= 8vi. age \langle > 7 And age \langle > 10
```

```
i. x \leq 4 Or y = 3ii. x + 4 > 0iii. Not(x \leq 5) And y \leq 4iv. x = False
v. Not (x < 4 And z < = 4)
vi. x = 2 Or x < -5
```
- i. Not  $(x < 4$  Or  $y = 10$ )
- ii. Not(  $x 2 < 9$ )
- iii. Not ( $Not(x < 2)$  And  $y = 4$ )
- iv. Not( $x = False$  And  $y \leq 3$ )
- **v.** First approach: Not (Not  $(x < 2$  Or  $y < 2)$ ) **Second approach:**  $x < 2$  Or  $y < 2$
- **vi.** Not(  $x = -2$  Or  $x > 2$ )
## Chapter 16

## **16.2 Answers of Review Questions: True/False**

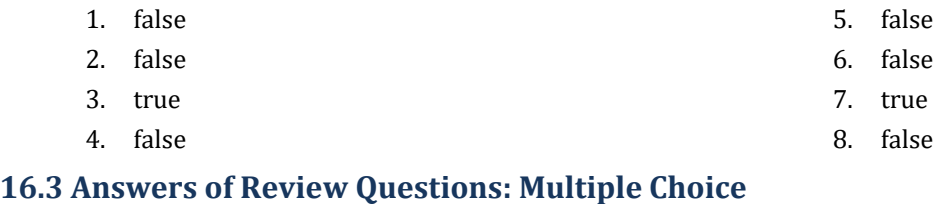

- 1. b 2. c 4. d 5. d
- 3. d

#### **16.4 Answers of Review Exercises**

*1. Solution*

The corrections/additions are in red

```
Sub Main()
  Dim x, y, x2 As Double
  x = Console.ReadLine()
  y = - 5
 If x * y / 2 > 20 Then
    y -= 1
   x := 4 \times x^2 End If
  Console.Write(x & y)
  Console.ReadKey()
End Sub
```
#### *2. Solution*

For the input value of 10

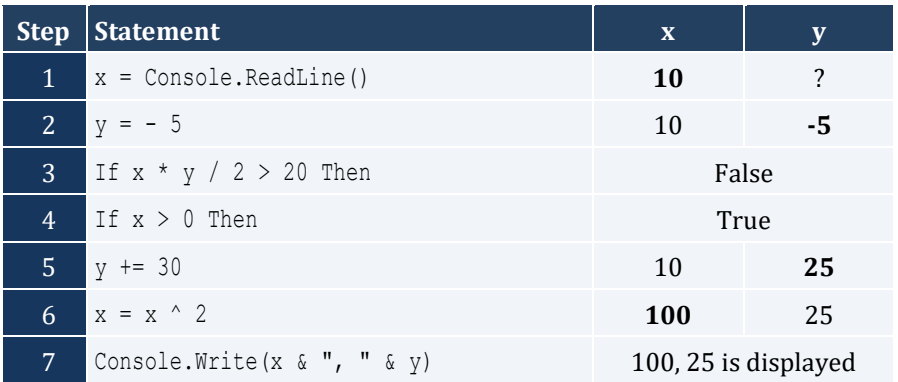

For the input value of -10

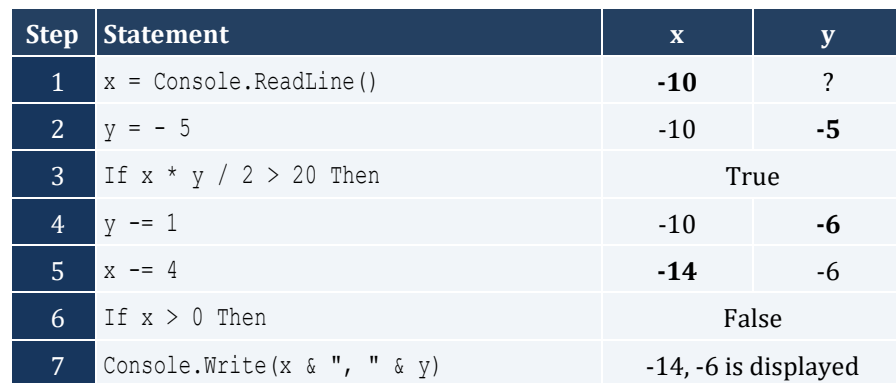

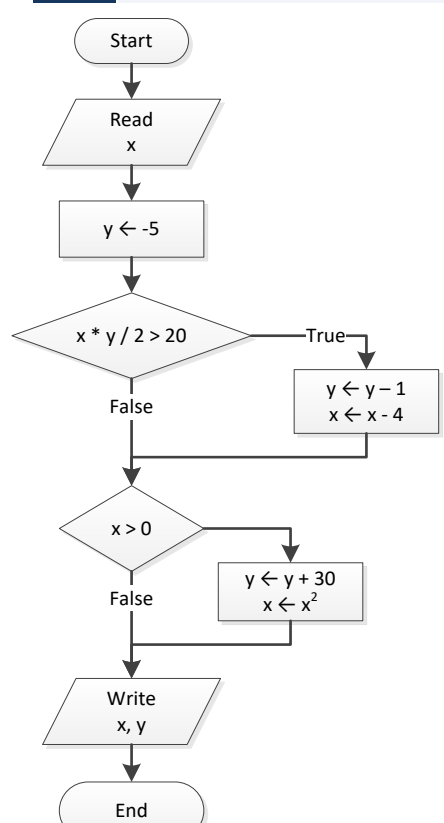

#### *3. Solution*

For the input value of -11

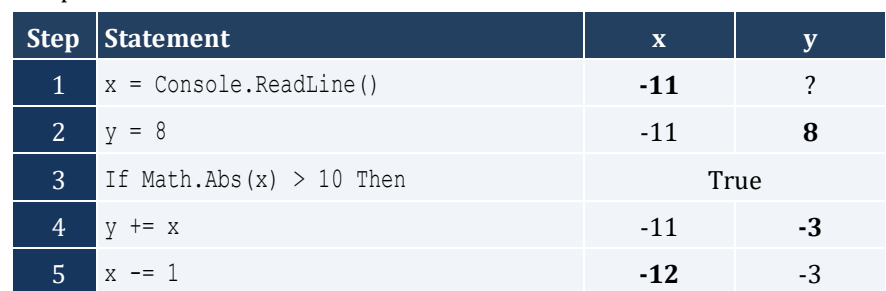

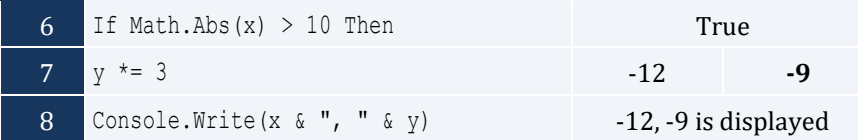

#### For the input value of 11

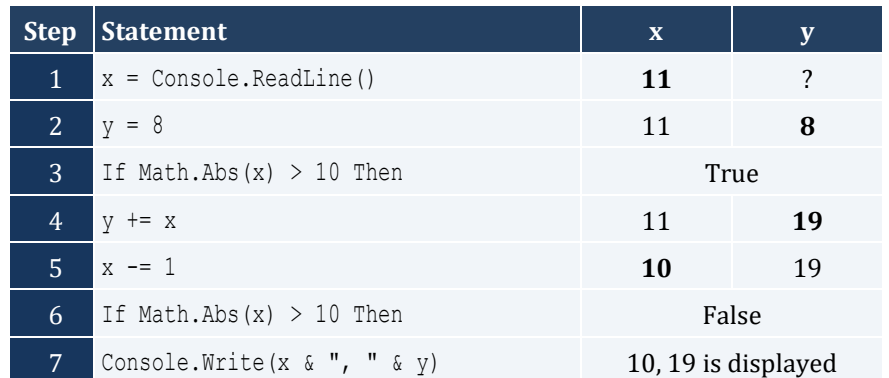

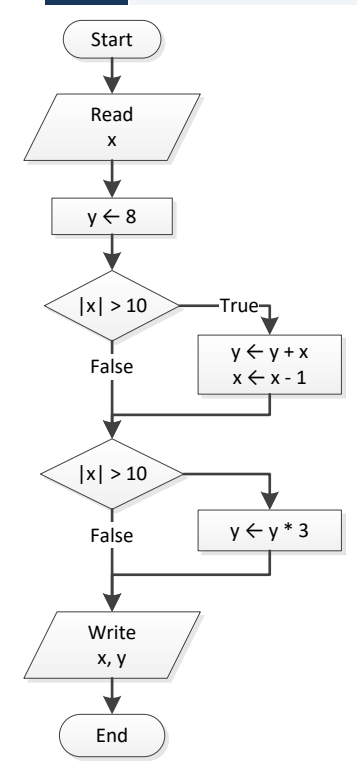

## *4. Solution*

For input values of 1, 2 and 3

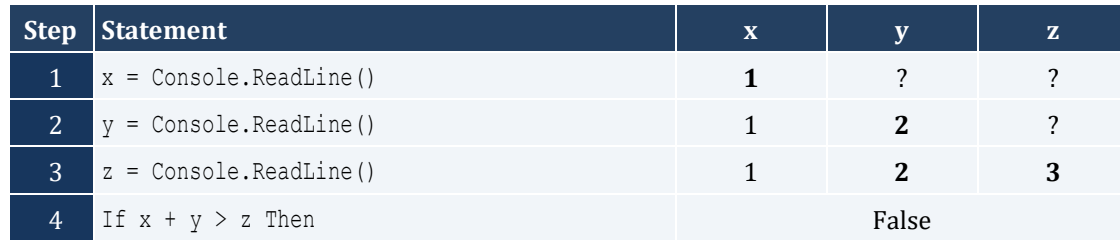

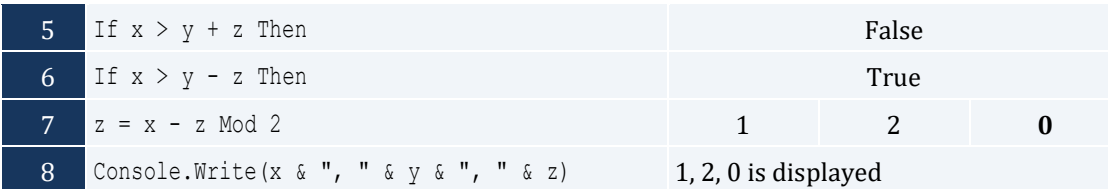

For input values of 4, 2 and 1

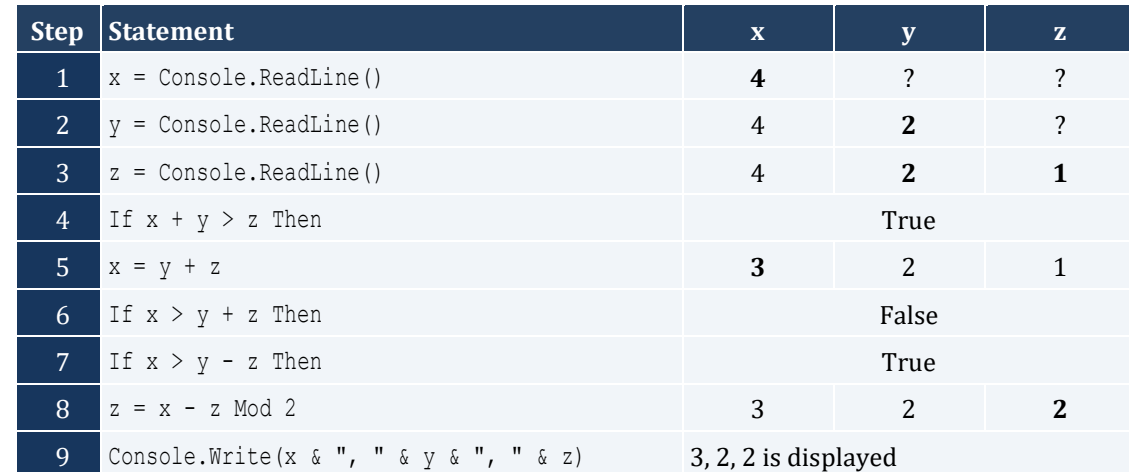

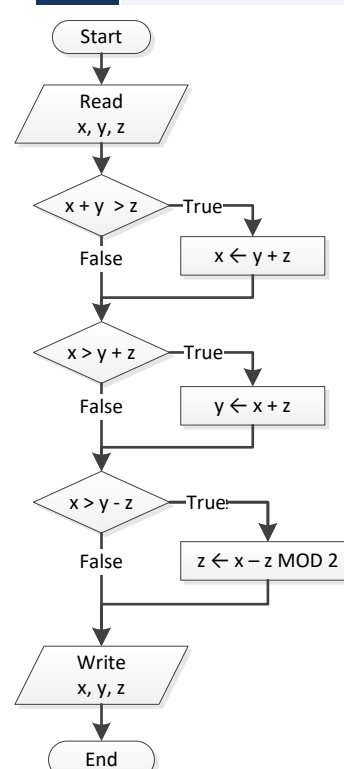

```
Sub Main()
  Dim x As Double
  Console.Write("Enter a number: ")
```

```
 x = Console.ReadLine()
 If x > 0 Then
    Console.WriteLine("Positive")
  End If
  Console.ReadKey()
End Sub
```

```
Sub Main()
  Dim x, y As Double
  Console.Write("Enter a number: ")
  x = Console.ReadLine()
  Console.Write("Enter a second number")
  y = Console.ReadLine()
 If x > 0 And y > 0 Then
    Console.WriteLine("Positive")
  End If
  Console.ReadKey()
End Sub
```
#### *7. Solution*

```
Sub Main()
  Dim x As String
  Dim x_dbl As Double
  Console.Write("Enter a number: ")
  x = Console.ReadLine()
 If Double.TryParse(x, x dbl) = True Then
    Console.WriteLine("Numeric")
  End If
  Console.ReadKey()
End Sub
```

```
Sub Main()
  Dim str As String
  Console.Write("Enter a string: ")
  str = Console.ReadLine()
  If str = str.ToUpper() Then
   Console.WriteLine("Uppercase")
  End If
```
 Console.ReadKey() End Sub

#### *9. Solution*

```
Sub Main()
  Dim str As String
  Console.Write("Enter a string: ")
  str = Console.ReadLine()
  If str.Length > 20 Then
     Console.WriteLine("Many characters")
  End If
  Console.ReadKey()
End Sub
```
#### *10. Solution*

```
Sub Main()
  Dim n1, n2, n3, n4 As Double
  Console.Write("Enter 1st number: ")
  n1 = Console.ReadLine()
  Console.Write("Enter 2nd number: ")
  n2 = Console.ReadLine()
  Console.Write("Enter 3rd number: ")
  n3 = Console.ReadLine()
  Console.Write("Enter 4th number: ")
  n4 = Console.ReadLine()
 If n1 < 0 Or n2 < 0 Or n3 < 0 Or n4 < 0 Then
    Console.WriteLine("Among the given numbers, there is a negative one!")
  End If
  Console.ReadKey()
End Sub
```

```
Sub Main()
  Dim a, b, c As Double
  Console.Write("Enter 1st number: ")
  a = Console.ReadLine()
  Console.Write("Enter 2nd number: ")
  b = Console.ReadLine()
 If a > b Then
   c = aa = b
```

```
b = c End If
  Console.Write(a & ", " & b)
  Console.ReadKey()
End Sub
```

```
Sub Main()
  Dim average, t1, t2, t3 As Double
  Console.Write("Enter 1st temperature: ")
  t1 = Console.ReadLine()
  Console.Write("Enter 2nd temperature: ")
  t2 = Console.ReadLine()
  Console.Write("Enter 3rd temperature: ")
  t3 = Console.ReadLine()
 average = (t1 + t2 + t3) / 3 If average > 60 Then
   Console.WriteLine("Heat Wave")
  End If
  Console.ReadKey()
End Sub
```
# Chapter 17

## **17.2 Answers of Review Questions: True/False**

- 1. false
- 2. true
- 3. true

## **17.3 Answers of Review Questions: Multiple Choice**

- 1. b
- 2. c
- 3. c

## **17.4 Answers of Review Exercises**

*1. Solution*

For input value of 3

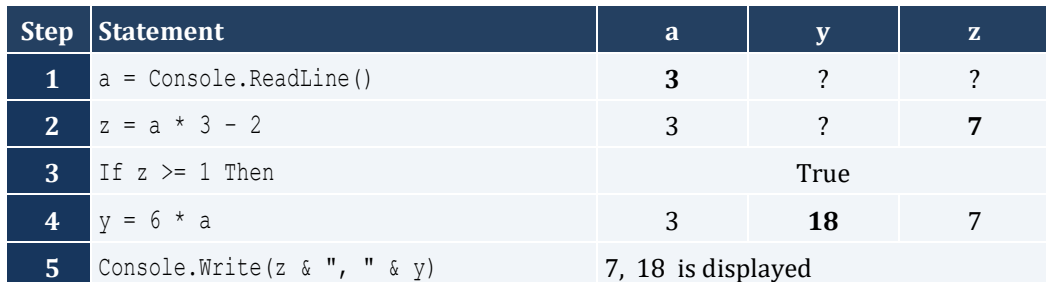

For input value of 0.5

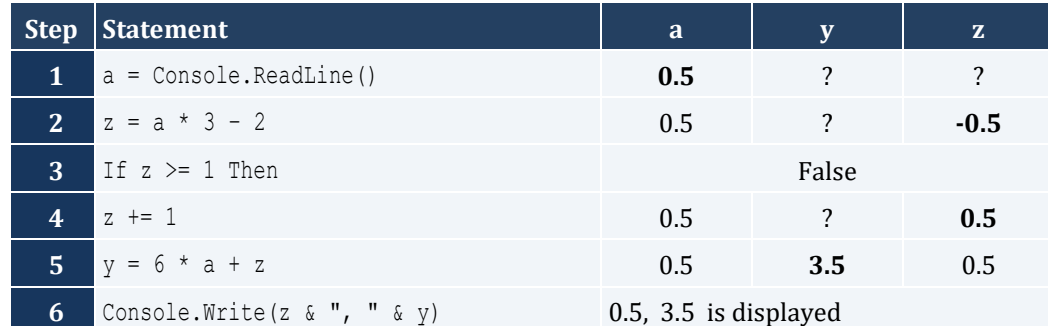

- 4. false
- 5. false
- 6. false

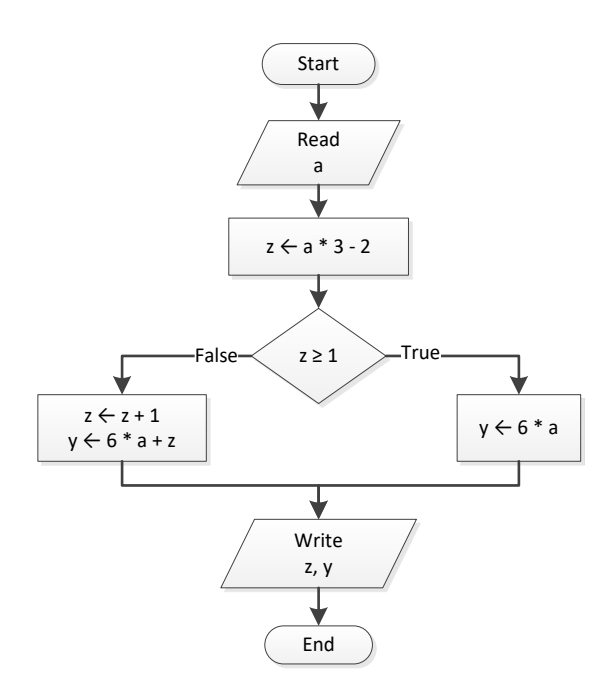

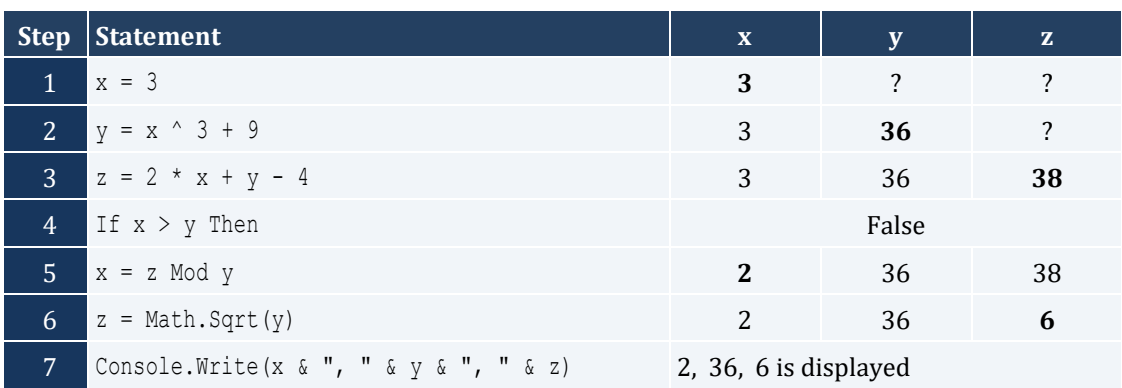

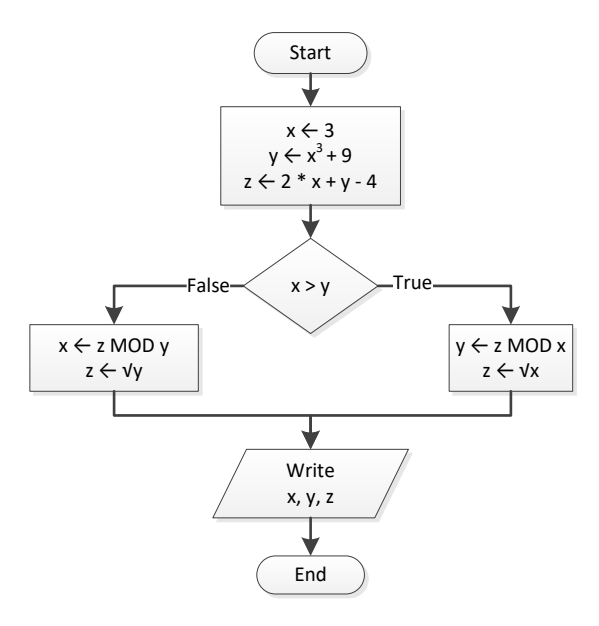

```
Sub Main()
  Dim w, x, y, z As Double
  x = Console.ReadLine()
 w = x * 3 - 15z = (w + 7) * (x + 4) - 10If w > x And z > x Then
   x + = 1y = x / 2 + 4 Else
   y = x / 4 + 2 End If
  Console.Write(y)
  Console.ReadKey()
End Sub
```
For input value of 10

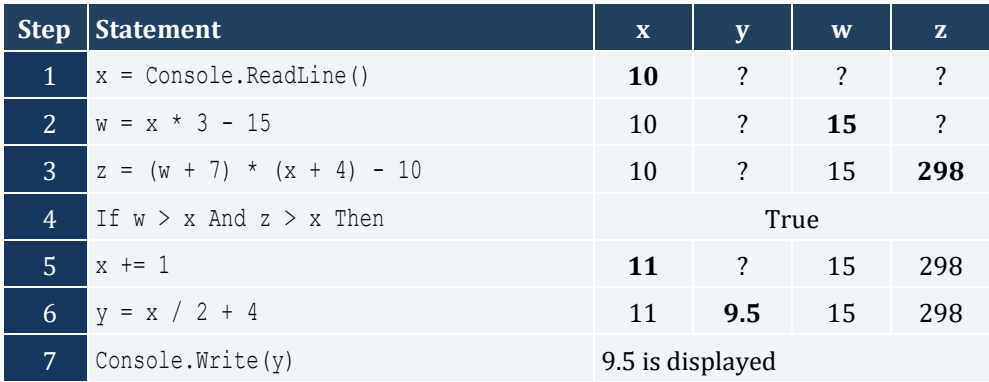

For input value of 2

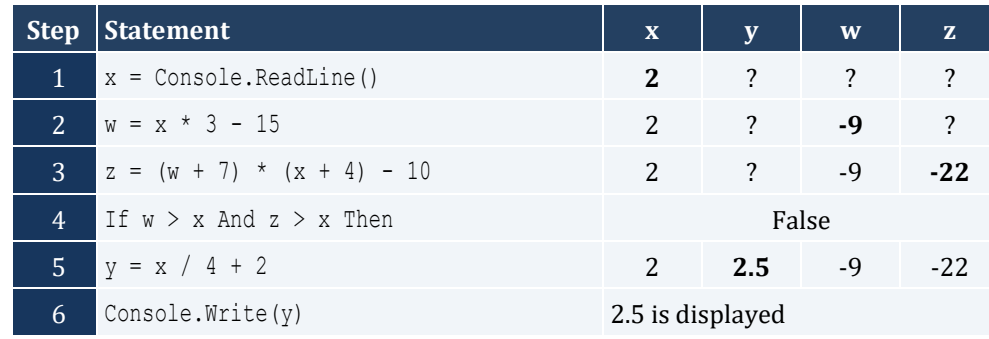

*4. Solution*

```
Sub Main()
  Dim x As Integer
  x = Console.ReadLine()
 If x Mod 6 = 0 Then
    Console.WriteLine(x & " is a multiple of 6")
  Else
    Console.WriteLine(x & " is not a multiple of 6")
  End If
  Console.ReadKey()
End Sub
```
*5. Solution*

```
Sub Main()
  Dim x As Integer
  x = Console.ReadLine()
 If x Mod 6 = 0 Or x Mod 7 = 0 Then
    Console.WriteLine(x & " is a multiple of 6 or a multiple of 7")
  Else
    Console.WriteLine(x & " is neither a multiple of 6 nor a multiple of 7")
  End If
  Console.ReadKey()
End Sub
```

```
Sub Main()
  Dim x, y As Integer
  x = Console.ReadLine()
 y = x Mod 4
 If y = 0 Then
     Console.WriteLine(x & " is a multiple of 4")
  Else
```

```
 Console.WriteLine(x & " is not a multiple of 4")
  End If
 Console.Write("The structure is: " & x & " = " & (x \ 4) & " x 4 + " & y)
  Console.ReadKey()
End Sub
```

```
Sub Main()
  Dim x As Integer
  x = Console.ReadLine()
 If x \ge 1000 And x \le 9999 Then
    Console.WriteLine(x & " is a four-digit integer")
  Else
    Console.WriteLine(x & " is not a four-digit integer")
  End If
  Console.ReadKey()
End Sub
```
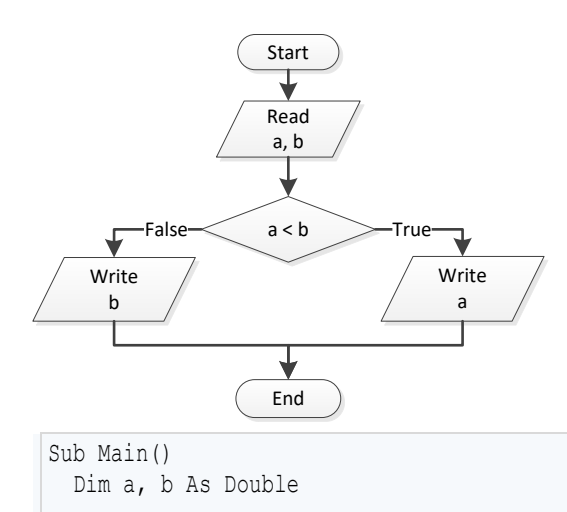

```
 a = Console.ReadLine()
  b = Console.ReadLine()
  If a < b Then
    Console.WriteLine(a)
  Else
   Console.WriteLine(b)
  End If
  Console.ReadKey()
End Sub
```

```
Sub Main()
   Dim a, b, c As Double
  a = Console.ReadLine()
  b = Console.ReadLine()
  c = Console.ReadLine()
 If a < b + c And b < a + c And c < a + b Then
     Console.WriteLine("Given numbers can be lengths of the three sides of a triangle")
  Else
     Console.WriteLine("Given numbers cannot be lengths of the three sides of a triangle")
  End If
  Console.ReadKey()
End Sub
```
#### *10. Solution*

```
Sub Main()
  Dim a, b, c As Double
  a = Console.ReadLine()
  b = Console.ReadLine()
  c = Console.ReadLine()
 If a \land 2 = b \land 2 + c \land 2 Or b \land 2 = a \land 2 + c \land 2 Or c \land 2 = a \land 2 + b \land 2 Then
    Console.WriteLine("Given numbers can be lengths of the three sides of a right triangle")
  Else
     Console.WriteLine("Given numbers cannot be lengths of the three sides of a right triangle")
  End If
  Console.ReadKey()
End Sub
```

```
Sub Main()
  Dim a, average, b, c As Double
  Console.Write("Enter 1st jump in meters: ")
  a = Console.ReadLine()
  Console.Write("Enter 2nd jump in meters: ")
  b = Console.ReadLine()
  Console.Write("Enter 3rd jump in meters: ")
  c = Console.ReadLine()
 average = (a + b + c) / 3If average < 8 Then
    Console.WriteLine("Disqualified")
  Else
```

```
 Console.WriteLine("Qualified")
  End If
  Console.ReadKey()
End Sub
```
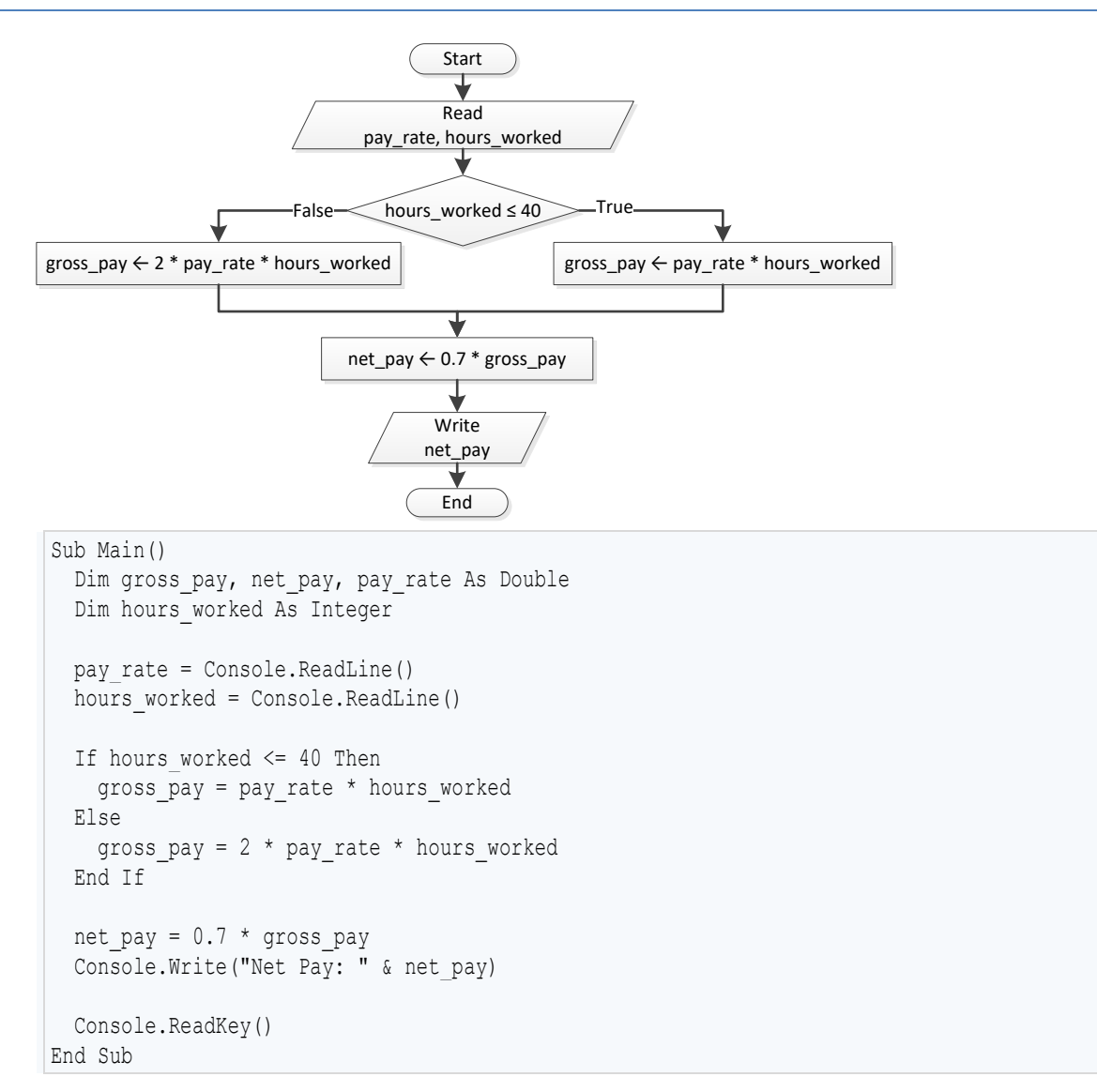

```
Sub Main()
  Dim miles, miles_left, r As Integer
  Console.Write("Enter miles traveled: ")
  miles = Console.ReadLine()
 r = miles Mod 12000
```

```
If r > 6000 Then
   miles left = 12000 - rConsole.WriteLine("Your car needs a major service in " & miles left & " miles")
  Else
   miles left = 6000 - rConsole.WriteLine("Your car needs a minor service in " & miles left & " miles")
  End If
  Console.ReadKey()
End Sub
```

```
Sub Main()
  Dim a1, a2, s1, s2, t As Double
  Console.Write("Enter the time the two cars traveled: ")
  t = Console.ReadLine()
  Console.Write("Enter the accelaration for car A: ")
  a1 = Console.ReadLine()
  Console.Write("Enter the accelaration for car B: ")
  a2 = Console.ReadLine()
 s1 = 0.5 * a1 * ts2 = 0.5 * a2 * tIf s1 > s2 Then
    Console.WriteLine("Car A is first")
  Else
    Console.WriteLine("Car B is first")
  End If
  Console.ReadKey()
End Sub
```
## Chapter 18

## **18.2 Answers of Review Questions: True/False**

- 1. true
- 2. false
- 3. false
- 4. false

#### **18.3 Answers of Review Exercises**

*1. Solution*

For input value of 5

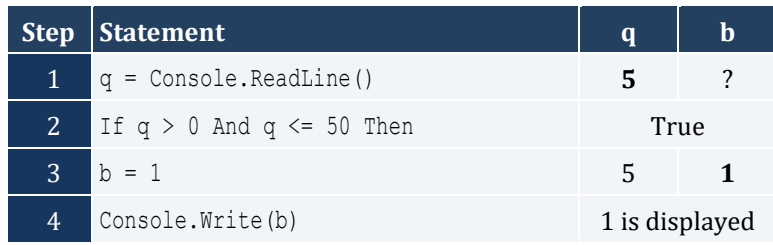

#### For input value of 150

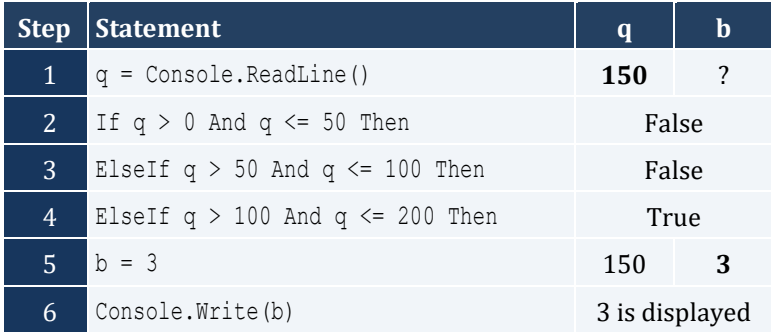

#### For input value of 250

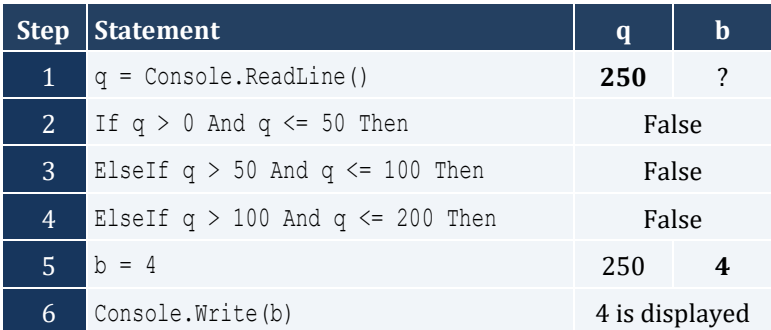

#### For input value of -1

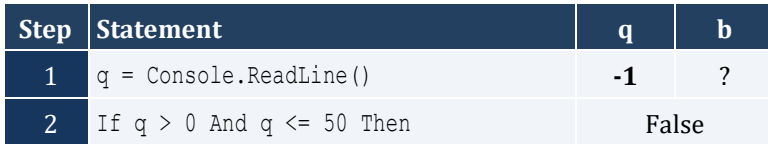

- 5. false
- 6. true
- 7. false

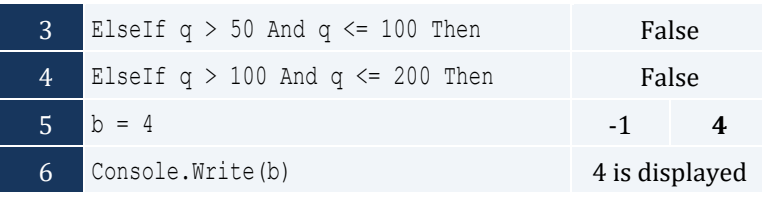

For input value of 5

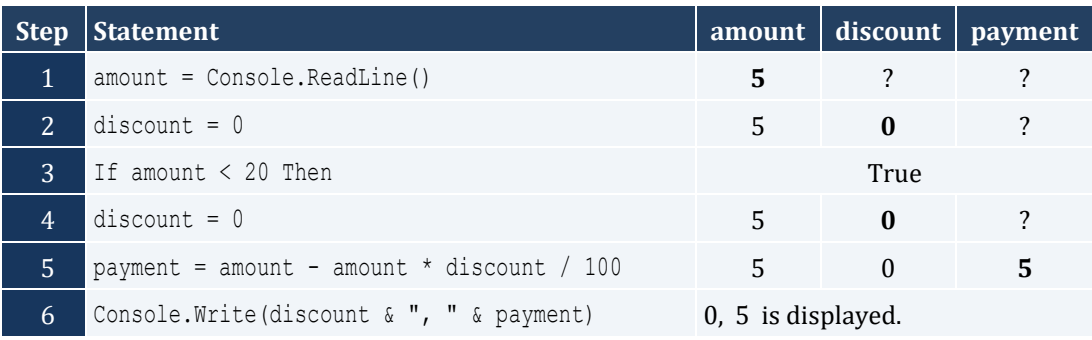

### For input value of 150

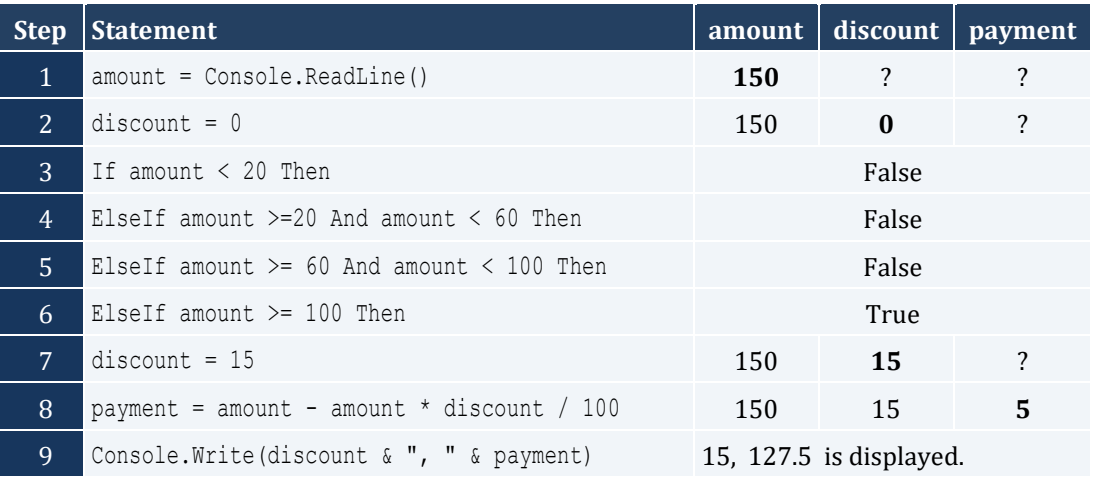

## For input value of -1

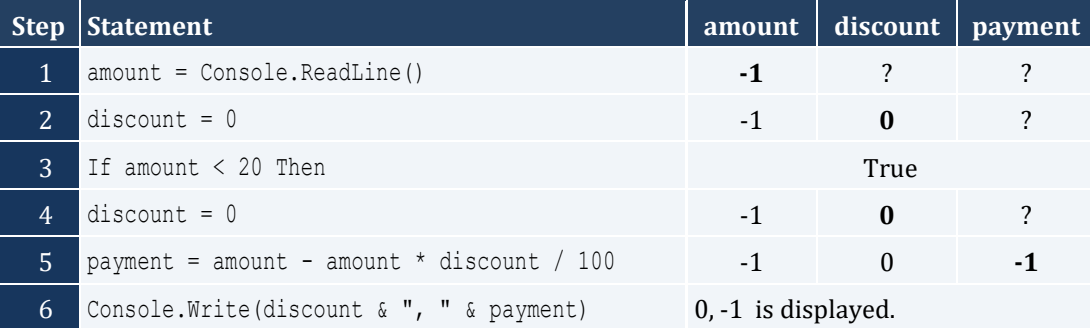

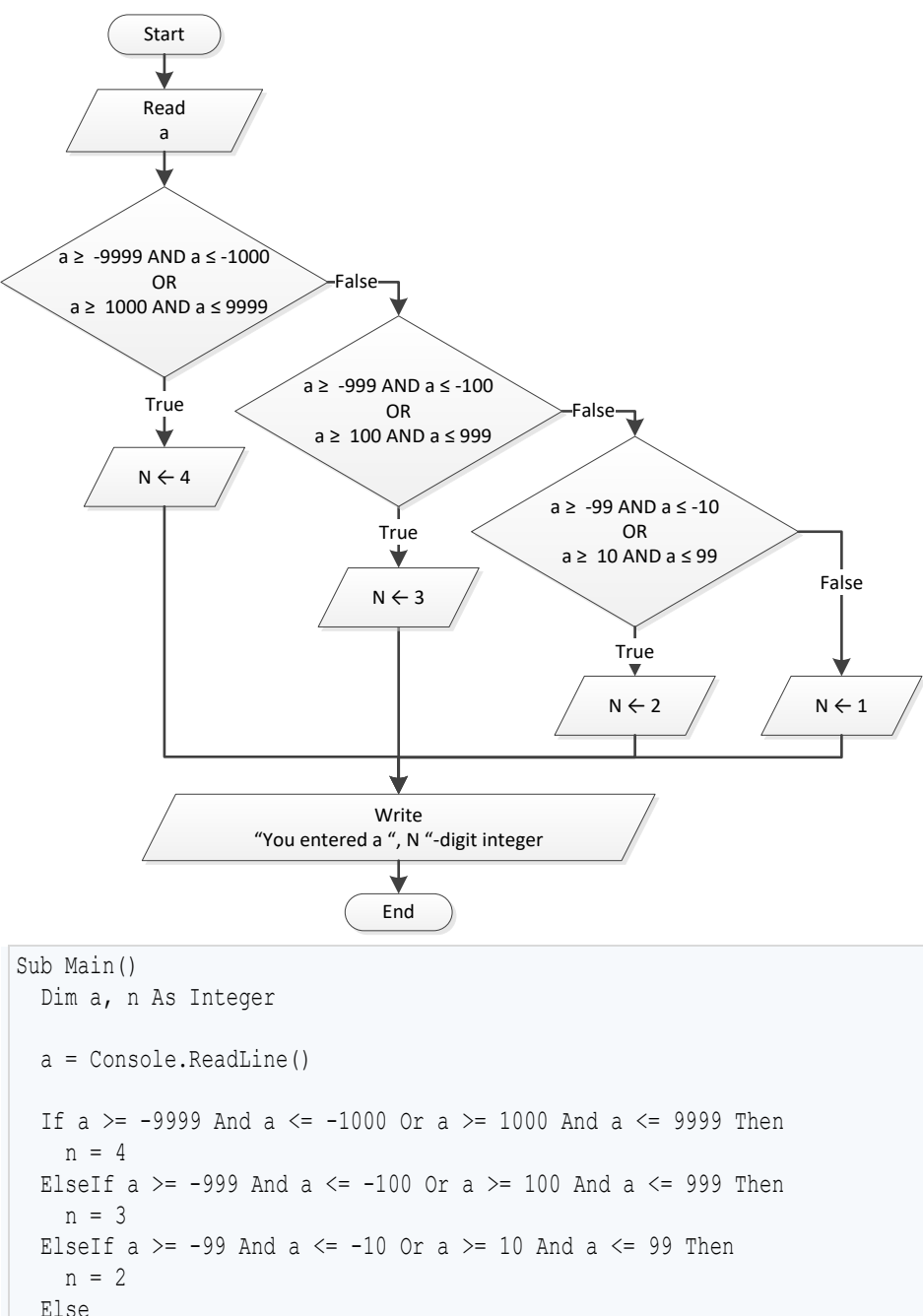

 Else n = 1 End If Console.Write("You entered a " & n & "-digit integer") Console.ReadKey()

```
End Sub
```

```
Sub Main()
   Dim cad, eur, gbp, jpy, usd As Double
  Dim ch As Integer
  Console.WriteLine("1. Convert USD to Euro (EUR)")
  Console.WriteLine("2. Convert USD to British Pound Sterling (GBP)")
  Console.WriteLine("3. Convert USD to Japanese Yen (JPY)")
  Console.WriteLine("4. Convert USD to Canadian Dollar (CAD)")
  Console.Write("Enter a choice: ")
  ch = Console.ReadLine()
  Console.Write("Enter an amount in US dollars: ")
  usd = Console.ReadLine()
  If ch = 1 Then
   eur = usd / 0.72
   Console.WriteLine("\frac{5}{7}" & usd & " = " & eur & " EUR")
  ElseIf ch = 2 Then
   qbp = usd / 0.60Console.WriteLine("$" & usd & " = " & gbp & " GBP")
  ElseIf ch = 3 Then
    jpy = usd / 102.15
   Console.WriteLine("\hat{y}" & usd & " = " & jpy & " JPY")
  Else
   cad = usd / 1.10Console.WriteLine("\frac{1}{2}" & usd & " = " & cad & " CAD")
  End If
  Console.ReadKey()
End Sub
```

```
Sub Main()
  Dim m As Integer
  Console.Write("Enter the number of a month between 1 and 12: ")
  m = Console.ReadLine()
 If m \leq 2 Or m = 12 Then
    Console.WriteLine("Winter")
  ElseIf m <= 5 Then
    Console.WriteLine("Spring")
  ElseIf m <= 8 Then
    Console.WriteLine("Summer")
  Else
     Console.WriteLine("Fall (Autumn)")
   End If
   Console.ReadKey()
```
End Sub

```
Sub Main()
  Dim n As Double
  Dim x, y As Integer
  Console.Write("Enter a number between 1.0 and 4.9: ")
  n = Console.ReadLine()
 x = Fix(n)y = Fix(n * 10) Mod 10
 If x = 1 Then
    Console.Write("One")
 ElseIf x = 2 Then
    Console.Write("Two")
 ElseIf x = 3 Then
    Console.Write("Three")
 ElseIf x = 4 Then
    Console.Write("Four")
  End If
  Console.Write(" point ")
 If y = 1 Then
    Console.WriteLine("one")
 ElseIf y = 2 Then
    Console.WriteLine("two")
 ElseIf y = 3 Then
    Console.WriteLine("three")
 ElseIf y = 4 Then
    Console.WriteLine("four")
 ElseIf y = 5 Then
    Console.WriteLine("five")
 ElseIf y = 6 Then
    Console.WriteLine("six")
 ElseIf y = 7 Then
    Console.WriteLine("seven")
 ElseIf y = 8 Then
    Console.WriteLine("eight")
 ElseIf y = 9 Then
    Console.WriteLine("nine")
 ElseIf y = 0 Then
    Console.WriteLine("zero")
  End If
  Console.ReadKey()
End Sub
```
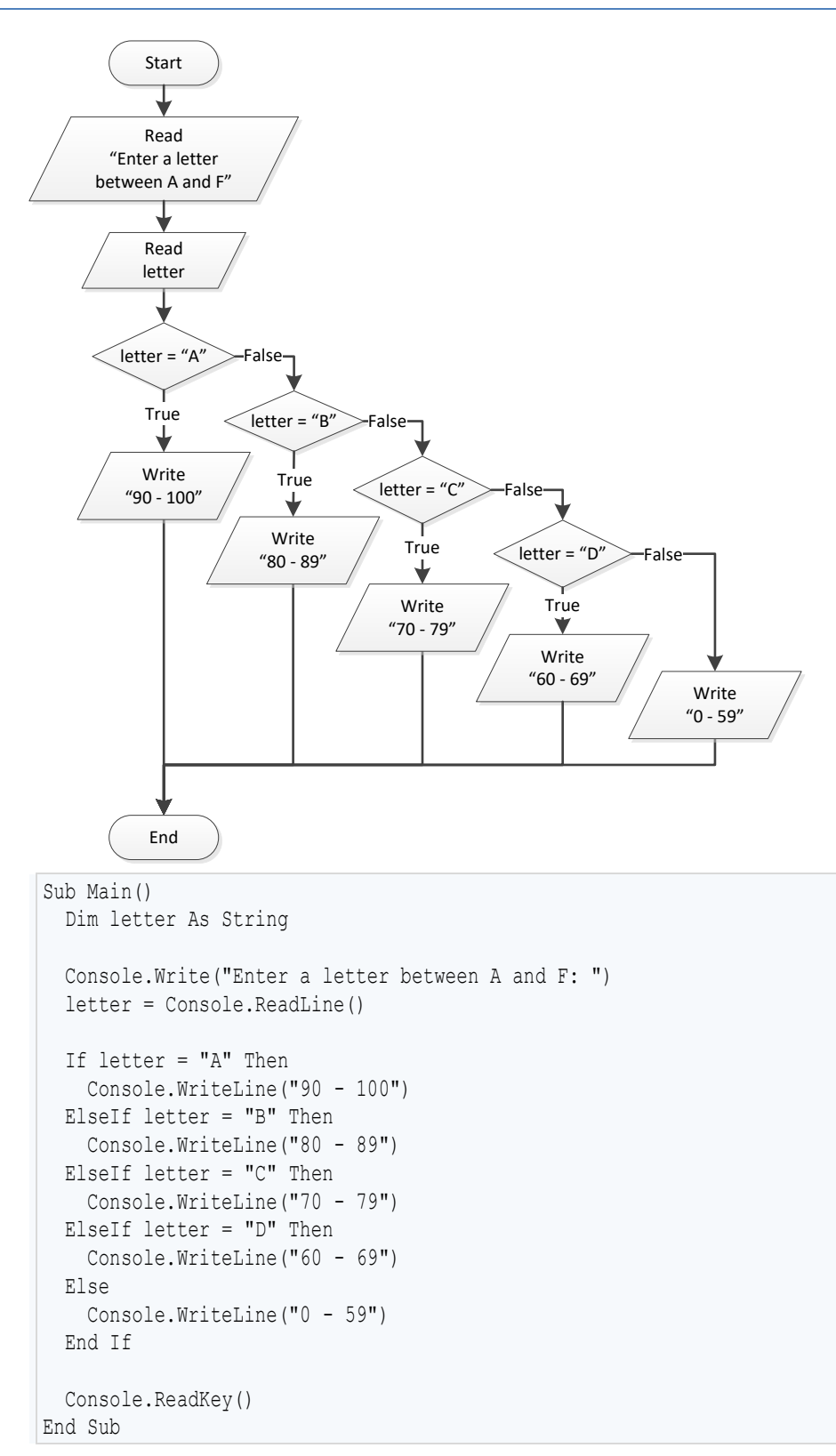

# Chapter 19

## **19.2 Answers of Review Questions: True/False**

- 1. true
- 2. false
- 3. true
- 4. false

#### **19.3 Answers of Review Exercises**

*1. Solution*

For input value of 1

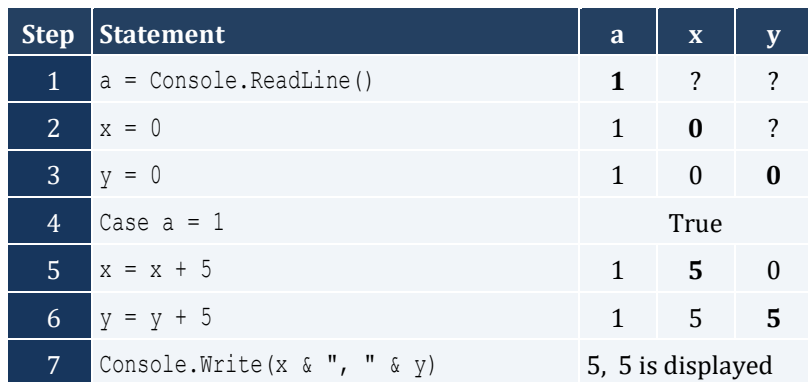

For input value of 3

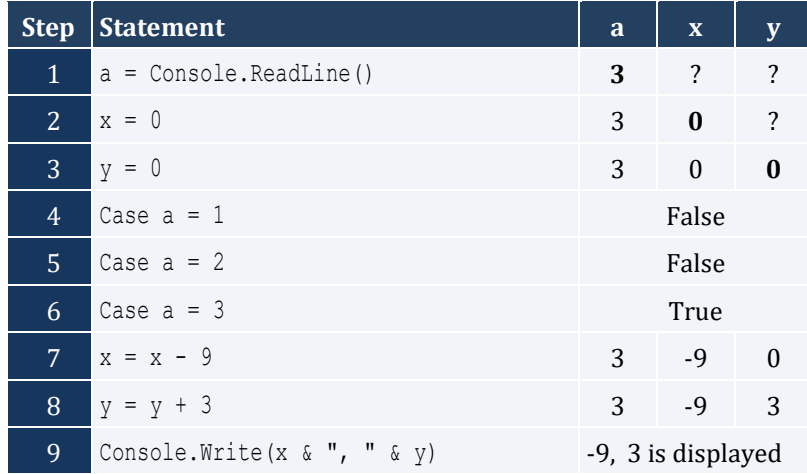

For input value of 250

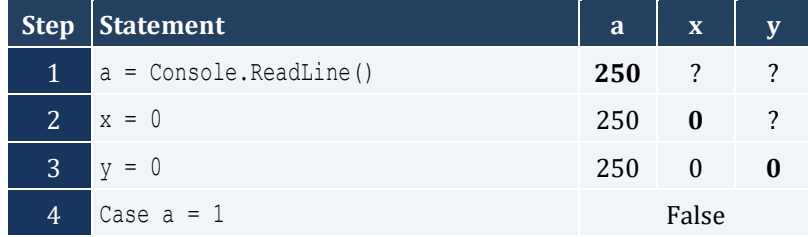

- 5. true
- 6. false
- 7. true

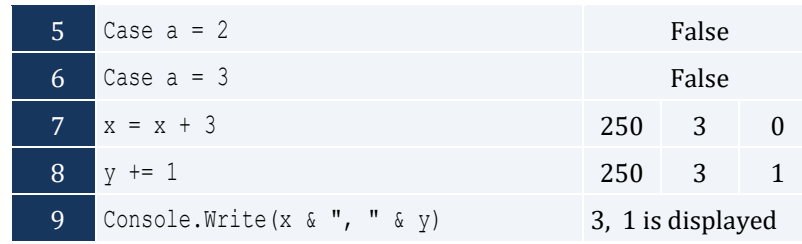

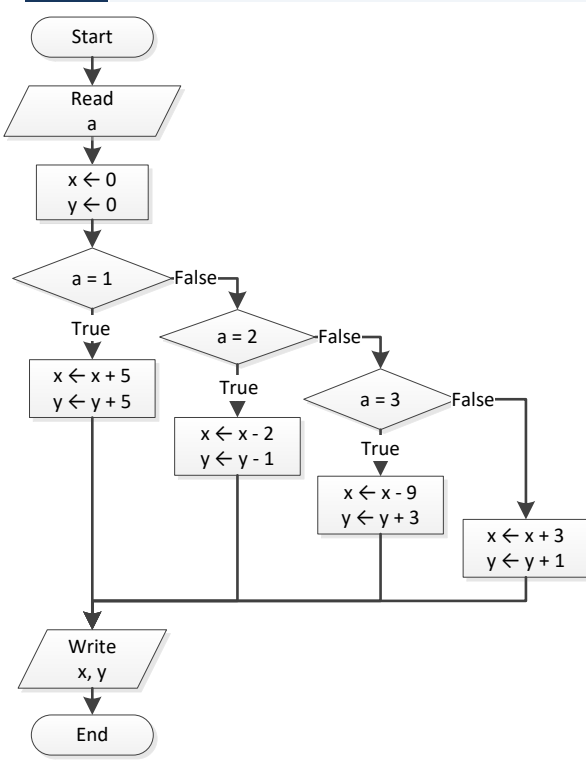

For input values of 10, 2, 5

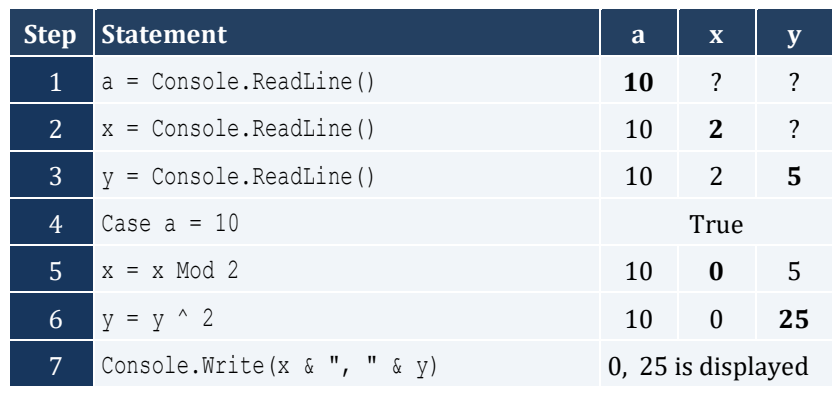

#### For input values of 5, 2, 3

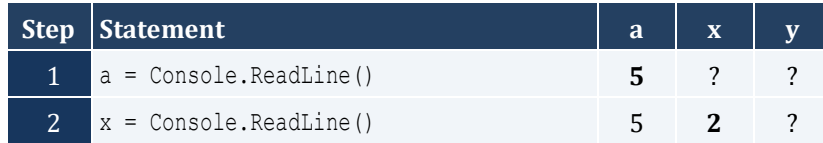

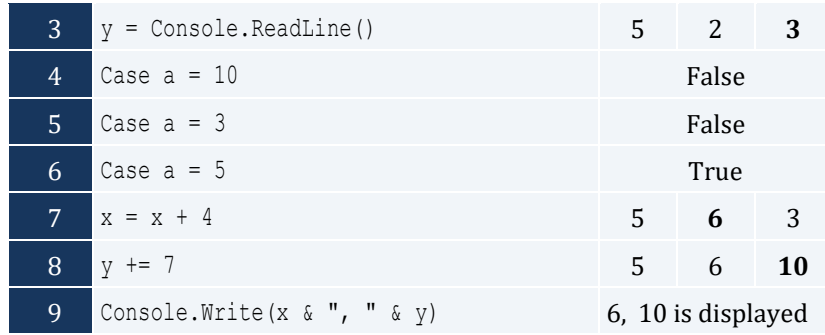

For input values of 4, 6, 2

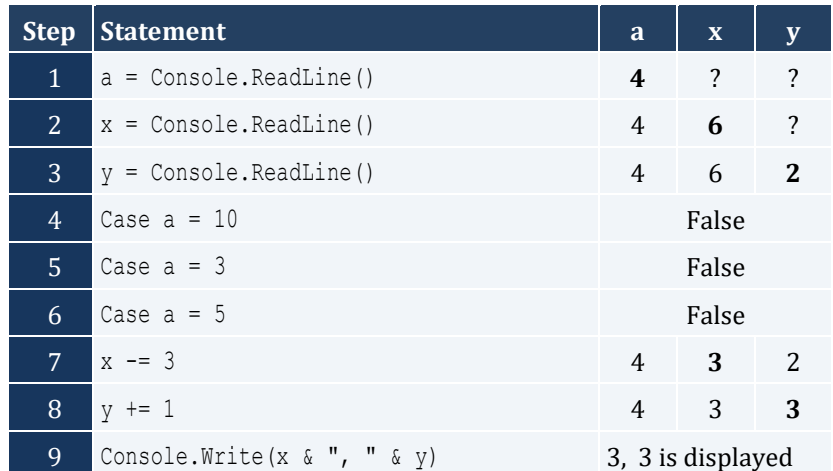

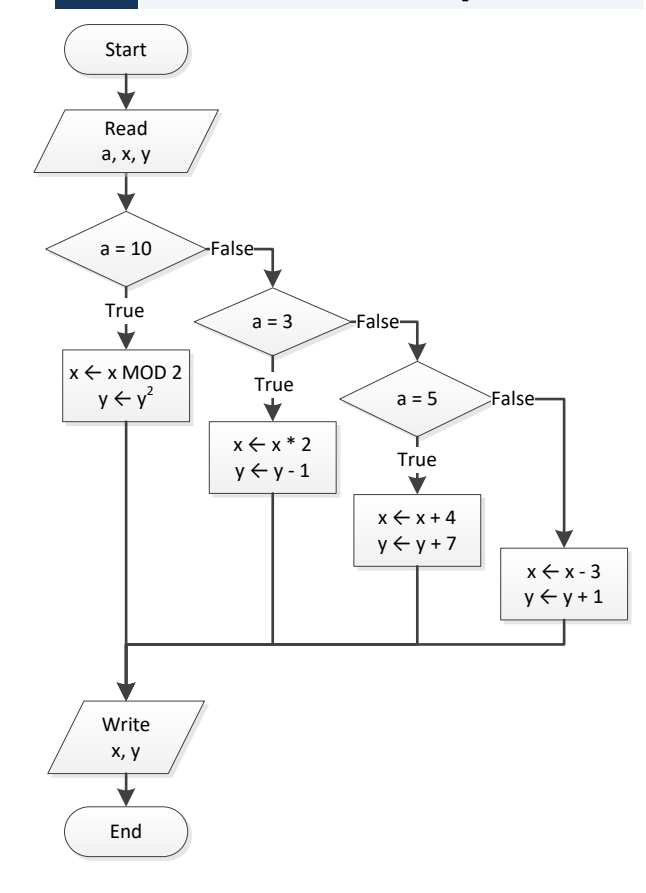

```
Sub Main()
   Dim number As Integer
  Console.Write("Enter the number of a month: ")
  number = Console.ReadLine()
  Select Case number
    Case 1
      Console.WriteLine("JANUARY")
     Case 2
       Console.WriteLine("FEBRUARY")
     Case 3
      Console.WriteLine("MARCH")
    Case 4
      Console.WriteLine("APRIL")
    Case 5
      Console.WriteLine("MAY")
     Case 6
      Console.WriteLine("JUNE")
     Case 7
      Console.WriteLine("JULY")
    Case 8
      Console.WriteLine("AUGUST")
    Case 9
      Console.WriteLine("SEPTEMBER")
     Case 10
      Console.WriteLine("OCTOBER")
    Case 11
      Console.WriteLine("NOVEMBER")
    Case 12
      Console.WriteLine("DECEMBER")
    Case Else
      Console.WriteLine("Error")
  End Select
  Console.ReadKey()
End Sub
```
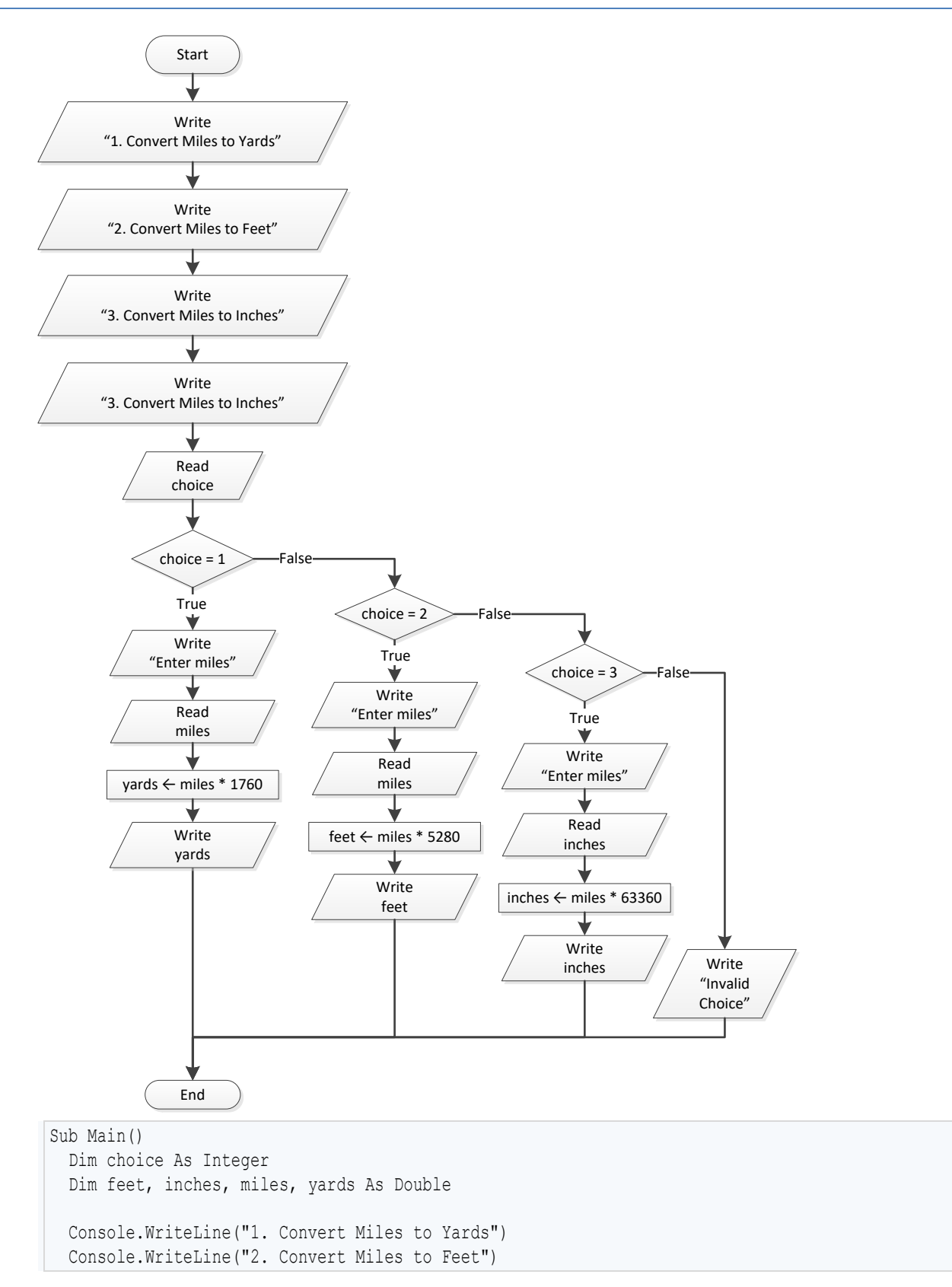

```
 Console.WriteLine("3. Convert Miles to Inches")
  Console.Write("Enter a choice: ")
  choice = Console.ReadLine()
  Select Case choice
    Case 1
      Console.Write("Enter miles: ")
      miles = Console.ReadLine()
      yards = miles * 1760
      Console.WriteLine(miles & " miles = " & yards & " yards")
    Case 2
      Console.Write("Enter miles: ")
      miles = Console.ReadLine()
     feet = miles * 5280 Console.WriteLine(miles & " miles = " & feet & " feet")
    Case 3
      Console.Write("Enter miles: ")
      miles = Console.ReadLine()
      inches = miles * 63360
     Console.WriteLine(miles \& " miles = " \& inches \& " inches")
    Case Else
      Console.WriteLine("Invalid choice!")
  End Select
  Console.ReadKey()
End Sub
```

```
Sub Main()
  Dim roman As String
  Console.Write("Enter a roman number between I and X: ")
  roman = Console.ReadLine()
  Select Case roman
    Case "I"
      Console.WriteLine(1)
     Case "II"
      Console.WriteLine(2)
    Case "III"
      Console.WriteLine(3)
     Case "IV"
      Console.WriteLine(4)
     Case "V"
      Console.WriteLine(5)
     Case "VI"
      Console.WriteLine(6)
    Case "VII"
      Console.WriteLine(7)
     Case "VIII"
      Console.WriteLine(8)
     Case "IX"
```

```
 Console.WriteLine(9)
     Case "X"
       Console.WriteLine(10)
     Case Else
       Console.WriteLine("Error")
   End Select
  Console.ReadKey()
End Sub
```

```
Sub Main()
  Dim total As Integer
  Console.Write("Enter the total number of CDs purchased in a month: ")
  total = Console.ReadLine()
  Select Case total
    Case 1
      Console.WriteLine("You are awarded 3 points")
     Case 2
      Console.WriteLine("You are awarded 10 points")
     Case 3
      Console.WriteLine("You are awarded 20 points")
    Case Else
      Console.WriteLine("You are awarded 45 points")
  End Select
  Console.ReadKey()
End Sub
```

```
Sub Main()
   Dim i As Integer
  Dim name As String
  Dim rnd As New Random()
  Console.Write("Enter your name: ")
  name = Console.ReadLine()
 i = \text{rnd}.\text{Next}(0, 3) Select Case i
     Case 0
       Console.WriteLine("Good morning " & name)
     Case 1
       Console.WriteLine("Good evening " & name)
     Case 2
       Console.WriteLine("Good night " & name)
  End Select
```

```
 Console.ReadKey()
End Sub
```

```
Sub Main()
   Dim num As String
  num = Console.ReadLine()
  Select Case num
     Case "ZERO"
      Console.WriteLine(0)
     Case "ONE"
      Console.WriteLine(1)
     Case "TWO"
      Console.WriteLine(2)
    Case "THREE"
      Console.WriteLine(3)
     Case "FOUR"
      Console.WriteLine(4)
     Case "FIVE"
      Console.WriteLine(5)
    Case "SIX"
      Console.WriteLine(6)
    Case "SEVEN"
      Console.WriteLine(7)
     Case "EIGHT"
      Console.WriteLine(8)
     Case "NINE"
      Console.WriteLine(9)
    Case Else
      Console.WriteLine("I don't know this number!")
  End Select
  Console.ReadKey()
End Sub
```

```
Sub Main()
  Dim b As Integer
  Console.Write("Enter Beaufort number: ")
  b = Console.ReadLine()
  Select Case b
    Case 0
      Console.WriteLine("Calm")
    Case 1
       Console.WriteLine("Light Air")
     Case 2
```

```
 Console.WriteLine("Light breeze")
     Case 3
      Console.WriteLine("Gentle breeze")
     Case 4
      Console.WriteLine("Moderate breeze")
    Case 5
      Console.WriteLine("Fresh breeze")
     Case 6
      Console.WriteLine("Strong breeze")
     Case 7
      Console.WriteLine("Moderate gale")
    Case 8
      Console.WriteLine("Gale")
    Case 9
      Console.WriteLine("Strong gale")
     Case 10
      Console.WriteLine("Storm")
    Case 11
      Console.WriteLine("Violent storm")
    Case 12
      Console.WriteLine("Hurricane force")
    Case Else
      Console.WriteLine("Invalid Beaufort number!")
  End Select
  Console.ReadKey()
End Sub
```
# **Chapter 20**

## **20.3 Answers of Review Questions: True/False**

- 1. true
- 2. true
- 3. false

## **20.4 Answers of Review Exercises**

*1. Solution*

#### For input values of 20, 1

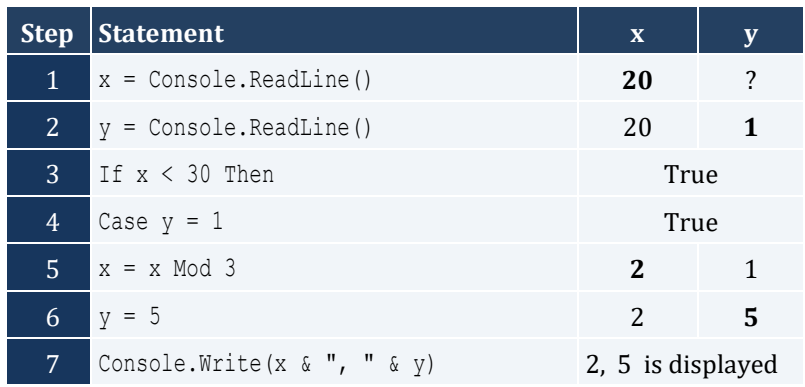

#### For input values of 20, 3

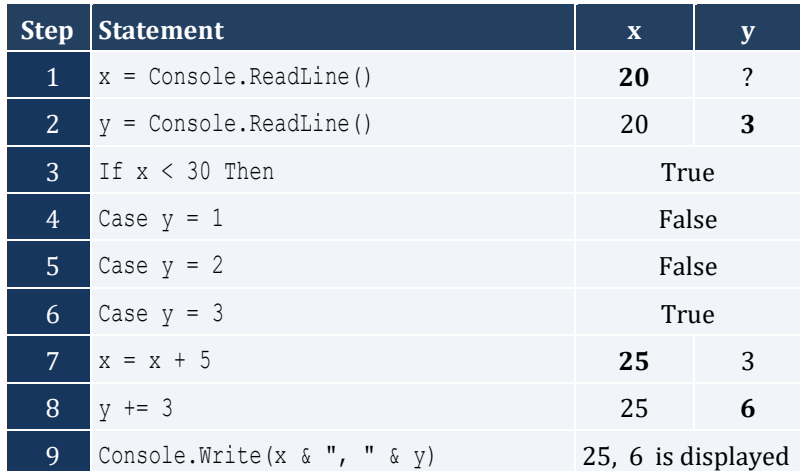

#### For input values of 12, 8

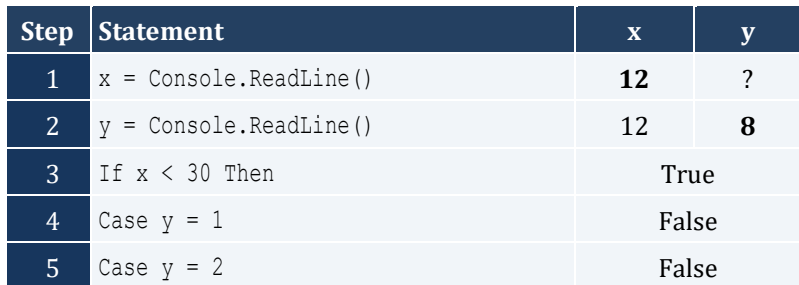

- 4. false
- 5. true

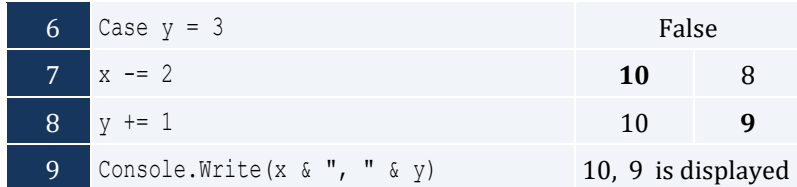

### For input values of 50, 0

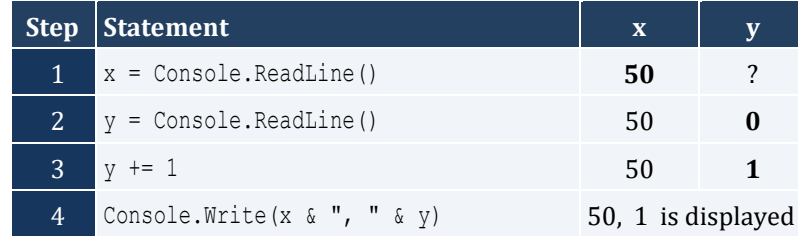

### *2. Solution*

For input values of 60, 25

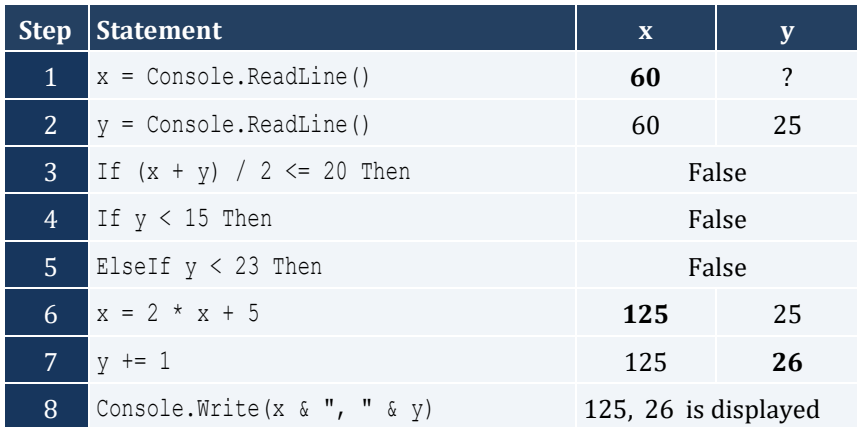

For input values of 50, 8

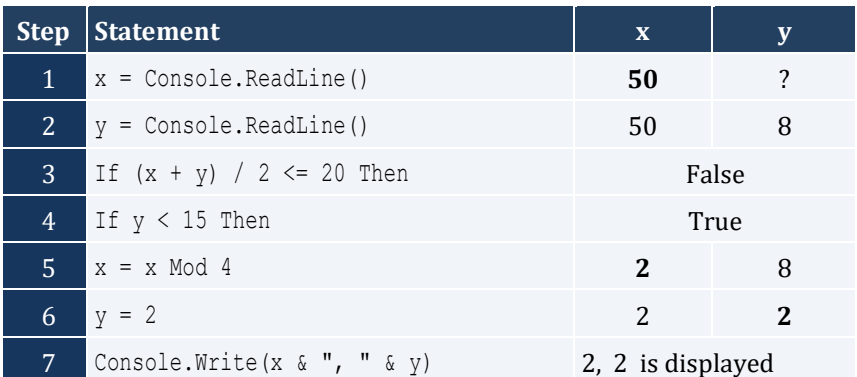

### For input values of 20, 15

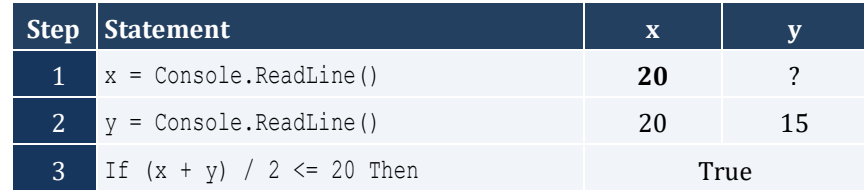

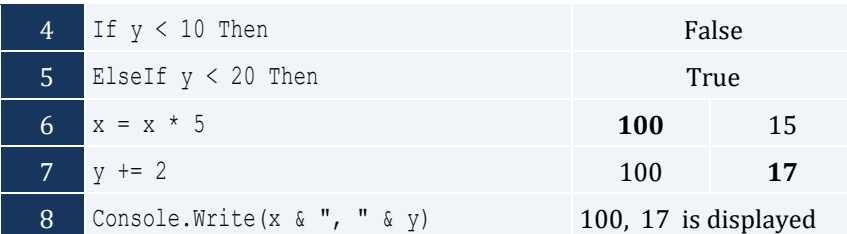

#### For input values of 10, 30

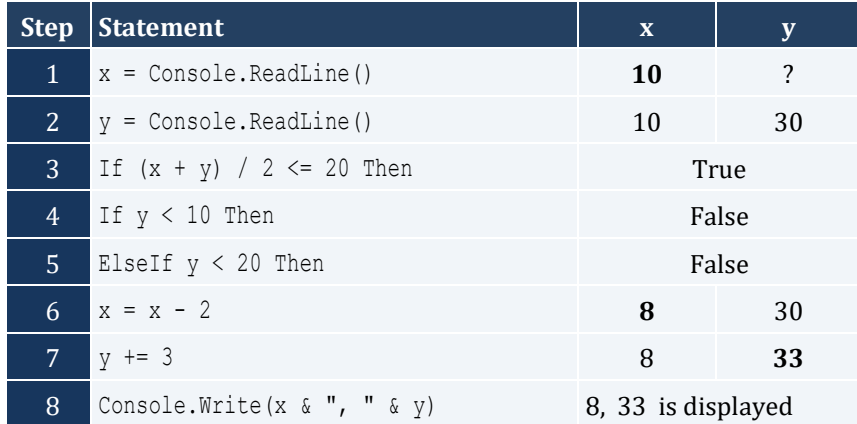

#### *3. Solution*

```
Sub Main()
  Dim a, b, c As Double
  Console.Write("Enter the three sides of a triangle: ")
   a = Console.ReadLine()
  b = Console.ReadLine()
   c = Console.ReadLine()
 If a \geq b + c Or b \geq a + c Or c \geq a + b Then
     Console.WriteLine("Given numbers cannot be lengths of the three sides of a triangle")
  Else
    If a = b And b = c Then
       Console.WriteLine("Equilateral")
   ElseIf a \wedge 2 = b \wedge 2 + c \wedge 2 Or b \wedge 2 = a \wedge 2 + c \wedge 2 Or c \wedge 2 = a \wedge 2 + b \wedge 2 Then
       Console.WriteLine("Right (or right-angled)")
     Else
       Console.WriteLine("Not special")
     End If
  End If
   Console.ReadKey()
End Sub
```

```
Sub Main()
 Dim amount, pin, r, usd1, usd10, usd5 As Integer
```

```
 Console.Write("Enter your four-digit PIN : ")
   pin = Console.ReadLine()
   If pin <> 1234 Then
     Console.Write("Wrong PIN. Enter your four-digit PIN : ")
     pin = Console.ReadLine()
    If pin \langle 1234 Then
      Console.Write("Wrong PIN. Enter your four-digit PIN : ")
       pin = Console.ReadLine()
     End If
   End If
   If pin <> 1234 Then
     Console.WriteLine("PIN locked!")
  Else
     Console.Write("Enter the amount of money (an integer value) that you want to withdraw: ")
     amount = Console.ReadLine()
    usd10 = amount \backslash 10
    r = amount Mod 10
    usd5 = r \mid 5usd1 = r Mod 5
     Console.Write(usd10 & " notes of $10 " & usd5 & " notes of $5 ")
     Console.WriteLine("and " & usd1 & " notes of $1")
  End If
   Console.ReadKey()
End Sub
```
#### **First Approach**

```
Sub Main()
  Dim t, w As Double
  Console.Write("Enter temperature (in Fahrenheit): ")
  t = Console.ReadLine()
  Console.Write("Enter wind speed (in miles/hour): ")
  w = Console.ReadLine()
 If t > 75 Then
   If w > 12 Then
      Console.WriteLine("The day is hot and windy")
    Else
      Console.WriteLine("The day is hot and not windy")
    End If
  Else
   If w > 12 Then
      Console.WriteLine("The day is cold and windy")
    Else
      Console.WriteLine("The day is cold and not windy")
    End If
  End If
  Console.ReadKey()
```
End Sub

#### **Second Approach**

```
Sub Main()
  Dim t, w As Double
  Dim message1, message2 As String
  Console.Write("Enter temperature (in Fahrenheit): ")
  t = Console.ReadLine()
  Console.Write("Enter wind speed (in miles/hour): ")
  w = Console.ReadLine()
 If t > 75 Then
   message1 = "hot"
  Else
   message1 = "cold"
  End If
 If w > 12 Then
   message2 = "windy"
  Else
    message2 = "not windy"
  End If
  Console.Write("The day is " & message1 & " and " & message2)
  Console.ReadKey()
End Sub
```
## Chapter 21

## **21.13 Answers of Review Questions: True/False**

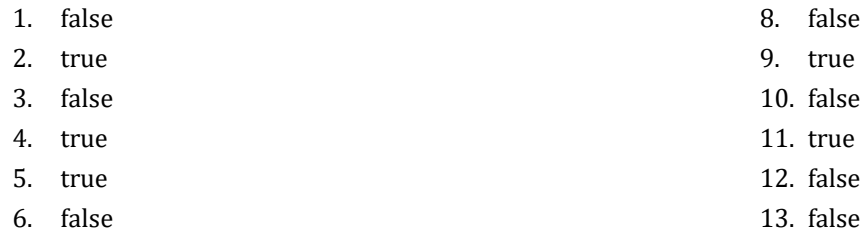

7. true

## **21.14 Answers of Review Questions: Multiple Choice**

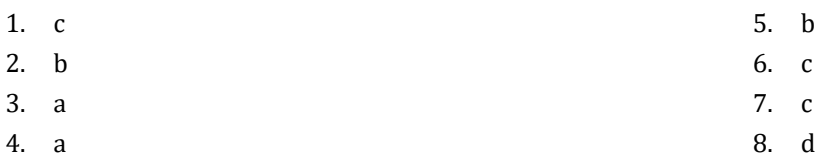

## **21.15 Answers of Review Exercises**

```
Sub Main()
  Dim a, x, y As Integer
  y = Console.ReadLine()
 x = Console. ReadLine()
 If y > 0 Then
   a = x * 4 * y + 1 Else
   a = x * 2 * y + 6 End If
  Console.WriteLine(y)
  Console.Write(a)
  Console.ReadKey()
End Sub
```
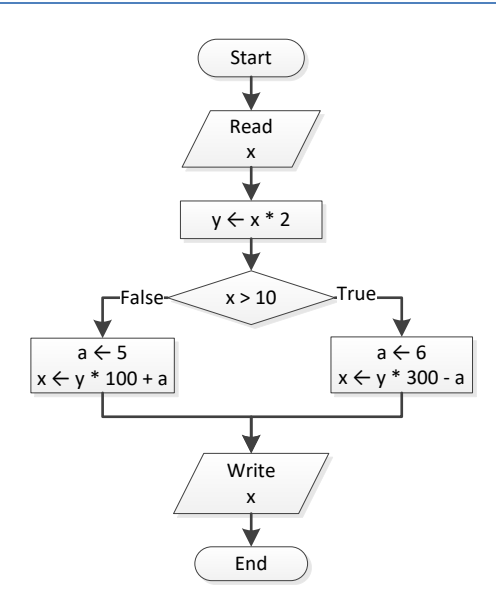

#### *3. Solution*

```
Sub Main()
  Dim a, y As Double
  a = Console.ReadLine()
 If a \geq 10 Then
    Console.WriteLine("Error!")
  Else
    If a < 1 Then
    y = 5 + a ElseIf a < 5 Then
     y = 23 / a Else
     y = 5 * a End If
    Console.WriteLine(y)
  End If
  Console.ReadKey()
End Sub
```

```
Sub Main()
  Dim day, month As Integer
  Dim name As String
  day = Console.ReadLine()
  month = Console.ReadLine()
  name = Console.ReadLine()
```

```
If day = 16 And month = 2 And name = "Loukia" Then
    Console.WriteLine("Happy Birthday!!!")
  Else
    Console.WriteLine("No match!")
  End If
  Console.ReadKey()
End Sub
```
It does not operate the same way when a is less than or equal to 10. The correct program is

```
Sub Main()
   Dim a, b, c, d As Double
  a = Console.ReadLine()
  b = Console.ReadLine()
  c = Console.ReadLine()
 If a > 10 Then
    If c < 2000 Then
     d = (a + b + c) / 12 Console.WriteLine("The result is: " & d)
    Else
      Console.WriteLine("Error!")
     End If
  Else
     Console.WriteLine("Error!")
   End If
  Console.ReadKey()
End Sub
```

```
Sub Main()
  Dim a, b, c, d As Double
  a = Console.ReadLine()
  b = Console.ReadLine()
  c = Console.ReadLine()
 If a > 10 And b < 2000 And c < 10 Then
   d = (a + b + c) / 12 Console.WriteLine("The result is: " & d)
  End If
 If a \leq 10 Then
    Console.WriteLine("Error!")
  End If
  Console.ReadKey()
```
End Sub

#### *7. Solution*

```
Sub Main()
  Dim a, b, y As Integer
  a = Console.ReadLine()
  b = Console.ReadLine()
 y = 3 If a > 0 Then
   y = y * a Console.WriteLine("Hello Zeus")
  End If
  Console.Write(y & ", " & b)
  Console.ReadKey()
End Sub
```
#### *8. Solution*

```
Sub Main()
  Dim a, b, y As Double
  a = Console.ReadLine()
  b = Console.ReadLine()
 y = 0 If a > 0 Then
   y = y + 7 Else
    Console.WriteLine("Hello Zeus")
    Console.WriteLine(Math.Abs(a))
  End If
  Console.Write(y)
  Console.ReadKey()
End Sub
```

```
Sub Main()
  Dim os As String
  Console.Write("What is your tablet's OS? ")
  os = Console.ReadLine()
  If os = "iOS" Then
    Console.WriteLine("Apple")
  ElseIf os = "Android" Then
    Console.WriteLine("Google")
```

```
 ElseIf os = "Windows" Then
    Console.WriteLine("Microsoft")
  End If
  Console.ReadKey()
End Sub
```

```
Sub Main()
  Dim a As Integer
  Dim x, y As Double
  a = Console.ReadLine()
  x = Console.ReadLine()
  y = Console.ReadLine()
 If a = 3 Or a = 15 Or a = 25 Then
   x = x / 4y = y^{\wedge} 5ElseIf a \ge 7 And a \le 12 Then
   x = x * 3y \neq 1 ElseIf a > 52 Then
   x = x Mod 4
   y \neq 9 Else
x \rightarrow 9y += 1
  End If
  Console.Write(x & ", " & y)
  Console.ReadKey()
End Sub
```

```
Sub Main()
  Dim a As Integer
  Dim x, y As Double
  a = Console.ReadLine()
 x = Console. ReadLine()
  y = Console.ReadLine()
 If a = 3 Or a = 15 Or a = 25 Then
   x = x / 4y = y^{\wedge} 5 Else
   If a >= 7 And a <= 12 Then
     x = x * 3y \neq 1
```

```
 Else
      If a > 52 Then
        x = x Mod 4
        y += 9
       Else
        x \rightarrow -9y \neq 1 End If
     End If
  End If
 Console.Write(x \& ', " \& y)
  Console.ReadKey()
End Sub
```

```
Sub Main()
  Dim color As Integer
  Console.WriteLine("1. Red")
  Console.WriteLine("2. Green")
  Console.WriteLine("3. Blue")
  Console.WriteLine("4. White")
  Console.WriteLine("5. Black")
  Console.WriteLine("6. Gray")
  Console.Write("Select a color: ")
   color = Console.ReadLine()
  Console.Write("Your color in hexadecimal is: ")
   Select Case color
    Case 1
      Console.WriteLine("FF0000")
     Case 2
      Console.WriteLine("00FF00")
     Case 3
      Console.WriteLine("0000FF ")
     Case 4
      Console.WriteLine("FFFFFF ")
    Case 4
      Console.WriteLine("000000")
     Case 6
      Console.WriteLine("7F7F7F ")
     Case Else
       Console.WriteLine("Unknown color!")
   End Select
  Console.ReadKey()
End Sub
```

```
Sub Main()
   Dim color As Integer
  Console.WriteLine("1. Red")
  Console.WriteLine("2. Green")
   Console.WriteLine("3. Blue")
   Console.WriteLine("4. White")
  Console.WriteLine("5. Black")
   Console.WriteLine("6. Gray")
   Console.Write("Select a color: ")
   color = Console.ReadLine()
   Console.Write("Your color in hexadecimal is: ")
   If color = 1 Then
    Console.WriteLine("FF0000")
  Else
     If color = 2 Then
      Console.WriteLine("00FF00")
     Else
       If color = 3 Then
         Console.WriteLine("0000FF ")
      Else
         If color = 4 Then
           Console.WriteLine("FFFFFF ")
         Else
           If color = 5 Then
             Console.WriteLine("000000")
           Else
             If color = 6 Then
               Console.WriteLine("7F7F7F ")
             Else
               Console.WriteLine("Unknown color!")
             End If
           End If
         End If
       End If
     End If
   End If
   Console.ReadKey()
End Sub
```

```
Sub Main()
   Dim a As Integer
  a = Console.ReadLine()
  If a > 1000 Then
```

```
 Console.WriteLine("Big Positive")
  Else
   If a > 0 Then
      Console.WriteLine("Positive")
    Else
 If a < 
-1000 Then
        Console.WriteLine("Big Negative")
      Else
         If a < 0 Then
           Console.WriteLine("Negative")
        Else
          Console.WriteLine("Zero")
      End If
    End If
  End If
  Console.ReadKey()
End If
```

```
Sub Main()
  Dim a As Integer
  a = Console.ReadLine()
  If a > 1000 Then
    Console.WriteLine("Big Positive")
 ElseIf a > 0 Then
   Console.WriteLine("Positive")
ElseIf a < -1000 Then
    Console.WriteLine("Big Negative")
  ElseIf a < 0 Then
    Console.WriteLine("Negative")
  Else
    Console.Write("Zero")
  Console.ReadKey()
End If
```

```
Sub Main()
  Dim a, y As Double
  a = Console.ReadLine()
  If a < 1 Then
   y = 5 + a Console.WriteLine(y)
  ElseIf a < 5 Then
   y = 23 / a Console.WriteLine(y)
  ElseIf a < 10 Then
   y = 5 * a
```

```
 Console.WriteLine(y)
  Else
   Console.WriteLine("Error!")
  End If
  Console.ReadKey()
End Sub
```

```
Sub Main()
  Dim a, y As Double
  a = Console.ReadLine()
  If a < 1 Then
  y = 5 + a Console.WriteLine(y)
  Else
    If a < 5 Then
    y = 23 / a Console.WriteLine(y)
    Else
     If a < 10 Then
      y = 5 * a Console.WriteLine(y)
     Else
       Console.WriteLine("Error!")
      End If
    End If
  End If
  Console.ReadKey()
End Sub
```
# **Chapter 22**

# **22.4 Answers of Review Exercises**

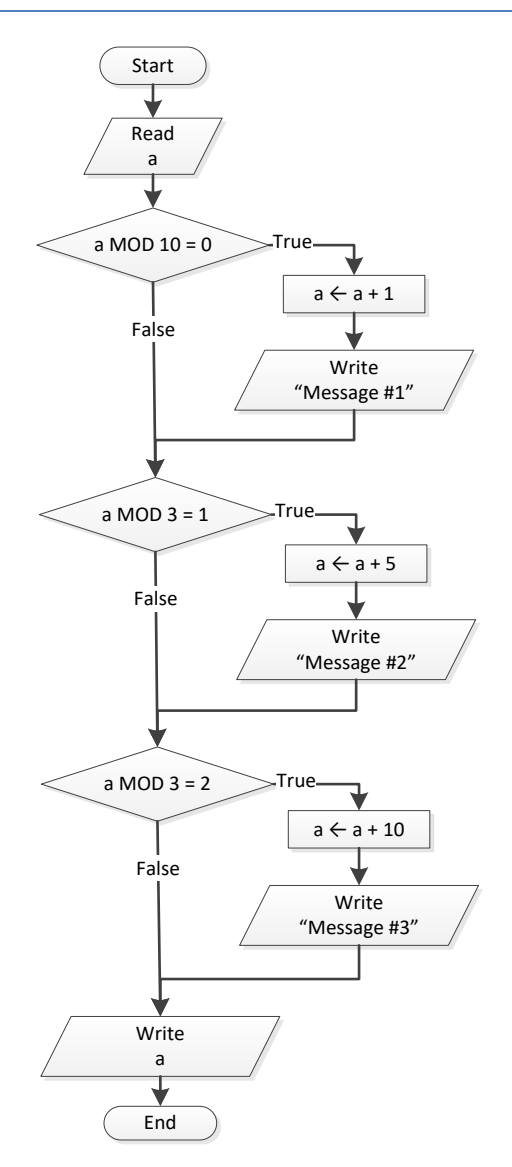

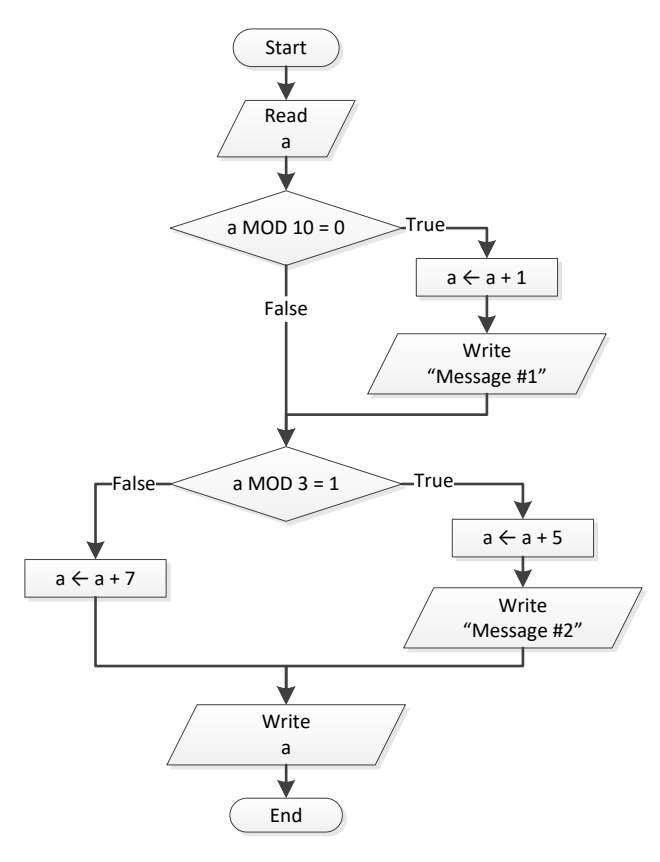

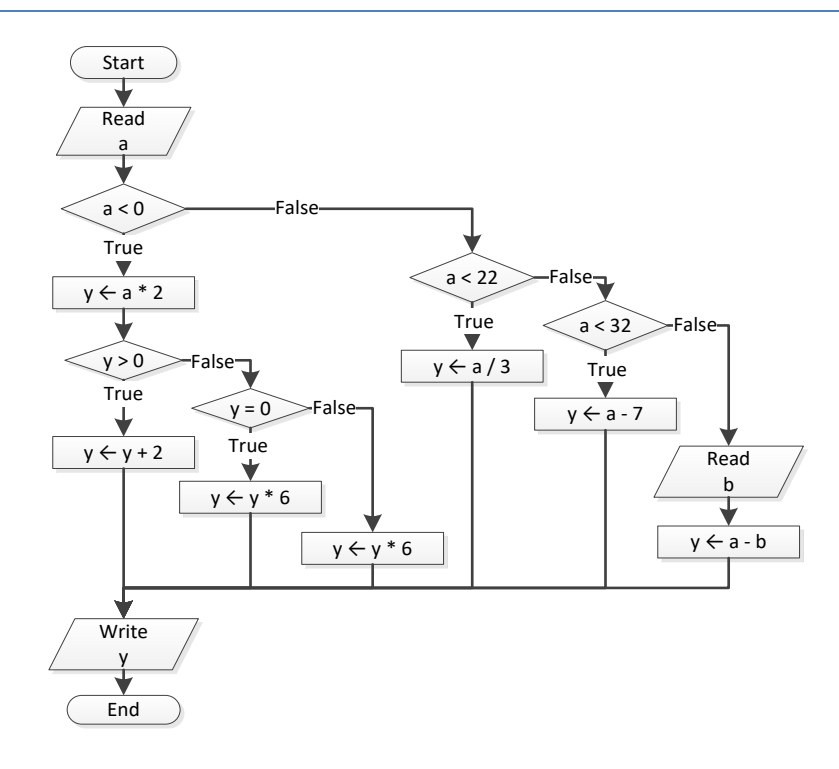

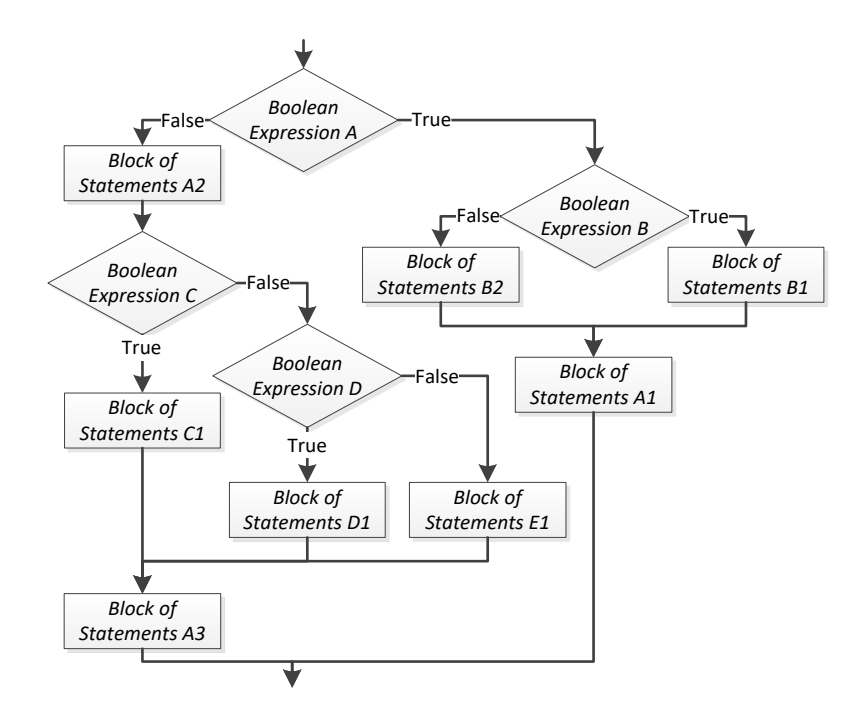

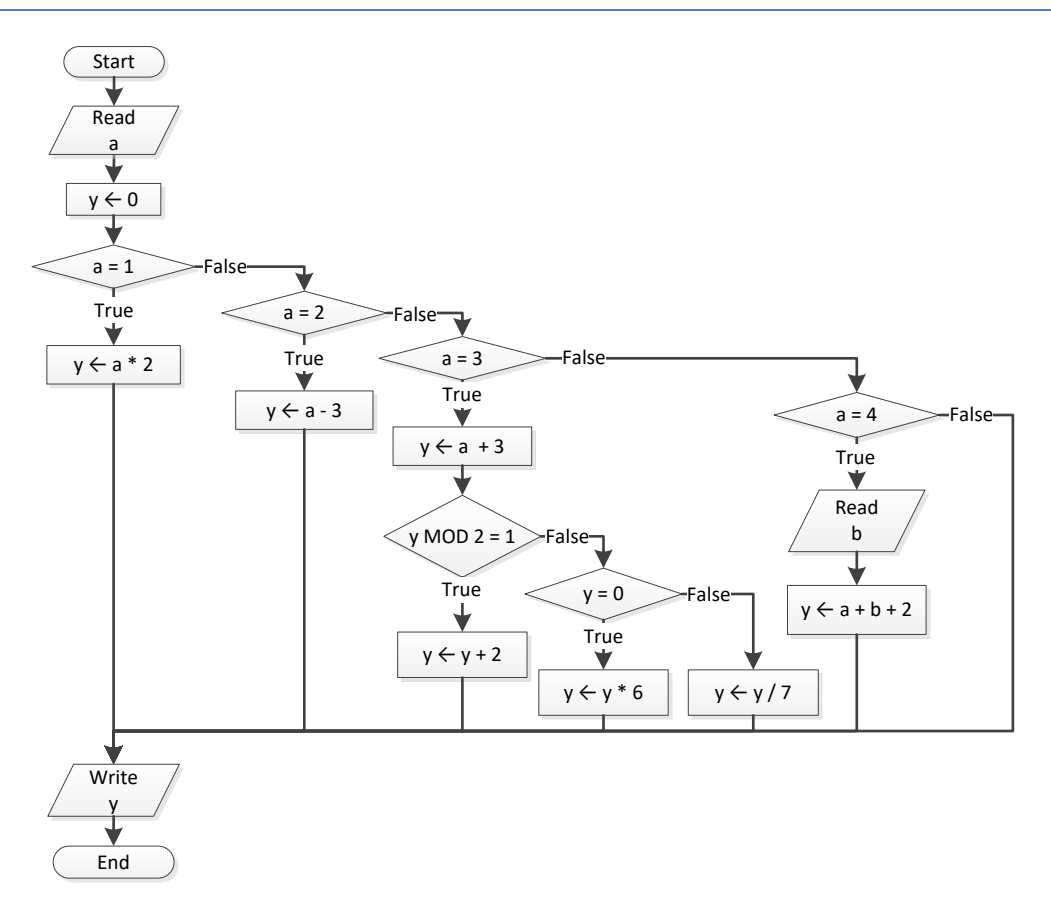

```
Sub Main()
   Dim x, y, z As Double
  x = Console.ReadLine()
  y = Console.ReadLine()
 If x \leq 100 Or y \leq 10 Then
    z = Console.ReadLine()
   If z \leq x + y Then
x \rightarrow -5y = x + 4 End If
   End If
  Console.Write(x \& ', " \& y)
  Console.ReadKey()
End Sub
```
#### *7. Solution*

```
Sub Main()
  Dim x As Integer
 x = Console. ReadLine()
 If x = 1 Then
    Console.WriteLine("Good Morning")
    Console.WriteLine("How Do you do?")
    Console.WriteLine("Is everything okay?")
 ElseIf x = 2 Then
     Console.WriteLine("Good Evening")
    Console.WriteLine("How Do you do?")
    Console.WriteLine("Is everything okay?")
 ElseIf x = 3 Then
    Console.WriteLine("Good Afternoon")
    Console.WriteLine("Is everything okay?")
  Else
    Console.WriteLine("Good Night")
  End If
  Console.ReadKey()
End Sub
```

```
Sub Main()
  Dim x As Integer
  Dim x_str As String
  x_str = Console.ReadLine()
 If Int32. TryParse(x str, x) = True Then
```

```
If x Mod 10 = 0 Then
     Console.WriteLine("Last digit equal to 0")
    ElseIf x Mod 10 = 1 Then
      Console.WriteLine("Last digit equal to 1")
    Else
      Console.WriteLine("None")
    End If
  Else
    If x_str = "Exit" Then
     Console.WriteLine("Bye")
    Else
      Console.WriteLine("Invalid Number")
    End If
  End If
  Console.ReadKey()
End Sub
```

```
Sub Main()
  Dim a, b, y As Double
  a = Console.ReadLine()
  b = Console.ReadLine()
 y = a * bIf y > 0 Then
  y = 1y / = 2 Else
   y +=10
   If y > 0 Then
    y / = 2 Else
     y * = 2 End If
  End If
  Console.ReadKey()
End Sub
```

```
Sub Main()
  Dim a, b, c As Double
  a = Console.ReadLine()
  b = Console.ReadLine()
  c = Console.ReadLine()
 c = a * b + c
```

```
If c > 0 Then
  c /= 2 If a > b Then
   a * = 2b * = 2 Else
    c /= 20If c \leq 10 Then
     b * = 2 End If
   End If
  Else
   c /= 3
   c /= 20
  If c \leq 10 Then
   b * = 2 End If
  End If
  Console.Write(a & ", " & b & ", " & c)
 Console.ReadKey()
End Sub
```
# **Chapter 23**

## **23.6 Answers of Review Exercises**

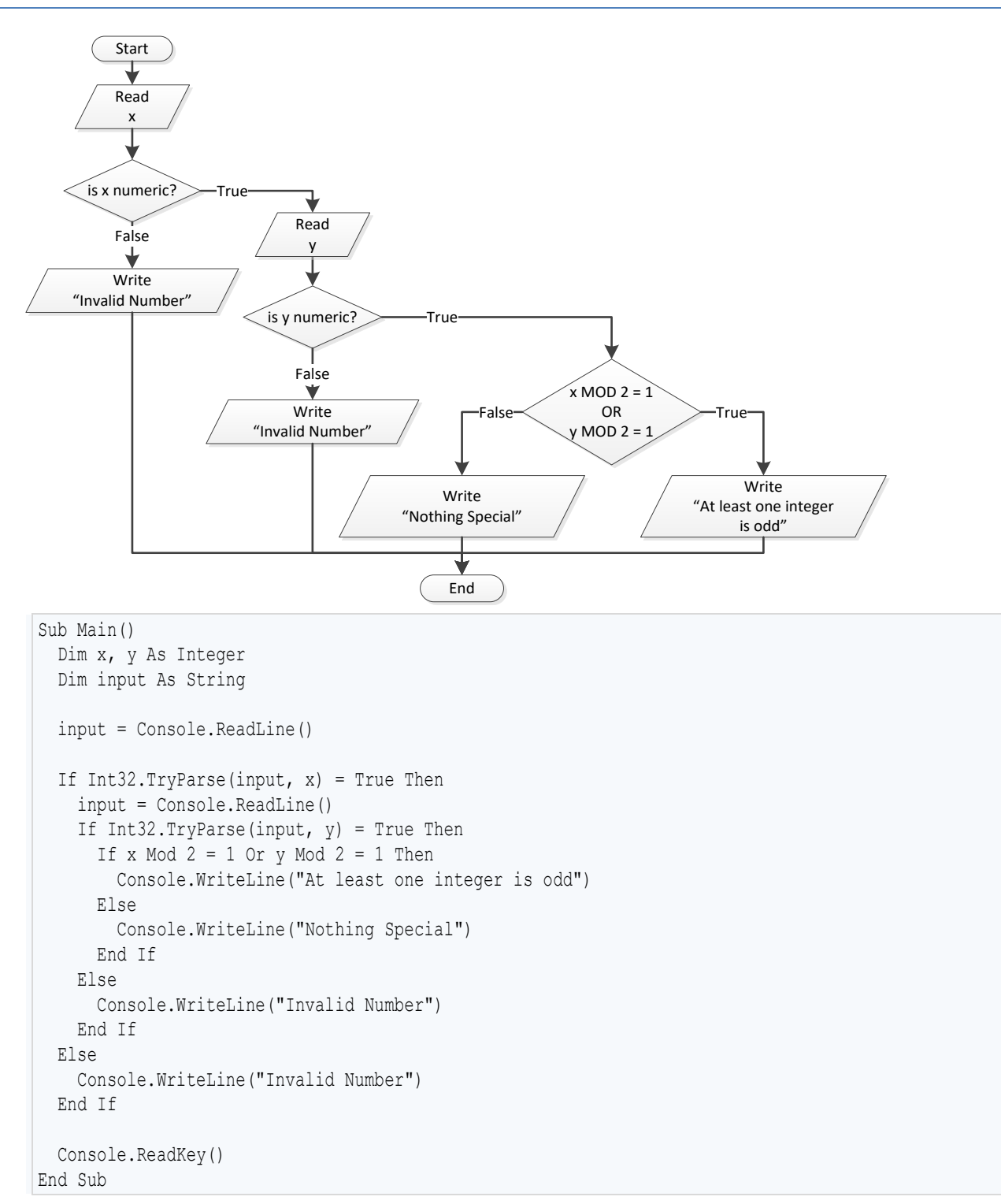

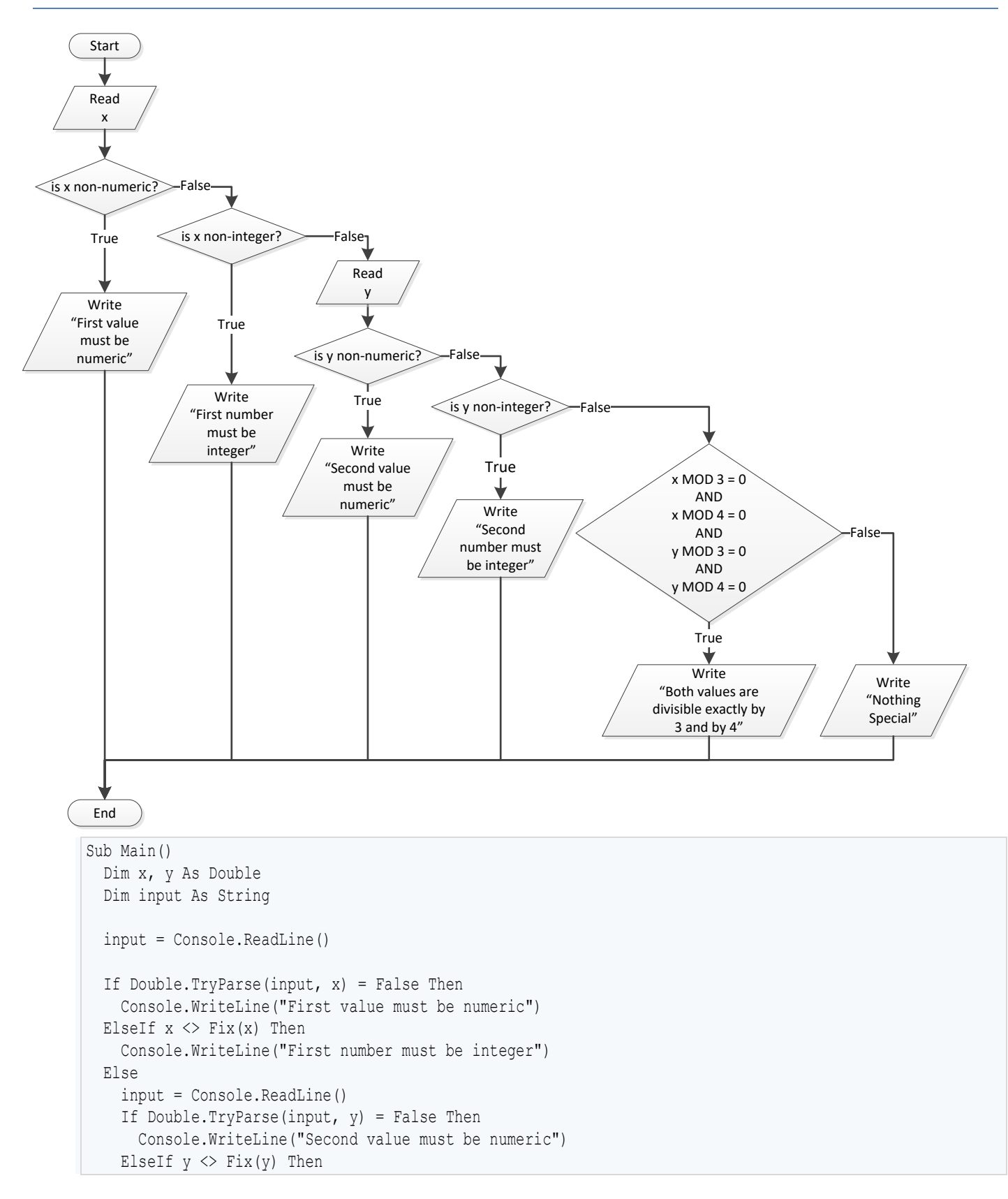

```
 Console.WriteLine("Second number must be integer")
    Else
      If x Mod 3 = 0 And x Mod 4 = 0 And y Mod 3 = 0 And y Mod 4 = 0 Then
         Console.WriteLine("Both values are divisible exactly by 3 and by 4")
       Else
         Console.WriteLine("Nothing Special")
      End If
     End If
  End If
  Console.ReadKey()
End Sub
```

```
Sub Main()
  Dim choice As Integer
  Dim t As Double
  Dim input As String
  Console.WriteLine("1. Convert Kelvin to Fahrenheit")
  Console.WriteLine("2. Convert Fahrenheit to Kelvin")
  Console.WriteLine("3. Convert Fahrenheit to Celsius")
  Console.WriteLine("4. Convert Celsius to Fahrenheit")
  Console.Write("Enter a choice: ")
  choice = Console.ReadLine()
  Console.Write("Enter a temperature: ")
  input = Console.ReadLine()
  If choice < 1 Or choice > 4 Then
    Console.WriteLine("Wrong choice")
 ElseIf Double.TryParse(input, t) = False Then
    Console.WriteLine("Wrong temperature")
  Else
    Select Case choice Then
      Case 1
        Console.WriteLine(1.8 * t - 459.67) Case 2
        Console.WriteLine((t + 459.57) / 1.8)
      Case 3
       Console.WriteLine(5 / 9 * (t - 32))
      Case 4
       Console.WriteLine(9 / 5 * t & 32)
    End Select
  End If
  Console.ReadKey()
End Sub
```
#### *4. Solution*

Sub Main()

```
 Dim a, b As Integer
  Dim op As String
  Console.Write("Enter 1st integer: ")
  a = Console.ReadLine()
  Console.Write("Enter type of operation: ")
  op = Console.ReadLine()
  Console.Write("Enter 2nd integer: ")
  b = Console.ReadLine()
 If op = "+" Then
    Console.WriteLine(a & b)
 ElseIf op = "
-" Then
 Console.WriteLine(a 
- b)
 ElseIf op = "*" Then
    Console.WriteLine(a * b)
 ElseIf op = "/" Then
   If b = 0 Then
      Console.WriteLine("Error: Division by zero")
    Else
      Console.WriteLine(a / b)
    End If
  ElseIf op = "DIV" Then
   If b = 0 Then
      Console.WriteLine("Error: Division by zero")
    Else
 Console.WriteLine(a 
\ b)
    End If
  ElseIf op = "MOD" Then
   If b = 0 Then
      Console.WriteLine("Error: Division by zero")
    Else
      Console.WriteLine(a Mod b)
    End If
  ElseIf op = "POWER" Then
    Console.WriteLine(a ^ b)
  End If
  Console.ReadKey()
End Sub
```
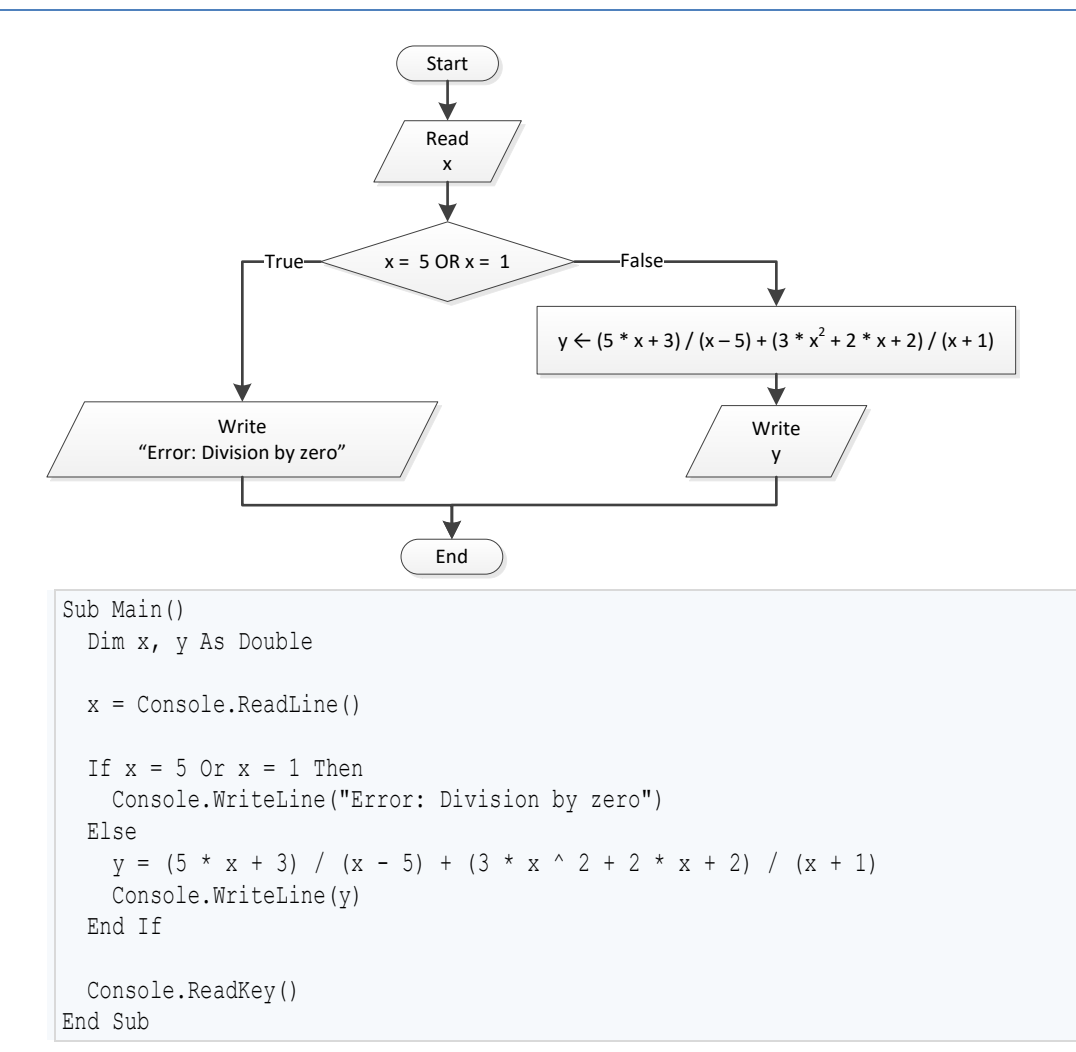

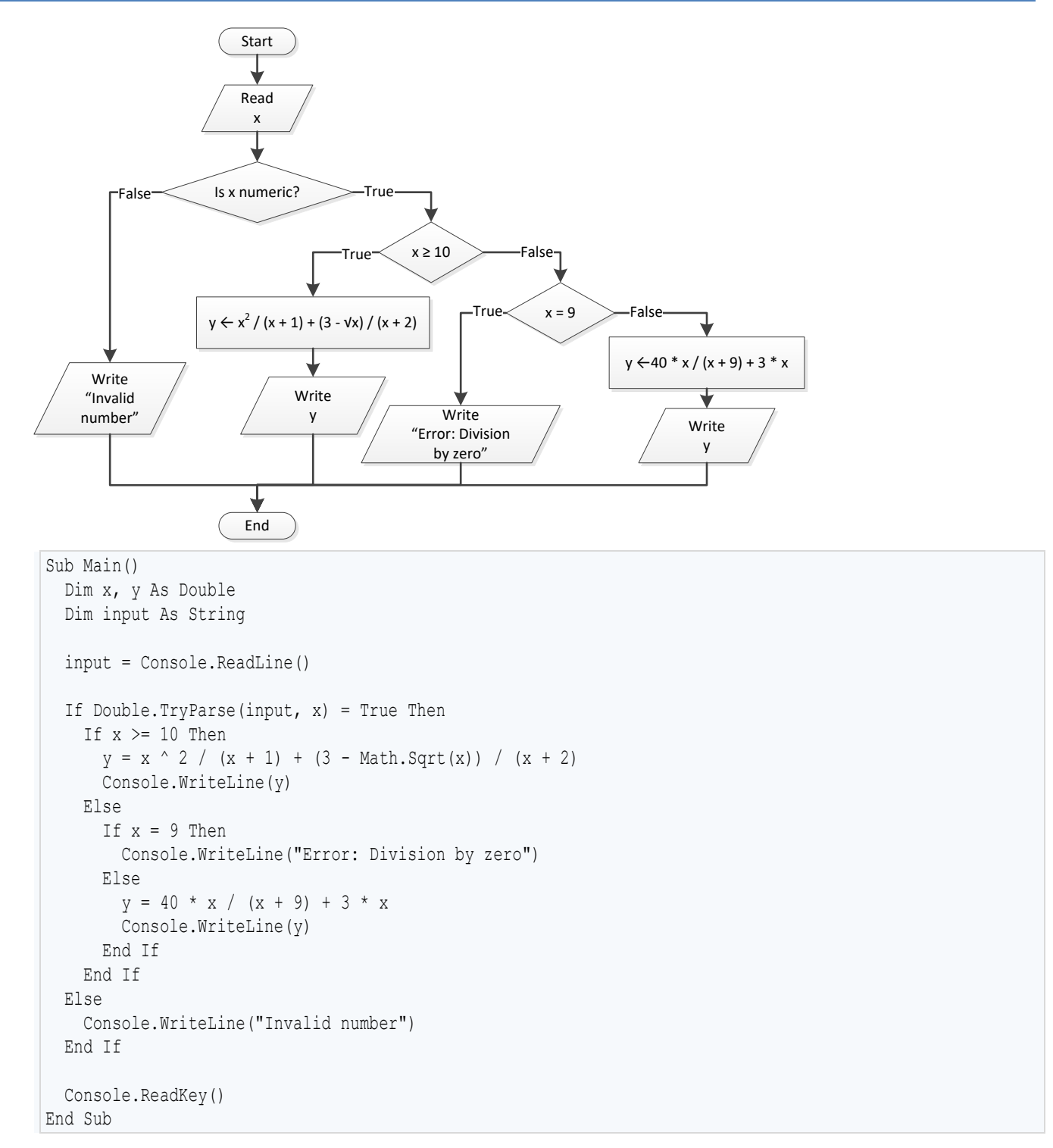

#### *7. Solution*

Sub Main() Dim x, y As Double

```
 x = Console.ReadLine()
If x \le -15 Or x > 25 Then
y = x - 1 Console.WriteLine(y)
ElseIf x \le -10 Then
   y = x / Math.Sqrt(x + 30) + (8 + x) ^2 (x + 1) Console.WriteLine(y)
  ElseIf x <= 0 Then
y = Math.Abs(40 * x) / (x - 8) Console.WriteLine(y)
  Else
   If x = 9 Then
      Console.WriteLine("Error: Division by zero")
    ElseIf x < 9 Then
      Console.WriteLine("Error: Invalid square root")
    Else
y = 3 * x / \text{Math.Sqrt}(x - 9) Console.WriteLine(y)
    End If
  End If
  Console.ReadKey()
End Sub
```

```
Sub Main()
  Dim age1, age2, age3, max, middle, min As Integer
 Console.Write("Enter age 
for person No1:")
  age1 = Console.ReadLine()
 Console.Write("Enter age 
for person No2:")
  age2 = Console.ReadLine()
 Console.Write("Enter age 
for person No3:")
  age3 = Console.ReadLine()
 min = age1 If age2 < min Then
   min = age2
  End If
  If age3 < min Then
    min = age3
  End If
 max = age1 If age2 > max Then
   max = age2
  End If
  If age3 > max Then
   max = age3
  End If
 middle = age1 + age2 + age3 
- min 
- max
```

```
 Console.Write(middle)
  Console.ReadKey()
End Sub
```

```
Sub Main()
  Dim a1, a2, a3, max, middle, min As Integer
 Dim max name, min name, n1, n2, n3 As String
  Console.Write("Enter the age of the first person: ")
  a1 = Console.ReadLine()
  Console.Write("Enter the name of the first person: ")
  n1 = Console.ReadLine()
  Console.Write("Enter the age of the second person: ")
  a2 = Console.ReadLine()
  Console.Write("Enter the name of the second person: ")
  n2 = Console.ReadLine()
  Console.Write("Enter the age of the third person: ")
  a3 = Console.ReadLine()
  Console.Write("Enter the name of the third person: ")
  n3 = Console.ReadLine()
 min = a1min name = n1If a2 > min Then
  min = a2min name = n2 End If
  If a3 > min Then
  min = a3min name = n3 End If
 max = a1max name = n1 If a2 > max Then
   max = a2max name = n2 End If
  If a3 > max Then
   max = a3 max_name = n3
  End If
 middle = a1 + a2 + a3 - min - max If Math.Abs(max - middle) < Math.Abs(min - middle) Then
    Console.WriteLine(max_name)
  Else
    Console.WriteLine(min_name)
  End If
```
 Console.ReadKey() End Sub

#### *10. Solution*

```
Sub Main()
   Dim digit1, digit2, digit3, r, x, sum As Integer
  Dim input As String
  Console.Write("Enter a three-digit integer: ")
  input = Console.ReadLine()
  If Int32.TryParse(input, x) = False Then
     Console.WriteLine("Entered value contains non-numeric characters")
 ElseIf x < 100 Or x > 999 Then
    Console.WriteLine("Entered integer is not a three-digit integer")
  Else
   digit1 = x \setminus 100 r = x Mod 100
   digit2 = r \backslash 10digit3 = r Mod 10
    sum = digit1 \land 3 + digit2 \land 3 + digit3 \land 3
    If sum = x Then
      Console.WriteLine("You entered an Armstrong number!")
    Else
       Console.WriteLine("You entered a non-Armstrong number!")
     End If
  End If
  Console.ReadKey()
End Sub
```

```
Sub Main()
  Dim d, m, y As Integer
  Console.Write("Enter day 1 - 31: ")
  d = Console.ReadLine()
 Console.Write("Enter month 1 - 12: ")
  m = Console.ReadLine()
  Console.Write("Enter year: ")
  y = Console.ReadLine()
  If m = 2 Then
   If y Mod 4 = 0 And y Mod 100 \leq 0 Or y Mod 400 = 0 Then
      Console.WriteLine(29 - d)
    Else
       Console.WriteLine(28 - d)
     End If
```

```
ElseIf m = 4 Or m = 6 Or m = 9 Or m = 11 Then
 Console.WriteLine(30 
- d)
  Else
 Console.WriteLine(31 
- d)
  End If
  Console.ReadKey()
End Sub
```

```
Sub Main()
  Dim word, word1, word2 As String
  word = Console.ReadLine()
 word1 = word. Substring (0, 1). ToUpper() &
           word.Substring(1, 1).ToLower() &
           word.Substring(2, 1).ToUpper() &
           word.Substring(3, 1).ToLower() &
           word.Substring(4, 1).ToUpper() &
           word.Substring(5, 1).ToLower()
 word2 = word. Substring (0, 1). ToLower() &
          word.Substring(1, 1).ToUpper() &
           word.Substring(2, 1).ToLower() &
           word.Substring(3, 1).ToLower() &
           word.Substring(4, 1).ToUpper() &
           word.Substring(5, 1).ToLower()
  If word = word1 Or word = word2 Then
    Console.WriteLine("Word is okay!")
  Else
     Console.WriteLine("Word is not okay")
  End If
  Console.ReadKey()
End Sub
```

```
Sub Main()
  Dim q As Integer
  Dim discount, payment As Double
  Console.Write("Enter quantity: ")
  q = Console.ReadLine()
  If q < 3 Then
    discount = 0
 ElseIf q < 6 Then
     discount = 10
  ElseIf q < 10 Then
```

```
discount = 15 ElseIf q < 14 Then
    discount = 20
  ElseIf q < 20 Then
   discount = 27 Else
    discount = 30
  End If
 payment = q * 10 - q * 10 * discount / 100
  Console.WriteLine("You got a discount of " & discount & "%")
  Console.Write("You must pay $" & payment)
  Console.ReadKey()
End Sub
```

```
Const VAT = 0.19Sub Main()
  Dim amount, discount, payment As Double
  Dim input As String
  Console.Write("Enter total amount: ")
  input = Console.ReadLine()
  If Double.TryParse(input, amount) = False Then
    Console.WriteLine("Entered value contains non-numeric characters")
  ElseIf amount < 0 Then
    Console.WriteLine("Entered non-negative value")
  Else
    If amount < 50 Then
     discount = 0 ElseIf amount < 100 Then
      discount = 1
     ElseIf amount < 250 Then
      discount = 2
     Else
      discount = 3
    End If
    payment = amount + amount * VAT
    payment = payment - payment * discount / 100
    Console.WriteLine("You got a discount of " & discount & "%")
     Console.WriteLine("You must pay $" & payment)
  End If
  Console.ReadKey()
End Sub
```

```
Sub Main()
   Dim a, h, w As Integer
  Dim bmi As Double
  Console.Write("Enter age: ")
  a = Console.ReadLine()
  If a < 18 Then
    Console.WriteLine("Invalid age")
  Else
     Console.Write("Enter weight in pounds: ")
    w = Console.ReadLine()
     Console.Write("Enter height in inches: ")
     h = Console.ReadLine()
   bmi = w * 703 / h ^ 2
     If bmi < 15 Then
       Console.WriteLine("Very severely underweight")
     ElseIf bmi < 16 Then
      Console.WriteLine("Severely underweight")
     ElseIf bmi < 18.5 Then
      Console.WriteLine("Underweight")
    ElseIf bmi < 25 Then
      Console.WriteLine("Normal")
    ElseIf bmi < 30 Then
       Console.WriteLine("Overweight")
     ElseIf bmi < 35 Then
      Console.WriteLine("Severely overweight")
     Else
       Console.WriteLine("Very severely overweight")
     End If
  End If
  Console.ReadKey()
End Sub
```

```
Const TAX_RATE = 0.10
Sub Main()
  Dim water As Integer
  Dim total As Double
  Dim input As String
  Console.Write("Enter water consumption (in cubic feet): ")
  input = Console.ReadLine()
  If Int32.TryParse(input, water) = False Then
    Console.WriteLine("Entered value contains non-numeric characters")
  ElseIf water < 0 Then
```

```
 Console.WriteLine("Entered value is negative")
  Else
    If water <= 10 Then
     total = water * 3 ElseIf water <= 20 Then
     total = 10 * 3 + (water - 10) * 5
   ElseIf water \leq 35 Then
     total = 10 * 3 + 10 * 5 + (water - 20) * 7
    Else
     total = 10 * 3 + 10 * 5 + 15 * 7 + (water - 35) * 9
    End If
   total = total + total * TAX RATE Console.WriteLine("Total amount to pay (taxes included): " & total)
  End If
  Console.ReadKey()
End Sub
```

```
Sub Main()
  Dim children As Integer
  Dim income, tax As Double
  Console.Write("Enter taxable income: ")
  income = Console.ReadLine()
  Console.Write("Enter number of children: ")
  children = Console.ReadLine()
  If income <= 8000 Then
   \text{tax} = \text{income} * 0.10 ElseIf income <= 30000 Then
   \text{tax} = 8000 * 0.10 + \text{(income - } 8000) * 0.15 ElseIf income <= 70000 Then
   \text{tax} = 8000 * 0.10 + 22000 * 0.15 + (income - 30000) * 0.25 Else
    tax = 8000 * 0.10 + 22000 * 0.15 + 40000 * 0.25 + (income - 70000) * 0.30
  End If
  If children > 0 Then
   \text{tax} = \text{tax} - \text{tax} * 0.02 End If
  Console.Write("Tax: " & tax)
  Console.ReadKey()
End Sub
```
#### *18. Solution*

Sub Main() Dim wind As Double Dim input As String

```
 Console.Write("Enter wind speed (in miles/hour): ")
  input = Console.ReadLine()
  If Double.TryParse(input, wind) = False Then
    Console.WriteLine("Entered value contains non-numeric characters")
 ElseIf wind \lt 0 Then
    Console.WriteLine("Entered value is negative")
  Else
    If wind < 1 Then
      Console.WriteLine("Beaufort: 0" & vbCrLf & "Calm")
   ElseIf wind \langle 4 Then
      Console.WriteLine("Beaufort: 1" & vbCrLf & "Light air")
   ElseIf wind \langle 8 Then
      Console.WriteLine("Beaufort: 2" & vbCrLf & "Light breeze")
    ElseIf wind < 13 Then
      Console.WriteLine("Beaufort: 3" & vbCrLf & "Gentle breeze")
    ElseIf wind < 18 Then
      Console.WriteLine("Beaufort: 4" & vbCrLf & "Moderate breeze")
    ElseIf wind < 25 Then
      Console.WriteLine("Beaufort: 5" & vbCrLf & "Fresh breeze")
    ElseIf wind < 31 Then
      Console.WriteLine("Beaufort: 6" & vbCrLf & "Strong breeze")
    ElseIf wind < 39 Then
      Console.WriteLine("Beaufort: 7" & vbCrLf & "Moderate gale")
   ElseIf wind < 47 Then
      Console.WriteLine("Beaufort: 8" & vbCrLf & "Gale")
    ElseIf wind < 55 Then
      Console.WriteLine("Beaufort: 9" & vbCrLf & "Strong gale")
    ElseIf wind < 64 Then
      Console.WriteLine("Beaufort: 10" & vbCrLf & "Storm")
    ElseIf wind < 74 Then
      Console.WriteLine("Beaufort: 11" & vbCrLf & "Violent storm")
    Else
      Console.WriteLine("Beaufort: 12" & vbCrLf & "Hurricane force")
    End If
    If wind < 13 Then
      Console.WriteLine("It's Fishing Day!!!")
    End If
  End If
  Console.ReadKey()
End Sub
```
# Chapter 24

# **24.3 Answers of Review Questions: True/False**

- 1. true
- 2. true
- 3. false
- 4. false
- 5. true

# **Chapter 25**

# **25.2 Answers of Review Questions: True/False**

- 1. true
- 2. false
- 3. false
- 4. false

# **25.3 Answers of Review Questions: Multiple Choice**

- 1. c 2. b 4. b 5. c
- 3. d 6. b

# **25.4 Answers of Review Exercises**

*1. Solution*

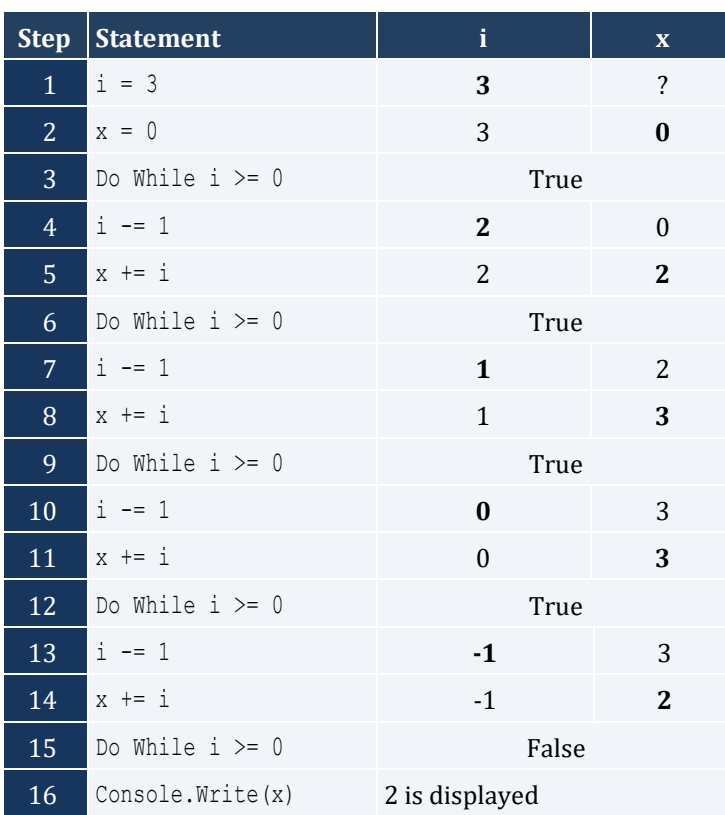

It performs 3 iterations

- 5. false
- 6. true
- 7. true

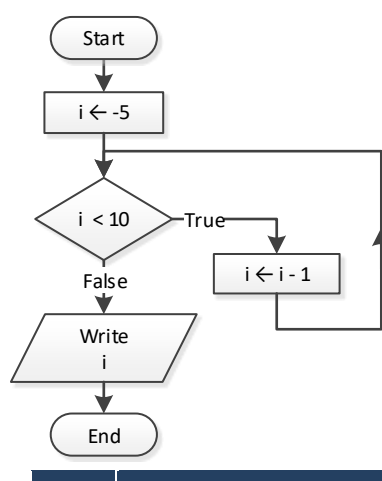

| <b>Step</b>    | <b>Statement</b>  | <b>Notes</b> | i  |
|----------------|-------------------|--------------|----|
| $\mathbf{1}$   | $i = -5$          |              | -5 |
| 2              | Do While $i < 10$ | True         |    |
| 3              | $i = 1$           |              | -6 |
| $\overline{4}$ | Do While $i < 10$ | True         |    |
| 5              | li -= 1           |              | -7 |
| 6              | Do While $i < 10$ | True         |    |
| $\overline{7}$ | li -= 1           |              | -8 |
| 8              |                   |              |    |
| 9              |                   |              |    |

It performs an infinite number of iterations

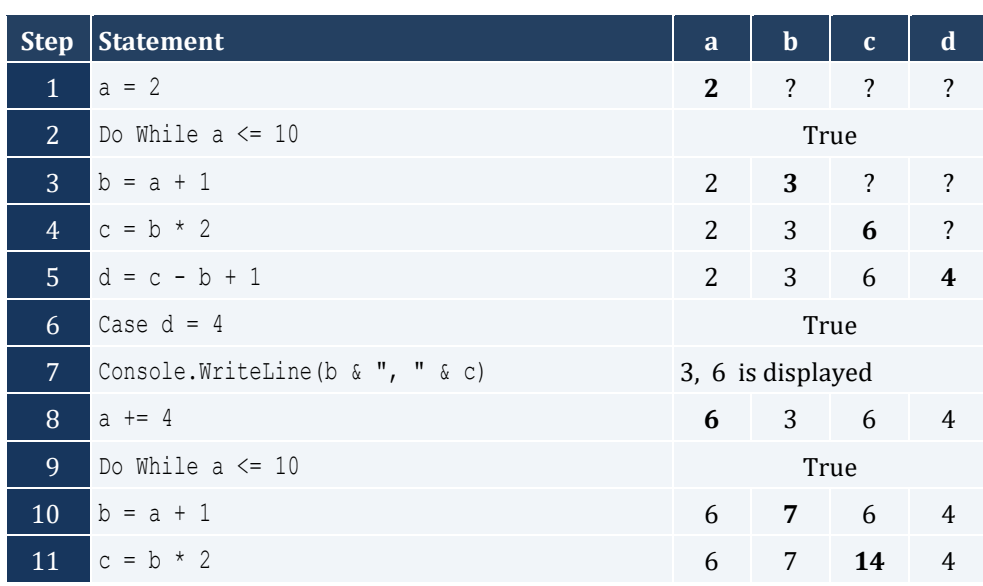

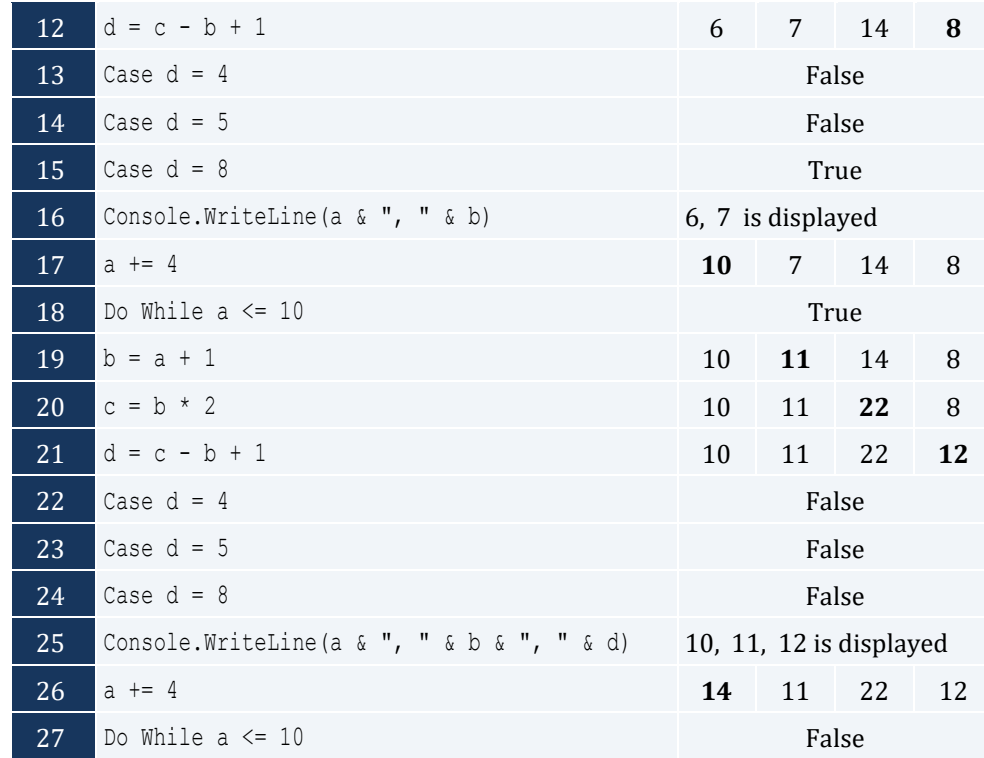

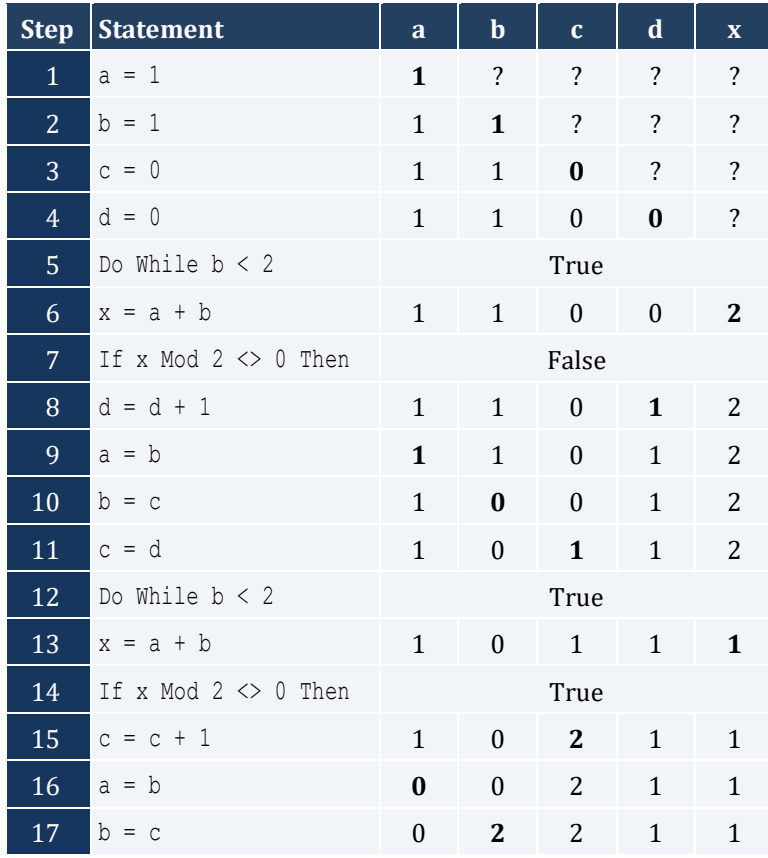

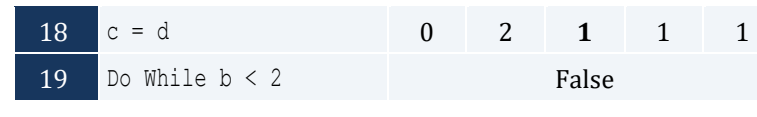

- i. 1
- ii. 9
- iii. 0.25
- iv. 7
- v. Any value between 17 and 32
- vi. 1.4

#### *6. Solution*

```
Sub Main()
   Dim a, sum As Double
   Dim i, n As Integer
   n = Console.ReadLine()
  sum = 0i = 1Do While i \leq n a = Console.ReadLine()
   sum = sum + a i += 1
   Loop
   Console.WriteLine(sum)
   If n > 0 Then
     Console.WriteLine(sum / n)
   End If
   Console.ReadKey()
End Sub
```

```
Sub Main()
  Dim a, i, n, p As Integer
  n = Console.ReadLine()
 p = 1i = 1 Do While i <= n
    a = Console.ReadLine()
   If a Mod 2 = 0 Then
    p = p * a End If
   i + = 1
```

```
 Loop
   Console.Write(p)
  Console.ReadKey()
End Sub
```

```
Sub Main()
  Dim a, i, sum As Integer
 sum = 0i = 1Do While i \leq 100
   a = Console.ReadLine()
   If a Mod 10 = 0 Then
     sum = sum + a End If
    i += 1
  Loop
  Console.Write(sum)
  Console.ReadKey()
End Sub
```
#### *9. Solution*

```
Sub Main()
  Dim a, i, sum As Integer
 sum = 0i = 1Do While i \leq 20
    a = Console.ReadLine()
   If a >= 100 And a <= 999 Then
    sum = sum + a End If
    i += 1
  Loop
  Console.Write(sum)
  Console.ReadKey()
End Sub
```

```
Sub Main()
  Dim a, p As Double
 p = 1
```

```
 a = Console.ReadLine()
 Do While a \Leftrightarrow 0p = p * a a = Console.ReadLine()
  Loop
  Console.Write(p)
  Console.ReadKey()
End Sub
```
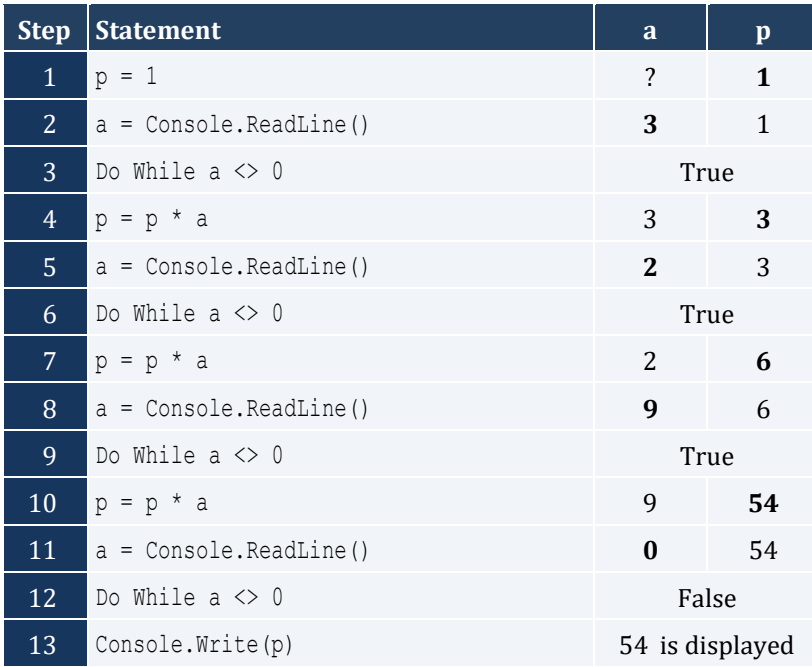

```
Sub Main()
  Dim years As Integer
  Dim population As Double
  population = 30000
 years = 0 Do While population <= 100000
   population += population * 0.03
    years += 1
  Loop
  Console.Write(years)
  Console.ReadKey()
End Sub
```
# **Chapter 26**

# **26.2 Answers of Review Questions: True/False**

- 1. false 2. true 5. false 6. false
- 3. true 7. true
- 4. false
- **26.3 Answers of Review Questions: Multiple Choice**
	- 1. c 2. a 3. b 4. c 5. a
- **26.4 Answers of Review Exercises**
	- *1. Solution*

```
Sub Main()
  Dim i As Integer = 3
  Do
    i -= 1
  Loop While i > 0
  Console.Write("The end")
  Console.ReadKey()
End Sub
```
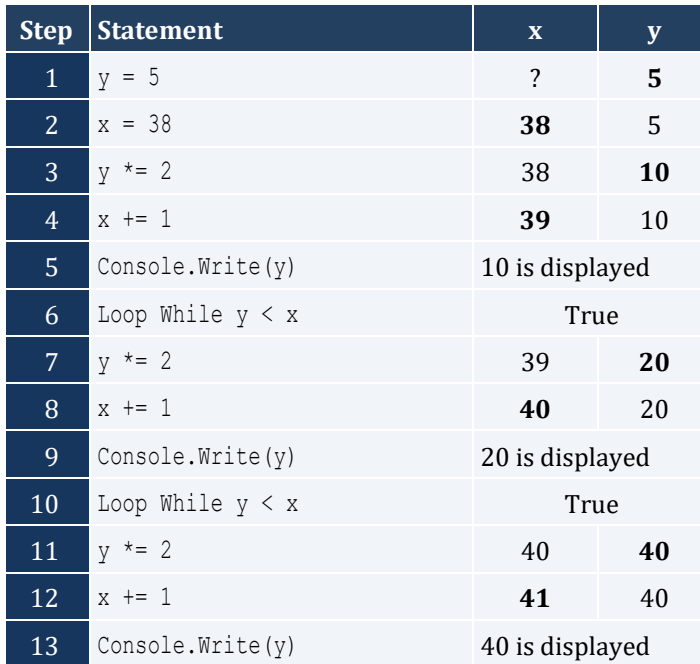
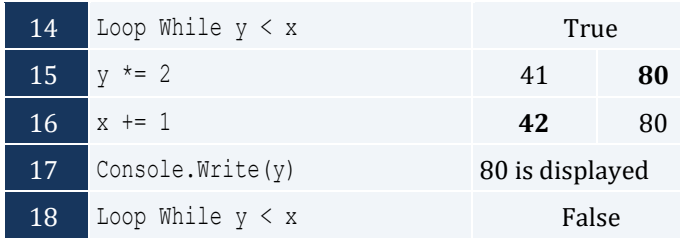

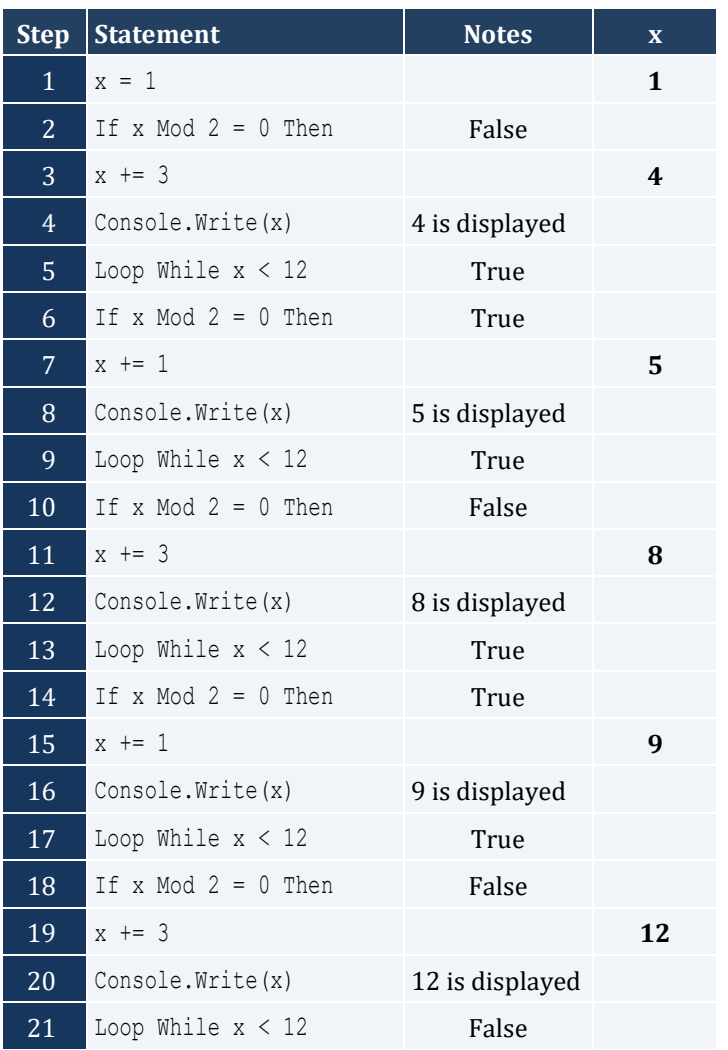

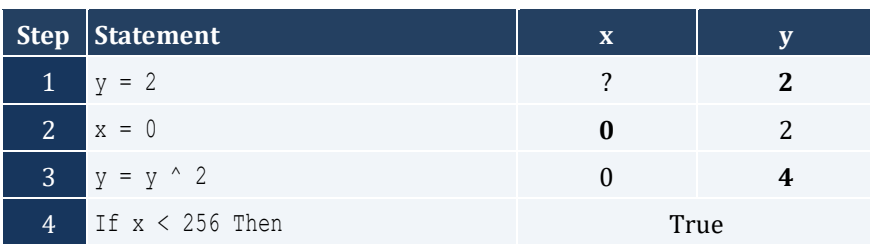

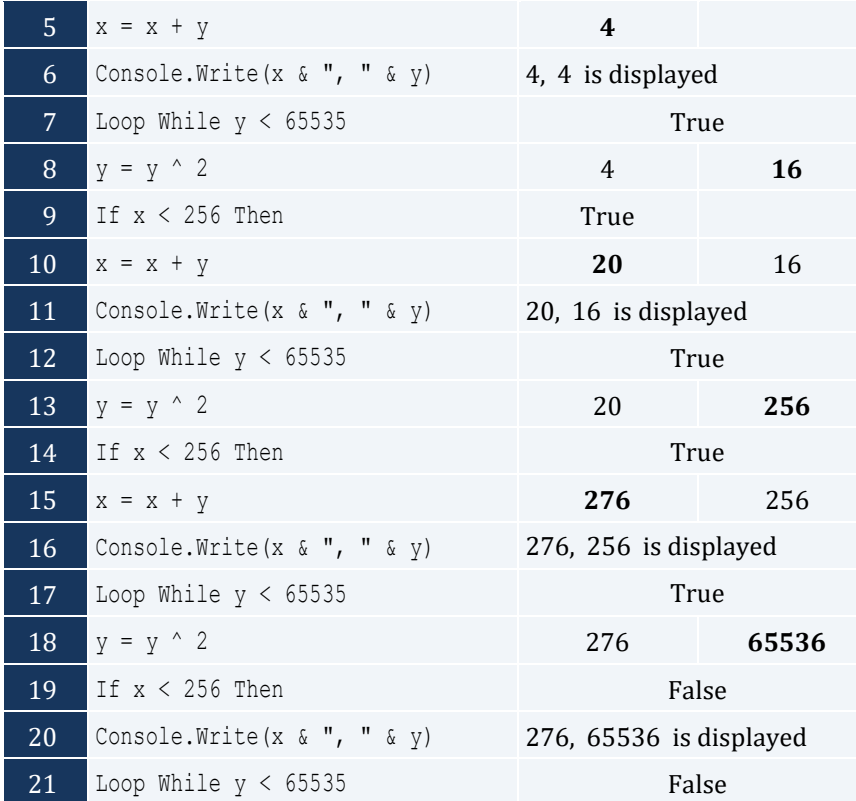

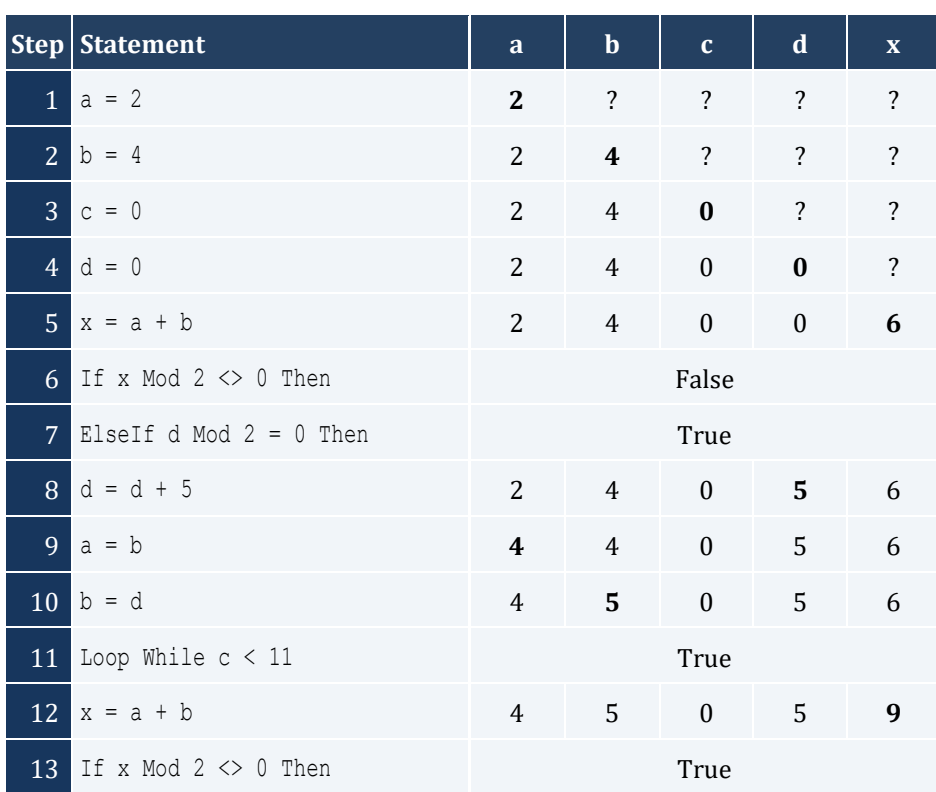

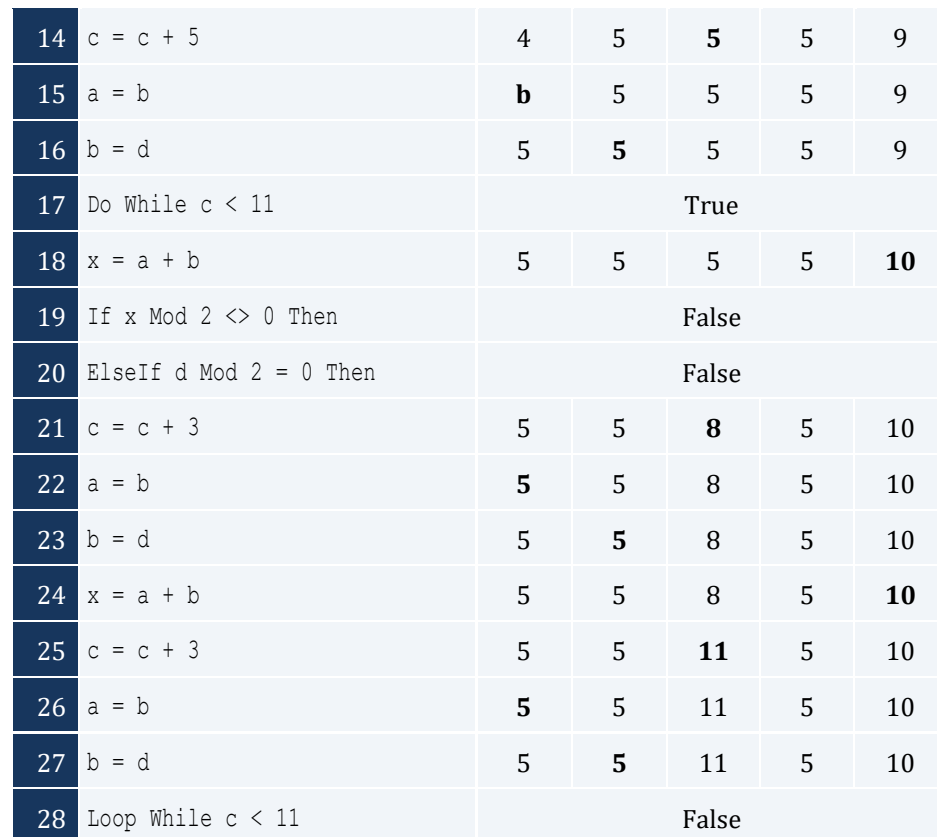

- i. -1
- ii. 18
- iii. 0.5
- iv. -20
- v. 128
- vi. 11.25

- i. 4
- ii. -2
- iii. 2
- iv. 10

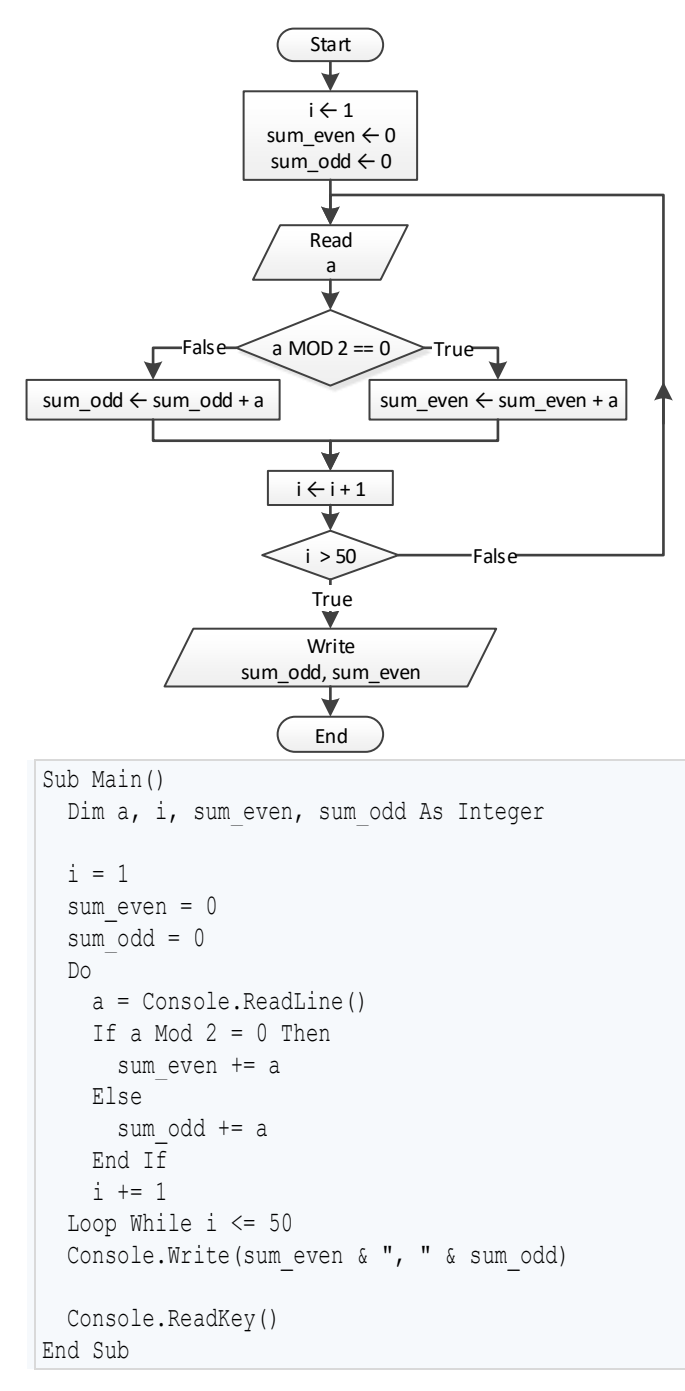

```
Sub Main()
  Dim a, i, n, p As Integer
  n = Console.ReadLine()
 i = 1p = 1
```

```
 Do
    a = Console.ReadLine()
    If a < 0 Then
    p * = a End If
   i \neq 1 Loop While i <= n
  Console.Write(Math.Abs(p))
  Console.ReadKey()
End Sub
```

```
Sub Main()
  Dim a, i, p As Integer
 i = 1 p = 1
  Do
    Console.Write("Enter an integer: ")
    a = Console.ReadLine()
   If a >= 500 And a <= 599 Then
    p * = a End If
    i += 1
 Loop While i \leq 5
  Console.Write(p)
  Console.ReadKey()
End Sub
```

```
Sub Main()
  Dim a, sum As Integer
 sum = 0 a = Console.ReadLine()
  If a > 0 Then
    Do
    sum = sum + a a = Console.ReadLine()
    Loop While a > 0
  End If
  Console.Write(sum)
  Console.ReadKey()
End Sub
```
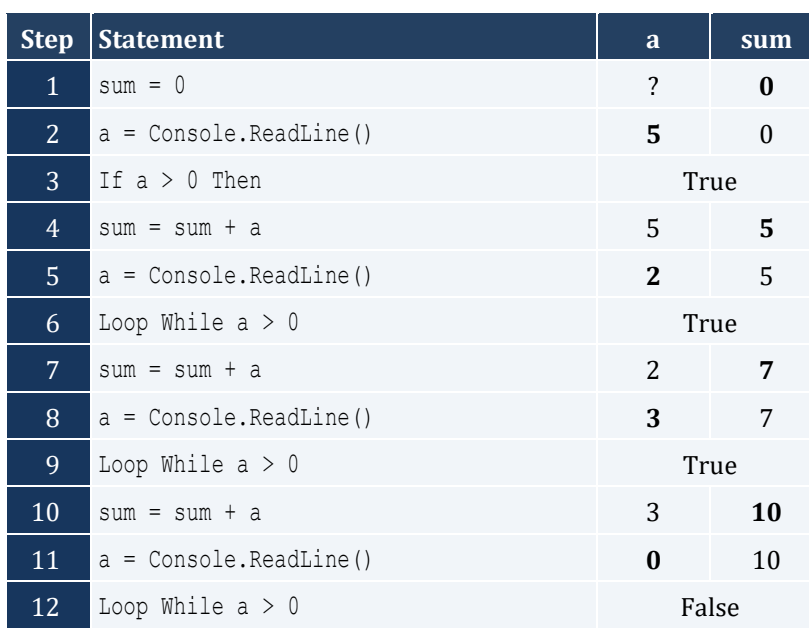

```
Sub Main()
  Dim population As Double
  Dim years As Integer
  population = 50000
  years = 0
  Do While population >= 20000
   population -= population * 0.10
   years += 1
  Loop
  Console.Write(years)
  Console.ReadKey()
End Sub
```
# Chapter 27

# **27.3 Answers of Review Questions: True/False**

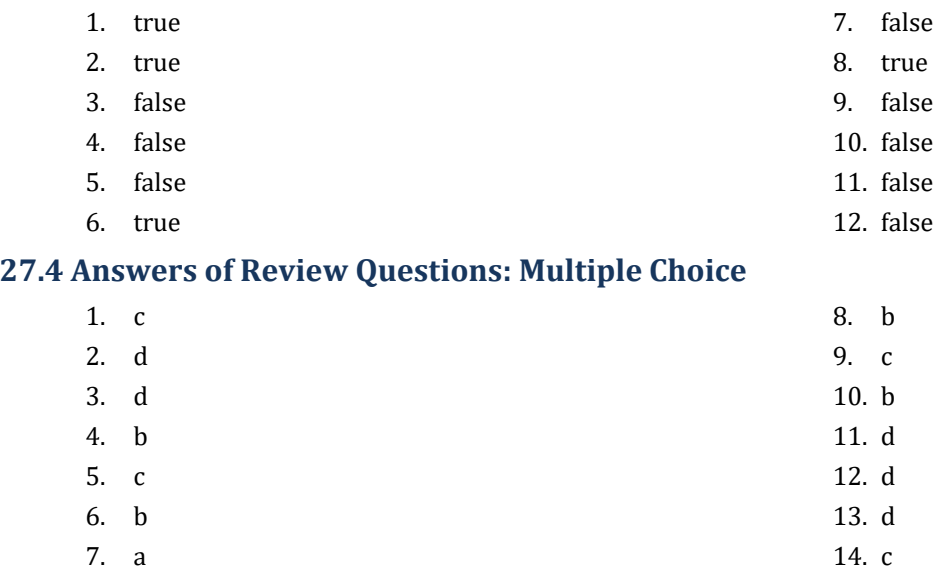

# **27.5 Answers of Review Exercises**

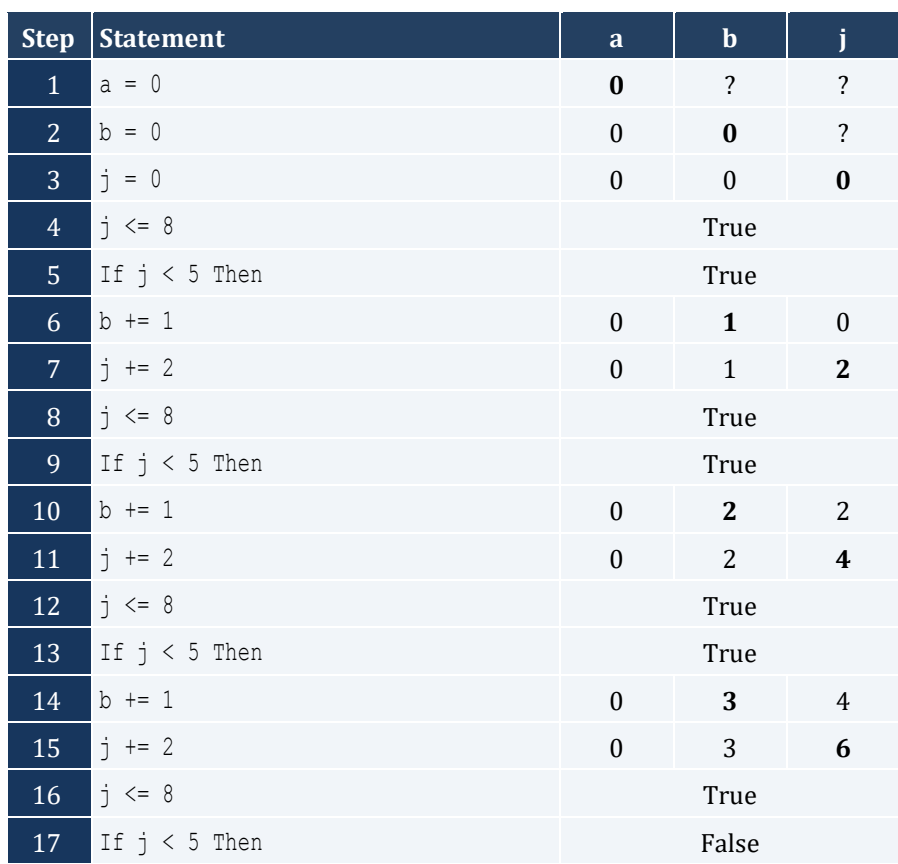

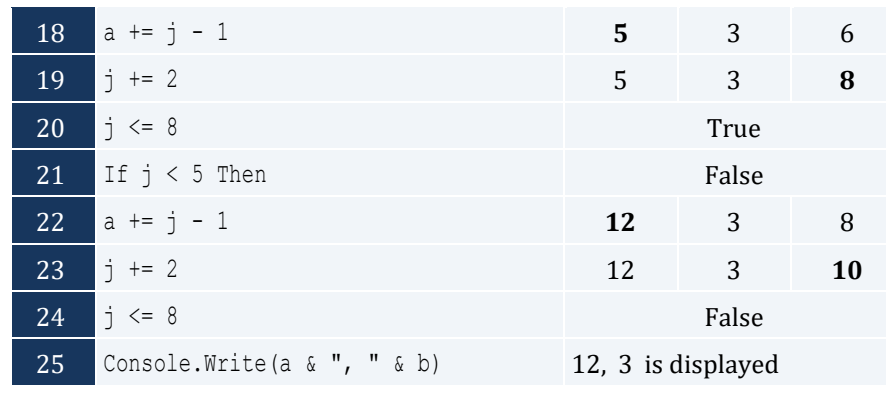

For input value of 10

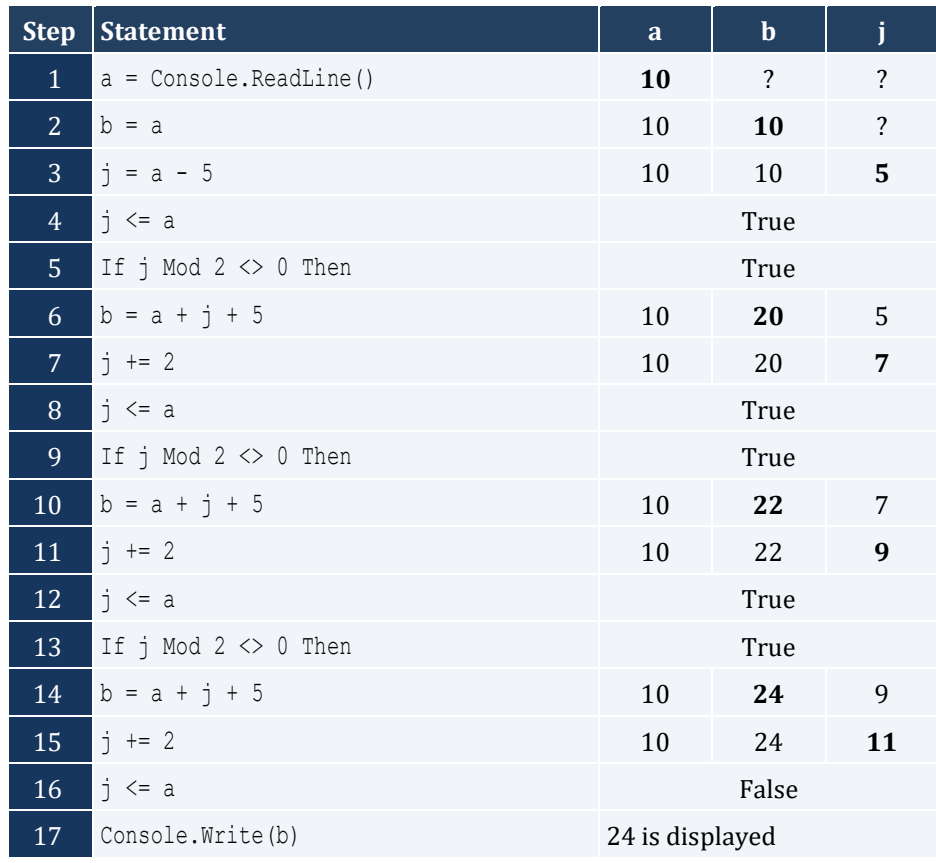

For input value of 21

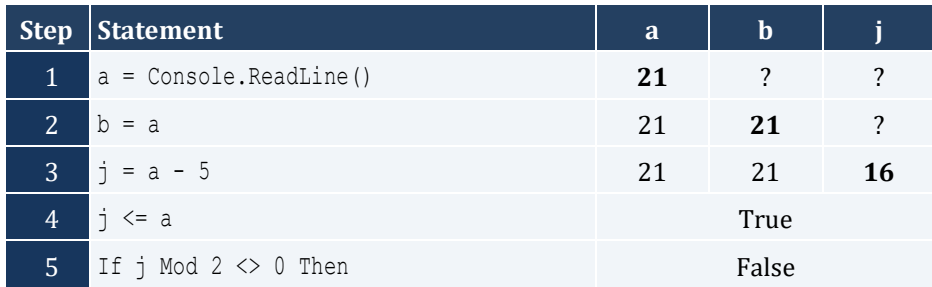

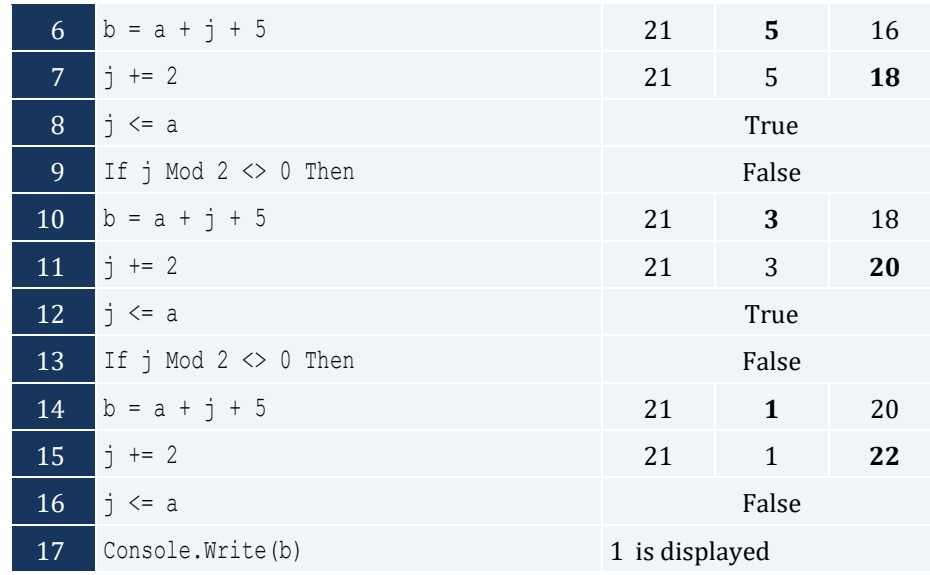

## For input value of 12

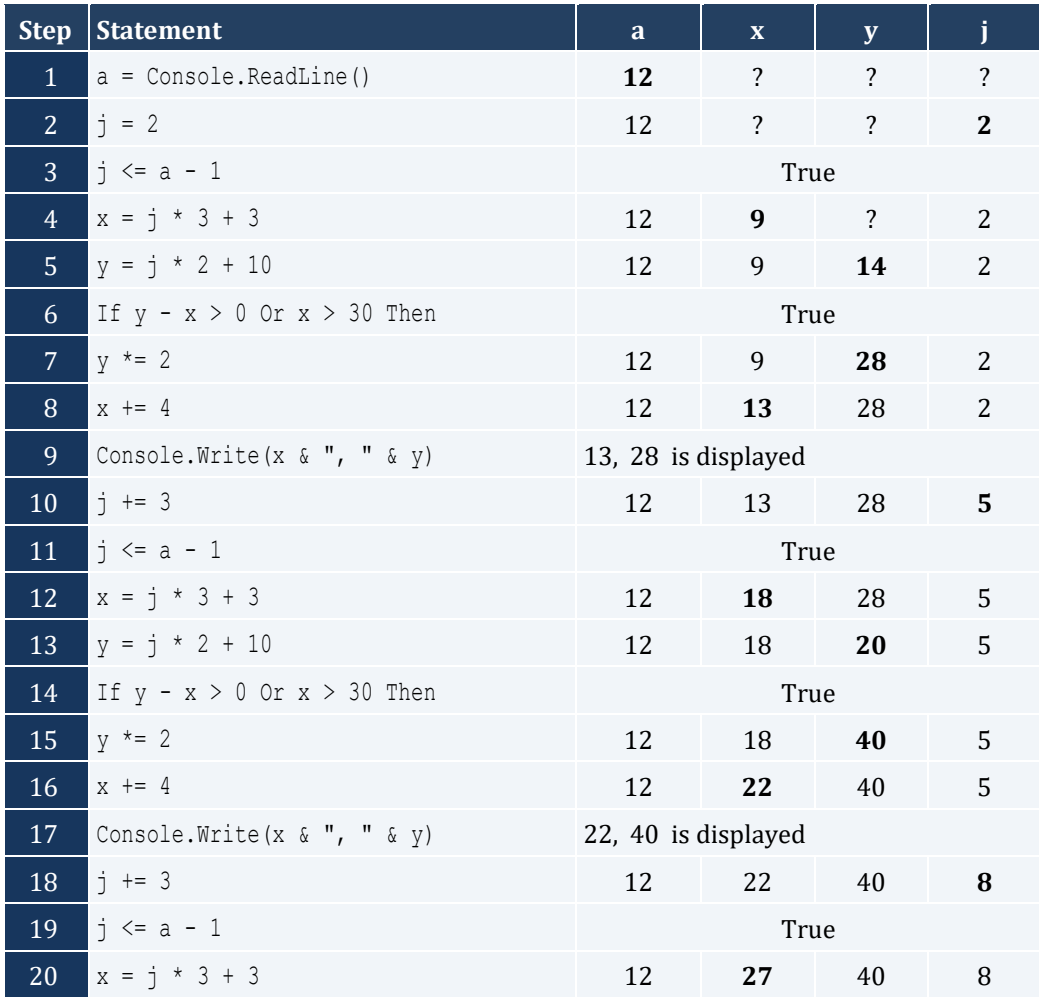

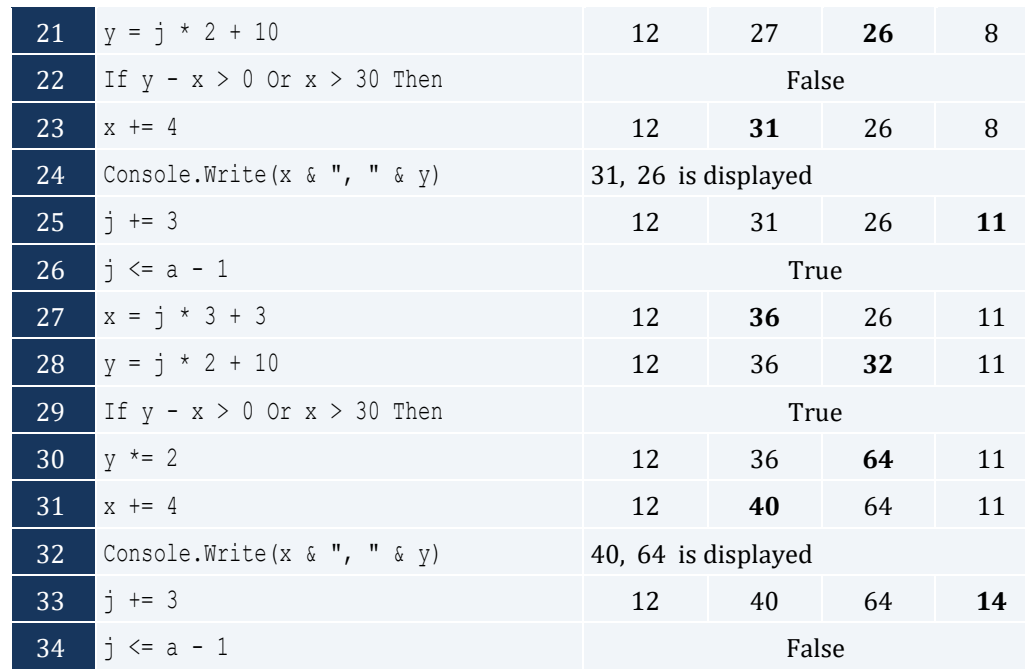

- *4. Solution*
	- i. 9
	- ii. 2
	- iii. -7
	- iv. -1
- *5. Solution*

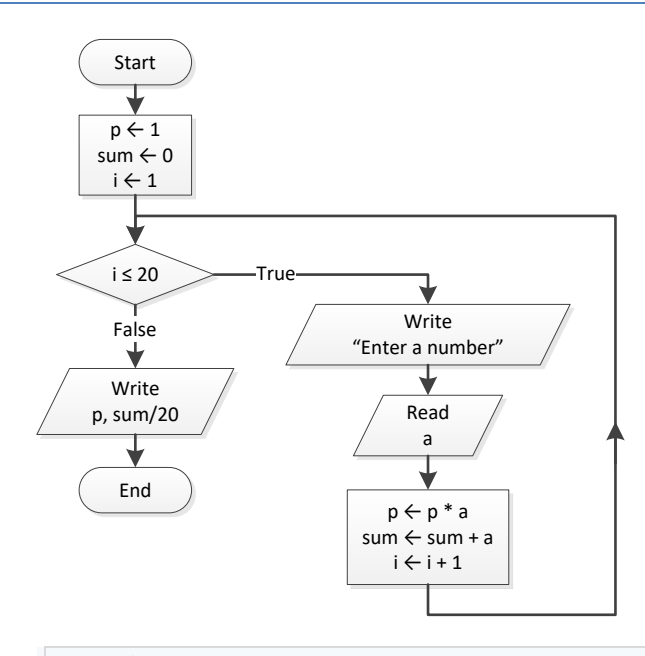

Sub Main() Dim a, p, sum As Double Dim i As Integer

```
p = 1sum = 0For i = 1 To 20
    Console.Write("Enter a number: ")
    a = Console.ReadLine()
   p = p * asum = sum + a Next
  Console.WriteLine(p)
  Console.Write(sum / 20)
  Console.ReadKey()
End Sub
```

```
Sub Main()
  Dim deg, i As Double
  Console.Write("Enter degrees: ")
  deg = Console.ReadLine()
 For i = 0 To deg Step 0.5 Console.WriteLine(Math.Sin(i * Math.PI / 180))
  Next
  Console.ReadKey()
End Sub
```
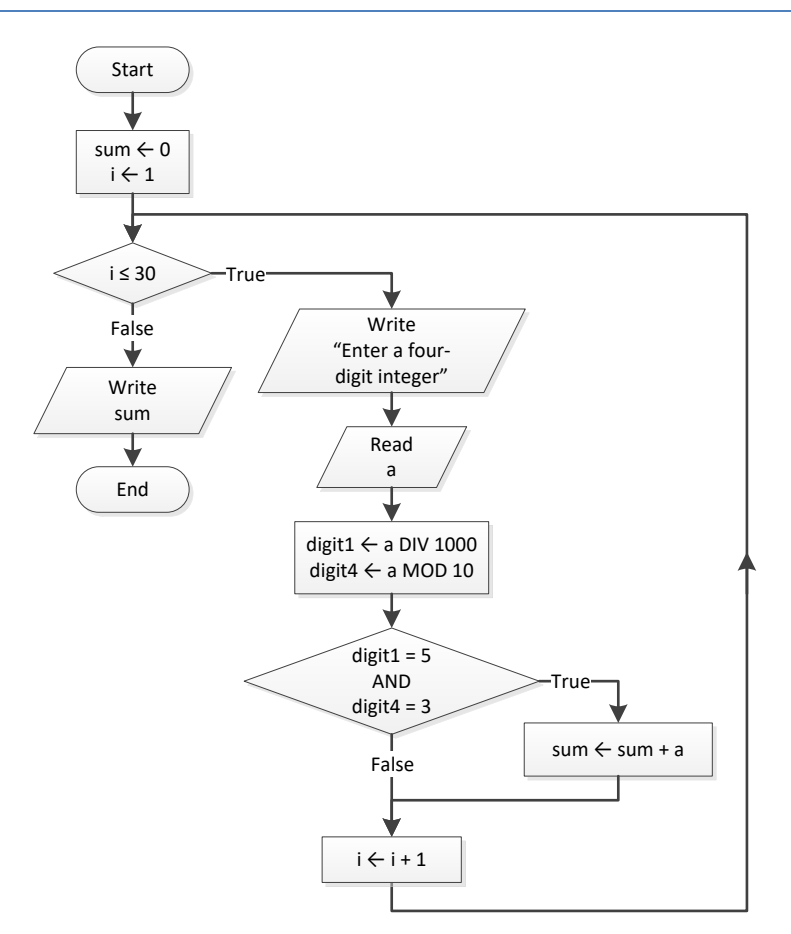

```
Sub Main()
  Dim a, digit1, digit4, i, sum As Integer
 sum = 0For i = 1 To 30
    Console.Write("Enter a four-digit integer: ")
    a = Console.ReadLine()
   digit1 = a \setminus 1000digit4 = a Mod 10If digit1 = 5 And digit4 = 3 Then
      sum += a
    End If
  Next
  Console.Write(sum)
  Console.ReadKey()
End Sub
```
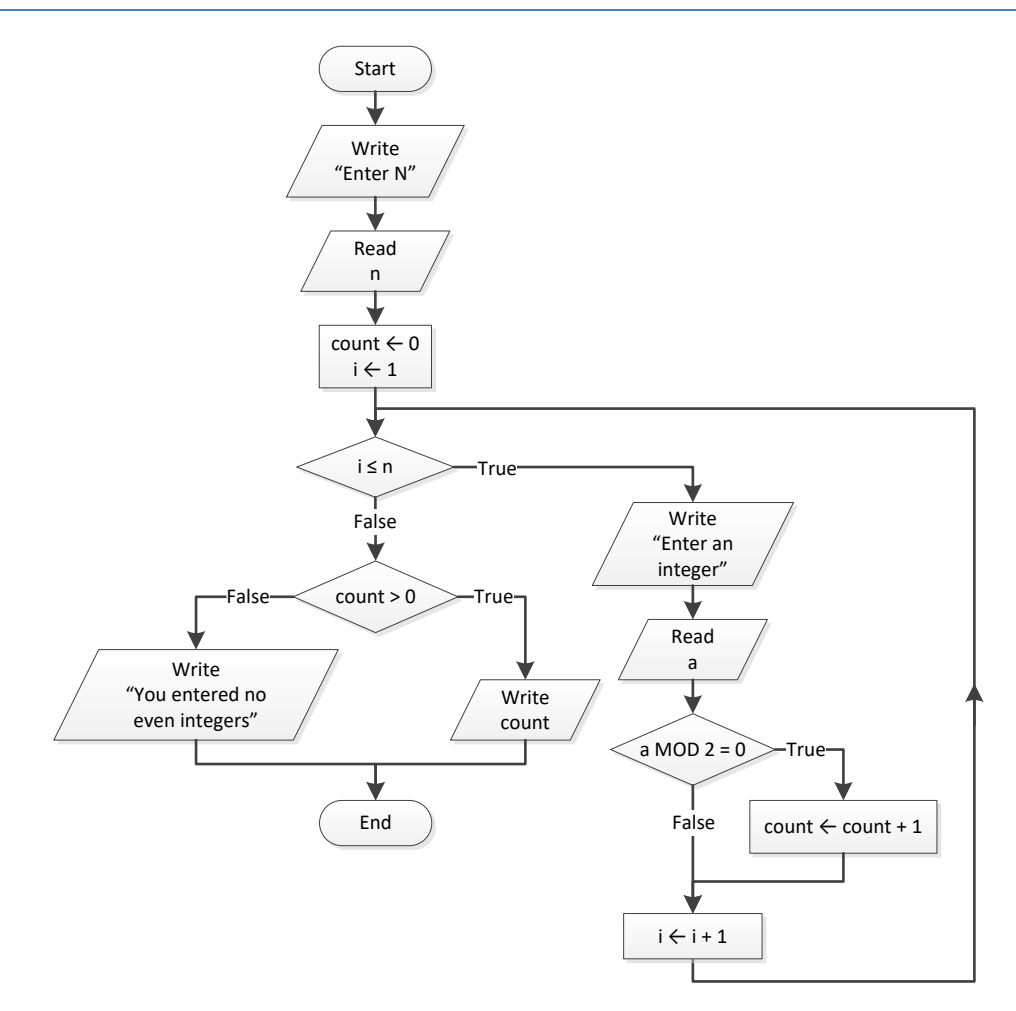

```
Sub Main()
  Dim a, count, i, n As Integer
  Console.Write("Enter N: ")
  n = Console.ReadLine()
 count = 0For i = 0 To n
    Console.Write("Enter an integer: ")
    a = Console.ReadLine()
   If a Mod 2 = 0 Then
      count += 1
    End If
  Next
  If count > 0 Then
    Console.WriteLine(count)
  Else
    Console.WriteLine("You entered no even integers")
  End If
  Console.ReadKey()
End Sub
```
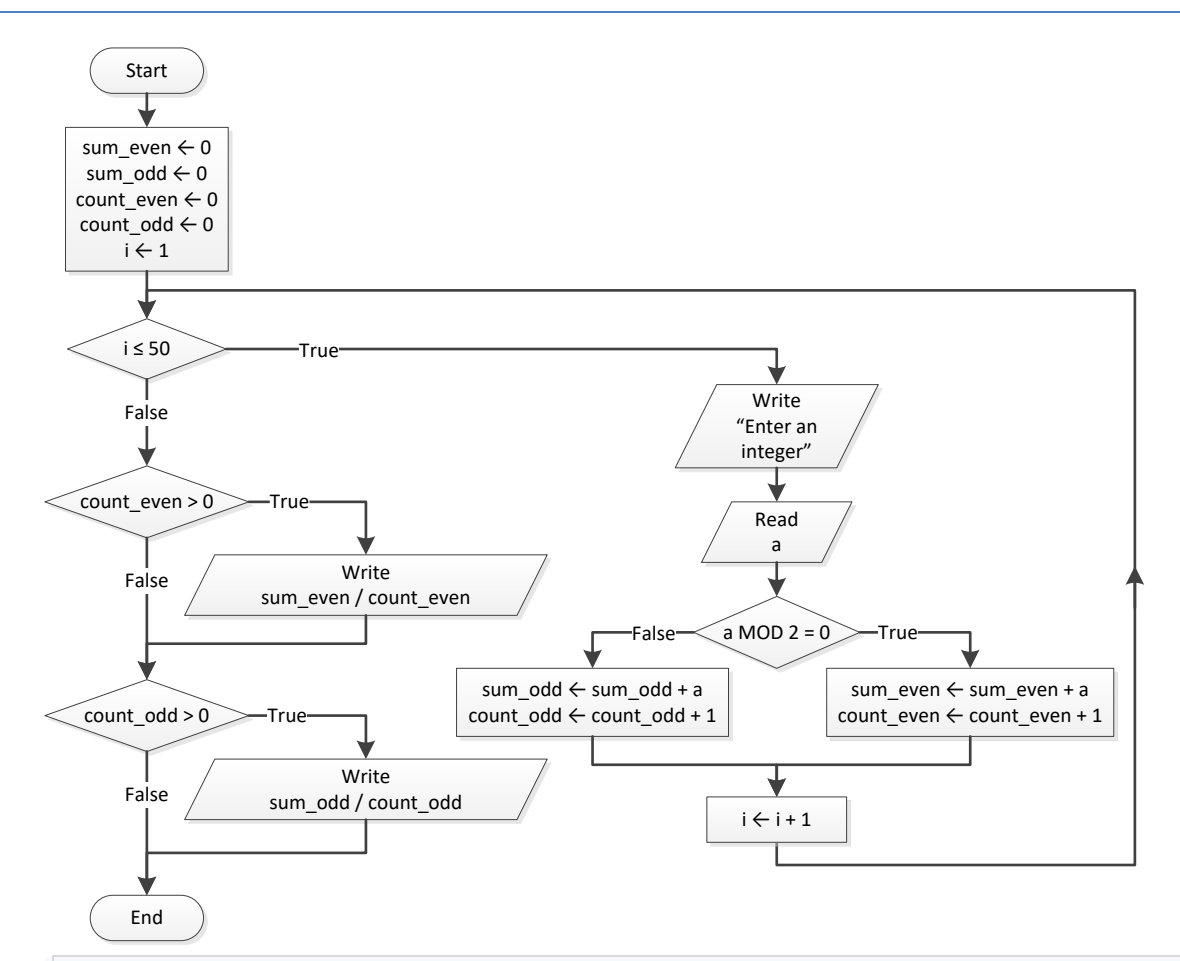

```
Sub Main()
 Dim a, count even, count odd, i, sum even, sum odd As Integer
  sum even = 0sum odd = 0count even = 0count odd = 0For i = 1 To 50
    Console.Write("Enter an integer: ")
     a = Console.ReadLine()
   If a Mod 2 = 0 Then
     sum even += a
      count even += 1 Else
       sum_odd += a
       count_odd += 1
    End If
  Next
 If count even > 0 Then
   Console.WriteLine(sum even / count even)
  End If
  If count_odd > 0 Then
     Console.WriteLine(sum_odd / count_odd)
```

```
 End If
  Console.ReadKey()
End Sub
```
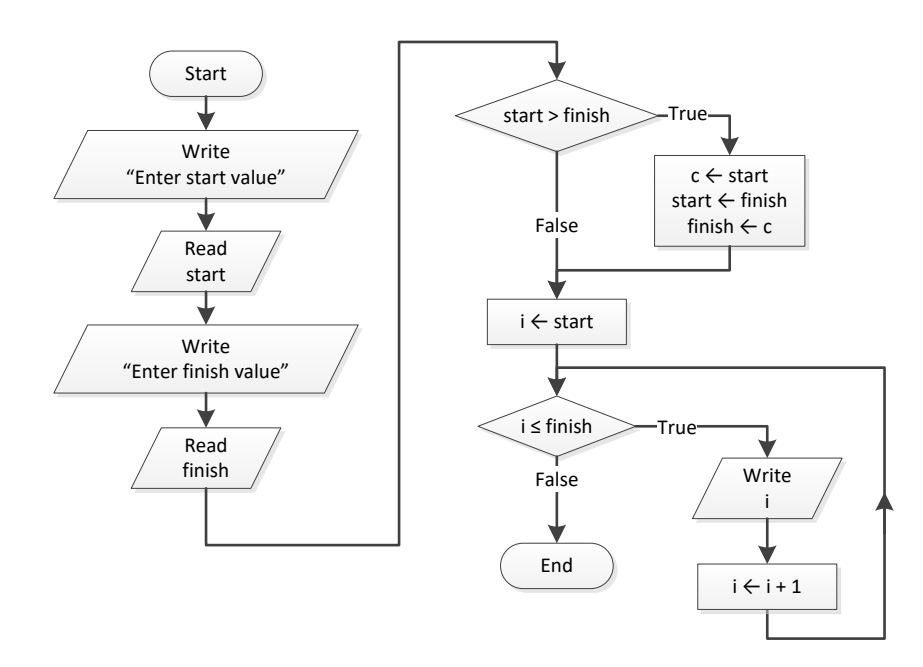

```
Sub Main()
  Dim c, finish, i, start As Integer
  Console.Write("Enter start value: ")
  start = Console.ReadLine()
  Console.Write("Enter finish value: ")
  finish = Console.ReadLine()
  If start > finish Then
    c = start
    start = finish
    finish = c
  End If
  For i = start To finish
   Console.WriteLine(i)
  Next
  Console.ReadKey()
End Sub
```
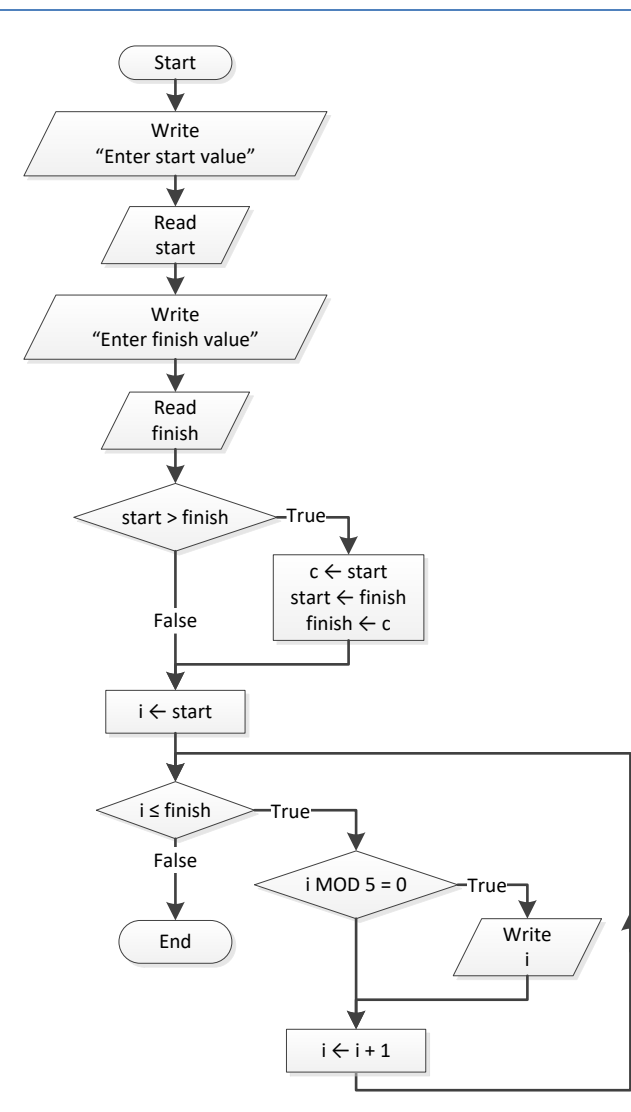

```
Sub Main()
```

```
 Dim c, finish, i, start As Integer
 Console.Write("Enter start value: ")
 start = Console.ReadLine()
 Console.Write("Enter finish value: ")
 finish = Console.ReadLine()
 If start > finish Then
  c = start
  start = finish
   finish = c
 End If
 For i = start To finish
 If i Mod 5 = 0 Then
    Console.WriteLine(i)
```

```
 End If
  Next
  Console.ReadKey()
End Sub
```
#### **First Approach**

```
Sub Main()
  Dim exp, i As Integer
  Dim p, base As Double
  Console.Write("Enter a value for base: ")
  base = Console.ReadLine()
  Console.Write("Enter an integer for exponent: ")
  exp = Console.ReadLine()
 p = 1If exp >= 0 Then
   For i = 1 To exp p *= base
    Next
  Else
   For i = 1 To -expp * = 1 / base Next
  End If
  Console.Write(p)
  Console.ReadKey()
End Sub
```
#### **Second Approach**

```
Sub Main()
  Dim exp, i As Integer
  Dim p, base As Double
  Console.Write("Enter a value for base: ")
  base = Console.ReadLine()
  Console.Write("Enter an integer for exponent: ")
  exp = Console.ReadLine()
 p = 1For i = 1 To Math. Abs (exp)
   p *= base
  Next
  If exp < 0 Then
    p = 1 / p
  End If
  Console.Write(p)
  Console.ReadKey()
```
End Sub

## *13. Solution*

```
Sub Main()
   Dim characters, count, i, words As Integer
  Dim msg As String
  Console.Write("Enter a message: ")
  msg = Console.ReadLine()
  characters = msg.Length
 count = 0For i = 0 To characters - 1
   If msg. Substring(i, 1) = " " Then
     count += 1
   End If
  Next
 words = count + 1 Console.Write("The message entered contains " & words & " words")
  Console.ReadKey()
End Sub
```

```
Sub Main()
  Dim characters, count, i, words As Integer
  Dim msg As String
  Console.Write("Enter a message: ")
  msg = Console.ReadLine()
  characters = msg.Length
 count = 0For i = 0 To characters - 1
   If msg. Substring (i, 1) = " " Then count += 1
    End If
  Next
 words = count + 1 Console.Write("The average number of letters in each word is ")
  Console.Write((characters - count) / words)
  Console.ReadKey()
End Sub
```
# **Chapter 28**

## **28.3 Answers of Review Questions: True/False**

1. true 2. false 3. true 4. true 5. false 6. true 7. true

## **28.4 Answers of Review Questions: Multiple Choice**

- 1. b 4. a
- 2. a 3. c 5. b
- **28.5 Answers of Review Exercises**
	- *1. Solution*
		- i. 10
		- ii. 4.5
		- iii. -7
		- iv. 138
	- *2. Solution*

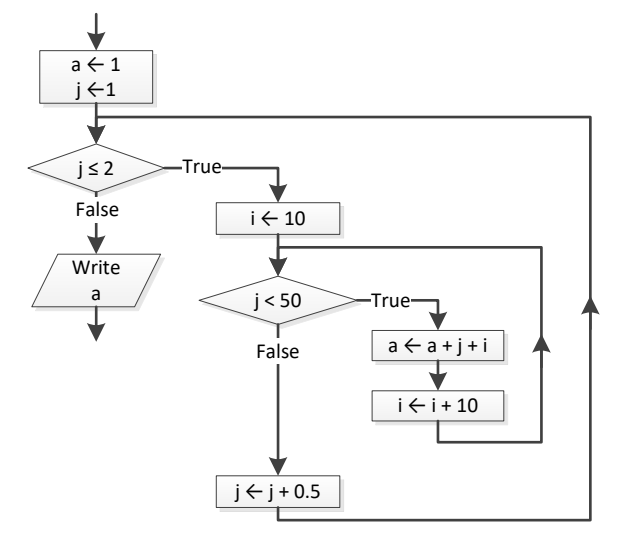

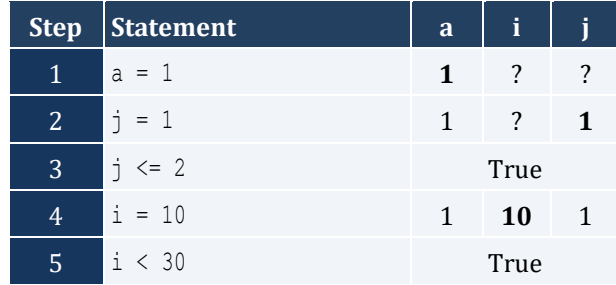

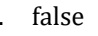

- 
- 
- 8. true

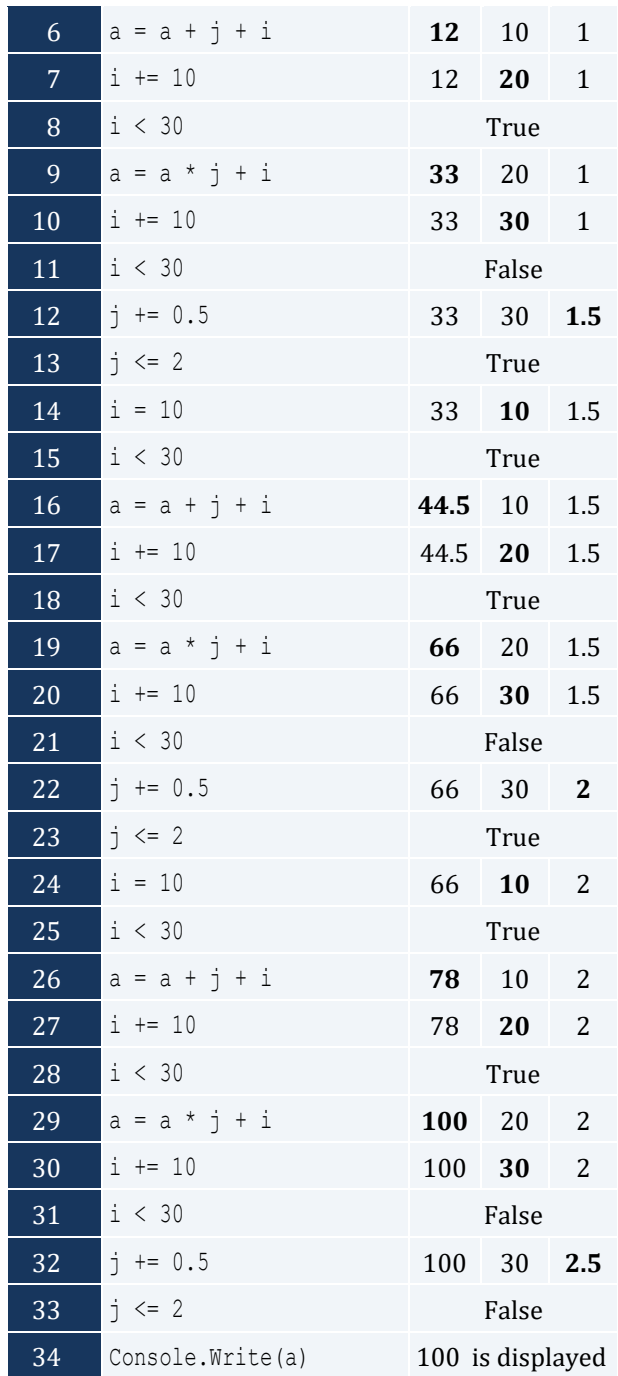

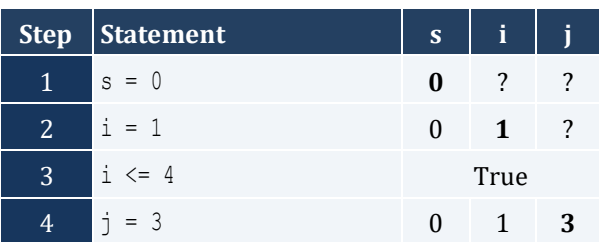

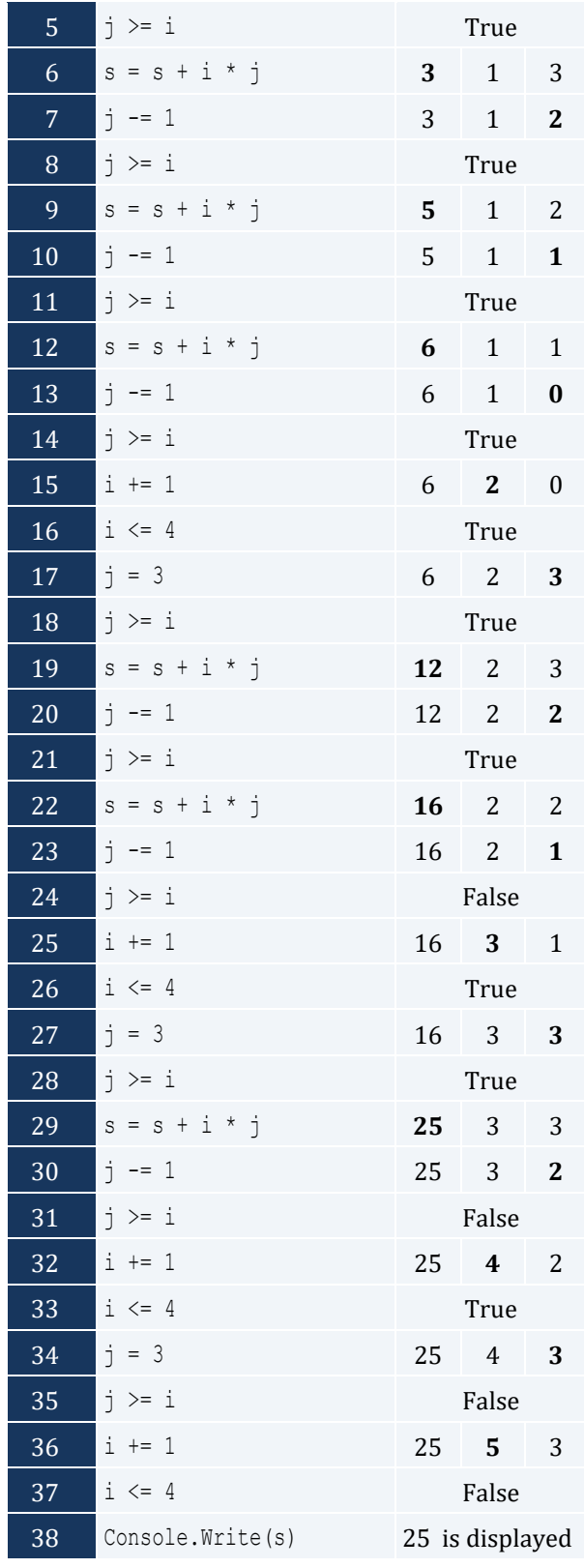

The statement  $s = s + i * j$  is executed 6 times

For input value of "NO"

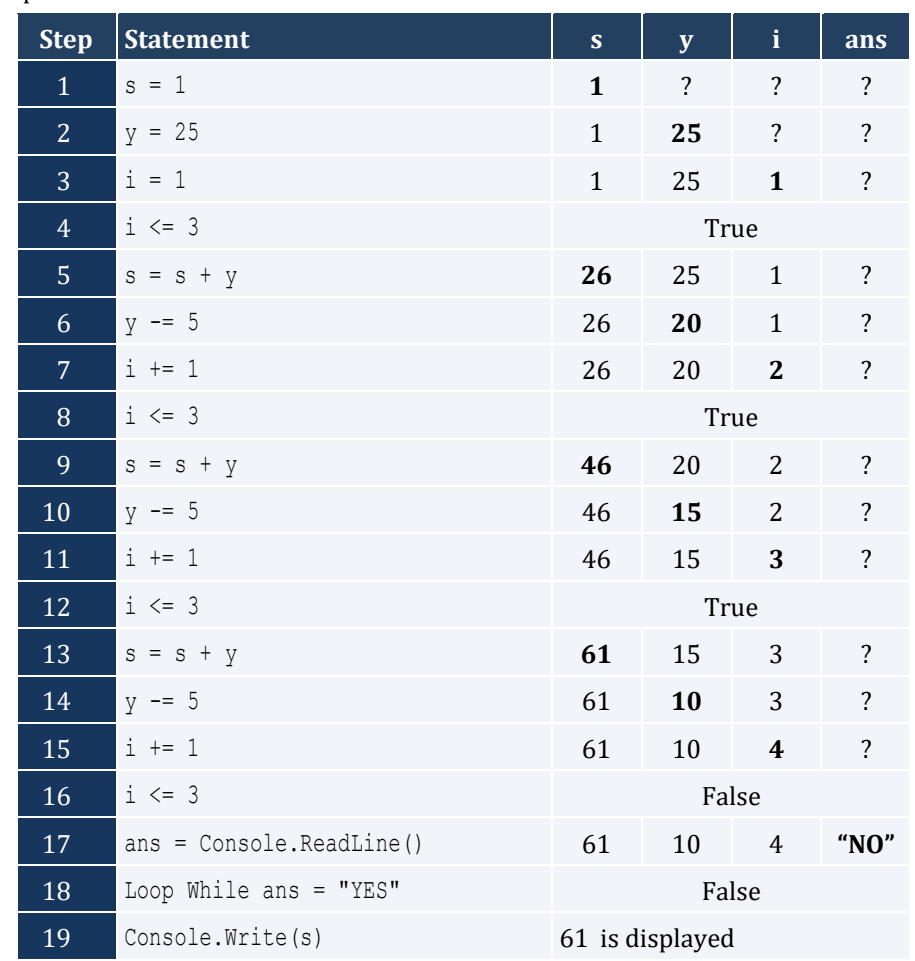

## For input values of "YES", "NO"

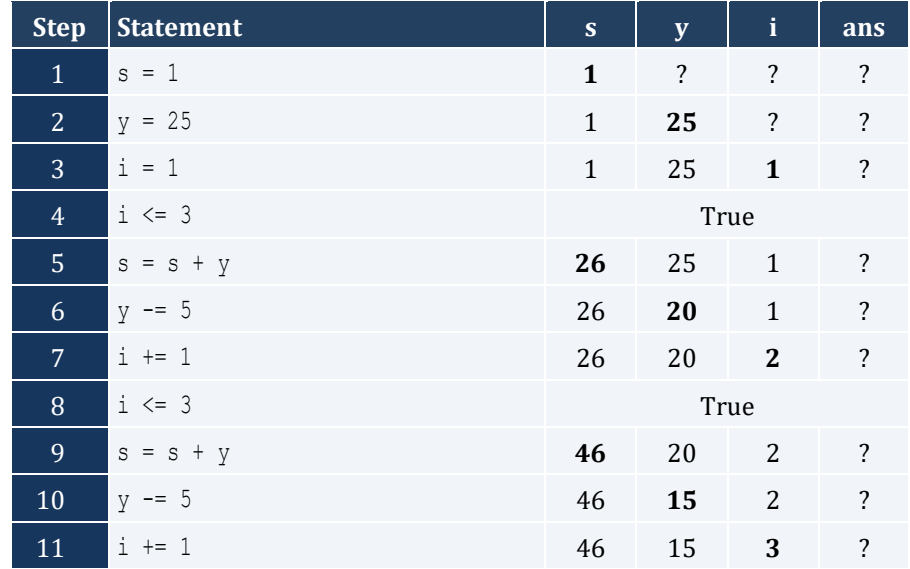

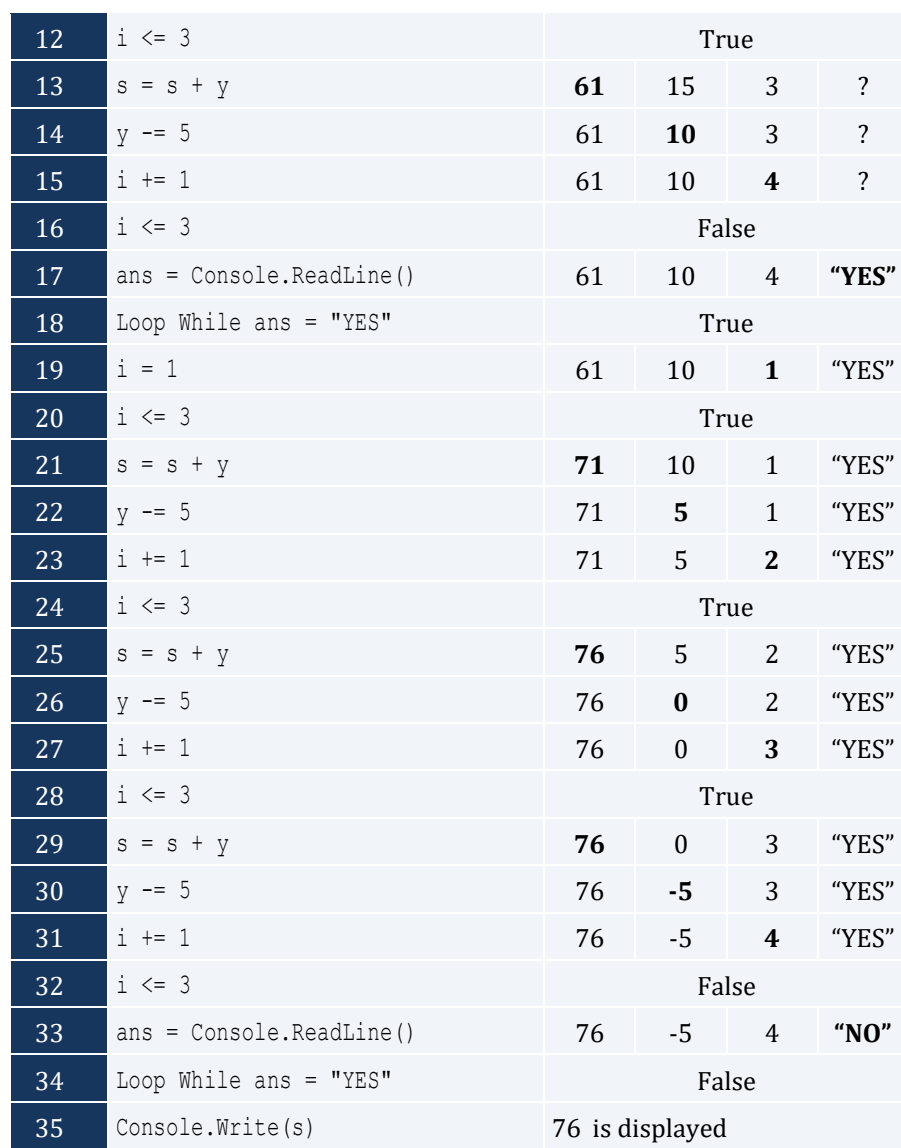

## For input values of "YES", "YES", "NO"

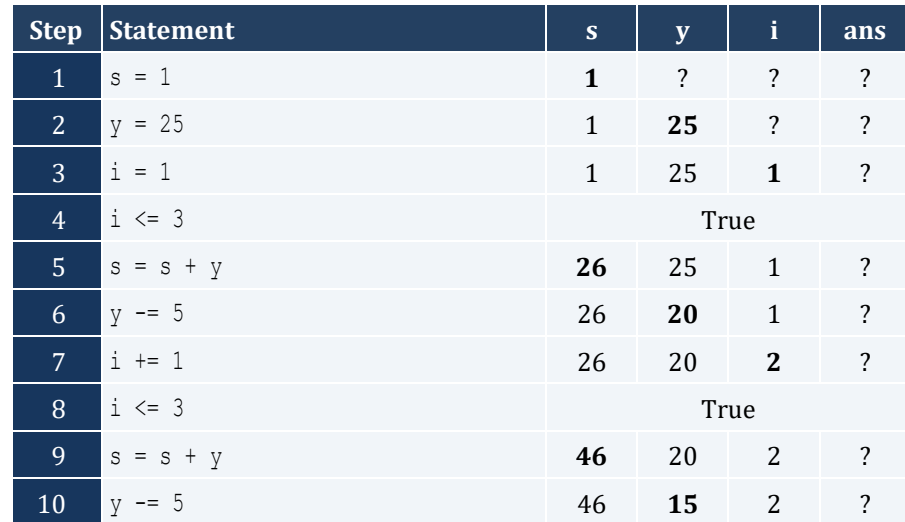

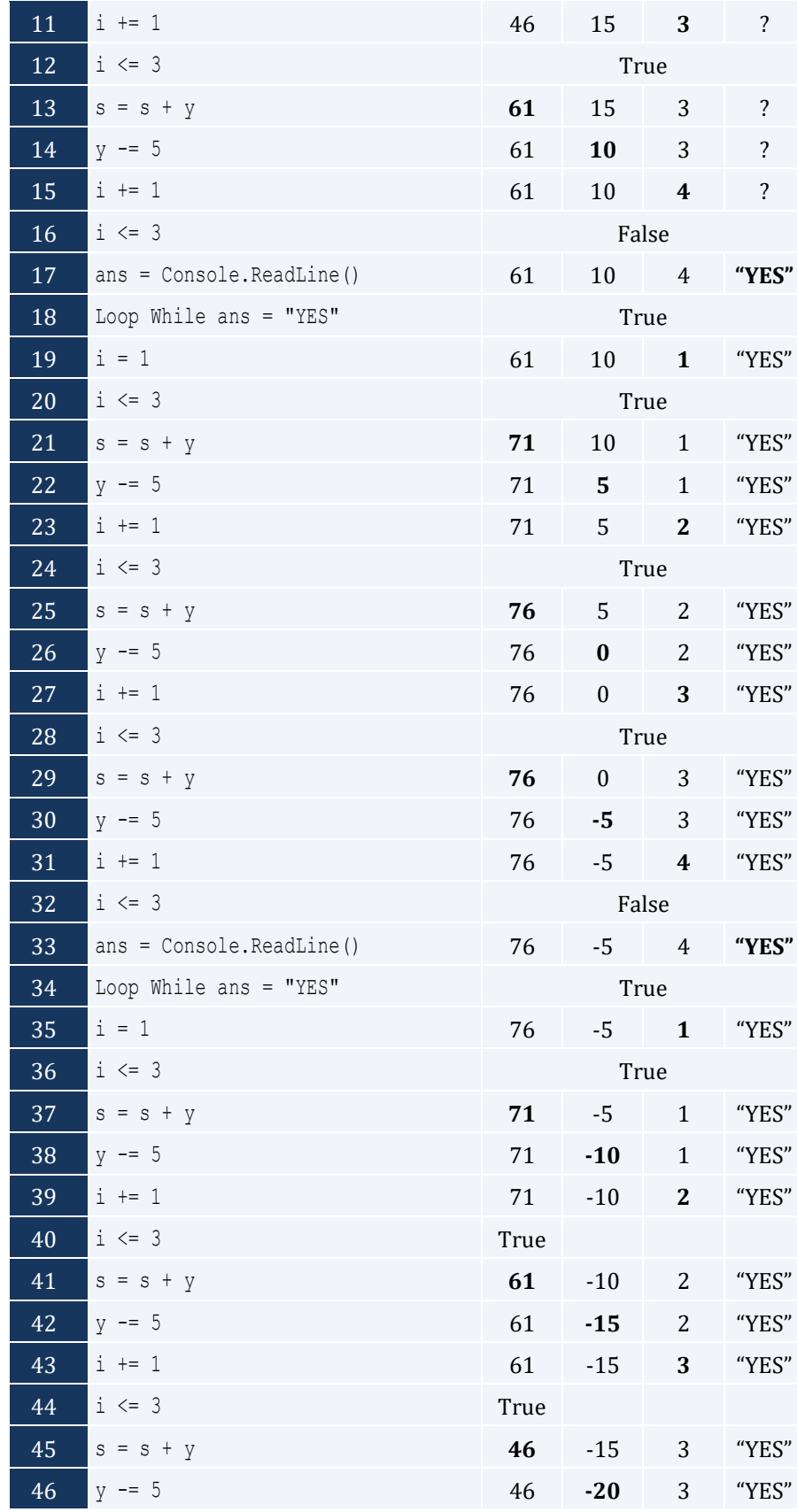

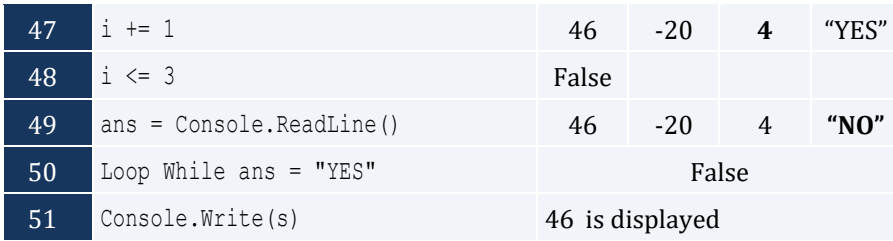

```
Sub Main()
  Dim hour, minutes As Integer
  For hour = 0 To 23
    For minutes = 0 To 59
      Console.WriteLine(hour & vbTab & minutes)
    Next
  Next
  Console.ReadKey()
End Sub
```
## *6. Solution*

```
Sub Main()
  Dim i, j As Integer
 For i = 5 To 1 Step -1For j = 1 To i Console.Write(i & " ")
    Next
    Console.WriteLine()
  Next
  Console.ReadKey()
End Sub
```

```
Sub Main()
  Dim i, j As Integer
 For i = 0 To 5
  For j = 0 To i Console.Write(j & " ")
    Next
    Console.WriteLine()
  Next
  Console.ReadKey()
End Sub
```

```
Sub Main()
  Dim i, j As Integer
 For i = 1 To 4
   For j = 1 To 10 Console.Write("* ")
    Next
    Console.WriteLine()
  Next
  Console.ReadKey()
End Sub
```
#### *9. Solution*

```
Sub Main()
  Dim i, j, n As Integer
  Console.Write("Enter an integer between 3 and 20: ")
  n = Console.ReadLine()
 For i = 1 To nFor j = 1 To n
      Console.Write("* ")
    Next
    Console.WriteLine()
  Next
  Console.ReadKey()
End Sub
```

```
Sub Main()
  Dim i, j, n As Integer
  Console.Write("Enter an integer between 3 and 20: ")
  n = Console.ReadLine()
 For j = 1 To n Console.Write("* ")
  Next
  Console.WriteLine()
 For i = 1 To n - 2 Console.Write("* ")
   For j = 1 To n - 2 Console.Write(" ")
   Next
    Console.WriteLine("* ")
  Next
```

```
For j = 1 To n Console.Write("* ")
  Next
  Console.ReadKey()
End Sub
```

```
Sub Main()
  Dim i, j As Integer
 For i = 1 To 5
   For j = 1 To i Console.Write("* ")
   Next
    Console.WriteLine()
  Next
For i = 4 To 1 Step -1For j = 1 To i Console.Write("* ")
    Next
   Console.WriteLine()
   Next
  Console.ReadKey()
End Sub
```
# **Chapter 29**

## **29.14 Answers of Review Questions: True/False**

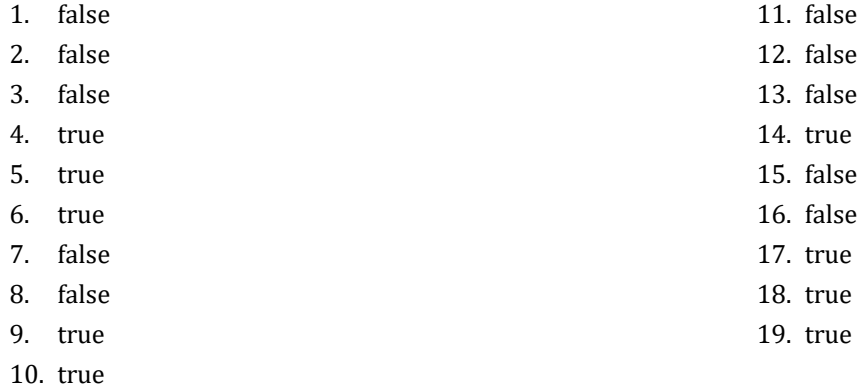

## **29.15 Answers of Review Questions: Multiple Choice**

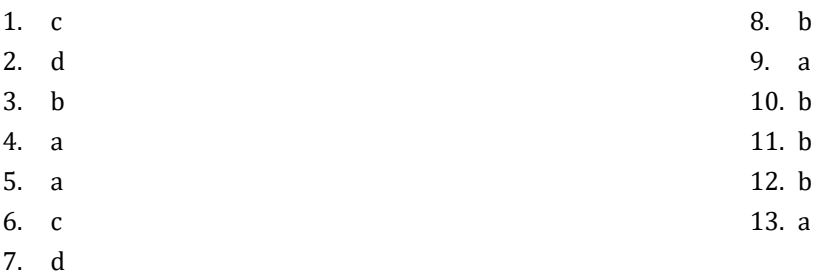

## **29.16 Answers of Review Exercises**

*1. Solution*

```
s = 0For i = 1 To 100
  number = Console.ReadLine()
  s = s + number
Next
average = s / 100Console.WriteLine(average)
```

```
Sub Main()
  Dim denom, i As Integer
  Dim s As Double
 s = 0 denom = 1
 For i = 1 To 100
    denom *= i
  Next
```

```
For i = 1 To 100
   s += i / denom
  Next
  Console.Write(s)
  Console.ReadKey()
End Sub
```
 $s = 10$  $i = 1$ Do While i  $\leq 10$  s += Math.Sqrt(i) i += 1 Loop Console.WriteLine(s)

#### *4. Solution*

```
start = Console.ReadLine()
finish = Console.ReadLine()
i = start
Do While i <= finish
  Console.WriteLine(i)
 i \neq 1Loop
```
## *5. Solution*

```
s = 0For i = 100 To 5 Step 
-
5
s = s + Math.Sqrt(i)Next
Console.WriteLine(s)
```
#### *6. Solution*

```
s = 0y = 0For i = 1 To 10
s = s + Math.Sqrt(y + i + 1)y = y + (i + 1) * 2Next
Console.WriteLine(s)
```

```
y = 0For i = 1 To 9 Step 2
 a = Console.ReadLine()
 a += iy = y + (a + i + 2) ^ 3
```
Next Console.WriteLine(y)

#### *8. Solution*

This conversion cannot be carried out in Visual Basic.

#### *9. Solution*

```
s = 0a = Console.ReadLine()
s += aa = Console.ReadLine()
Do While a \leq ss += a a = Console.ReadLine()
Loop
Console.WriteLine(s)
```
*10. Solution*

```
a = 100count = 0Console.WriteLine(a)
b = Console.ReadLine()
count += 1a 
-= Math.Sqrt(b)
Do While a \ge 0 Console.WriteLine(a)
 b = Console.ReadLine()
count += 1 a 
-= Math.Sqrt(b)
Loop
Console.WriteLine(count)
```
## *11. Solution*

```
a = Console.ReadLine()
b = Console.ReadLine()
If b \leq 1000 Then
  Do
   a + = 2b = b * a Console.WriteLine(b)
 Loop While b \le 1000End If
```

```
s = 0a = Console.ReadLine()
If a <> 
-
99 Then
  Do
```

```
s = s + a^2 a = Console.ReadLine()
Loop While a \langle > -99 \rangleEnd If
Console.WriteLine(s)
```

```
x = 0y = -10Do
x = x + 2^yy = y + 1Loop While y < 10
Console.WriteLine(x)
```
### *14. Solution*

```
start = Console.ReadLine()
x = 1i = start
Do While i \le start * 2
x = x^{\wedge} 1.1 + ii += 1Loop
Console.WriteLine(x)
```
## *15. Solution*

```
x = 42i = 1Do While i \leq 100
 x = Math.Sqrt(x) + i Console.WriteLine(x)
  i += 1
Loop
```

```
Sub Main()
  Dim a, i As Integer
  Dim p As Double
 p = 1 a = Console.ReadLine()
 i = ap = p * i ^ 2i = i + 5p = p + iFor i = a + 5 To 19 Step 5
  p = p * i ~^2p = p + i + 5 Next
```

```
 Console.Write(p)
  Console.ReadKey()
End Sub
```

```
Sub Main()
  Dim start, finish, i As Integer
  Dim x As Double
  start = Console.ReadLine()
  finish = Console.ReadLine()
 x = 1000 For i = start To finish Step 2
  x = Math.Sqrt(x) Next
  Console.Write(x)
  Console.ReadKey()
End Sub
```
## *18. Solution*

```
Sub Main()
  Dim i, j As Integer
 For i = 1 To 4
  For j = 1 To 4
    Console.WriteLine(i & " x " & j & " = " & (i * j))
   Next
  Next
  Console.ReadKey()
End Sub
```

```
Sub Main()
  Dim i, j As Integer
  Console.Write(vbTab & "|" & vbTab)
 For i = 1 To 12 Console.Write(i & vbTab)
  Next
  Console.WriteLine()
 For i = 1 To 12
    Console.Write("---------")
  Next
  Console.WriteLine()
```

```
For i = 1 To 12
   Console.Write(i & vbTab & "|" & vbTab)
  For j = 1 To 12 Console.Write(i * j & vbTab)
   Next
   Console.WriteLine()
 Nex
t
 Console.ReadKey()
End Sub
```
# Chapter 30

# **30.4 Answers of Review Exercises**

*1. Solution*

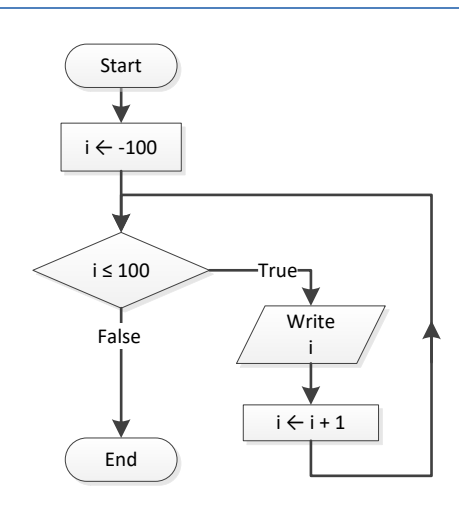

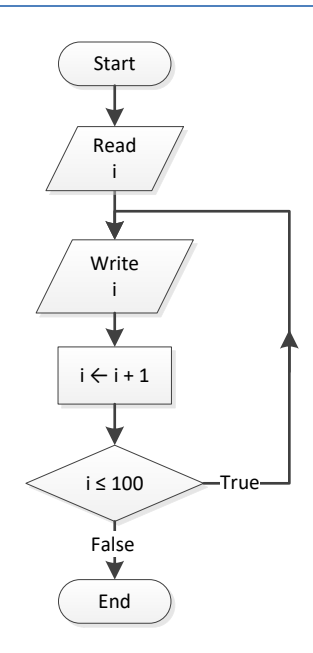

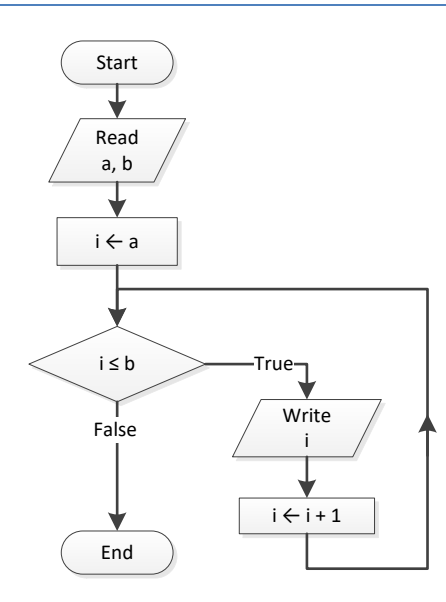

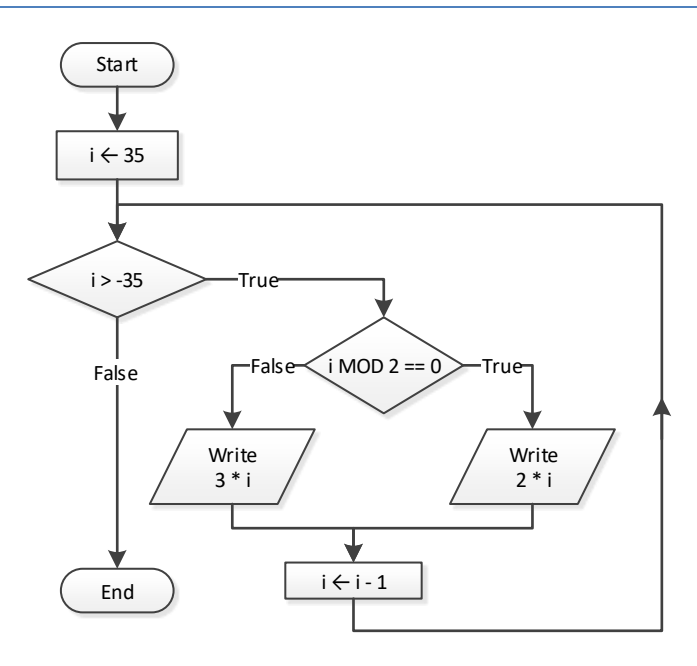

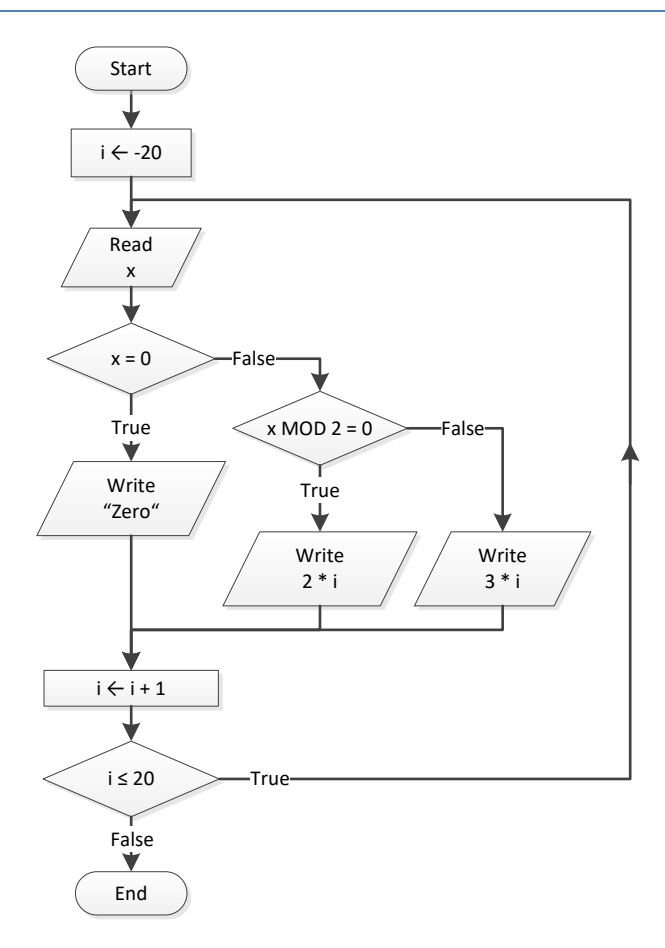

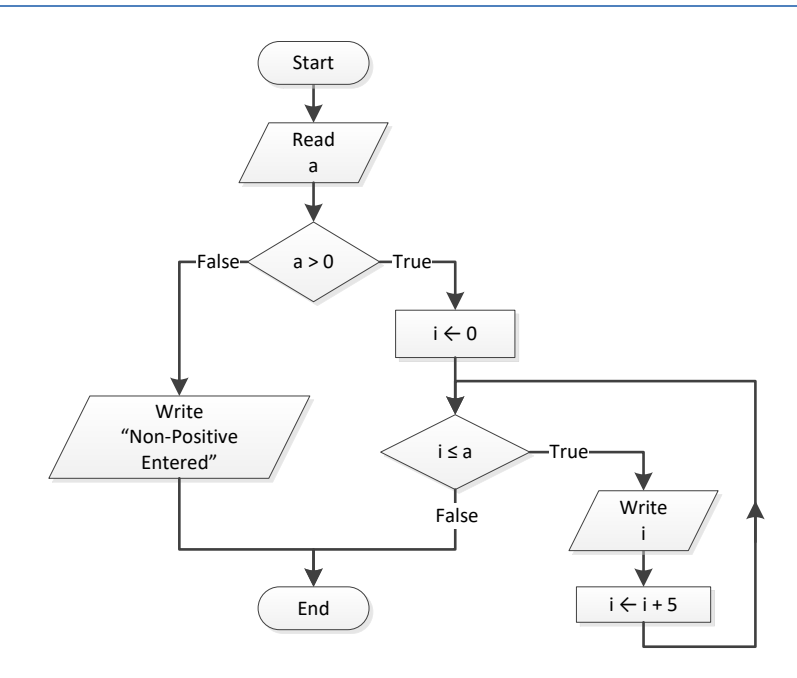
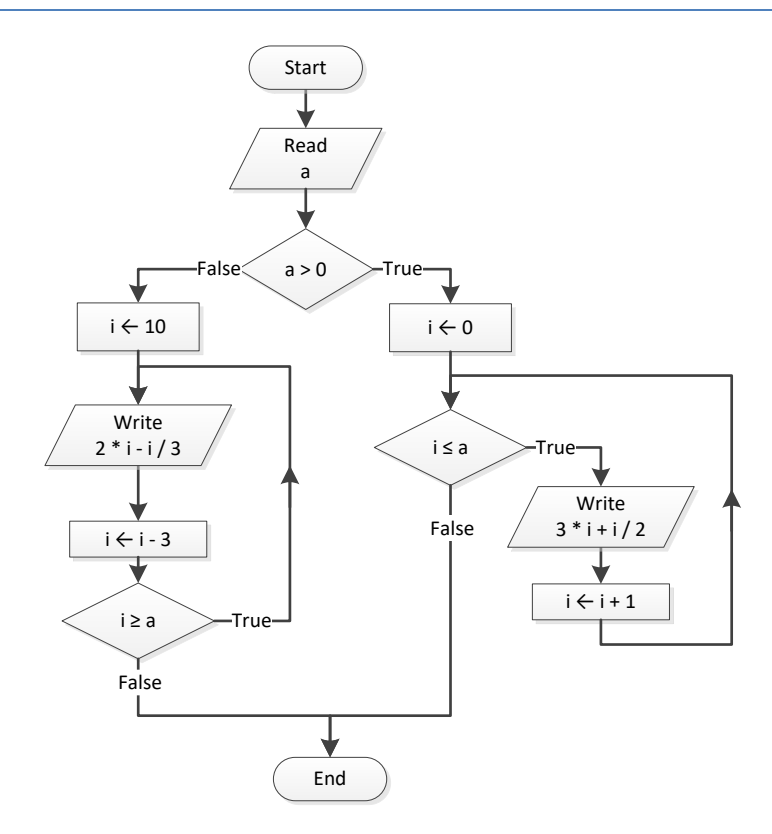

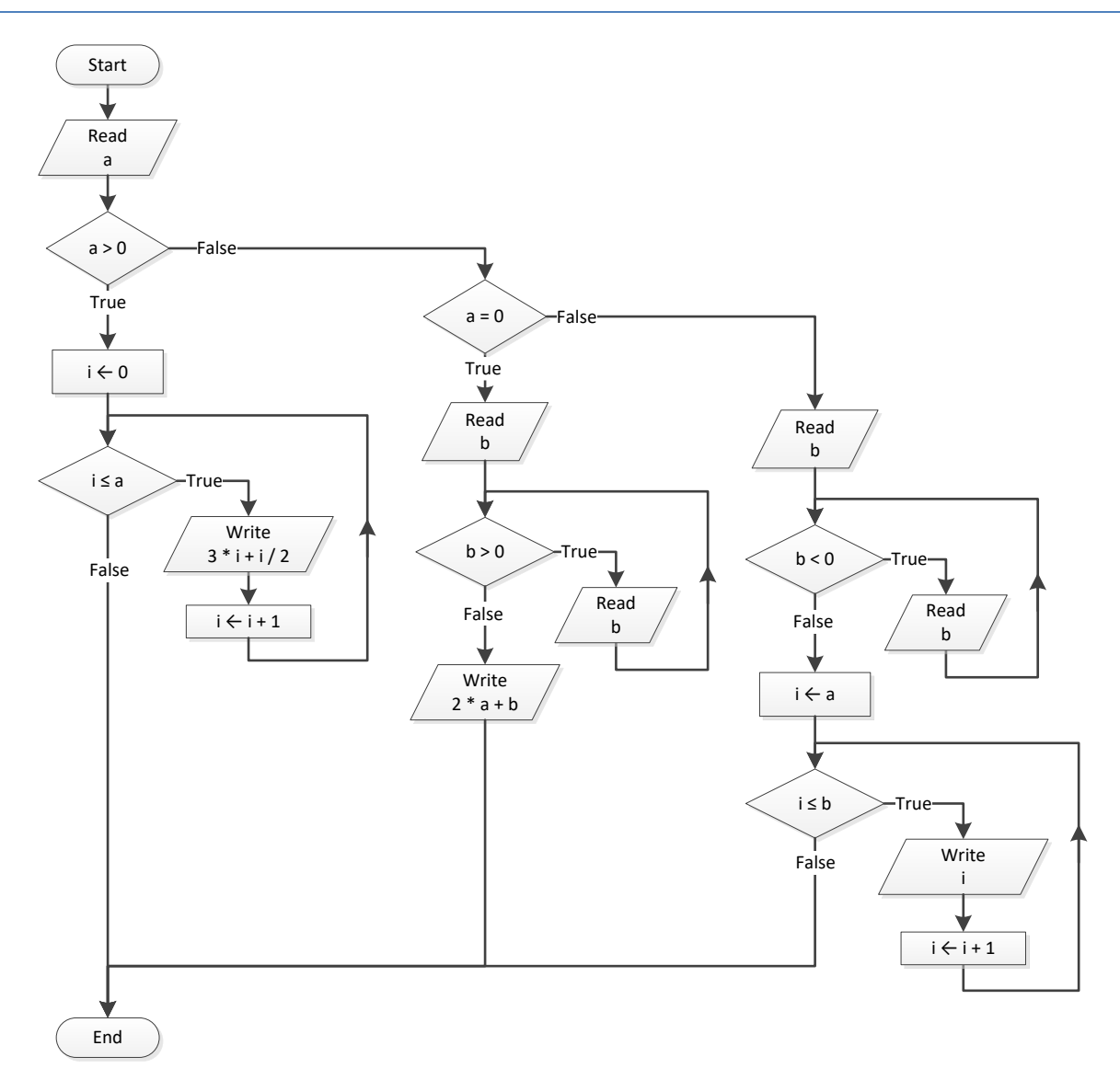

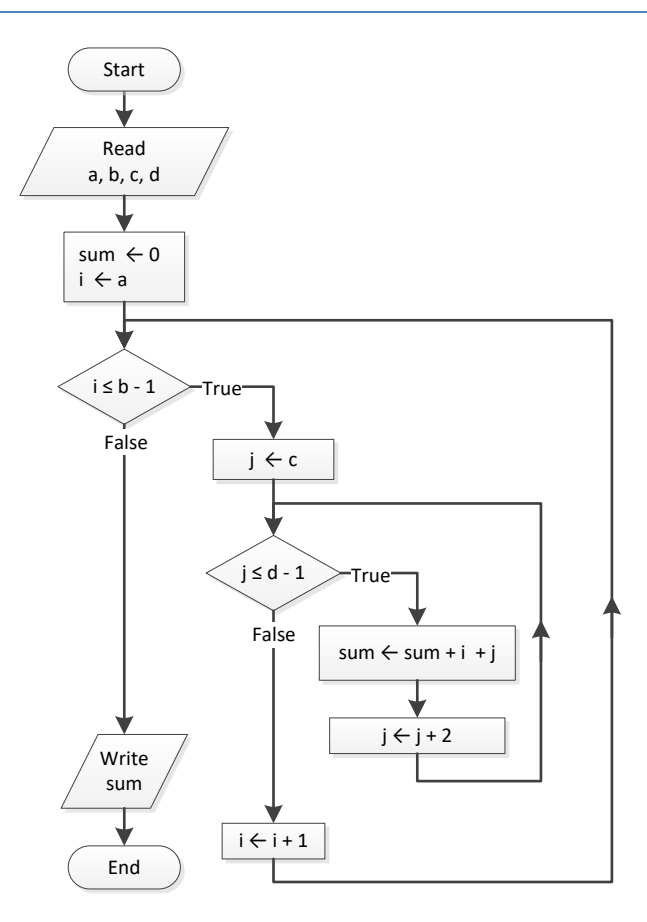

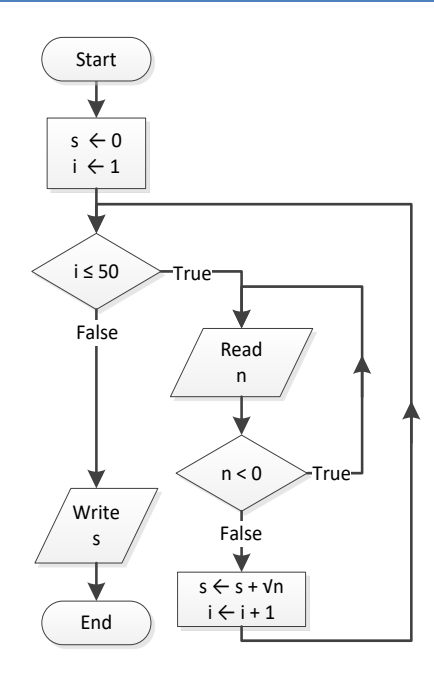

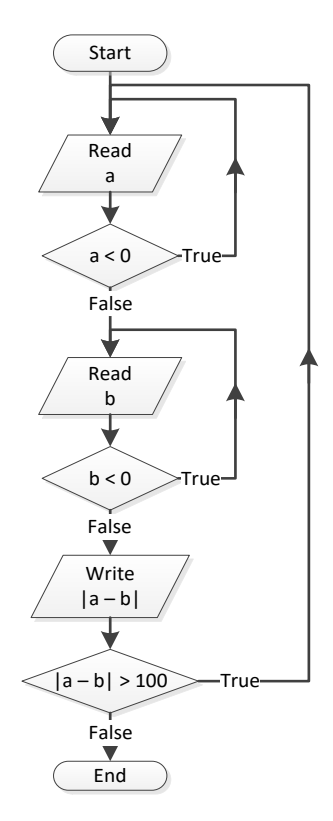

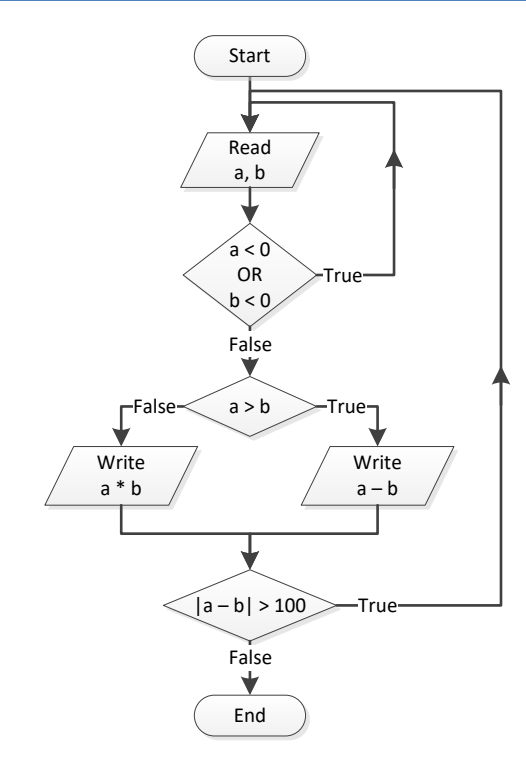

```
i = 1Do
  Console.WriteLine(i)
i + = 5Loop While i \leq 500
Console.WriteLine("The End")
```
## *14. Solution*

```
Sub Main()
  Dim a, i As Integer
 i = 0 a = Console.ReadLine()
  Do
    If i Mod 2 <> 0 Then
     Console.WriteLine(i)
    End If
  i + = 5 Loop While i < a
  Console.ReadKey()
End Sub
```
## *15. Solution*

```
Sub Main()
  Dim a, b, i As Integer
  a = Console.ReadLine()
Do While a \langle \rangle -1
    Do
       b = Console.ReadLine()
   Loop Do While b \leq aFor i = a To b Console.WriteLine(i)
    Next
     a = Console.ReadLine()
  Loop
  Console.ReadKey()
End Sub
```

```
Sub Main()
  Dim i As Integer
  Dim P, S, a As Double
 i = 1S = 0
```

```
P = 1a = 0 If i < 45 Then
  S += a
 Else
  P^* = a End If
 i \neq 1 Do While i < 90
  a = Console.ReadLine()
   If i < 45 Then
    S += a
   Else
   P^* = a End If
   i += 1
  Loop
  Console.Write(S & ", " & P)
 Console.ReadKey()
End Sub
```
# Chapter 31

## **31.7 Answers of Review Questions: True/False**

- 1. true 5. false
- 2. false
- 3. false
- 4. true

## **31.8 Answers of Review Exercises**

*1. Solution*

```
Sub Main()
  Dim i, s As Integer
 s = 0For i = 1 To 99 Step 2
   s \neq i Next
  Console.Write(s)
  Console.ReadKey()
End Sub
```
## *2. Solution*

```
Sub Main()
  Dim i, n As Integer
  Dim p As Double
  n = Console.ReadLine()
 p = 1For i = 2 To 2 * n Step 2
   p * = i * (i - 1) Next
  Console.Write(p)
  Console.ReadKey()
End Sub
```

```
Sub Main()
  Dim i, offset, s As Integer
 s = 0i = 1offset = 0Do While i \leq 191
   s \neq i offset += 1
```
- 
- 6. false
- 7. false
	- 8. true

```
 i += offset
  Loop
  Console.Write(s)
  Console.ReadKey()
End Sub
```
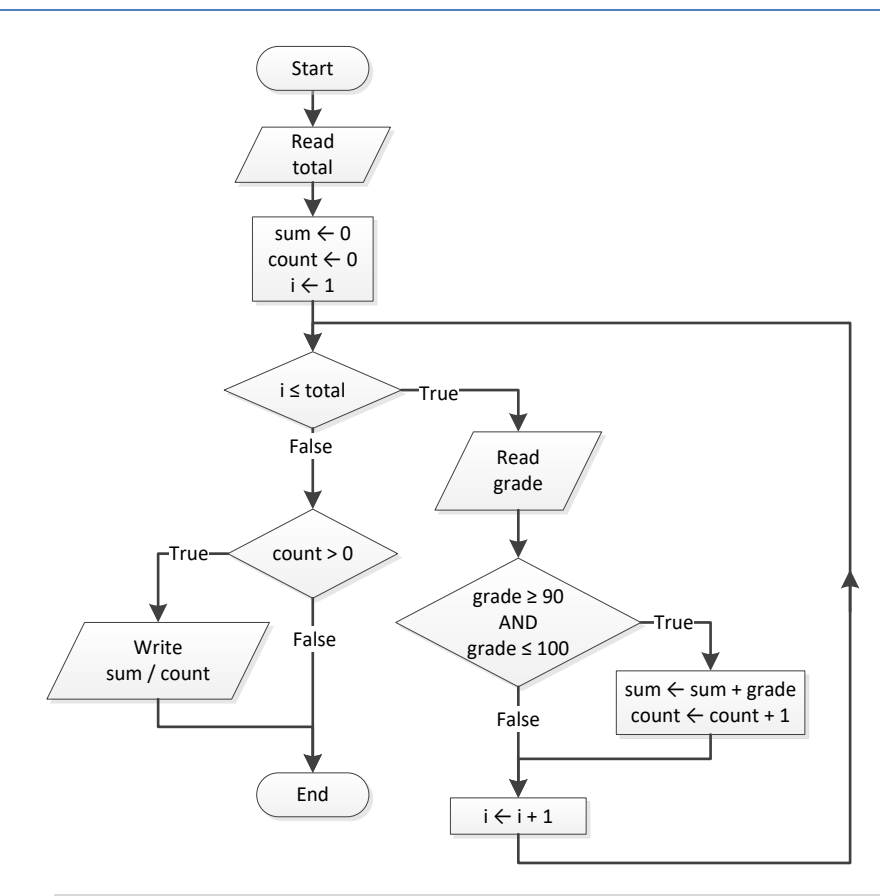

```
Sub Main()
  Dim count, grade, i, sum, total As Integer
  total = Console.ReadLine()
 sum = 0count = 0For i = 1 To total
    grade = Console.ReadLine()
   If grade >= 90 And grade <= 100 Then
      sum += grade
     count += 1 End If
  Next
  If count > 0 Then
    Console.WriteLine(sum / count)
  End If
  Console.ReadKey()
```
End Sub

*5. Solution*

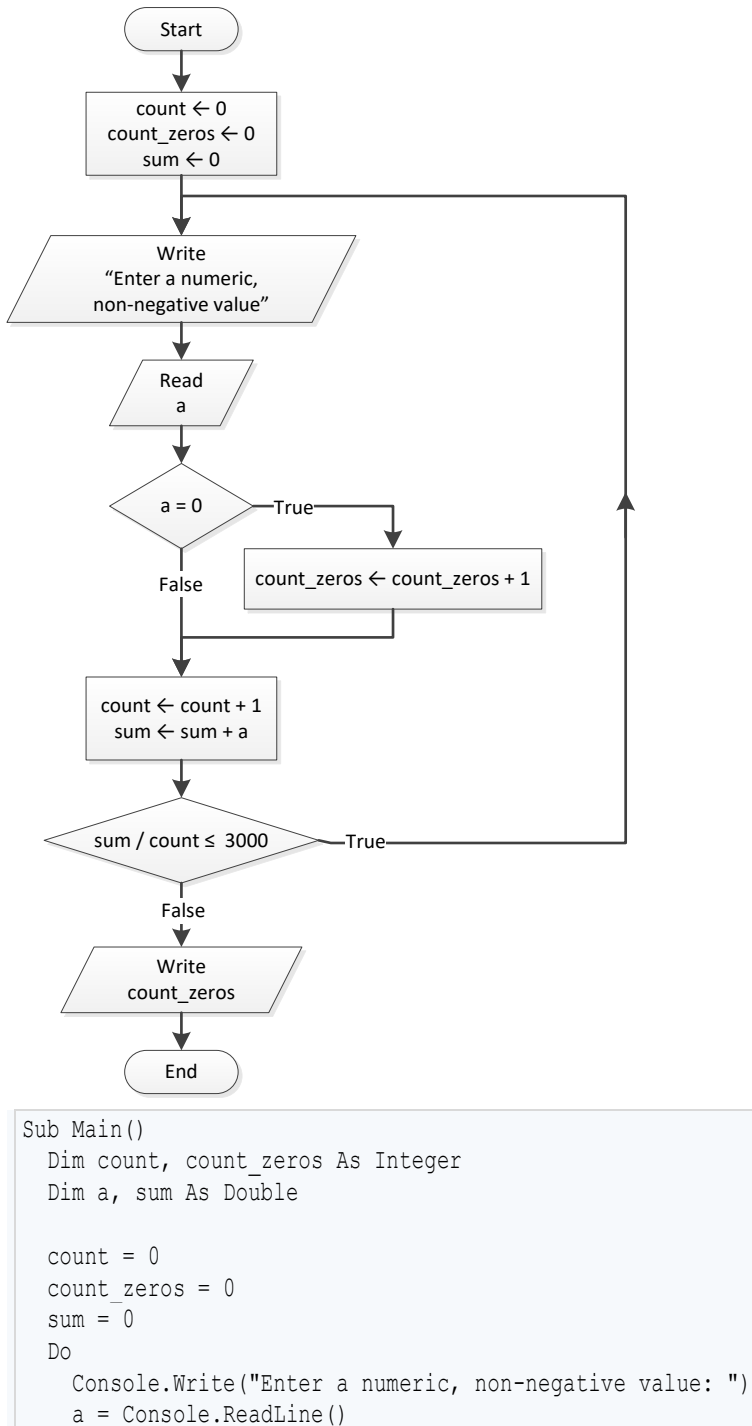

If  $a = 0$  Then count\_zeros += 1

 End If count += 1  $sum + = a$ 

```
 Loop While sum / count <= 3000
   Console.Write(count_zeros)
  Console.ReadKey()
End Sub
```
#### **First Approach**

```
Sub Main()
  Dim a, d1, d2, d3, d4, i, r As Integer
  Console.Write("Enter an integer between 1 and 20: ")
  a = Console.ReadLine()
  For i = 1000 To 9999
   d4 = i Mod 10
    r = i \setminus 10 d3 = r Mod 10
   r = r \setminus 10 d2 = r Mod 10
   d1 = r \setminus 10If d1 + d2 + d3 + d4 < a Then
      Console.WriteLine(i)
    End If
  Next
  Console.ReadKey()
End Sub
```
#### **Second Approach**

```
Sub Main()
  Dim a, d1, d2, d3, d4 As Integer
  Console.Write("Enter an integer between 1 and 20: ")
  a = Console.ReadLine()
 For d1 = 1 To 9
   For d2 = 0 To 9
     For d3 = 0 To 9
       For d4 = 0 To 9
          If d1 + d2 + d3 + d4 < a Then
             Console.WriteLine(d1 * 1000 + d2 * 100 + d3 * 10 + d4)
          End If
        Next
      Next
    Next
  Next
  Console.ReadKey()
End Sub
```
#### **First Approach**

```
Sub Main()
   Dim d1, d2, d3, d4, i, r As Integer
  For i = 1000 To 9999
    d4 = i Mod 10
    r = i \setminus 10 d3 = r Mod 10
    r = r \setminus 10 d2 = r Mod 10
    d1 = r \setminus 10If d1 > d2 And d2 = d3 And d3 < d4 Then
       Console.WriteLine(i)
     End If
  Next
   Console.ReadKey()
End Sub
```
#### **Second Approach**

```
Sub Main()
  Dim d1, d2, d3, d4 As Integer
 For d1 = 1 To 9
    For d2 = 0 To 9
     For d3 = 0 To 9
        For d4 = 0 To 9
          If d1 > d2 And d2 = d3 And d3 < d4 Then
             Console.WriteLine(d1 * 1000 + d2 * 100 + d3 * 10 + d4)
           End If
         Next
      Next
    Next
  Next
  Console.ReadKey()
End Sub
```
## *8. Solution*

```
input = Console.ReadLine()
Do While Byte.TryParse(input, x) = False 0r \times \> 1 And x \> 0 Console.WriteLine("Error")
  input = Console.ReadLine()
Loop
```

```
Do
   sex = Console.ReadLine()
Loop While sex. ToUpper() \langle \rangle "M" And sex. ToUpper() \langle \rangle "F"
```

```
Sub Main()
  Dim count, x As Integer
  Dim y As Double
  Dim input As String
  Console.Write("Enter a non-negative number: ")
  input = Console.ReadLine()
 count = 1Do While Int32. TryParse(input, x) = False Or x < 0 Console.WriteLine("Error: Invalid number!")
    Console.Write("Enter a non-negative number: ")
    input = Console.ReadLine()
   If Int32.TryParse(input, x) = False Or x < 0 Then
      count += 1
      If count = 3 Then Exit Do
    End If
  Loop
  If count < 3 Then
   y = Math.Sqrt(x) Console.WriteLine(y)
  Else
    Console.WriteLine("Dude, you are dumb!")
  End If
  Console.ReadKey()
End Sub
```

```
Sub Main()
  Dim answer As String
  Dim area, r As Double
  Do
    Console.Write("Enter the length of a radius: ")
    r = Console.ReadLine()
    Do While r \leq 0 Console.Write("Invalid radius. Enter the length of a radius: ")
      r = Console. ReadLine()
     Loop
    area = Math.PI * r \hat{ } 2
     Console.WriteLine("The area is: " & area)
    Console.Write("Would you like to repeat? ")
     answer = Console.ReadLine()
  Loop While answer.ToUpper() = "YES"
End Sub
```

```
Sub Main()
  Dim x, y As Integer
 For x = -100 To 100
   For y = -100 To 100If 5 * x + 3 * y^2 = 0 Then
      Console.WriteLine(x & ", " & y)
      End If
    Next
  Next
  Console.ReadKey()
End Sub
```
## *13. Solution*

```
Sub Main()
  Dim x, y, z As Integer
 For x = -10 To 10
   For y = -10 To 10For z = -10 To 10If (x + y) / 2 + 3 * z ^ 2 / (x + 3 * y + 45) = x / 3 Then
         Console.WriteLine(x & ", " & y & ", " & z)
        End If
      Next
    Next
  Next
  Console.ReadKey()
End Sub
```

```
Sub Main()
  Dim m1, m2, m3, s As Integer
  m1 = Console.ReadLine()
  m2 = Console.ReadLine()
  m3 = Console.ReadLine()
 s = 0Do While m2 <> 0
    If m2 Mod 2 <> 0 Then
    s += m1 End If
  m1 \neq 2m2 = m2 \text{ } 2 Loop
 m1 = s
```

```
m2 = m3s = 0Do While m2 <> 0
    If m2 Mod 2 <> 0 Then
     s \neq m1 End If
   m1 \neq 2m2 = m2 \text{ } 2 Loop
  Console.Write(s)
  Console.ReadKey()
End Sub
```

```
15. Solution
```

```
Sub Main()
 Dim a, b, c, i, number of divisors, x As Integer
  Console.Write("Enter an integer greater than 1: ")
  a = Console.ReadLine()
  Do While a < 2
    Console.Write("Wrong number. Please enter an integer greater than 1: ")
    a = Console.ReadLine()
  Loop
  Console.Write("Enter a second integer greater than 1: ")
  b = Console.ReadLine()
  Do While b < 2
    Console.Write("Wrong number. Please enter a second integer greater than 1: ")
   b = Console.ReadLine()
  Loop
  If a > b Then
   c = aa = bb = c End If
 For x = a To bnumber of divisors = 2
   i = 2Do While i \leq x \ 2 And number of divisors = 2
      If x Mod i = 0 Then
      number of divisors += 1
      End If
      i += 1
    Loop
   If number of divisors = 2 Then
      Console.WriteLine("Number " & x & " is prime")
    End If
  Next
```

```
 Console.ReadKey()
End Sub
```

```
Sub Main()
   Dim a, b, c, d1, d2, d3, d4, r, x As Integer
  Dim input As String
   Console.Write("Enter a four-digit integer: ")
   input = Console.ReadLine()
  Do While Int32. TryParse(input, a) = False Or a < 1000 Or a > 9999
     Console.Write("Wrong number. Please enter a four-digit integer: ")
     input = Console.ReadLine()
   Loop
   Console.Write("Enter a second four-digit integer: ")
   input = Console.ReadLine()
  Do While Int32.TryParse(input, b) = False Or b < 1000 Or b > 9999 Console.Write("Wrong number. Please enter a second four-digit integer: ")
     input = Console.ReadLine()
  Loop
  If a > b Then
   c = aa = bb = c End If
 For x = a To bd4 = x Mod 10
   r = x \setminus 10 d3 = r Mod 10
    r = r \setminus 10 d2 = r Mod 10
    d1 = r \setminus 10If d1 = d4 And d2 = d3 Then
      Console.WriteLine(x)
     End If
   Next
   Console.ReadKey()
End Sub
```

```
Sub Main()
  Dim i As Integer
 For i = 0 To 30
```

```
 Console.WriteLine(2 ^ i)
  Next
  Console.ReadKey()
End Sub
```

```
Sub Main()
  Dim i, offset As Integer
  offset = 10
 i = 1Do While i \leq 401 Console.WriteLine(i)
   i += offset
   offset += 2
  Loop
  Console.ReadKey()
End Sub
```
## *19. Solution*

```
Sub Main()
  Dim i As Integer
  For i = 1 To 100
 Console.WriteLine(
-i & vbCrLf & i)
  Next
  Console.ReadKey()
End Sub
```
## *20. Solution*

#### **First Approach**

```
Sub Main()
  Dim i, offset, value As Integer
  value = 0
 For i = 1 To 8
offset = 10 \text{ }^{\circ} (i - 1)
    value += offset
    Console.WriteLine(value)
  Next
  Console.ReadKey()
End Sub
```
#### **Second Approach**

```
Sub Main()
  Dim i As Integer
```

```
 Dim value As String
 value = "1"For i = 1 To 8
    Console.WriteLine(value)
    value &= "1"
  Next
  Console.ReadKey()
End Sub
```

```
Sub Main()
  Dim a, fib, fib_prev, fib_prev_prev, i As Integer
  a = Console.ReadLine()
 fib prev prev = 0fib prev = 1fib = 1For i = 1 To a
    Console.WriteLine(fib)
    fib = fib_prev + fib_prev_prev
   fib_prev_prev = fib_prev
   fib prev = fib Next
  Console.ReadKey()
End Sub
```

```
Sub Main()
  Dim a, fib, fib_prev, fib_prev_prev As Integer
  a = Console.ReadLine()
 fib prev prev = 0fib prev = 1fib = 1 Do While fib < a
    Console.WriteLine(fib)
    fib = fib_prev + fib_prev_prev
    fib_prev_prev = fib_prev
    fib_prev = fib
  Loop
  Console.ReadKey()
End Sub
```

```
Sub Main()
   Dim denominator, i, n, nominator As Integer
  Dim y As Double
  Dim input As String
  Console.Write("Enter a positive integer: ")
  input = Console.ReadLine()
 Do While Int32. TryParse(input, n) = False Or n < 1 Console.Write("Wrong number. Please enter a positive integer: ")
    input = Console.ReadLine()
  Loop
  nominator = 0
 For i = 2 To 2 * n Step 2
    nominator += i
  Next
  denominator = 1
 For i = 1 To n
    denominator *= i
  Next
  y = nominator / denominator
  Console.Write(y)
  Console.ReadKey()
End Sub
```

```
Sub Main()
  Dim i, n, nominator, sign As Integer
  Dim y As Double
  Dim input As String
  Console.Write("Enter a positive integer: ")
  input = Console.ReadLine()
 Do While Int32. TryParse(input, n) = False Or n < 1 Console.Write("Wrong number. Please enter a positive integer: ")
    input = Console.ReadLine()
  Loop
  nominator = 0
 sign = 1For i = 1 To 2 * n + 1 Step 2
    nominator += sign * i
    sign = -sign
  Next
  y = nominator / n
  Console.Write(y)
```

```
 Console.ReadKey()
End Sub
```

```
Sub Main()
  Dim i, n, sign As Integer
  Dim y As Double
  Dim input As String
  Console.Write("Enter a positive integer: ")
  input = Console.ReadLine()
 Do While Int32. TryParse(input, n) = False Or n < 1 Console.Write("Wrong number. Please enter a positive integer: ")
    input = Console.ReadLine()
  Loop
 y = 0.5 'This is equal to the first two terms: 1 - 1 / 2sign = 1For i = 3 To n Step 2
    y += sign / i
    sign = -sign
  Next
  Console.Write(y)
  Console.ReadKey()
End Sub
```

```
Sub Main()
  Dim i, n As Integer
  Dim y As Double
  Dim input As String
  Console.Write("Enter a positive integer: ")
  input = Console.ReadLine()
 Do While Int32. TryParse(input, n) = False Or n < 1 Console.Write("Wrong number. Please enter a positive integer: ")
    input = Console.ReadLine()
  Loop
 y = 0For i = 1 To ny == 1 / i ^ (n - i + 1)
  Next
  Console.Write(y)
  Console.ReadKey()
```
End Sub

## *27. Solution*

```
Sub Main()
   Dim factorial, i, n As Integer
  Console.Write("Enter a non-negative integer: ")
  n = Console.ReadLine()
 factorial = 1For i = 1 To n
    factorial *= i
  Next
  Console.Write(factorial)
  Console.ReadKey()
End Sub
```
*Notice: Please note that this Visual Basic code operates properly for all non-negative integers, including zero.* 

## *28. Solution*

#### **First Approach**

```
Const ACCURACY = 0.00001
Sub Main()
  Dim i, j As Integer
  Dim factorial, exponential_previous, exponential, x As Double
 x = Console. ReadLine()
 exponential = 0i = 0 Do
    exponential_previous = exponential
   factorial = 1For j = 1 To i factorial *= j
    Next
   exponential += x \land i / factorial
   i + = 1Loop While Math.Abs(exponential - exponential previous) > ACCURACY
 Console.Write("e(" & x & ") \sim= " & exponential)
  Console.ReadKey()
End Sub
```
#### **Second Approach**

```
Const ACCURACY = 0.00001
Sub Main()
  Dim i, j As Integer
 Dim factorial, exponential previous, exponential, x As Double
  x = Console.ReadLine()
  exponential = 1
 i = 1factorial = 1 Do
    exponential_previous = exponential
    factorial *= i
    exponential += x ^ i / factorial
   i + = 1Loop While Math.Abs(exponential - exponential previous) > ACCURACY
 Console.Write("e(" & x & ") \sim= " & exponential)
  Console.ReadKey()
End Sub
```
## *29. Solution*

#### **First Approach**

```
Const ACCURACY = 0.00001
Sub Main()
  Dim i, j, sign As Integer
  Dim factorial As Double
 Dim sinus, sinus previous, x As Double
  x = Console.ReadLine()
 sign = 1 sinus = 0
 i = 1 Do
   sinus previous = sinus
    factorial = 1
   For j = 1 To ifactorial *=j Next
    sinus += sign * x ^ i / factorial
   sign = -sign
```

```
i + = 2Loop While Math.Abs(sinus - sinus previous) > ACCURACY
 Console.Write("sin(" & x & ") \sim= " & sinus)
  Console.ReadKey()
End Sub
```
## **Second Approach**

```
Const ACCURACY = 0.00001
Sub Main()
  Dim i, j, sign As Integer
  Dim factorial As Double
  Dim sinus, sinus_previous, x As Double
  x = Console.ReadLine()
 sign = -1 sinus = x
 i = 3 factorial = 1
  Do
   sinus previous = sinus
   factorial *= i * (i - 1)sinus += sign * x ^ i / factorial
    sign = -sign
    i + = 2Loop While Math.Abs(sinus - sinus previous) > ACCURACY
 Console.Write("sin(" \& x \& ") ~= " \& s inus)
  Console.ReadKey()
End Sub
```
## *30. Solution*

## **First Approach**

```
Const ACCURACY = 0.00001
Sub Main()
  Dim i, j, sign As Integer
  Dim factorial As Double
 Dim cosinus, cosinus previous, x As Double
  x = Console.ReadLine()
 sign = 1 cosinus = 0
 i = 0 Do
```

```
 cosinus_previous = cosinus
    factorial = 1For j = 1 To i factorial *= j
    Next
    cosinus += sign * x \land i / factorial
    sign = -sign
   i + = 2 Loop While Math.Abs(cosinus - cosinus_previous) > ACCURACY
 Console.WriteLine("cos(" & x & ") \sim = " & cosinus)
  Console.ReadKey()
End Sub
```
#### **Second Approach**

```
Const ACCURACY = 0.00001
Sub Main()
  Dim i, j, sign As Integer
  Dim factorial As Double
 Dim cosinus, cosinus previous, x As Double
  x = Console.ReadLine()
 sign = -1 cosinus = 1
 i = 2factorial = 1 Do
    cosinus_previous = cosinus
   factorial *= i * (i - 1)cosinus += sign * x \land i / factorial
    sign = -sign
   i + = 2Loop While Math.Abs(cosinus - cosinus previous) > ACCURACY
 Console.Write("cos(" & x & ") \sim= " & cosinus)
  Console.ReadKey()
End Sub
```
## *31. Solution*

Sub Main() Dim i As Integer Dim max, sum, t As Double Dim failure As Boolean

```
 Dim input As String
 max = -460sum = 0For i = 1 To 31
    Do
       Console.Write("Enter temperature for day " & i & ": ")
       input = Console.ReadLine()
       failure = False
      If Double.TryParse(input, t) = False Then
        Console.WriteLine("Please enter numeric values!")
        failure = True
     ElseIf t < -459.67 Then
        Console.WriteLine("Please enter a value greater than 459.67")
        failure = True
      End If
     Loop While failure = True
   sum += tIf t > max Then
     max = t End If
  Next
 Console.Write(sum / 31 \& ", " \& max)
  Console.ReadKey()
End Sub
```

```
Sub Main()
 Dim hour, max hour, max minutes, min hour, min minutes, minutes As Integer
  Dim level, max, min As Double
  level = Console.ReadLine()
  If level <> 9999 Then
    hour = Console.ReadLine()
    minutes = Console.ReadLine()
    max = level
    max_hour = hour
   max minutes = minutes
    min = level
   min hour = hour
   min minutes = minutes
    level = Console.ReadLine()
    Do While level <> 9999
    hour = Console.ReadLine()
      minutes = Console.ReadLine()
```

```
 If level > max Then
        max = level
        max_hour = hour
       max minutes = minutes
      End If
      If level < min Then
        min = level
        min_hour = hour
      min minutes = minutes
      End If
      level = Console.ReadLine()
    Loop
   Console.WriteLine(max & ", " & max hour & ", " & max minutes)
   Console.WriteLine(min & ", " & min_hour & ", " & min_minutes)
  End If
  Console.ReadKey()
End Sub
```

```
Sub Main()
  Dim a, b, c, i As Integer
  Dim alphabet, input As String
  Dim failure As Boolean
  alphabet = "abcdefghijklmnopqrstuvwxyz"
  Do
    Console.Write("Enter an integer between 1 and 26: ")
    input = Console.ReadLine()
    failure = False
    If Int32.TryParse(input, a) = False Then
      Console.WriteLine("Please enter numeric values!")
      failure = True
    ElseIf a < 1 Then
      Console.WriteLine("Please enter positive integers!")
      failure = True
   ElseIf a > 26 Then
      Console.WriteLine("Please enter a value less than or equal to 26!")
      failure = True
    End If
  Loop While failure = True
  Do
    Console.Write("Enter an integer between 1 and 26: ")
    input = Console.ReadLine()
    failure = False
   If Int32.TryParse(input, b) = False Then
```

```
 Console.WriteLine("Please enter numeric values!")
      failure = True
    ElseIf b < 1 Then
      Console.WriteLine("Please enter positive integers!")
      failure = True
   ElseIf b > 26 Then
      Console.WriteLine("Please enter a value less than or equal to 26!")
      failure = True
    End If
  Loop While failure = True
  If a > b Then
   c = aa = bb = c End If
 For i = a To bConsole.Write(alphabet(i - 1))
  Next
  Console.ReadKey()
End Sub
```

```
Sub Main()
 Dim attempts, guess, secret number As Integer
  Dim rnd As New Random()
 secret number = rnd.Next(1, 101) attempts = 1
  Console.Write("Enter a guess: ")
  guess = Console.ReadLine()
 Do While guess <> secret number
   If guess > secret number Then
     Console.WriteLine("Your quess is bigger than my secret number. Try again.")
    Else
      Console.WriteLine("Your guess is smaller than my secret number. Try again.")
    End If
    attempts += 1
    Console.Write("Enter a guess: ")
    guess = Console.ReadLine()
  Loop
  Console.WriteLine("You found it!")
  Console.Write("Attempts: " & attempts)
  Console.ReadKey()
End Sub
```

```
Sub Main()
  Dim attempts, first player attempts, guess, i, secret number As Integer
  Dim rnd As New Random()
 For i = 1 To 2
   secret number = rnd.Next(1, 101) attempts = 1
    Console.Write("Enter a guess: ")
    guess = Console.ReadLine()
   Do While guess <> secret number
     If guess > secret number Then
       Console.WriteLine("Your quess is bigger than my secret number. Try again.")
      Else
        Console.WriteLine("Your guess is smaller than my secret number. Try again.")
      End If
      attempts += 1
      Console.Write("Enter a guess: ")
      guess = Console.ReadLine()
    Loop
    Console.WriteLine("You found it!")
    Console.WriteLine("Attempts: " & attempts)
   If i = 1 Then
      first_player_attempts = attempts
    End If
  Next
 If first player attempts \leq attempts Then
    Console.WriteLine("First player wins!")
 ElseIf first player attempts > attempts Then
    Console.WriteLine("Second player wins!")
  Else
    Console.WriteLine("It's a draw")
  End If
  Console.ReadKey()
End Sub
```

```
Sub Main()
  Dim choice, diagonal As Integer
  Do
    Console.WriteLine("1. 4/3 TV Screen")
    Console.WriteLine("2. 16/9 TV Screen")
    Console.WriteLine("3. Exit")
    Console.Write("Enter a choice: ")
    choice = Console.ReadLine()
```

```
 If choice = 1 Then
      Console.WriteLine("Enter diagonal: ")
      diagonal = Console.ReadLine()
      Console.WriteLine("Width: " & (diagonal * 0.8))
      Console.WriteLine("Height: " & (diagonal * 0.6))
    ElseIf choice = 2 Then
      Console.WriteLine("Enter diagonal: ")
      diagonal = Console.ReadLine()
      Console.WriteLine("Width: " & (diagonal * 0.87))
      Console.WriteLine("Height: " & (diagonal * 0.49))
    End If
  Loop While choice <> 3
End Sub
```

```
Sub Main()
 Dim count a, count a boys, count b, count cdef girls, grade As Integer
 Dim i, max, min, n, sum, sum a, sum a boys, sum b As Integer
  Dim sex, input As String
  Console.Write("Enter total number of students: ")
  input = Console.ReadLine()
 Do While Int32. TryParse(input, n) = False Or n < 1 Console.Write("Wrong number. Please enter total number of students: ")
    input = Console.ReadLine()
  Loop
 sum = 0sum a = 0count a = 0sum b = 0count b = 0sum a boys = 0count a boys = 0count cdef girls = 0max = -1 min = 101
 For i = 1 To n
    Console.Write("Enter grade for student No " & i & ": ")
    input = Console.ReadLine()
     Do While Int32.TryParse(input, grade) = False Or grade < 0 Or grade > 100
      Console.Write("Wrong grade. Please enter grade for student No " & i & ": ")
      input = Console.ReadLine()
    Loop
    Console.Write("Enter sex for student No " & i & ": ")
    sex = Console.ReadLine()
    sex = sex.ToUpper() Do While sex <> "M" And sex <> "F"
      Console.Write("Wrong sex. Please enter sex for student No " & i & ": ")
```

```
sex = Console.ReadLine()
      sex = sex.ToUpper()
    Loop
   If grade >= 90 And grade <= 100 Then
     sum a += grade
     count a += 1
      If sex = "M" Then
       sum a boys += grade
      count a boys += 1 End If
    ElseIf grade >= 80 And grade <= 89 Then
     sum b += grade
     count b += 1
    Else
      If sex = "F" Then
       count cdef girls += 1 End If
    End If
    If grade > max Then
     max = grade
    End If
    If grade < min Then
     min = grade
    End If
    sum += grade
  Next
 If count a > 0 Then
    Console.Write("The average value of those who got an 'A' is: ")
    Console.WriteLine(sum_a / count_a)
  End If
 If count b > 0 Then
    Console.Write("The average value of those who got a 'B' is: ")
    Console.WriteLine(sum_b / count_b)
  End If
 If count a boys > 0 Then
    Console.Write("The average value of boys who got an 'A' is: ")
   Console.WriteLine(sum a boys / count a boys)
  End If
 Console.WriteLine("The total number of girls that got less than 'B' is: " & count cdef girls)
  Console.WriteLine("The highest grade is: " & max)
  Console.WriteLine("The lowest grade is: " & min)
  Console.Write("The average grade of the whole class is: " & sum / n)
  Console.ReadKey()
End Sub
```
Sub Main()

```
 Dim amount, discount As Double
  Dim answer, input As String
  Do
    Console.Write("Enter amount: ")
    input = Console.ReadLine()
    Do While Double.TryParse(input, amount) = False Or amount < 0
      Console.WriteLine("Wrong amount. Please enter amount: ")
      input = Console.ReadLine()
    Loop
    If amount < 20 Then
     discount = 0 ElseIf amount < 50 Then
      discount = 3
    ElseIf amount < 100 Then
     discount = 5 Else
      discount = 10
    End If
    Console.WriteLine("Discount: " & discount & "%")
     Console.WriteLine("Amount to pay (discount included): " & (amount - amount * discount / 100))
    Console.Write("Would you like to repeat? ")
    answer = Console.ReadLine()
  Loop While answer.ToUpper() = "YES"
End Sub
```

```
Const TAX_RATE = 0.25
Sub Main()
  Dim kwh As Integer
  Dim t As Double
  Dim input As String
  Console.Write("Enter number of Kilowatt-hours consumed: ")
  input = Console.ReadLine()
 Do While Int32.TryParse(input, kwh) = False Or kwh < 0 And kwh <> -1
    Console.Write("Wrong value. Please enter number of Kilowatt-hours consumed: ")
    input = Console.ReadLine()
  Loop
 Do While kwh \langle -1
   If kwh \leq 400 Then
     t = kwh * 0.11 ElseIf kwh <= 1500 Then
     t = 400 * 0.11 + (kwh - 400) * 0.22 ElseIf kwh <= 3500 Then
     t = 400 * 0.11 + 1100 * 0.22 + (kwh - 1500) * 0.25 Else
      t = 400 * 0.11 + 1100 * 0.22 + 2000 * 0.25 + (kwh - 3500) * 0.50
```

```
 End If
   t += t * TAX RATE
    Console.WriteLine("Total amount to pay (taxes included): " & t)
    Console.Write("Enter number of Kilowatt-hours consumed: ")
    input = Console.ReadLine()
   Do While Int32.TryParse(input, kwh) = False Or kwh < 0 And kwh <> -1
      Console.Write("Wrong value. Please enter number of Kilowatt-hours consumed: ")
      input = Console.ReadLine()
    Loop
  Loop
  Console.ReadKey()
End Sub
```
# **Chapter 32**

## **32.3 Answers of Review Questions: True/False**

- 1. true
- 2. true
- 3. false
- 4. false
- 5. false

## **32.4 Answers of Review Exercises**

*1. Solution*

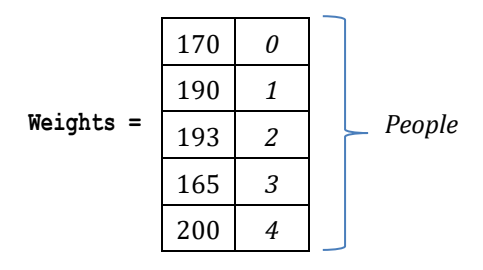

*2. Solution*

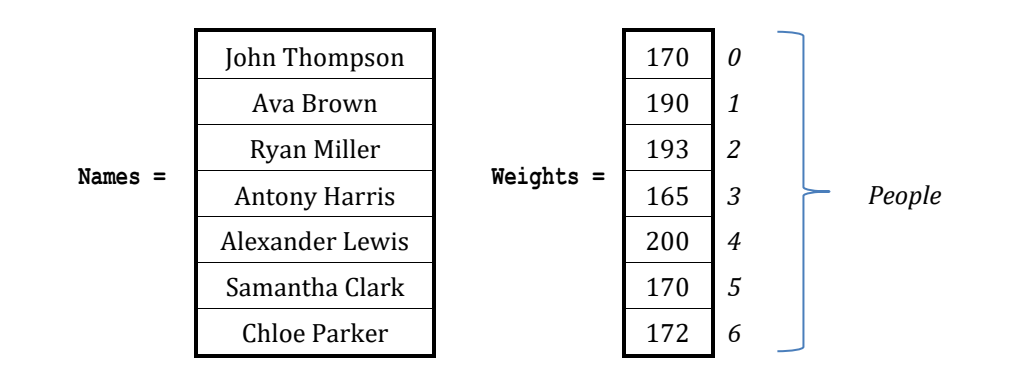

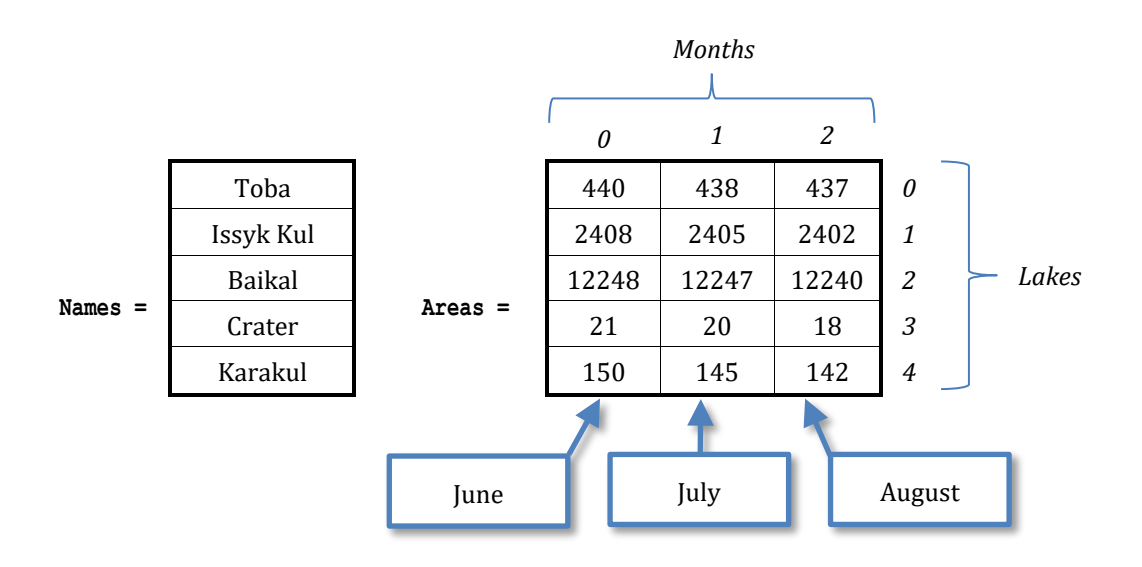

- 6. true
- 7. true
- 8. false
- 9. true

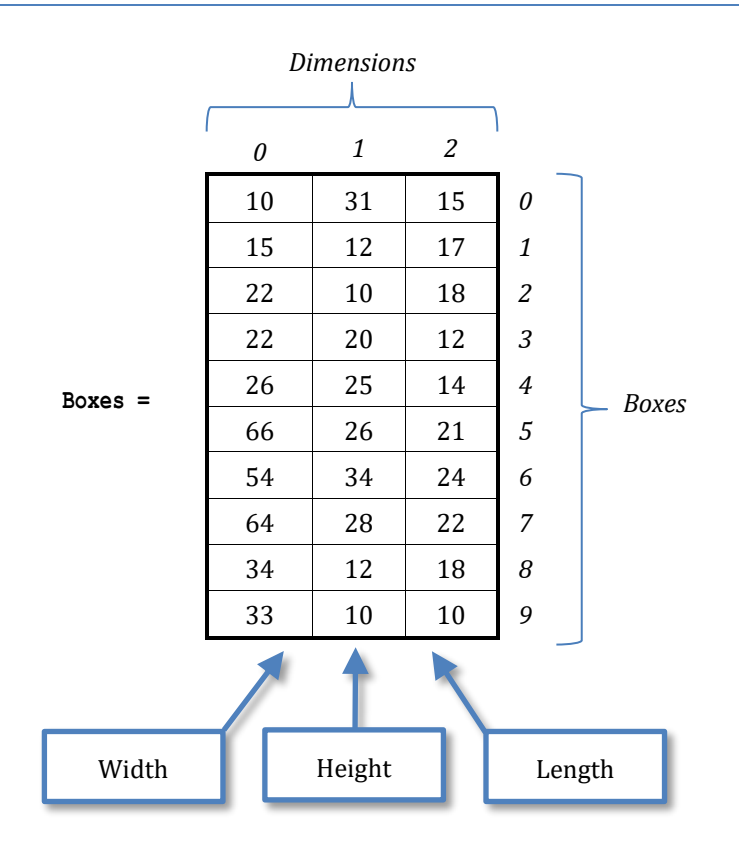

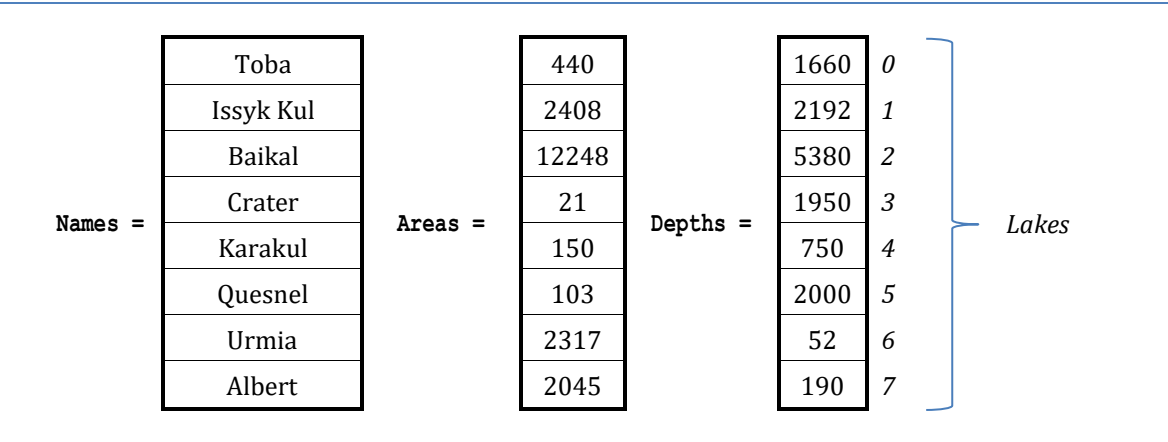

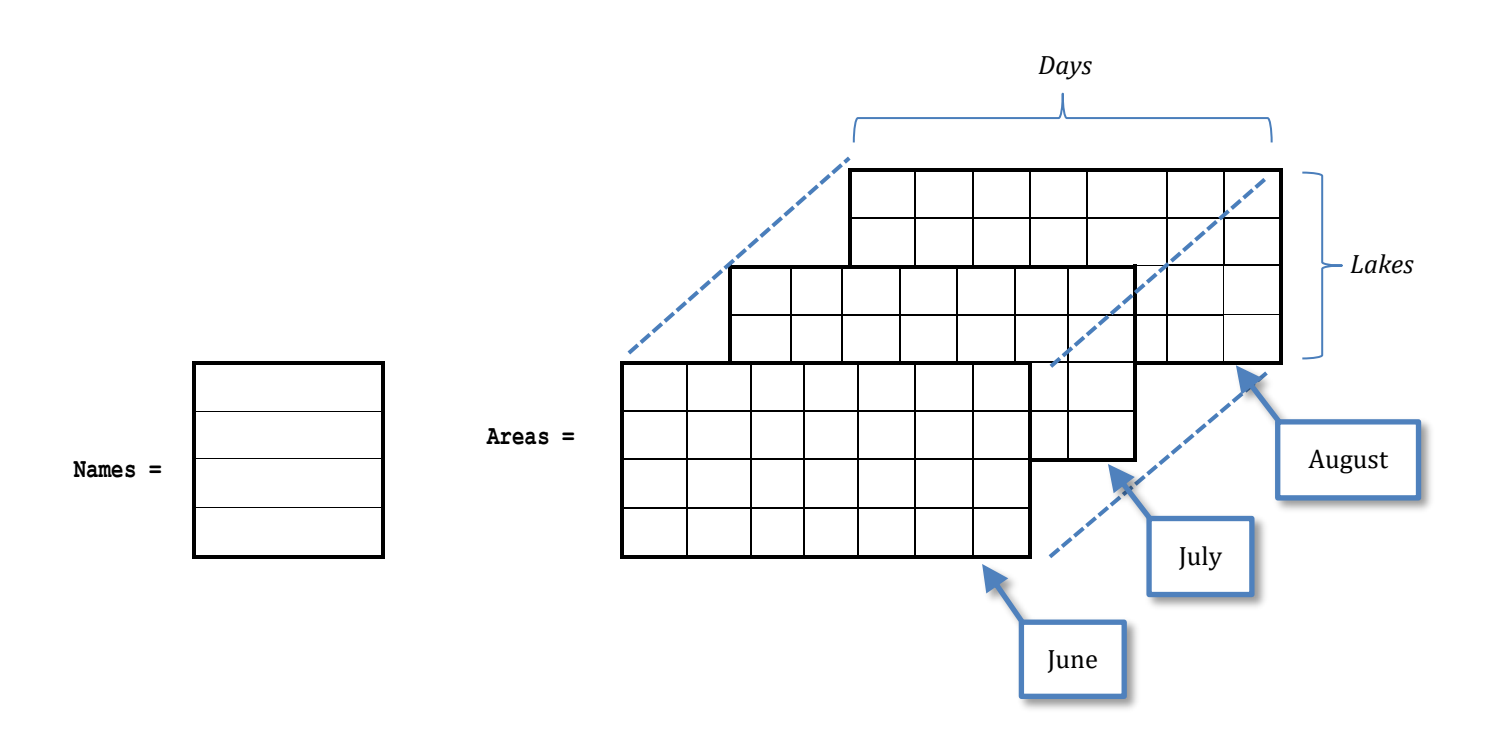

# Chapter 33

# **33.5 Answers of Review Questions: True/False**

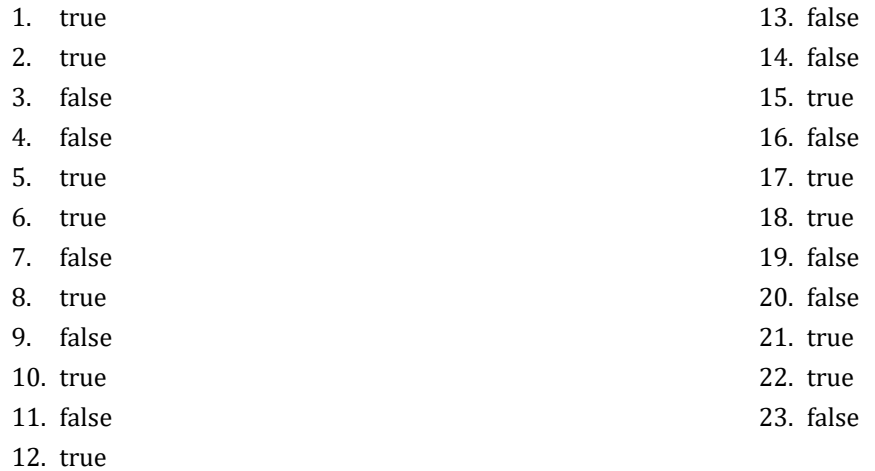

# **33.6 Answers of Review Questions: Multiple Choice**

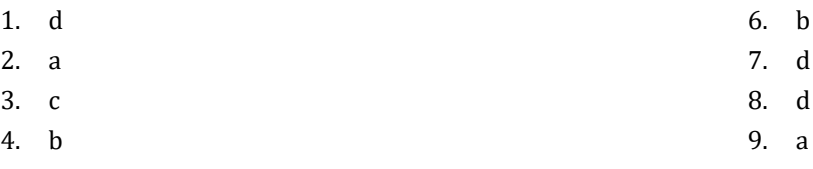

5. d

# **33.7 Answers of Review Exercises**

*1. Solution*

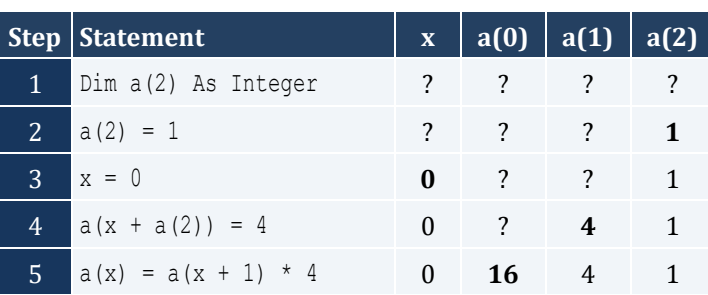

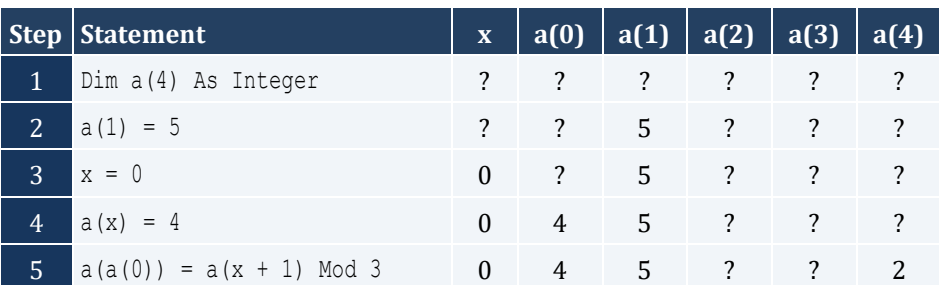

#### Chapter 33 180

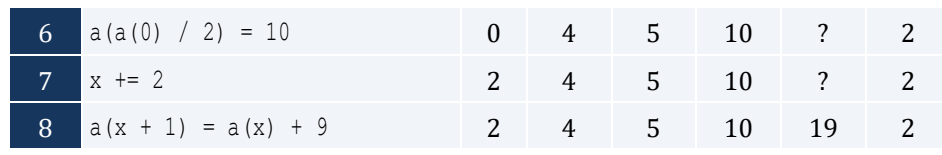

## *3. Solution*

For input value of 3

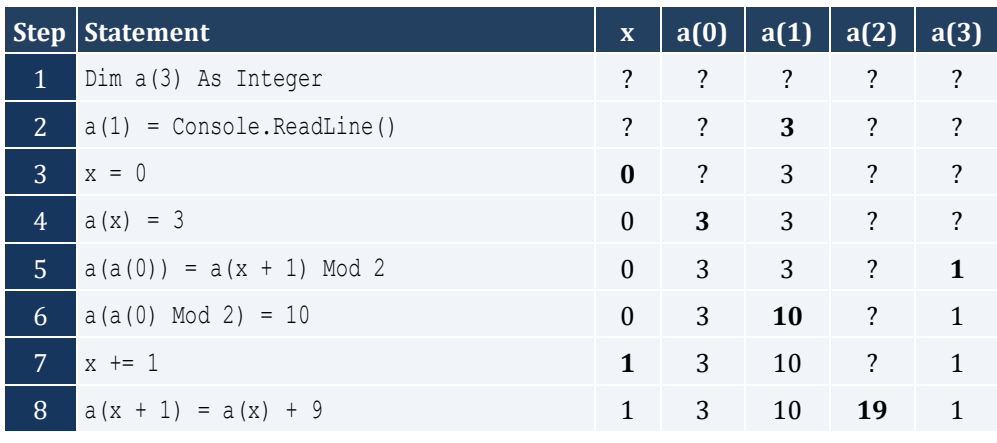

For input value of 4

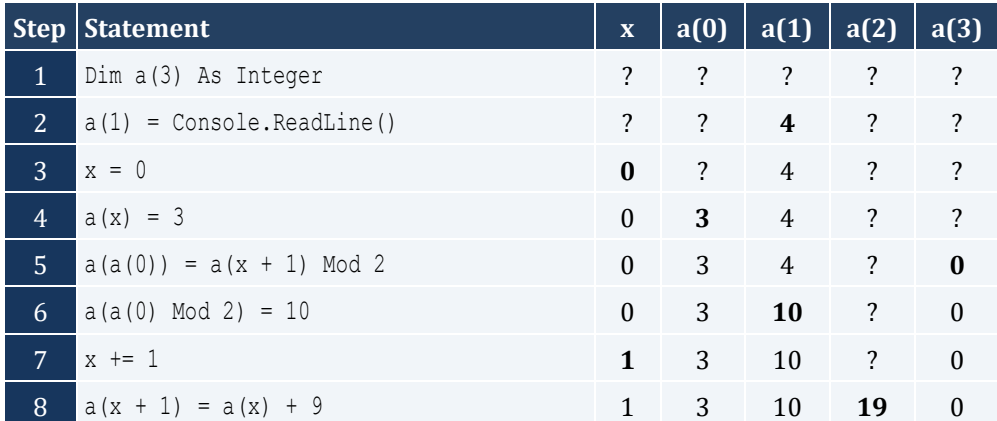

For input value of 1

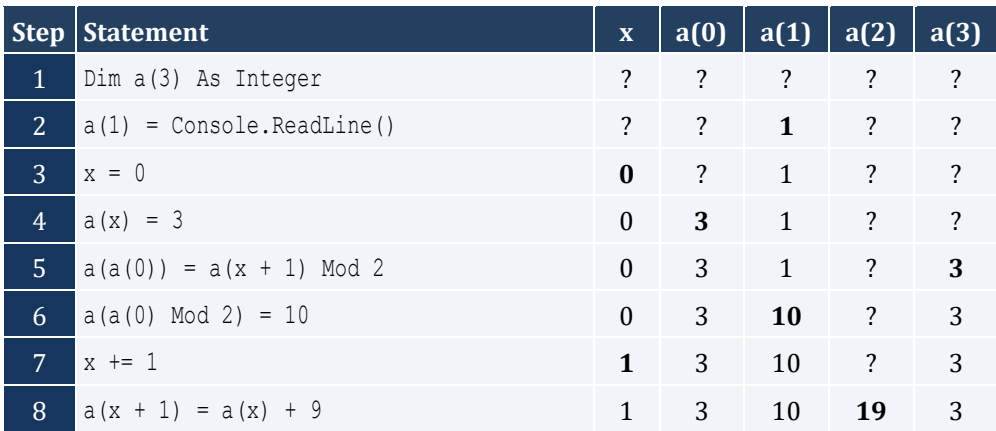
For input value of 100

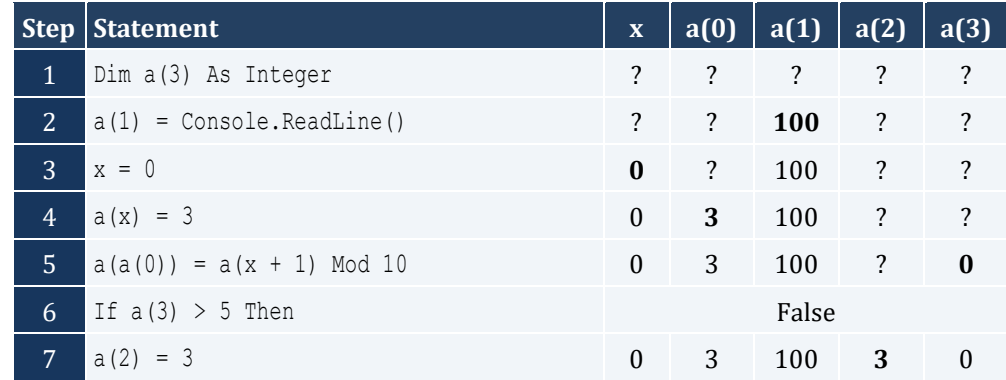

#### For input value of 108

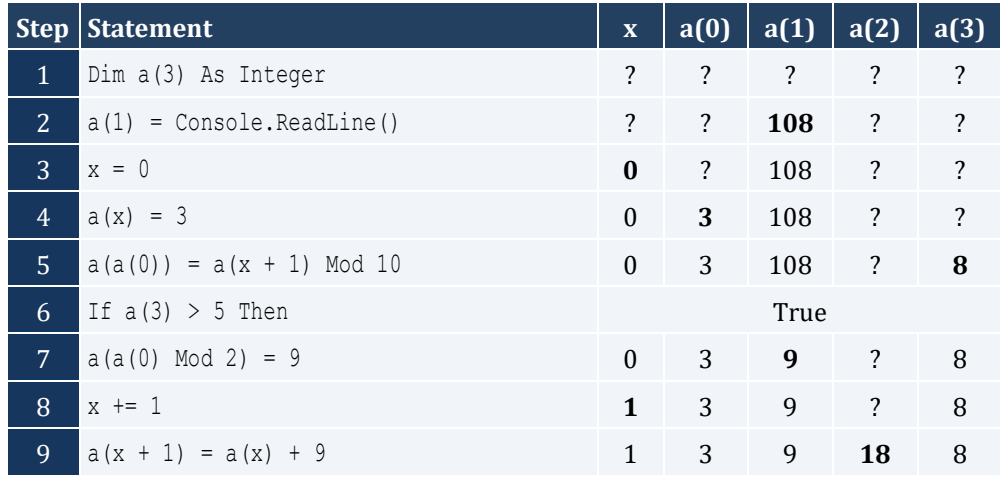

For input value of 1

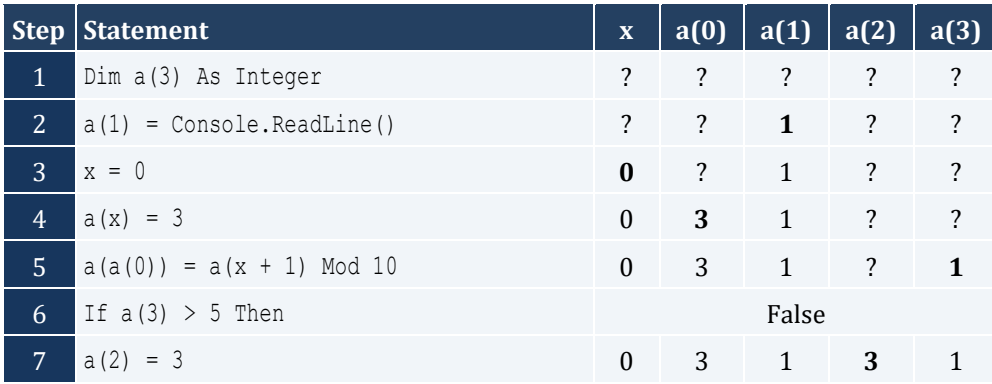

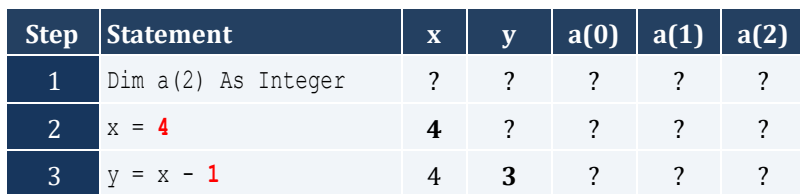

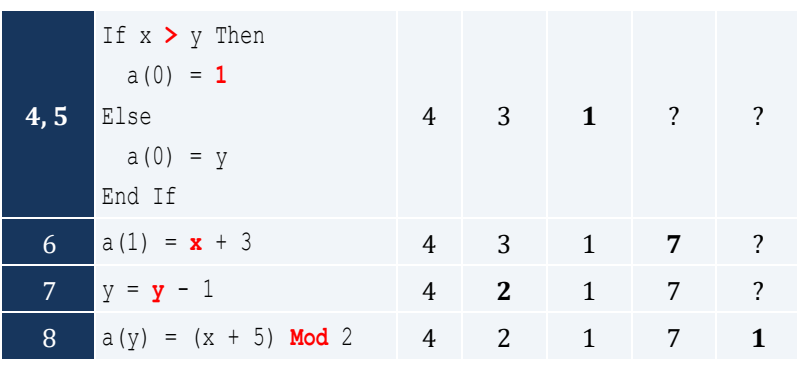

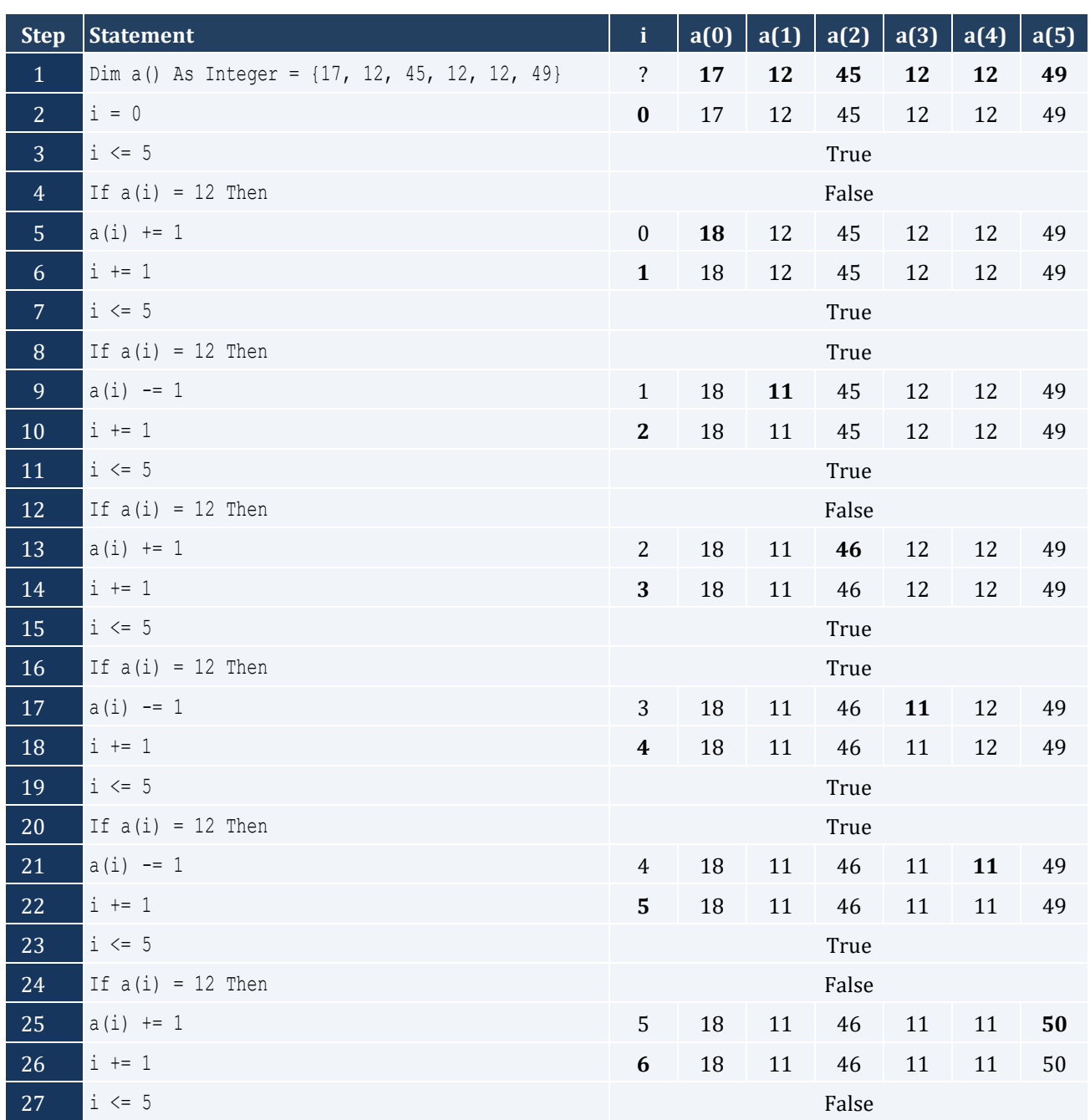

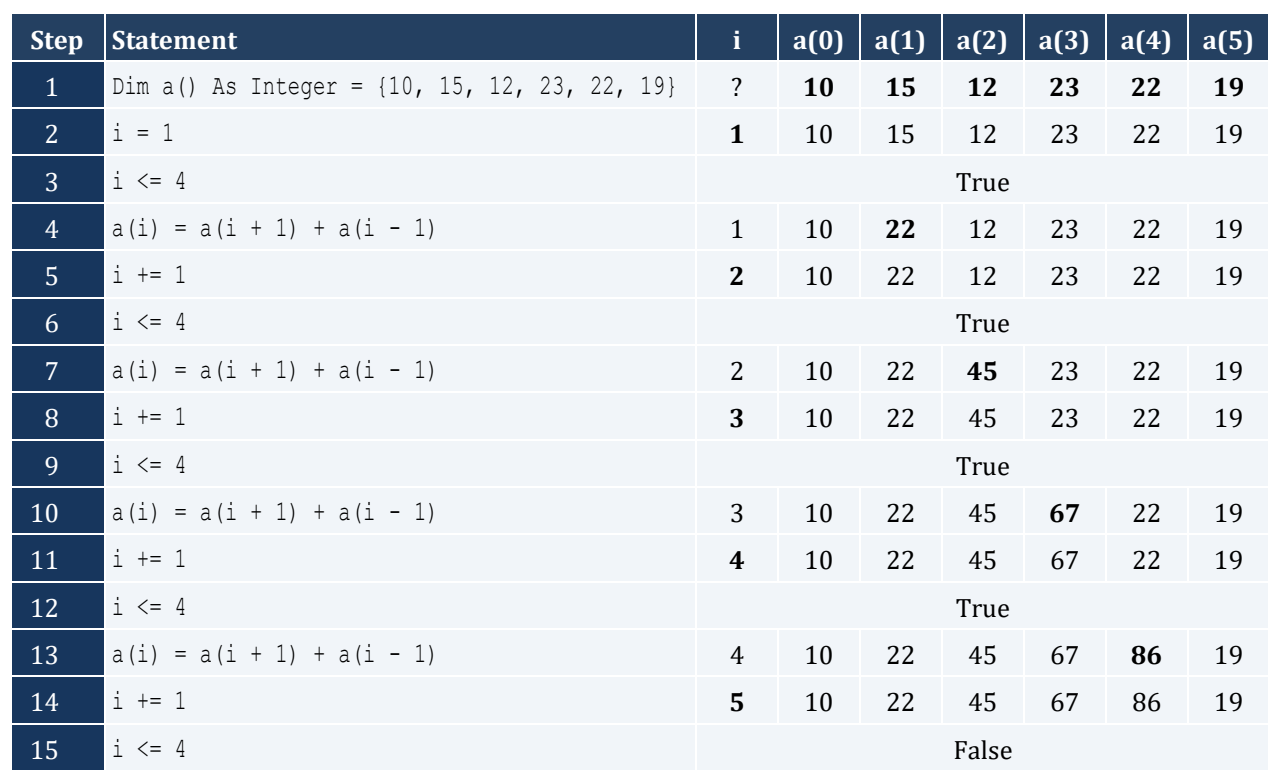

#### *8. Solution*

```
Const ELEMENTS = 100
Sub Main()
 Dim i As Integer
  Dim a(ELEMENTS - 1) As Double
 For i = 0 To ELEMENTS - 1
   a(i) = Console.ReadLine()
  Next
 For i = 0 To ELEMENTS - 1
  Console.WriteLine(a(i) ^ 3)
  Next
  Console.ReadKey()
End Sub
```

```
Const ELEMENTS = 80
Sub Main()
  Dim i As Integer
  Dim a(ELEMENTS - 1) As Double
 For i = 0 To ELEMENTS - 1
    a(i) = Console.ReadLine()
```

```
 Next
 For i = ELEMENTS - 1 To 0 Step -1
   Console.WriteLine(a(i) ^ 2)
  Next
  Console.ReadKey()
End Sub
```

```
Const ELEMENTS = 90
Sub Main()
  Dim i As Integer
 Dim a (ELEMENTS - 1) As Integer
 For i = 0 To ELEMENTS - 1
    a(i) = Console.ReadLine()
  Next
 For i = ELEMENTS - 1 To 0 Step -1
   If a(i) Mod 5 = 0 Then
      Console.WriteLine(a(i))
    End If
  Next
  Console.ReadKey()
End Sub
```
#### *11. Solution*

```
Const ELEMENTS = 50
Sub Main()
  Dim i As Integer
 Dim a (ELEMENTS - 1) As Integer
 For i = 0 To ELEMENTS - 1
   a(i) = Console. ReadLine()
  Next
 For i = 0 To ELEMENTS - 1
   If a(i) Mod 2 = 0 Or a(i) > 10 Then
      Console.WriteLine(a(i))
    End If
  Next
  Console.ReadKey()
End Sub
```
#### *12. Solution*

Const ELEMENTS = 30

Sub Main()

Chapter 33 185

```
 Dim i As Integer
  Dim sum As Double
 Dim a(ELEMENTS 
- 1) As Double
For i = 0 To ELEMENTS - 1 a(i) = Console.ReadLine()
  Next
 sum = 0For i = 0 To ELEMENTS - 1If a(i) > 0 Then
    sum += a(i) End If
  Next
  Console.Write(sum)
  Console.ReadKey()
End Sub
```

```
Const ELEMENTS = 50
Sub Main()
  Dim i, sum As Integer
 Dim a(ELEMENTS 
- 1) As Integer
For i = 0 To ELEMENTS - 1 a(i) = Console.ReadLine()
  Next
 sum = 0For i = 0 To ELEMENTS - 1 If a(i) >= 10 And a(i) <
= 99 Then
    sum += a(i) End If
  Next
  Console.Write(sum)
  Console.ReadKey()
End Sub
```

```
Const ELEMENTS = 40
Sub Main()
  Dim i As Integer
 Dim sum neg, sum pos As Double
 Dim a(ELEMENTS 
- 1) As Double
For i = 0 To ELEMENTS - 1 a(i) = Console.ReadLine()
  Next
 sum pos = 0
```

```
sum neq = 0For i = 0 To ELEMENTS - 1If a(i) > 0 Then
    sum pos += a(i)ElseIf a(i) < 0 Then
    sum neg += a(i) End If
  Next
  Console.Write(sum_pos & ", " & sum_neg)
  Console.ReadKey()
End Sub
```

```
Const ELEMENTS = 20
Sub Main()
  Dim i As Integer
  Dim sum As Double
 Dim a(ELEMENTS 
- 1) As Double
For i = 0 To ELEMENTS - 1 a(i) = Console.ReadLine()
  Next
 sum = 0For i = 0 To ELEMENTS - 1sum += a(i) Next
  Console.Write(sum / ELEMENTS)
  Console.ReadKey()
End Sub
```

```
Const WORDS = 50
Sub Main()
  Dim i As Integer
 Dim a(WORDS 
- 1) As String
For i = 0 To WORDS – 1 a(i) = Console.ReadLine()
  Next
For i = 0 To WORDS – 1If a(i). Length \geq 10 Then
     Console.WriteLine(a(i))
   End If
  Next
  Console.ReadKey()
End Sub
```

```
Const WORDS = 40
Sub Main()
 Dim count, i, j As Integer
 Dim a(WORDS 
- 1) As String
For i = 0 To WORDS – 1
   a(i) = Console.ReadLine()
  Next
For i = 0 To WORDS – 1 count = 0
For j = 0 To a(i). Length - 1
    If a(i). Substring(j, 1) = "w" Then
      count += 1
     End If
   Next
    If count >= 2 Then
     Console.WriteLine(a(i))
   End If
  Next
  Console.ReadKey()
End Sub
```
# **Chapter 34**

# **34.7 Answers of Review Questions: True/False**

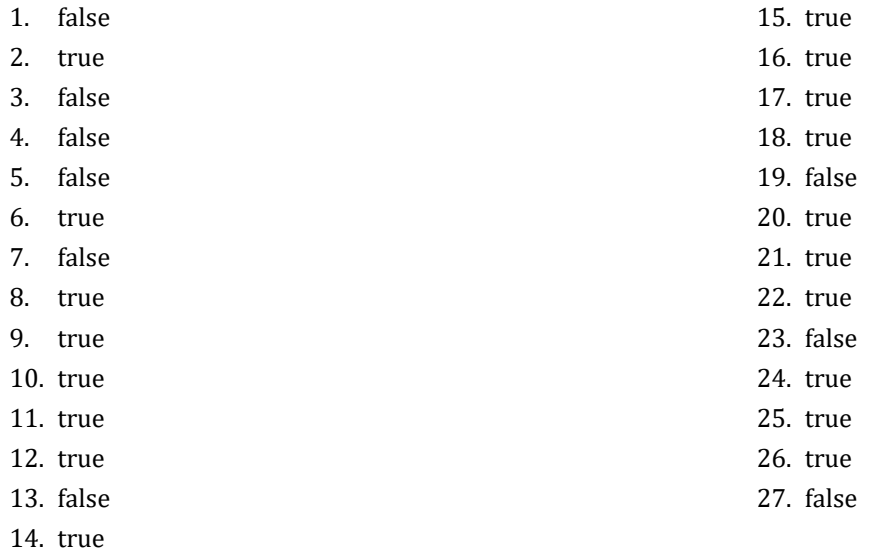

# **34.8 Answers of Review Questions: Multiple Choice**

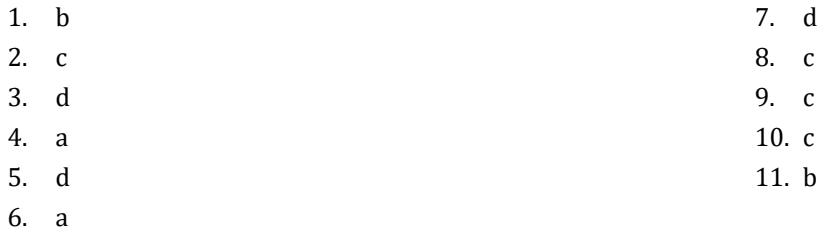

# **34.9 Answers of Review Exercises**

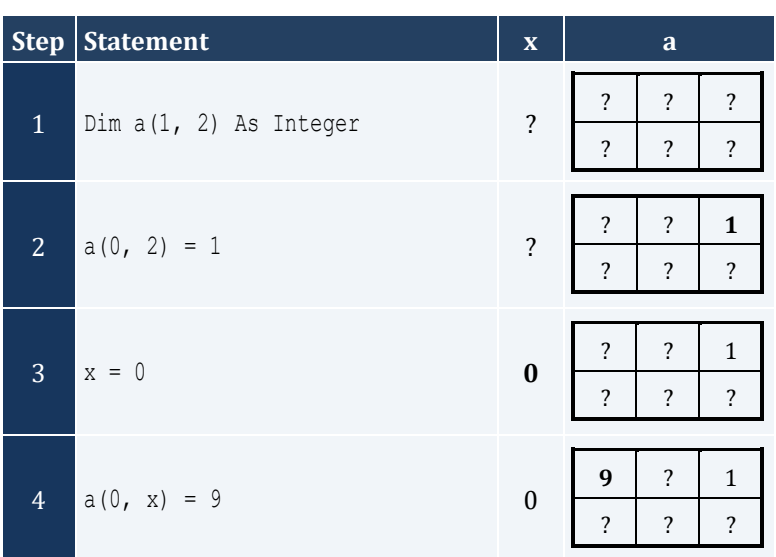

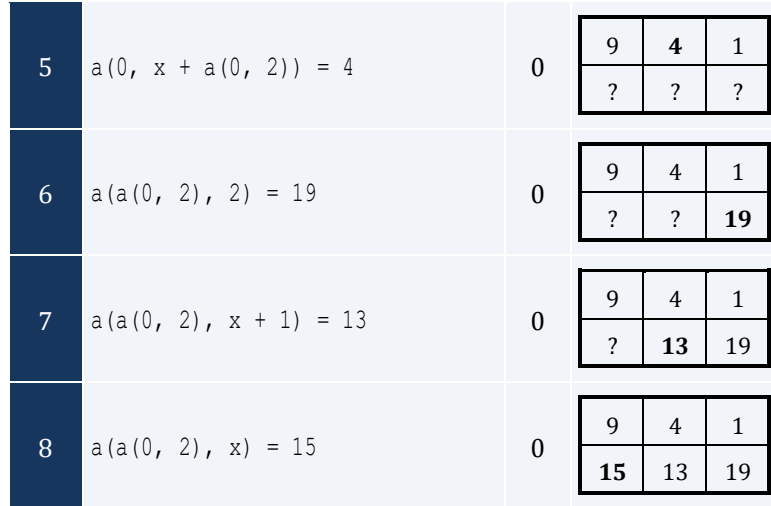

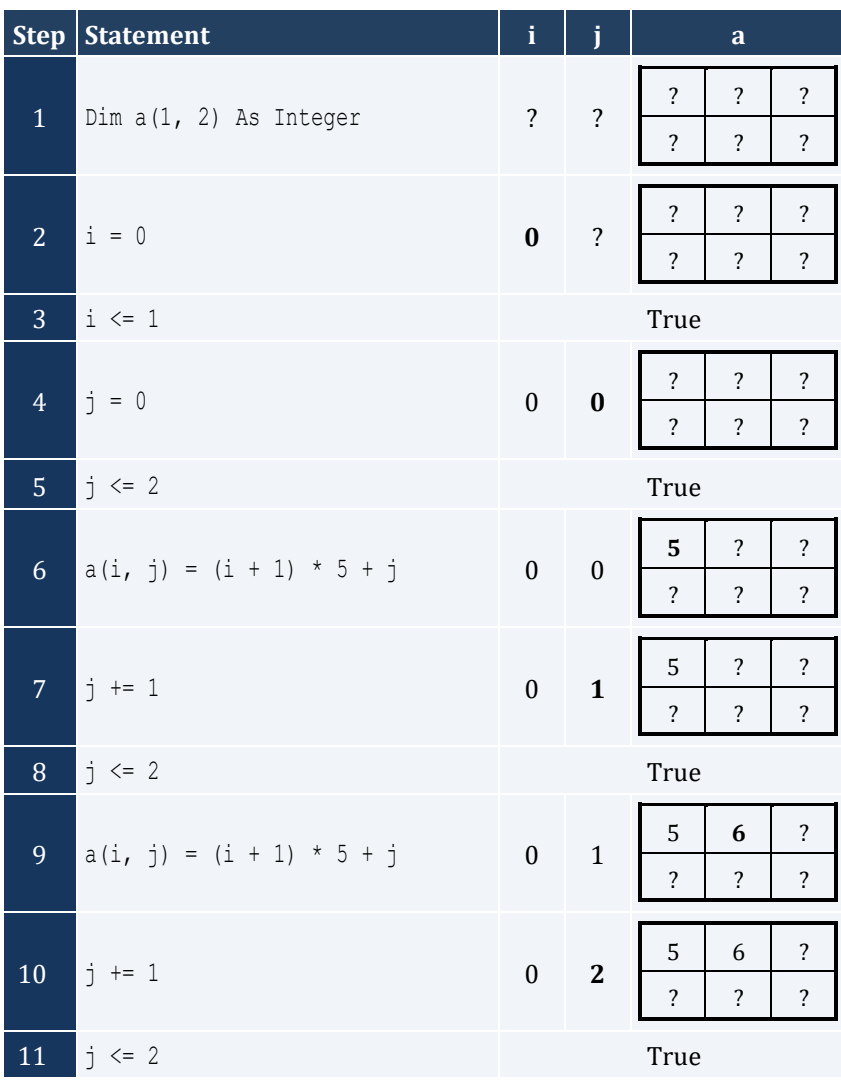

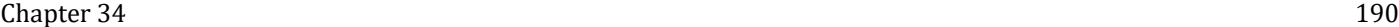

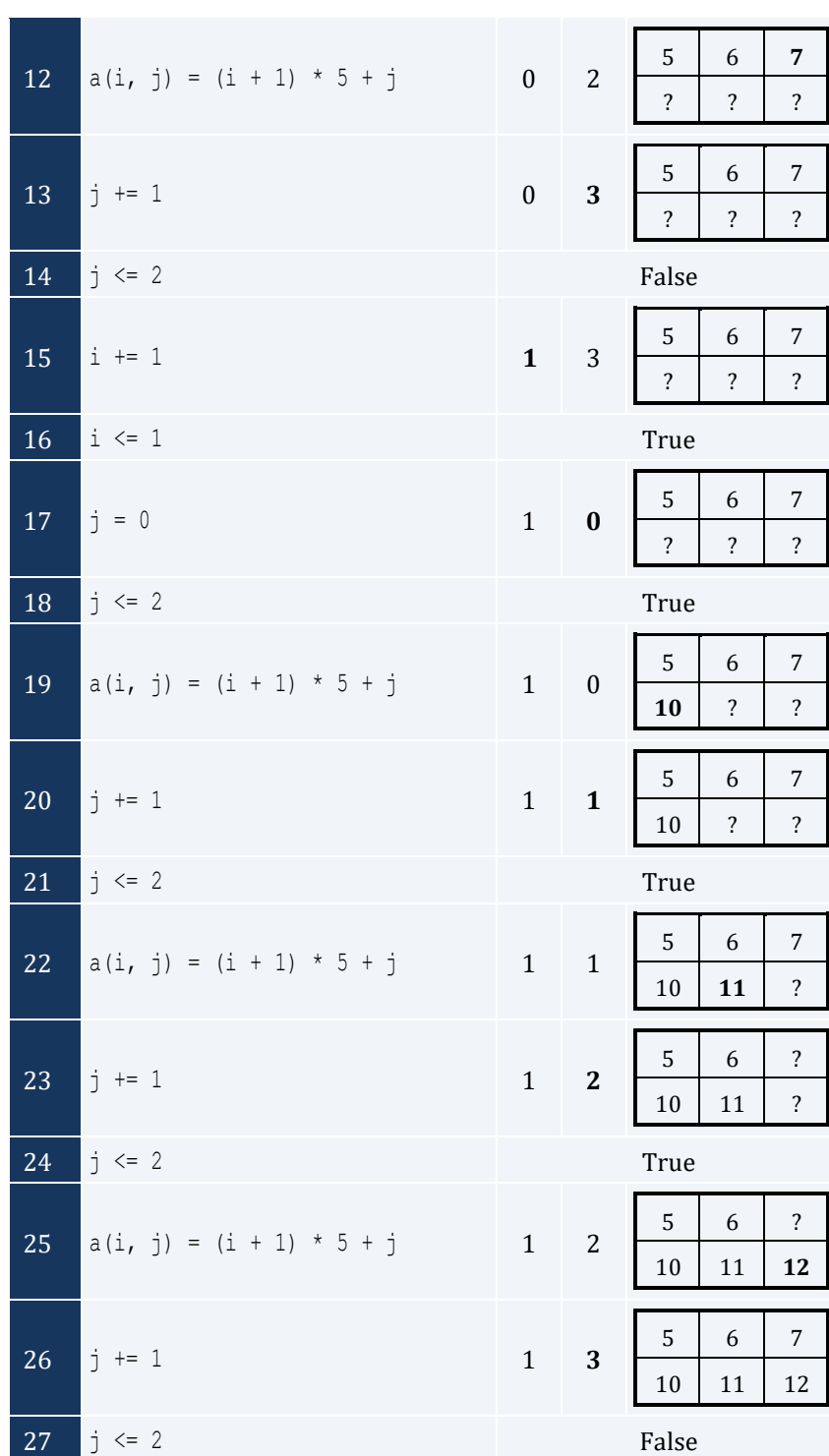

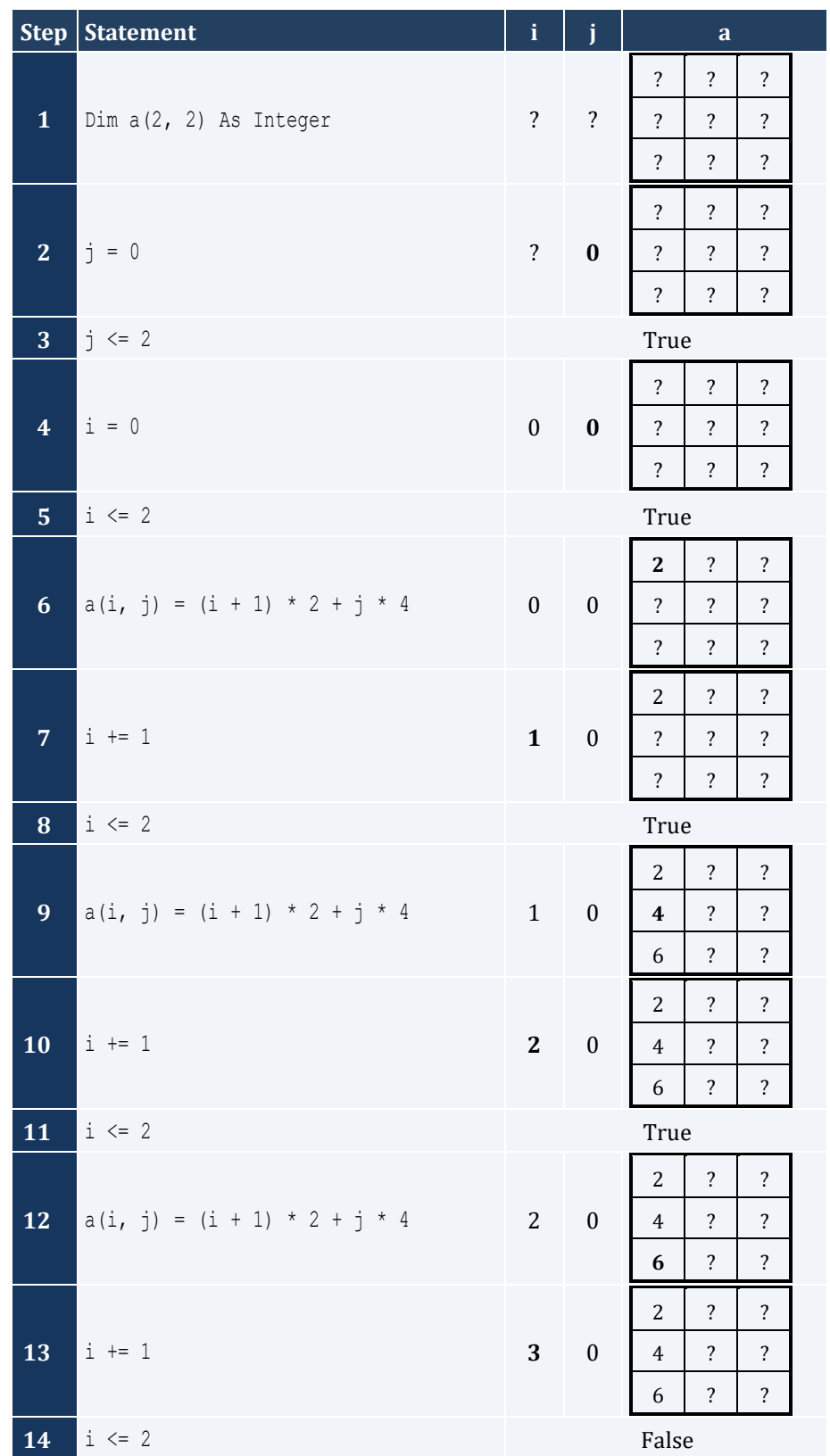

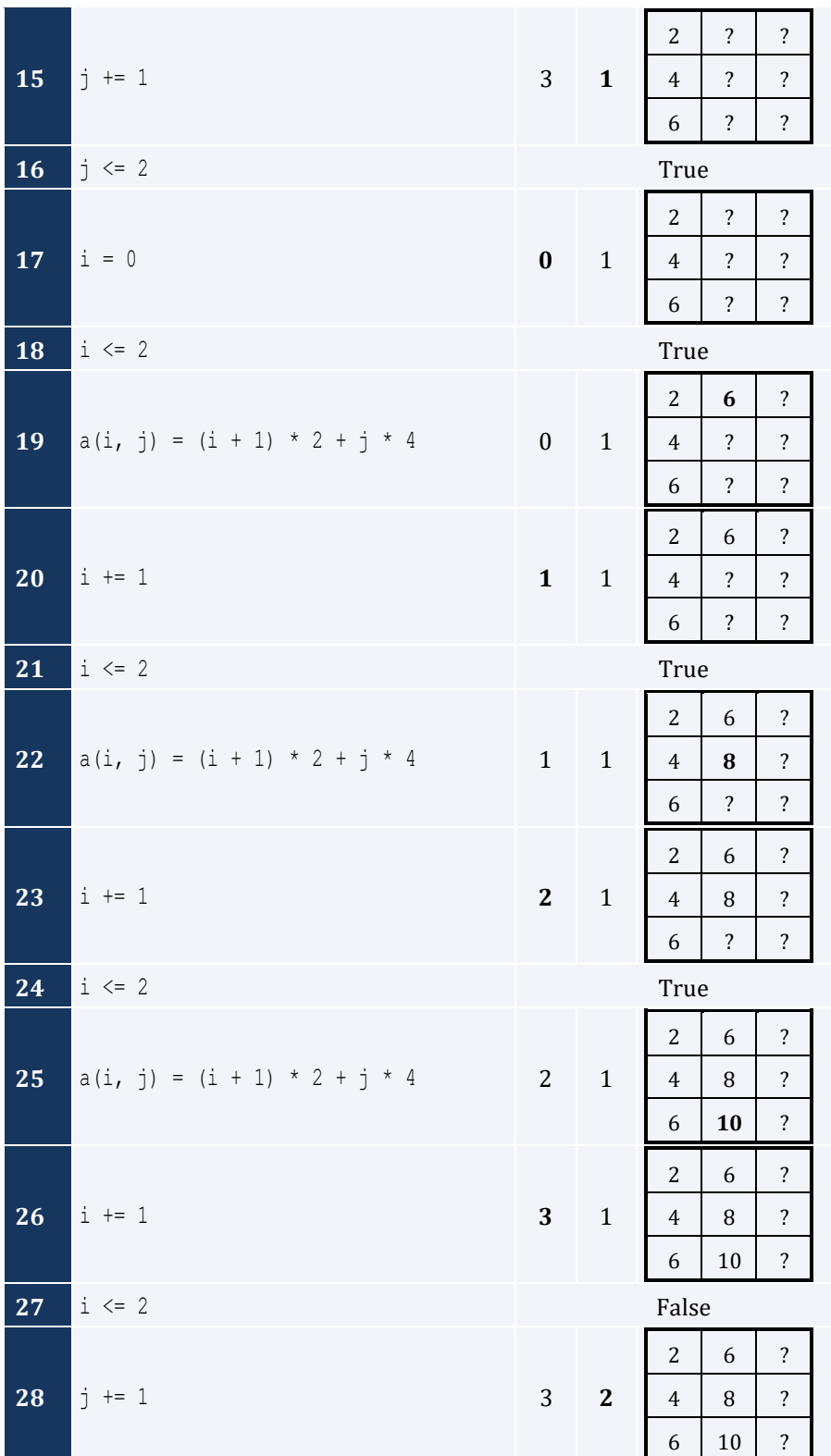

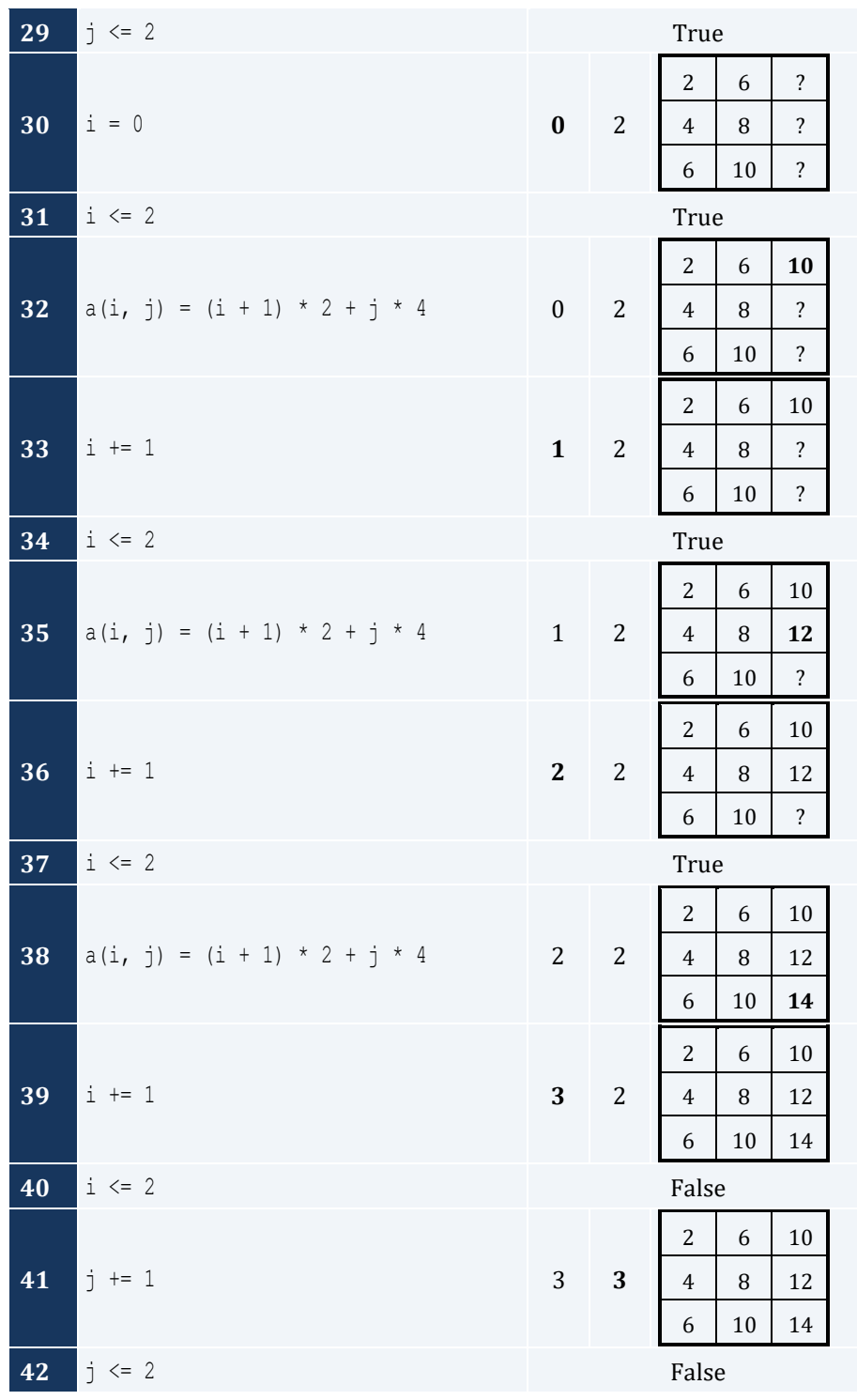

For input value of 5

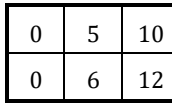

For input value of 9

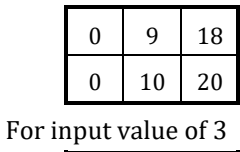

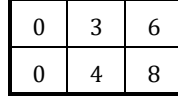

### *5. Solution*

For input value of 13

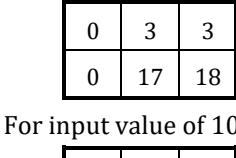

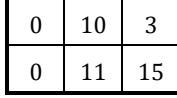

For input value of 8

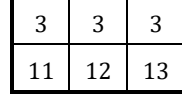

#### *6. Solution*

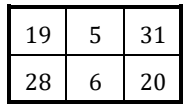

# *7. Solution*

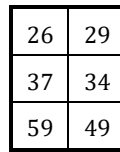

#### *8. Solution*

i. -1 15 22 25 12 16 7 9 1 ii. 7 9 1 25 12 16 -1 15 22 iii. 22 15 -1 16 12 25 1 9 7 iv. 1 9 7 16 12 25 22 15 -1 v. -1 25 7 15 12 9 22 16 1 vi. 7 25 -1 9 12 15 1 16 22 vii. 22 16 1 15 12 9 -1 25 7 viii. 1 16 22 9 12 15 7 25 -1

```
Const ROWS = 10
Const COLUMNS = 15
Sub Main()
  Dim i, j As Integer
  Dim a(ROWS - 1, COLUMNS - 1) As Integer
 For i = 0 To ROWS - 1
   For j = 0 To COLUMNS - 1
     a(i, j) = Console. ReadLine()
    Next
  Next
 For i = 0 To ROWS - 1
   For j = 0 To COLUMNS - 1
     If a(i, j) Mod 2 \leq 0 Then
       Console.WriteLine(i & ", " & j)
      End If
    Next
  Next
  Console.ReadKey()
End Sub
```
#### *10. Solution*

```
Const ROWS = 10
Const COLUMNS = 6
Sub Main()
  Dim i, j As Integer
  Dim a(ROWS - 1, COLUMNS - 1) As Double
 For i = 0 To ROWS - 1
   For j = 0 To COLUMNS - 1
     a(i, j) = Console. ReadLine()
    Next
  Next
 For i = 0 To ROWS - 1
   For j = 0 To COLUMNS - 1 Step 2
    Console.WriteLine(a(i, j))
   Next
  Next
  Console.ReadKey()
End Sub
```
#### *11. Solution*

Const ROWS = 12

```
Const COLUMNS = 8
Sub Main()
  Dim i, j As Integer
  Dim sum As Double
  Dim a(ROWS - 1, COLUMNS - 1) As Double
 For i = 0 To ROWS - 1
   For j = 0 To COLUMNS - 1
    a(i, j) = Console. ReadLine()
    Next
  Next
 sum = 0For i = 1 To ROWS - 1 Step 2
   For j = 0 To COLUMNS - 1 Step 2
    sum += a(i, j) Next
  Next
  Console.Write(sum)
  Console.ReadKey()
End Sub
```

```
Const N = 8Sub Main()
  Dim i, j, k As Integer
  Dim sum_antidiagonal, sum_diagonal As Double
 Dim a(N - 1, N - 1) As Double
 For i = 0 To N - 1For j = 0 To N - 1a(i, j) = Console. ReadLine()
    Next
  Next
 sum diagonal = 0sum antidiagonal = 0For k = 0 To N - 1sum diagonal += a(k, k)sum_antidiagonal += a(k, N - k - 1) Next
 Console.Write(sum_diagonal / N & ", " & sum_antidiagonal / N)
  Console.ReadKey()
End Sub
```
#### *13. Solution*

Const  $N = 5$ 

```
Sub Main()
  Dim i, j As Integer
Dim a(N - 1, N - 1) As Integer
For i = 0 To N - 1For j = 0 To N - 1If i = N - j - 1 Then
      a(i, j) = 5ElseIf i > N - j - 1 Then
      a(i, j) = 88 Else
      a(i, j) = 11 End If
    Next
  Next
For i = 0 To N - 1For j = 0 To N - 1 Console.Write(a(i, j) & vbTab)
    Next
    Console.WriteLine()
  Next
  Console.ReadKey()
End Sub
```

```
Const N = 5Sub Main()
  Dim i, j As Integer
Dim a(N - 1, N - 1) As Integer
For i = 0 To N - 1For j = 0 To N - 1If i = N - j - 1 Then
     a(i, j) = 5ElseIf i > N - j - 1 Then
      a(i, j) = 88 Else
     a(i, j) = 11 End If
     If i = j Then
     a(i, j) = 0 End If
    Next
  Next
For i = 0 To N - 1For j = 0 To N - 1 Console.Write(a(i, j) & vbTab)
    Next
```

```
 Console.WriteLine()
  Next
  Console.ReadKey()
End Sub
```

```
Const ROWS = 5
Const COLUMNS = 4
Sub Main()
  Dim i, j As Integer
  Dim a(ROWS - 1, COLUMNS - 1) As Double
 For i = 0 To ROWS - 1
  For j = 0 To COLUMNS - 1
    a(i, j) = Console. ReadLine()
    Next
  Next
 For i = 0 To ROWS - 1
   For j = 0 To COLUMNS - 1
    If a(i, j) = Fix(a(i, j)) Then
      Console.WriteLine(i & ", " & j)
     End If
    Next
  Next
  Console.ReadKey()
End Sub
```

```
Const ROWS = 10
Const COLUMNS = 4
Sub Main()
  Dim count, i, j As Integer
  Dim a(ROWS - 1, COLUMNS - 1) As Double
 For i = 0 To ROWS - 1
   For j = 0 To COLUMNS - 1
     a(i, j) = Console. ReadLine()
    Next
  Next
 count = 0For i = 0 To ROWS - 1
   For j = 0 To COLUMNS - 1
     If a(i, j) < 0 Then
        count += 1
      End If
```

```
 Next
  Next
  Console.Write(count)
  Console.ReadKey()
End Sub
```

```
Const ROWS = 3
Const COLUMNS = 4
Sub Main()
  Dim i, j As Integer
  Dim a(ROWS - 1, COLUMNS - 1) As String
 For i = 0 To ROWS - 1
   For j = 0 To COLUMNS - 1
     a(i, j) = Console. ReadLine()
    Next
  Next
 For i = 0 To ROWS - 1
  For j = 0 To COLUMNS - 1
     Console.Write(a(i, j) & " ")
   Next
  Next
  Console.ReadKey()
End Sub
```

```
Const ROWS = 20
Const COLUMNS = 14
Sub Main()
 Dim i, j As Integer
 Dim a(ROWS - 1, COLUMNS - 1) As String
 For i = 0 To ROWS - 1
   For j = 0 To COLUMNS - 1
     a(i, j) = Console. ReadLine()
    Next
  Next
 For i = 0 To ROWS - 1
   For j = 0 To COLUMNS - 1
    If a(i, j). Length \leq 5 Then
      Console.WriteLine(a(i, j))
     End If
    Next
  Next
```

```
 Console.ReadKey()
End Sub
```
#### **First Approach**

```
Const ROWS = 20
Const COLUMNS = 14
Sub Main()
  Dim i, j, k As Integer
  Dim a(ROWS - 1, COLUMNS - 1) As String
 For i = 0 To ROWS - 1
   For j = 0 To COLUMNS - 1
     a(i, j) = Console. ReadLine()
    Next
  Next
 Dim length limits() As Integer = \{5, 10, 20\}For k = 0 To 2
   For i = 0 To ROWS - 1
     For j = 0 To COLUMNS - 1
      If a(i, j). Length \langle length limits(k) Then
         Console.WriteLine(a(i, j))
        End If
      Next
    Next
  Next
  Console.ReadKey()
End Sub
```
#### **Second Approach**

```
Const ROWS = 20
Const COLUMNS = 14
Sub Main()
  Dim i, j, k As Integer
 Dim a (ROWS - 1, COLUMNS - 1) As String
 For i = 0 To ROWS - 1
   For j = 0 To COLUMNS - 1
     a(i, j) = Console. ReadLine()
    Next
  Next
 For k = 0 To 2
   For i = 0 To ROWS - 1
     For j = 0 To COLUMNS - 1
       If a(i, j). Length < 5 * 2 ^ k Then
          Console.WriteLine(a(i, j))
```
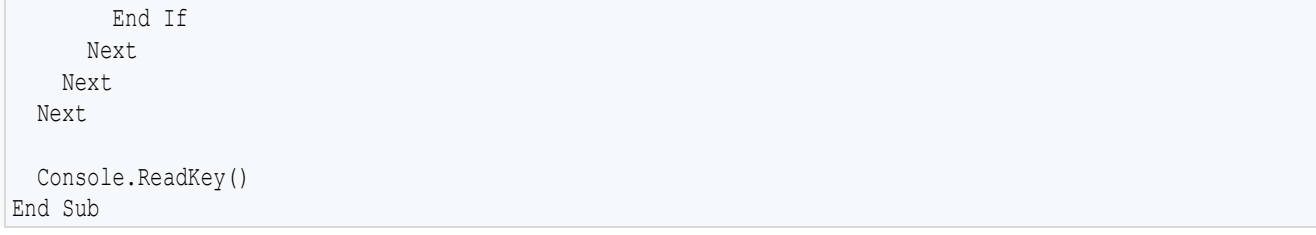

# **Chapter 35**

### **35.7 Answers of Review Questions: True/False**

- 1. true
- 2. false
- 3. true
- 4. false
- 8.

#### **35.8 Answers of Review Questions: Multiple Choice**

- 1. a
- 2. b
- 3. c
- 4. b

### **35.9 Answers of Review Exercises**

```
Const STUDENTS = 15
Const TESTS = 5
Sub Main()
  Dim i, j As Integer
 Dim grades(STUDENTS - 1, TESTS - 1) As Integer
 For i = 0 To STUDENTS - 1
   For j = 0 To TESTS - 1
     grades(i, j) = Console.FeadLine() Next
  Next
  Dim average(STUDENTS - 1) As Double
 For i = 0 To STUDENTS - 1
   average(i) = 0For j = 0 To TESTS - 1
     average(i) += grades(i, j) Next
    average(i) /= TESTS
  Next
 For i = 0 To STUDENTS - 1
   Console.Write("Student No " \& (i + 1) \& ": ")
   If average(i) < 60 Then
      Console.WriteLine("E/F")
   ElseIf average(i) \leq 70 Then
      Console.WriteLine("D")
   ElseIf average(i) < 80 Then
      Console.WriteLine("C")
   ElseIf average(i) < 90 Then
```
- 5. false
- 6. false
- 7. true

```
 Console.WriteLine("B")
     Else
      Console.WriteLine("A")
    End If
  Next
  Console.ReadKey()
End Sub
```

```
Const OBJECTS = 5
Const FALLS = 10
Sub Main()
  Dim i, j, sum As Integer
  Dim g(OBJECTS - 1, FALLS - 1) As Integer
 For i = 0 To OBJECTS - 1
   For j = 0 To FALLS - 1
     g(i, j) = Console. ReadLine()
    Next
  Next
 For i = 0 To OBJECTS - 1
   sum = 0For j = 0 To FALLS - 1
    sum += g(i, j) Next
   Console.WriteLine("Average g for object No " \alpha (i + 1) \alpha ": " \alpha (sum / FALLS))
  Next
 For j = 0 To FALLS - 1
   sum = 0For i = 0 To OBJECTS - 1
     sum += g(i, j) Next
   Console.WriteLine("Average g for fall No " \& (j + 1) \& ": " \& (sum / OBJECTS))
  Next
 sum = 0For i = 0 To OBJECTS - 1
   For j = 0 To FALLS - 1
     sum += g(i, j) Next
  Next
  Console.Write("Overall average g: " & (sum / (OBJECTS * FALLS)))
  Console.ReadKey()
End Sub
```

```
Const PLAYERS = 15
Const MATCHES = 12
Sub Main()
  Dim i, j, sum As Integer
  Dim points(PLAYERS - 1, MATCHES - 1) As Integer
 For i = 0 To PLAYERS - 1
   For j = 0 To MATCHES - 1
     points(i, j) = Console. ReadLine()
    Next
  Next
 For i = 0 To PLAYERS - 1
   sum = 0For j = 0 To MATCHES - 1
     sum += points(i, j)
    Next
    Console.WriteLine("Total number of points for player No " & (i + 1) & ": " & sum)
  Next
 For j = 0 To MATCHES - 1
   sum = 0For i = 0 To PLAYERS - 1
     sum += points(i, j)
    Next
   Console.WriteLine("Total number of points for match No " \& (j + 1) \& ": " \& sum)
  Next
  Console.ReadKey()
End Sub
```

```
Const CITIES = 20
Const HOURS = 24
Sub Main()
  Dim i, j As Integer
  Dim sum As Double
 Dim temperatures (CITIES - 1, HOURS - 1) As Double
 For i = 0 To CITIES - 1
   For j = 0 To HOURS - 1
     temperatures(i, j) = Console. ReadLine()
    Next
  Next
 For j = 0 To HOURS - 1
   sum = 0For i = 0 To CITIES - 1
```

```
sum += temperatures(i, j)
    Next
    If sum / CITIES < 10 Then
    Console.WriteLine("Hour: " \& (j + 1))
    End If
  Next
  Console.ReadKey()
End Sub
```

```
Const PLAYERS = 24
Const MATCHES = 10
Sub Main()
  Dim i, j, sum As Integer
 Dim names(PLAYERS - 1) As String
 Dim goals(PLAYERS - 1, MATCHES - 1) As Integer
 For i = 0 To PLAYERS - 1
   names(i) = Console.ReadLine()
   For j = 0 To MATCHES - 1
    qoals(i, j) = Console.ReadLine()
    Next
  Next
 For i = 0 To PLAYERS - 1
   sum = 0For j = 0 To MATCHES - 1
     sum += goals(i, j)
    Next
    Console.WriteLine(names(i) & ": " & (sum / MATCHES))
  Next
 For j = 0 To MATCHES - 1
   sum = 0For i = 0 To PLAYERS - 1
    sum += goals(i, j)
    Next
   Console.WriteLine("Match No " \& (j + 1) \& ": " \& sum)
  Next
  Console.ReadKey()
End Sub
```

```
Const STUDENTS = 24
Const LESSONS = 10
Sub Main()
  Dim i, j, sum As Integer
```

```
Dim names(STUDENTS - 1) As String
 Dim grades(STUDENTS - 1, LESSONS - 1) As Integer
 For i = 0 To STUDENTS - 1
   names(i) = Console.ReadLine()
   For j = 0 To LESSONS - 1
     grades(i, j) = Console.FeadLine() Next
  Next
  Dim average(STUDENTS - 1) As Double
 For i = 0 To STUDENTS - 1
   sum = 0For j = 0 To LESSONS - 1
     sum += grades(i, j)
    Next
   average(i) = sum / LESSONSConsole.WriteLine(names(i) & ": " & average(i))
  Next
 For j = 0 To LESSONS - 1
   sum = 0For i = 0 To STUDENTS - 1
     sum += grades(i, j)
    Next
    Console.WriteLine(sum / STUDENTS)
  Next
 For i = 0 To STUDENTS - 1
   If average(i) < 60 Then
      Console.WriteLine(names(i))
    End If
  Next
 For i = 0 To STUDENTS - 1
   If average(i) > 89 Then
      Console.WriteLine(names(i) & " Bravo!")
    End If
  Next
  Console.ReadKey()
End Sub
```

```
Const ARTISTS = 15
Const JUDGES = 5
Sub Main()
  Dim i, j, sum As Integer
 Dim judge names(JUDGES - 1) As String
 For j = 0 To JUDGES - 1
   Console.Write("Enter name for judge No " \& (j + 1) \& ": ")
```

```
judge names(j) = Console.FeadLine() Next
 Dim artist names(ARTISTS - 1) As String
 Dim song titles(ARTISTS - 1) As String
 Dim score(ARTISTS - 1, JUDGES - 1) As Integer
 For i = 0 To ARTISTS - 1
   Console.Write("Enter name for artist No " \& (i + 1) \& ": ")
   artist names(i) = Console.PeadLine()Console.Write("Enter song title for artist " & artist names(i) & ": ")
   song titles(i) = Console.ReadLine()
   For j = 0 To JUDGES - 1
     Console.Write("Enter score for artist " & artist names(i))
     Console.Write(" gotten from judge " & judge names(j) & ": ")
     score(i, j) = Const. ReadLine() Next
  Next
 For i = 0 To ARTISTS - 1
   sum = 0For j = 0 To JUDGES - 1
     sum += score(i, j)
    Next
    Console.WriteLine(artist_names(i) & ", " & song_titles(i) & ": " & sum)
  Next
 For j = 0 To JUDGES - 1
   sum = 0For i = 0 To ARTISTS - 1
     sum += score(i, j)
    Next
   Console.WriteLine(judge names(j) & ": " & sum / ARTISTS)
  Next
  Console.ReadKey()
End Sub
```

```
Const PEOPLE = 30
Const MONTHS = 12
Sub Main()
 Dim i, j, sum heights, sum weights As Integer
 Dim average height, average weight As Double
  Dim weights(PEOPLE - 1, MONTHS - 1) As Integer
 Dim heights(PEOPLE - 1, MONTHS - 1) As Integer
 For i = 0 To PEOPLE - 1
   For j = 0 To MONTHS - 1
     weights(i, j) = Consider.FeadLine()heights(i, j) = Console. ReadLine()
    Next
   Next
```

```
For i = 0 To PEOPLE - 1
   sum weights = 0sum heights = 0For j = 0 To MONTHS - 1
    sum weights += weights(i, j)
    sum heights += heights(i, j)
    Next
   average weight = sum weights / MONTHS
   average height = sum heights / MONTHS
   Console.WriteLine(average weight & ", " & average height)
   Console.WriteLine(average_weight * 702 / average \overline{height} ^ 2)
  Next
 For i = 0 To PEOPLE - 1
   Console.WriteLine(weights(i, 4) * 702 / heights(i, 4) ^ 2)
   Console.WriteLine(weights(i, 7) * 702 / heights(i, 7) ^ 2)
  Next
  Console.ReadKey()
End Sub
```

```
Const VAT = 0.19Const CONSUMERS = 1000
Sub Main()
  Dim consumed, i As Integer
  Dim payment, sum As Double
 Dim meter reading(CONSUMERS - 1, 1) As Integer
 For i = 0 To CONSUMERS - 1
   meter reading(i, 0) = Console. ReadLine()
   meter reading(i, 1) = Console.ReadLine()
  Next
 sum = 0For i = 0 To CONSUMERS - 1
   consumed = meter reading(i, 1) - meter reading(i, 0)
    Console.WriteLine(consumed)
    payment = consumed * 0.07
    payment += VAT * payment
    Console.WriteLine(payment)
    sum += consumed
  Next
 Console.Write(sum & ", " & (sum * 0.07 + sum * 0.07 * VAT))
  Console.ReadKey()
End Sub
```

```
Const CURRENCIES = 4
Const DAYS = 5
Sub Main()
  Dim i, j As Integer
  Dim average, sum, usd As Double
  Console.Write("Enter an amount in US dollars: ")
  usd = Console.ReadLine()
  Dim currency() As String = {"British Pound Sterling", "Euro", "Canadian Dollar", "Australian Dollar"}
 Dim rate(,) As Double = \{ \{1.579, 1.577, 1.572, 1.58, 1.584 \},
                            {1.269, 1.27, 1.265, 1.24, 1.255},
                          {0.895, 0.899, 0.884, 0.888, 0.863},
                           {0.811, 0.815, 0.822, 0.829, 0.819}
 }
 For i = 0 To CURRENCIES - 1
   sum = 0For j = 0 To DAYS - 1
     sum += rate(i, j)
    Next
   average = \text{sum} / DAYS
   Console.WriteLine(usd & " US dollars = " & (usd / average) & " " & currency(i) & "s")
  Next
  Console.ReadKey()
End Sub
```

```
Const EMPLOYEES = 10
Const DAYS = 5
Sub Main()
  Dim i, j As Integer
 Dim gross pay, pay rate, sum As Double
  Dim weekdays() As String = {"Monday", "Tuesday", "Wednesday", "Thursday", "Friday"}
 pay rate = Console.ReadLine()
  Dim names(EMPLOYEES - 1) As String
 Dim hours worked per day(EMPLOYEES - 1, DAYS - 1) As Integer
 For i = 0 To EMPLOYEES - 1
    names(i) = Console.ReadLine()
   For j = 0 To DAYS - 1
     hours worked per day(i, j) = Console.ReadLine()
    Next
  Next
```

```
Dim hours worked per week(EMPLOYEES - 1) As Integer
 For i = 0 To EMPLOYEES - 1
   hours worked per week(i) = 0
   For j = 0 To DAYS - 1
     hours worked per week(i) += hours worked per day(i, j)
    Next
   If hours worked per week(i) > 40 Then
      Console.WriteLine(names(i))
    End If
  Next
 For i = 0 To EMPLOYEES - 1
   If hours worked per week(i) \leq 40 Then
     gross pay = pay rate * hours worked per week(i)
    Else
     gross pay = pay rate * 40 + 1.5 * pay rate * (hours worked per week(i) - 40)
    End If
   Console.WriteLine(names(i) & ", " & gross pay)
  Next
 For i = 0 To EMPLOYEES - 1
   If hours worked per week(i) > 40 Then
     For j = 0 To DAYS - 1
       If hours_worked_per_day(i, j) > 8 Then
          Console.WriteLine(names(i) & ", " & weekdays(j) & " Overtime!")
        End If
      Next
    End If
  Next
 For j = 0 To DAYS - 1
   sum = 0For i = 0 To EMPLOYEES - 1
     If hours worked per day(i, j) \leq 8 Then
       gross pay = pay rate * hours worked per day(i, j)
      Else
       gross pay = pay rate * 8 + 1.5 * pay rate * (hours worked per day(i, j) - 8)
      End If
      sum += gross_pay
    Next
    Console.WriteLine(weekdays(j) & ", " & sum)
  Next
  Console.ReadKey()
End Sub
```

```
Const ROWS = 3
Const COLUMNS = 4
Const ELEMENTS = ROWS * COLUMNS
Sub Main()
```

```
 Dim i, j, k As Integer
 Dim a(j) As Integer = \{(9, 9, 2, 6)\},
                       {4, 1, 10, 11},
                       {12, 15, 7, 3}
 }
 Dim b(ELEMENTS - 1) As Integer
 k = 0For i = 0 To ROWS - 1
  For j = 0 To COLUMNS - 1
    b(k) = a(i, j)k += 1
    Next
  Next
 For k = 0 To ELEMENTS - 1
   Console.Write(b(k) & " ")
  Next
  Console.ReadKey()
End Sub
```

```
Const ROWS = 3
Const COLUMNS = 3
Sub Main()
  Dim i, j, k As Integer
  Dim a() As Integer = {16, 12, 3, 5, 6, 9, 18, 19, 20}
  Dim b(ROWS - 1, COLUMNS - 1) As Integer
 k = 0For i = ROWS - 1 To 0 Step -1
   For j = 0 To COLUMNS - 1
     b(i, j) = a(k)k += 1
    Next
  Next
 For i = 0 To ROWS - 1
   For j = 0 To COLUMNS - 1
      Console.Write(b(i, j) & vbTab)
    Next
    Console.WriteLine()
  Next
  Console.ReadKey()
End Sub
```
# Chapter 36

# **36.4 Answers of Review Exercises**

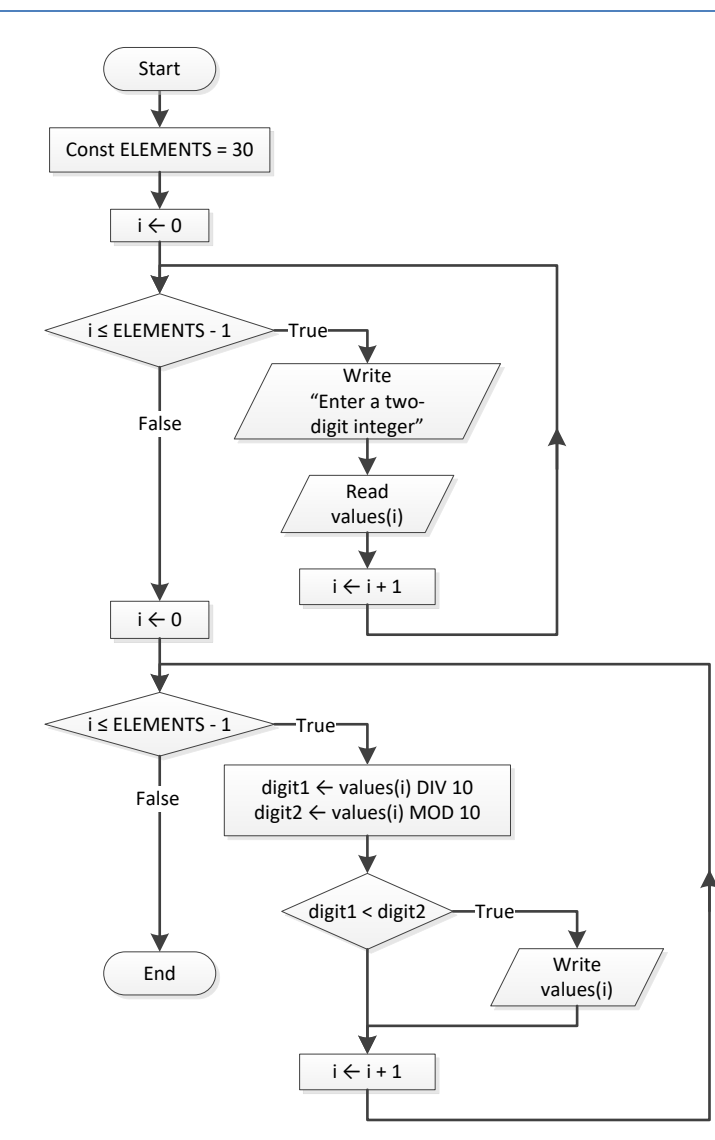

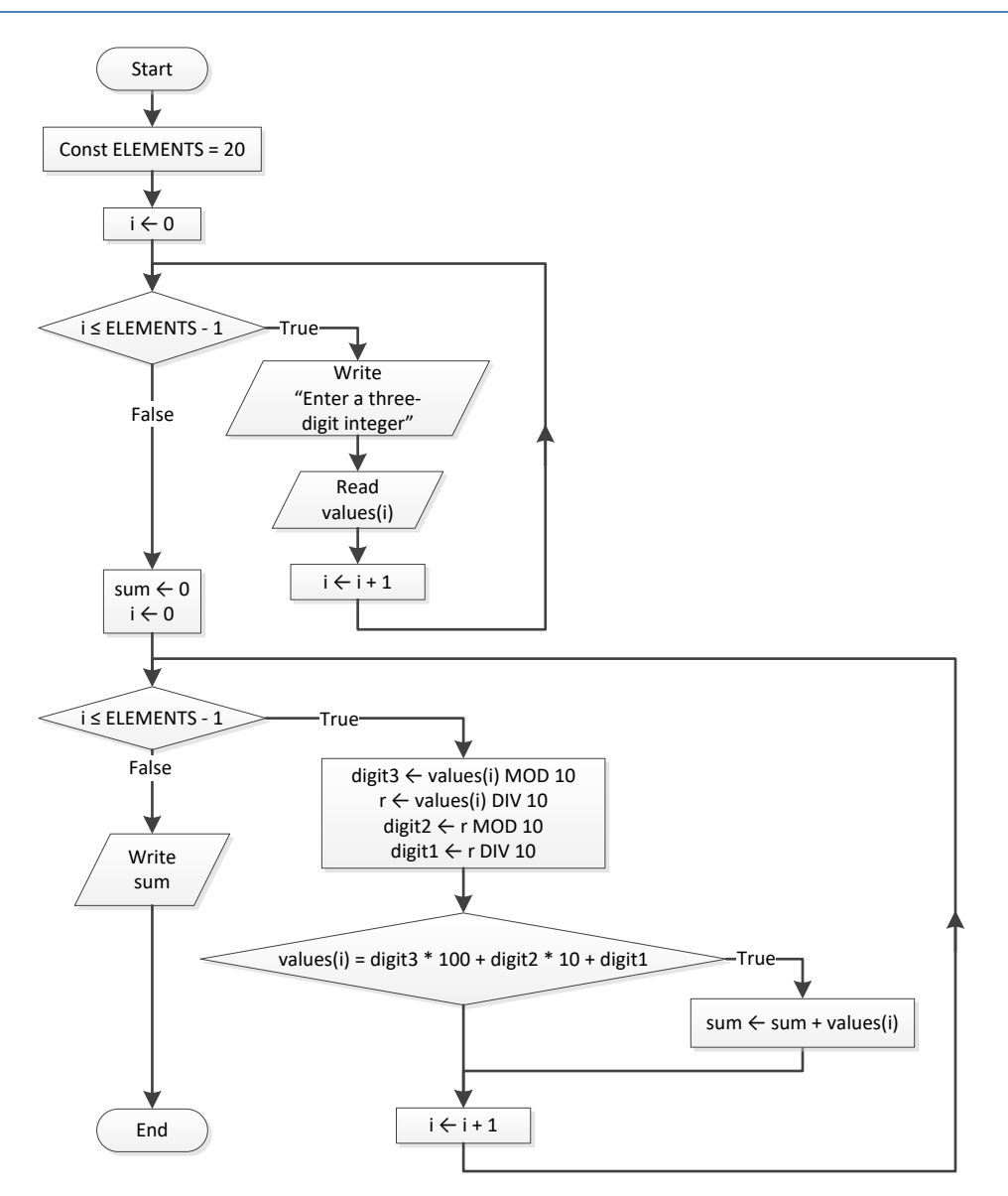

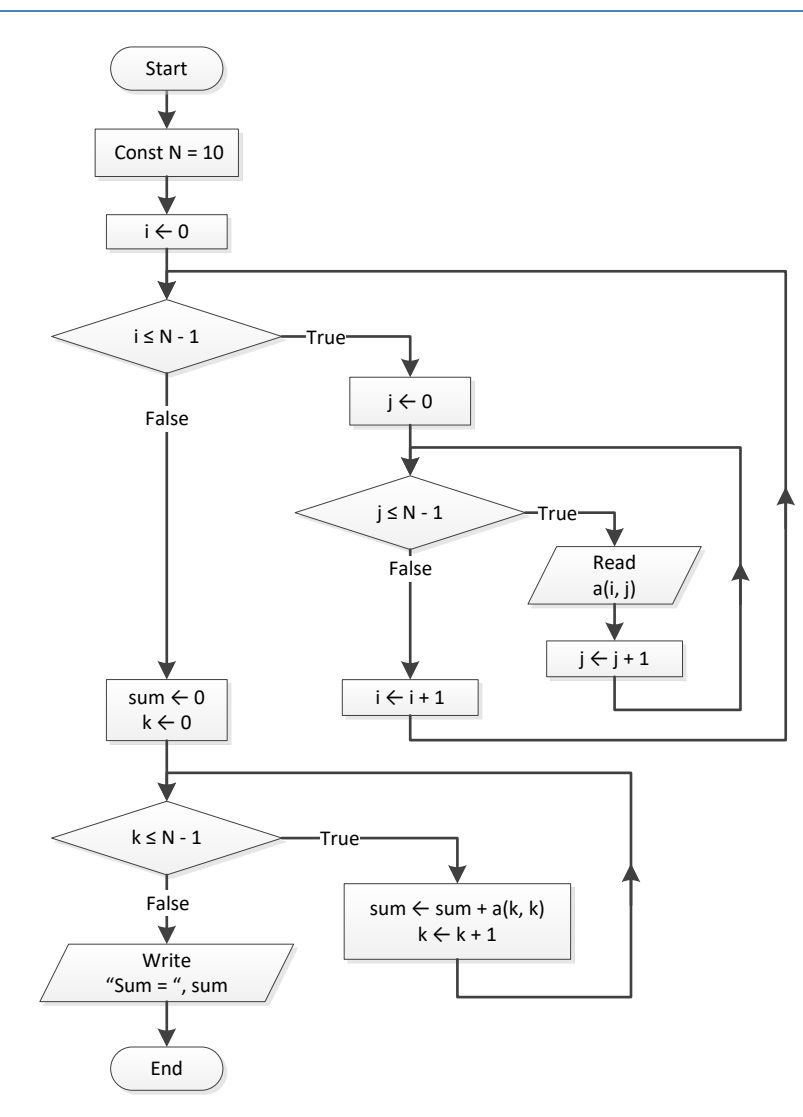

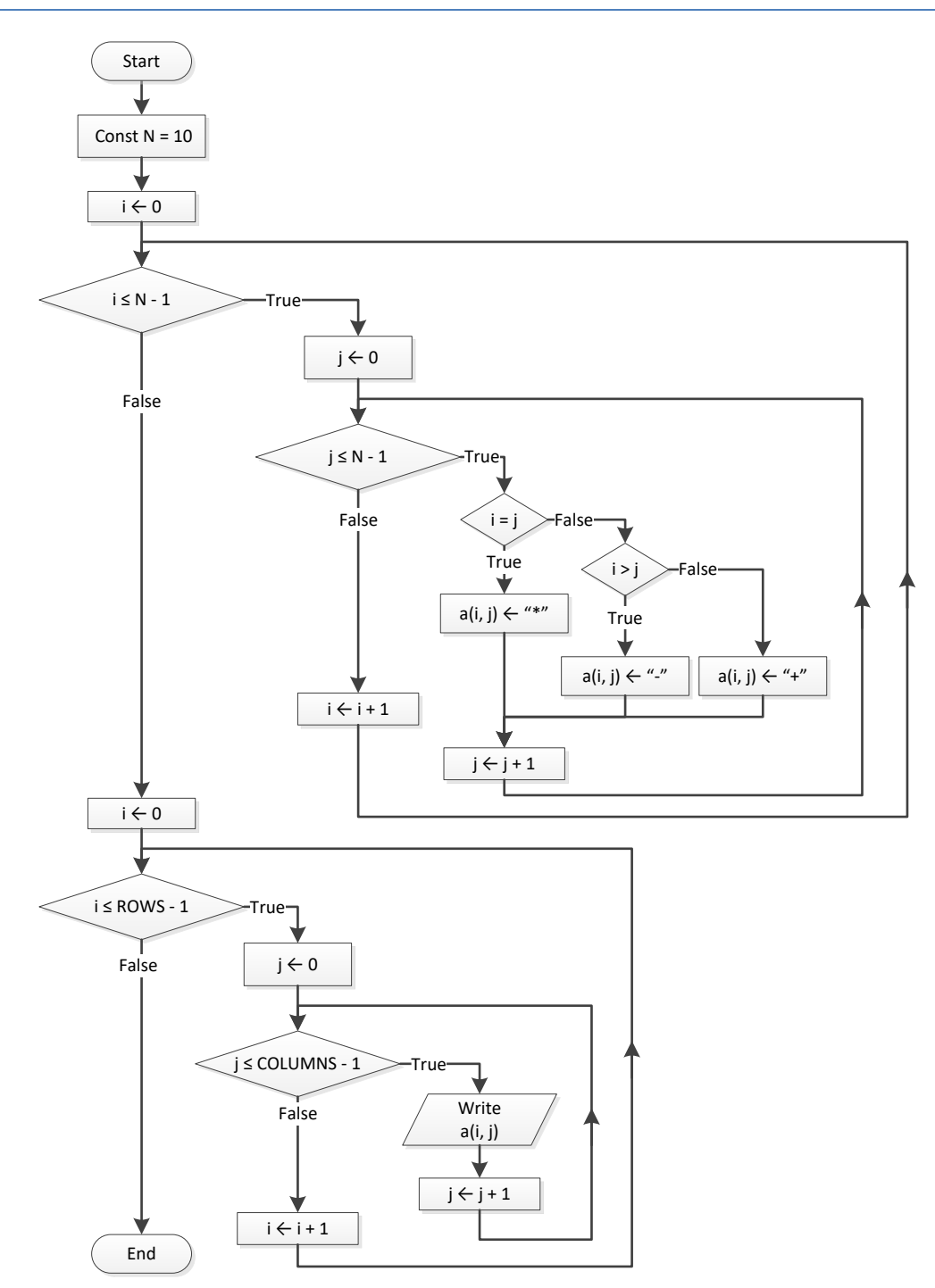

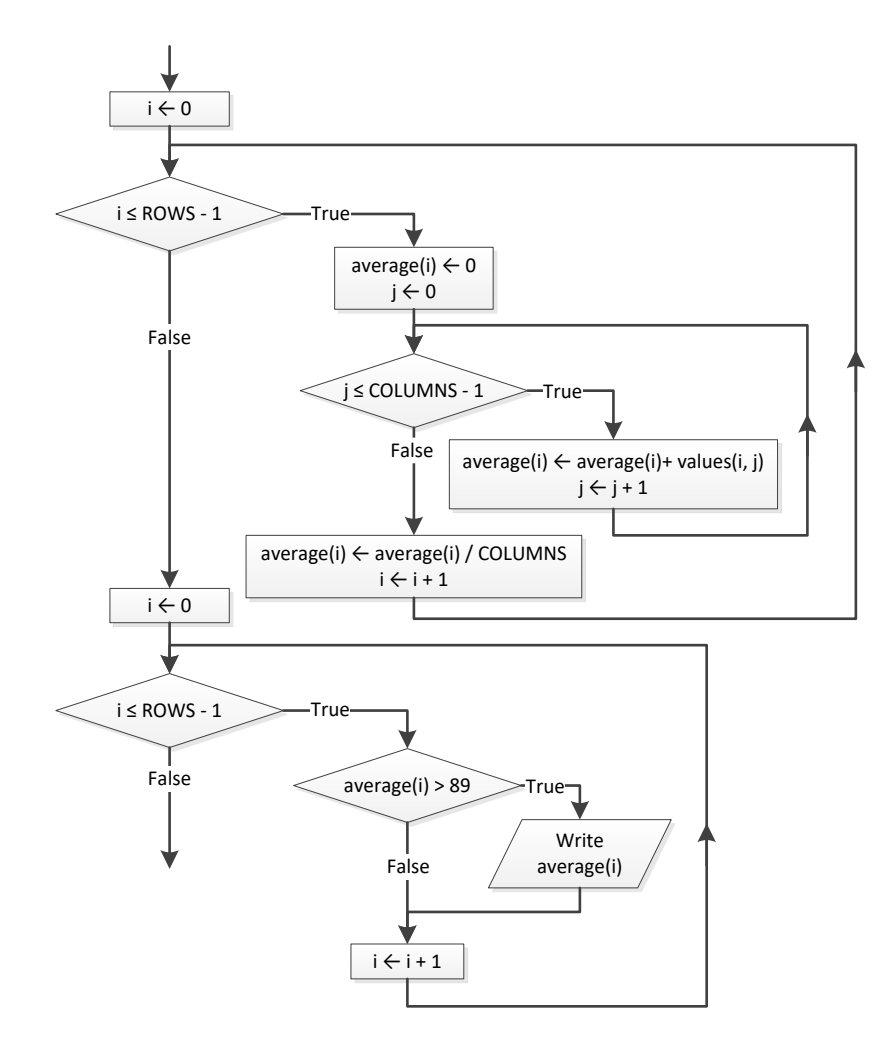

#### *6. Solution*

```
For i = 0 To PEOPLE - 1
  Do
    a(i) = Console.ReadLine()
 Loop While a(i) Mod 2 = 2Next
```

```
For i = 0 To ELEMENTS - 1
  a(i) = Console.ReadLine()
 Do While a(i) < 0 Console.WriteLine("Error")
    a(i) = Console.ReadLine()
  Loop
Next
```
```
i = 0S = 0a(i) = Console.ReadLine()
i + = 1Do While i < 90
 S += a(i - 1) * i
  a(i) = Console.ReadLine()
 i + = 1Loop
Console.WriteLine(S)
Do While i >= 0 Console.WriteLine(a(i))
  i 
-= 5
Loop
```
#### *9. Solution*

```
For i = 0 To ROWS – 1
max = a(i, 0)For j = 1 To COLUMNS – 1If a(i, j) > max Then
    max = a(i, j) End If
  Next
  Console.WriteLine(max)
Next
```

```
For i = 0 To ROWS – 1
For j = 0 To COLUMNS – 1a(i, j) = Console. ReadLine()
  Do While a(i, j) = 0 Console.WriteLine("Error")
    a(i, j) = Console. ReadLine()
   Loop
  Next
Next
```
# Chapter 37

# **37.7 Answers of Review Questions: True/False**

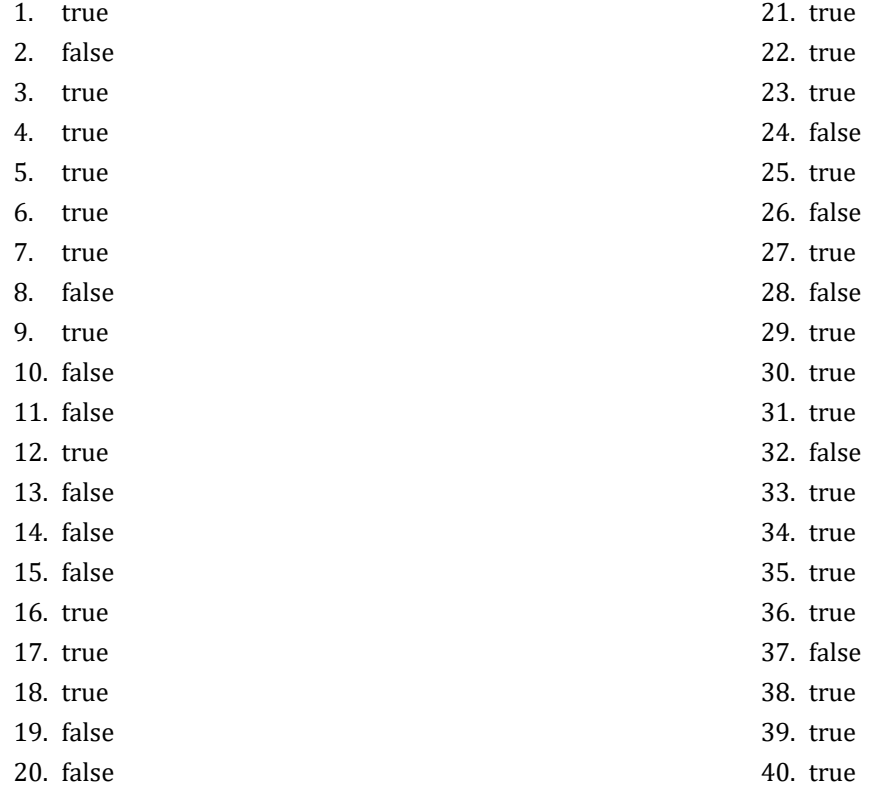

### **37.8 Answers of Review Exercises**

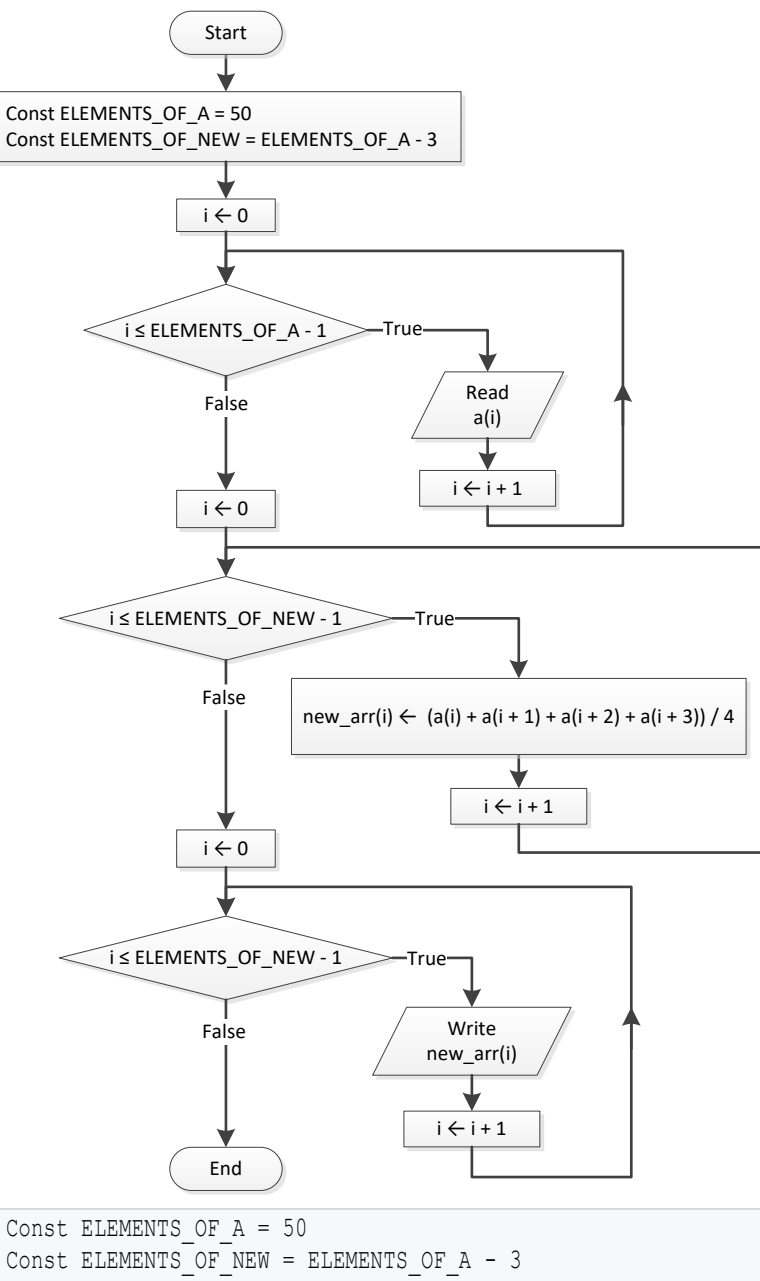

```
Sub Main()
  Dim i As Integer
 Dim a (ELEMENTS OF A - 1) As Double
 For i = 0 To ELEMENTS OF A - 1 a(i) = Console.ReadLine()
  Next
```

```
Dim new arr(ELEMENTS OF NEW - 1) As Double
 For i = 0 To ELEMENTS OF NEW - 1
   new arr(i) = (a(i) + a(i + 1) + a(i + 2) + a(i + 3)) / 4 Next
 For i = 0 To ELEMENTS OF NEW - 1
   Console.WriteLine(new arr(i) & vbTab)
  Next
  Console.ReadKey()
End Sub
```

```
Const ELEMENTS = 15
Sub Main()
  Dim i As Integer
  Dim min As Double
  Dim a(ELEMENTS - 1) As Double
 For i = 0 To ELEMENTS - 1
    a(i) = Console.ReadLine()
  Next
  Dim b(ELEMENTS - 1) As Double
 For i = 0 To ELEMENTS - 1
   b(i) = Console. ReadLine()
  Next
  Dim c(ELEMENTS - 1) As Double
 For i = 0 To ELEMENTS - 1
  c(i) = Console. ReadLine()
  Next
 Dim new arr(ELEMENTS - 1) As Double
 For i = 0 To ELEMENTS - 1
   min = a(i) If b(i) < min Then
    min = b(i) End If
    If c(i) < min Then
    min = c(i) End If
   new arr(i) = min
  Next
 For i = 0 To ELEMENTS - 1
   Console.WriteLine(new arr(i))
  Next
  Console.ReadKey()
End Sub
```
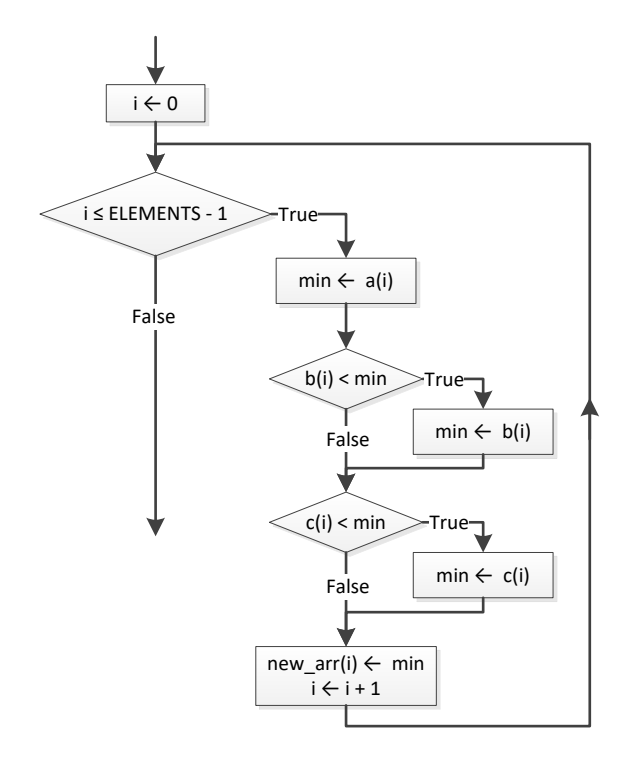

```
Const ELEMENTS OF A = 10Const ELEMENTS OF B = 5Const ELEMENTS OF C = 15
Const ELEMENTS_OF_NEW = ELEMENTS_OF_A + ELEMENTS_OF_B + ELEMENTS_OF_C
Sub Main()
  Dim i As Integer
 Dim a(ELEMENTS OF A - 1) As Double
 For i = 0 To ELEMENTS OF A - 1a(i) = Console. ReadLine()
  Next
 Dim b(ELEMENTS OF B - 1) As Double
 For i = 0 To ELEMENTS OF B - 1
  b(i) = Console. ReadLine()
  Next
 Dim c (ELEMENTS OF C - 1) As Double
 For i = 0 To ELEMENTS OF C - 1
   c(i) = \text{Console}.\text{ReadLine} Next
 Dim new arr(ELEMENTS OF NEW - 1) As Double
 For i = 0 To ELEMENTS OF C - 1
   new arr(i) = c(i) Next
 For i = 0 To ELEMENTS OF B - 1
   new arr(ELEMENTS OF C + i) = b(i)
  Next
```

```
For i = 0 To ELEMENTS OF A - 1new arr(ELEMENTS OF B + ELEMENTS OF C + i) = a(i)
 Next
 'Display array new
For i = 0 To ELEMENTS OF NEW - 1
 Console.Write(new arr(i) & vbTab)
 Next
 Console.ReadKey()
```
End Sub

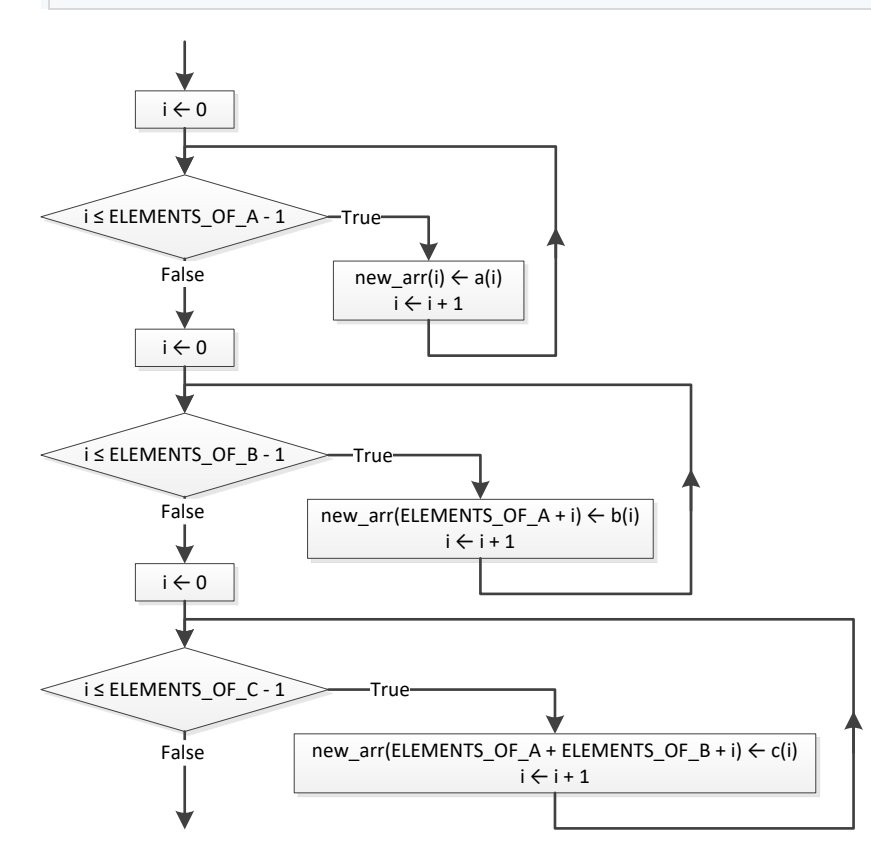

```
Const COLUMNS_OF_A = 10
Const COLUMNS_OF_B = 15
Const COLUMNS OF C = 20
Const ROWS = 5
Const COLUMNS = COLUMNS OF A + COLUMNS OF B + COLUMNS OF C
Sub Main()
  Dim i, j As Integer
 Dim a(ROWS - 1, COLUMNS OF A - 1) As Double
 For i = 0 To ROWS - 1
   For j = 0 To COLUMNS OF A - 1a(i, j) = Console. ReadLine()
```

```
 Next
  Next
 Dim b(ROWS - 1, COLUMNS OF B - 1) As Double
 For i = 0 To ROWS - 1
   For j = 0 To COLUMNS OF B - 1
    b(i, j) = Console. ReadLine()
    Next
  Next
 Dim c(ROWS - 1, COLUMNS OF C - 1) As Double
 For i = 0 To ROWS - 1
   For j = 0 To COLUMNS OF C - 1
    c(i, j) = Console. ReadLine()
    Next
  Next
 Dim new arr(ROWS - 1, COLUMNS - 1) As Double
 For i = 0 To ROWS - 1
   For j = 0 To COLUMNS OF A - 1new arr(i, j) = a(i, j) Next
  Next
 For i = 0 To ROWS - 1
   For j = 0 To COLUMNS OF B - 1
    new arr(i, COLUMNS OF A + j) = b(i, j)
    Next
  Next
 For i = 0 To ROWS - 1
   For j = 0 To COLUMNS OF C - 1new arr(i, COLUMNS OF A + COLUMNS OF B + j) = c(i, j)
    Next
  Next
 For i = 0 To ROWS - 1
   For j = 0 To COLUMNS - 1
     Console. Write (new arr(i, j) & vbTab)
    Next
    Console.WriteLine()
  Next
  Console.ReadKey()
End Sub
```

```
Const ELEMENTS = 50
Sub Main()
 Dim i, integers index, reals index As Integer
  Dim a(ELEMENTS - 1) As Double
 For i = 0 To ELEMENTS - 1
   a(i) = Console. ReadLine()
```

```
 Next
 Dim reals(ELEMENTS 
- 1) As Double
Dim integers(ELEMENTS - 1) As Integer
 reals index = 0integers index = 0For i = 0 To ELEMENTS - 1If a(i) \leq Fix(a(i)) Then
     reals(reals_index) = a(i) reals_index += 1
   ElseIf a(i) \leq 0 Then
     integers(integers index) = Fix(a(i)) integers_index += 1
    End If
  Next
For i = 0 To reals index - 1 Console.Write(reals(i) & vbTab)
  Next
  Console.WriteLine()
For i = 0 To integers index - 1 Console.Write(integers(i) & vbTab)
  Next
  Console.ReadKey()
End Sub
```
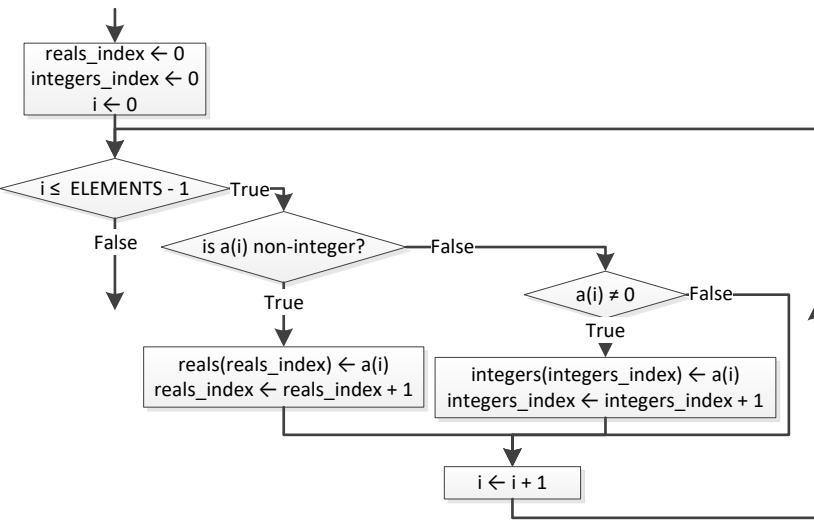

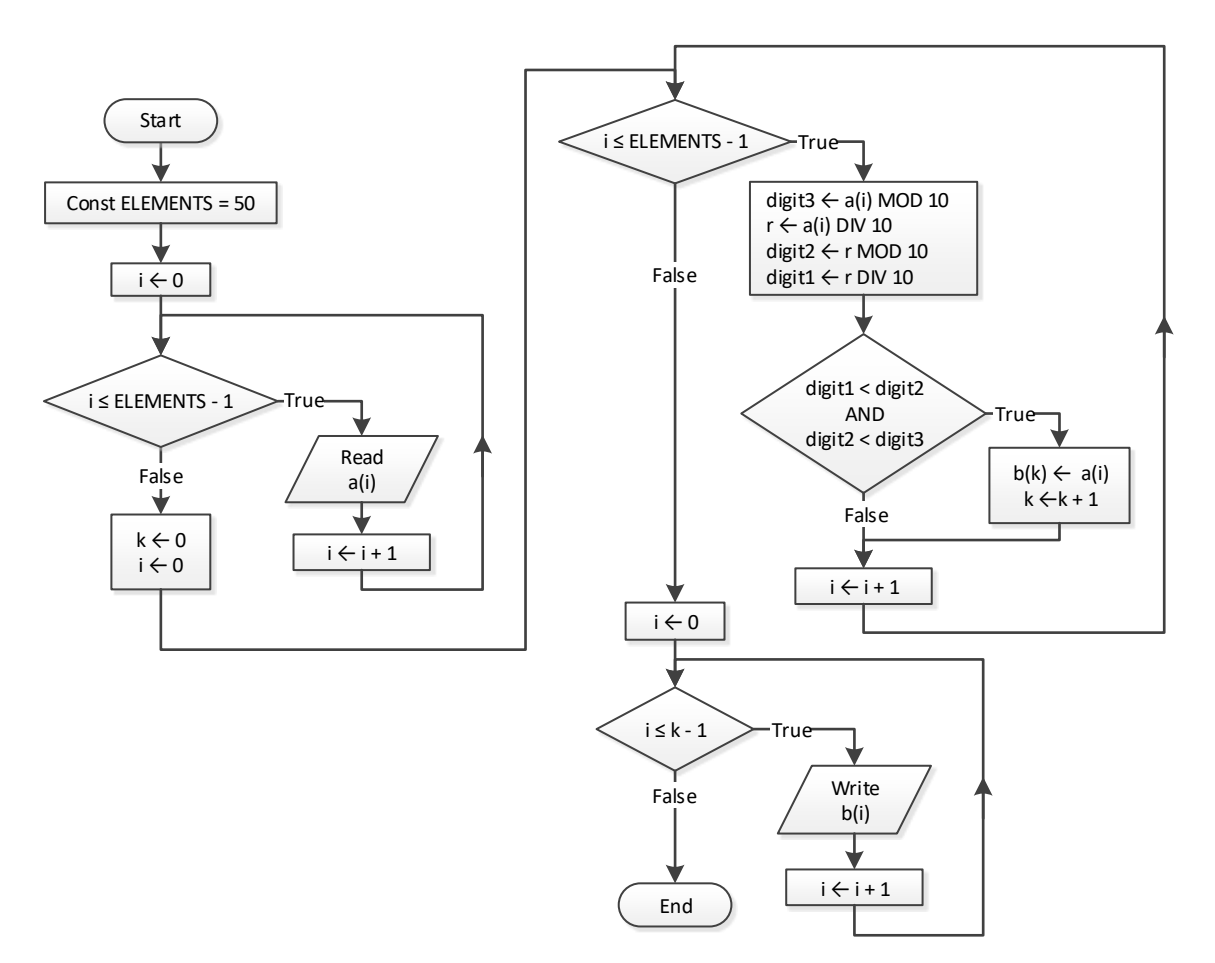

```
Const ELEMENTS = 50
Sub Main()
  Dim digit1, digit2, digit3, i, k, r As Integer
 Dim a (ELEMENTS - 1) As Integer
 For i = 0 To ELEMENTS - 1
    a(i) = Console.ReadLine()
  Next
  Dim b(ELEMENTS - 1) As Integer
 k = 0For i = 0 To ELEMENTS - 1
   digit3 = a(i) Mod 10
   r = a(i) \setminus 10 digit2 = r Mod 10
   digit1 = r \setminus 10 If digit1 < digit2 And digit2 < digit3 Then
     b(k) = a(i)k += 1
     End If
```

```
 Next
 For i = 0 To k - 1 Console.Write(b(i) & vbTab)
  Next
  Console.ReadKey()
End Sub
```

```
Const PRODUCTS = 10
Const CITIZENS = 1000
Sub Main()
  Dim count_B, i, j, max As Integer
 Dim prod names(PRODUCTS - 1) As String
 Dim answers(PRODUCTS - 1, CITIZENS - 1) As String
 For i = 0 To PRODUCTS - 1
   prodames(i) = Console.ReadLine()
   For j = 0 To CITIZENS - 1
     answers(i, j) = Console. ReadLine()
     Do While answers(i, j).CompareTo("A") < 0 Or answers(i, j).CompareTo("D") > 0
       Console.WriteLine("Error! ")
       answers(i, j) = Console.ReadLine()
      Loop
    Next
  Next
 Dim count A(PRODUCTS - 1) As Integer
 For i = 0 To PRODUCTS - 1
   count A(i) = 0For j = 0 To CITIZENS - 1
     If answers(i, j) = "A" Then
      count A(i) += 1
      End If
    Next
   Console.WriteLine(prod names(i) & ", " & count A(i))
  Next
 For j = 0 To CITIZENS - 1
   count B = 0For i = 0 To PRODUCTS - 1
     If answers(i, j) = "B" Then
      count B += 1
      End If
    Next
    Console.WriteLine(count_B)
  Next
 max = count A(0)For i = 1 To PRODUCTS - 1
   If count A(i) > max Then
```

```
max = count A(i) End If
  Next
 For i = 0 To PRODUCTS - 1
   If count A(i) = max Then
    Console.WriteLine(prod_names(i))
    End If
  Next
  Console.ReadKey()
End Sub
```
Console.ReadKey()

```
Const US_CITIES = 20
Const CANADIAN_CITIES = 20
Sub Main()
 Dim i, j, min j As Integer
  Dim min As Double
 Dim us names(US CITIES - 1) As String
 For i = 0 To US CITIES - 1
   Console.WriteLine("Enter name for US city No " \& (i + 1) \& ": ")
   us names(i) = Console.ReadLine()
  Next
 Dim canadian names(CANADIAN CITIES - 1) As String
 For j = 0 To CANADIAN CITIES - 1
   Console.WriteLine("Enter name for Canadian city No " \& (j + 1) \& ": ")
    canadian_names(j) = Console.ReadLine()
  Next
 Dim distances(US CITIES - 1, CANADIAN CITIES - 1) As Double
 For i = 0 To US CITIES - 1
   For j = 0 To CANADIAN CITIES - 1
     Console.WriteLine("Enter distance between " & us names(i) & " and " & canadian names(j) & ": ")
     distances(i, j) = Console.ReadLine()
    Next
  Next
 For i = 0 To US CITIES - 1
   min = distance(s(i, 0))min_j = 0For j = 1 To CANADIAN CITIES - 1
     If distances(i, j) \langle min Then
      min = distances(i, j)min_j = j End If
    Next
   Console.WriteLine("Closest Canadian city to " & us names(i) & " is " & canadian names(min j))
  Next
```
End Sub

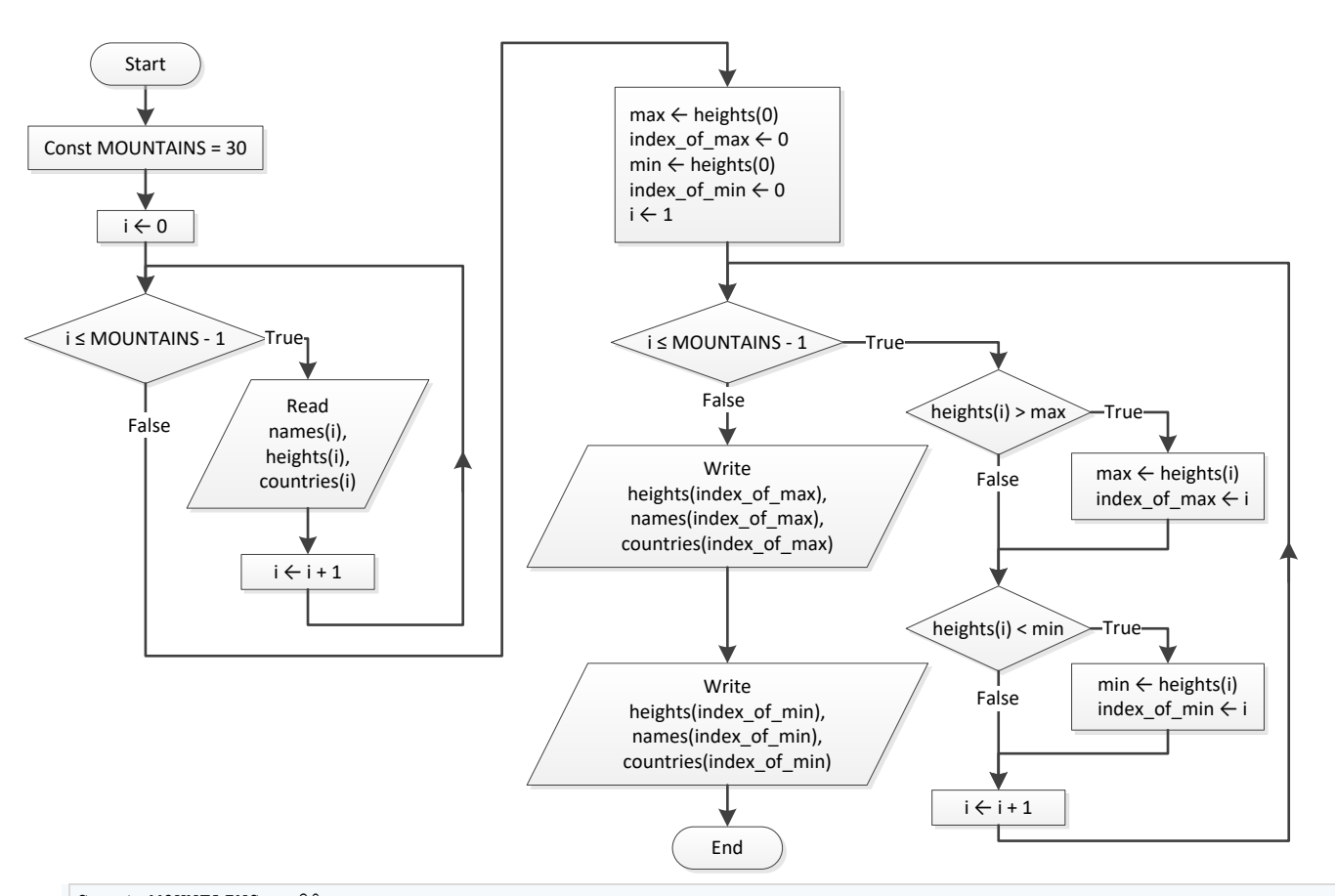

```
Const MOUNTAINS = 30
Sub Main()
 Dim i, index of max, index of min As Integer
  Dim max, min As Double
  Dim names(MOUNTAINS - 1) As String
  Dim heights(MOUNTAINS - 1) As Double
  Dim countries(MOUNTAINS - 1) As String
 For i = 0 To MOUNTAINS - 1
    names(i) = Console.ReadLine()
    heights(i) = Console.ReadLine()
    countries(i) = Console.ReadLine()
  Next
 max = heights(0)index of max = 0min = heights(0)index of min = 0For i = 1 To MOUNTAINS - 1
   If heights(i) > max Then
     max = heights(i)
```

```
 index_of_max = i
    End If
    If heights(i) < min Then
     min = heights(i) index_of_min = i
    End If
  Next
 Console.Write(heights(index_of_max) & ", " & names(index_of_max) & ", " & countries(index_of_max))
  Console.WriteLine()
 Console.Write(heights(index of min) & ", " & names(index of min) & ", " & countries(index of min))
  Console.ReadKey()
End Sub
```
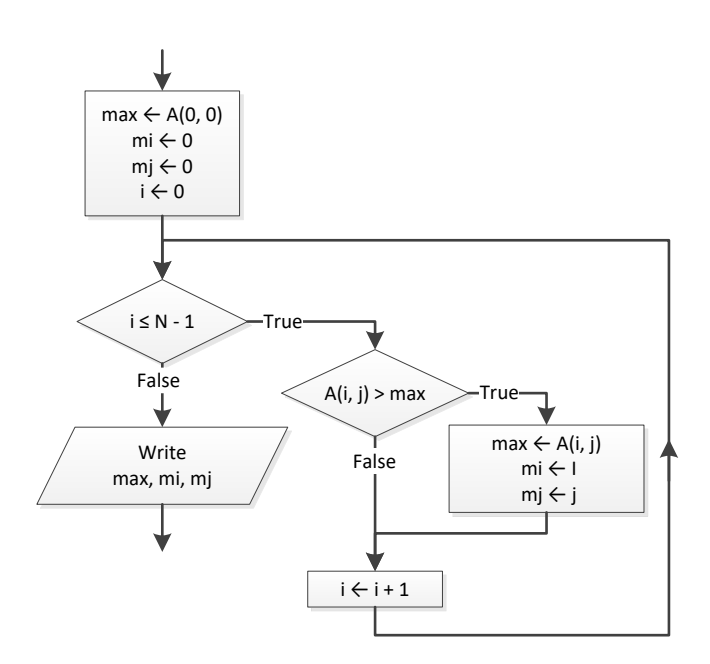

```
Const TEAMS = 26
Const GAMES = 15
Sub Main()
 Dim i, j, m i, max As Integer
 Dim names(TEAMS - 1) As String
 Dim results(TEAMS - 1, GAMES - 1) As String
 For i = 0 To TEAMS - 1
    names(i) = Console.ReadLine()
   For j = 0 To GAMES - 1
    results(i, j) = Console. ReadLine()
    Next
  Next
```

```
 Dim points(TEAMS - 1) As Integer
 For i = 0 To TEAMS - 1
   points(i) = 0For j = 0 To GAMES - 1
     If results(i, j) = "W" Then
       points(i) += 3
     ElseIf results(i, j) = "T" Then
       points(i) += 1
      End If
    Next
  Next
 max = points(0)m i = 0For i = 1 To TEAMS - 1
   If points(i) > max Then
     max = points(i)
    m i = i End If
  Next
  Console.Write(names(m_i))
  Console.ReadKey()
End Sub
```

```
Const OBJECTS = 10
Const FALLS = 20
Sub Main()
  Dim i, j As Integer
  Dim maximum, minimum As Double
 Dim heights (OBJECTS - 1, FALLS - 1) As Double
 Dim times(OBJECTS - 1, FALLS - 1) As Double
 For i = 0 To OBJECTS - 1
   For i = 0 To FALLS - 1
     heights(i, j) = Console. ReadLine()
     times(i, j) = Console. ReadLine()
    Next
  Next
  Dim g(OBJECTS - 1, FALLS - 1) As Double
 For i = 0 To OBJECTS - 1
   For j = 0 To FALLS - 1
     g(i, j) = 2 * heights(i, j) / times(i, j) ^ 2
    Next
  Next
  Dim min(OBJECTS - 1) As Double
  Dim max(OBJECTS - 1) As Double
```

```
For i = 0 To OBJECTS - 1min(i) = g(i, 0)max(i) = q(i, 0)For j = 1 To FALLS – 1If g(i, j) < min(i) Then
     min(i) = q(i, j) End If
    If g(i, j) > max(i) Then
     max(i) = g(i, j) End If
    Next
  Next
For i = 0 To OBJECTS – 1Console.WriteLine(min(i) & ", " & max(i))
  Next
 maximum = max(0)minimum = min(0)For i = 1 To OBJECTS – 1If max(i) > maximum Then
    maximum = max(i) End If
    If min(i) < minimum Then
     minimum = min(i)
    End If
  Next
  Console.Write(minimum & ", " & maximum)
  Console.ReadKey()
End Sub
```

```
Const STATIONS = 10
Const DAYS = 365
Sub Main()
 Dim i, j, m i As Integer
  Dim min As Double
Dim names(STATIONS - 1) As String
 Dim co2(STATIONS 
- 1, DAYS 
- 1) As Double
For i = 0 To STATIONS – 1 names(i) = Console.ReadLine()
For j = 0 To DAYS - 1
    co2(i, j) = Console.FeadLine() Next
  Next
 Dim average(STATIONS 
- 1) As Double
For i = 0 To STATIONS – 1average(i) = 0
```

```
For j = 0 To DAYS - 1
     average(i) += co2(i, j) Next
   average(i) /= DAYS
  Next
 min = average(0)m i = 0For i = 1 To STATIONS - 1
    If average(i) < min Then
      min = average(i)
     m i = iEnd If
  Next
  Console.Write(names(m_i))
  Console.ReadKey()
End Sub
```
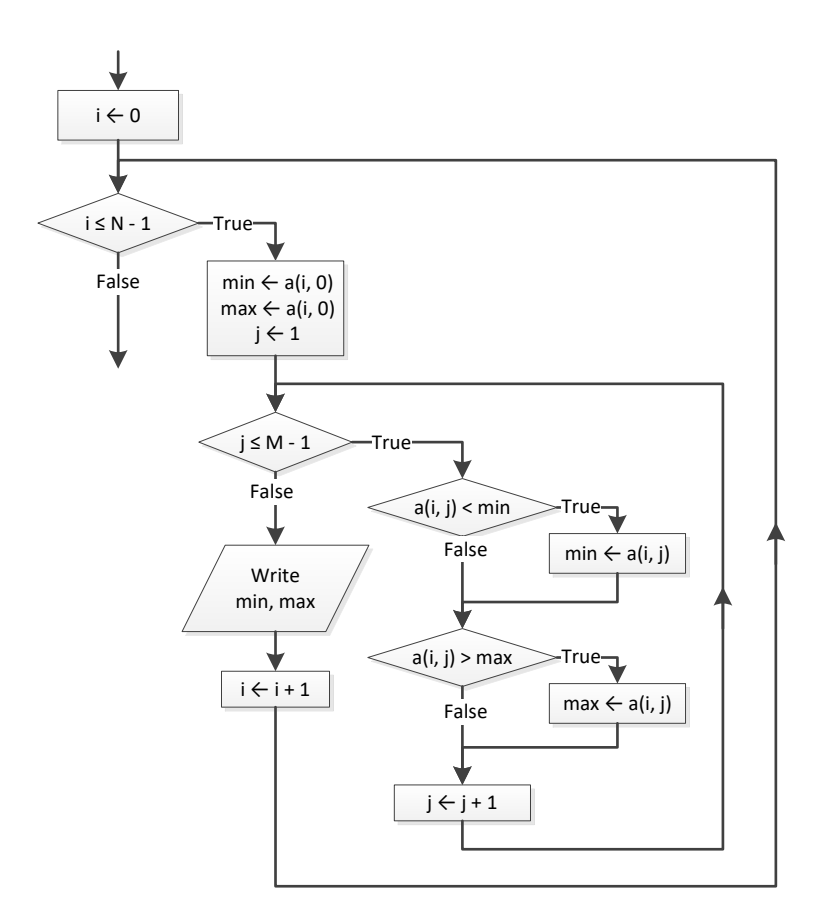

#### *15. Solution*

Const TEAMS = 20 Const GAMES = 10

```
Sub Main()
  Dim i, j, m, n, temp As Integer
  Dim swaps As Boolean
  Dim temp_str As String
  Dim names(TEAMS - 1) As String
 Dim results(TEAMS - 1, GAMES - 1) As String
 For i = 0 To TEAMS - 1
    Console.Write("Enter team name: ")
    names(i) = Console.ReadLine()
   For j = 0 To GAMES - 1
     Console.WriteLine("Enter result For team " & names(i) & " for game No " & (j + 1) & ": ")
     results(i, j) = Console.ReadLine()
     Do While results(i, j) \langle \rangle "W" And results(i, j) \langle \rangle "L" And results(i, j) \langle \rangle "T"
         Console.Write("Error! Enter only value W, L, or T: ")
        results(i, j) = Console. ReadLine()
      Loop
    Next
  Next
   Dim points(TEAMS - 1) As Integer
 For i = 0 To TEAMS - 1
    points(i) = 0For j = 0 To GAMES - 1
     If results(i, j) = "W" Then
       points(i) += 3
     ElseIf results(i, j) = "T" Then
      points(i) += 1 End If
    Next
  Next
 For m = 1 To TEAMS - 1
    swaps = False
    For n = TEAMS - 1 To m Step -1
     If points(n) > points(n - 1) Then
        temp = points(n)points (n) = \text{points}(n - 1)points (n - 1) = temp
        temp str = names(n)names(n) = names(n - 1)
       names(n - 1) = temp str
        swaps = True
      End If
     Next
     If swaps = False Then Exit For
  Next
  Console.WriteLine("Gold: " & names(0))
  Console.WriteLine("Silver: " & names(1))
   Console.Write("Bronze: " & names(2))
```

```
 Console.ReadKey()
End Sub
```

```
Const PEOPLE = 50
Sub Main()
  Dim i, m, n As Integer
  Dim temp As Double
  Dim temp_str As String
  Dim names(PEOPLE - 1) As String
  Dim heights(PEOPLE - 1) As Double
 For i = 0 To PEOPLE - 1
   Console.Write("Enter name for person No. " \& (i + 1) \& ": ")
   names(i) = Console.ReadLine()
    Console.Write("Enter height for person No. " & (i + 1) & ": ")
   heights(i) = Console.ReadLine()
  Next
 For m = 1 To PEOPLE - 1
   For n = PEOPLE - 1 To m Step -1
     If heights(n) > heights(n - 1) Then
       temp = heights(n)heights(n) = heights(n - 1)
       heights (n - 1) = temp
       temp str = names(n)names(n) = names(n - 1)names(n - 1) = temp str
     ElseIf heights(n) = heights(n - 1) Then
       If names(n). CompareTo(names(n - 1)) < 0 Then
         temp str = names(n)names(n) = names(n - 1)names(n - 1) = temp_str End If
      End If
    Next
  Next
 For i = 0 To PEOPLE - 1
    Console.WriteLine(heights(i) & vbTab & names(i))
  Next
  Console.ReadKey()
End Sub
```
#### *17. Solution*

Const ARTISTS = 12 Const JUDGES = 10

```
Sub Main()
  Dim i, j, m, max, min, n, temp As Integer
  Dim temp_str As String
 Dim artist names(ARTISTS - 1) As String
 Dim score(ARTISTS - 1, JUDGES - 1) As Integer
 For i = 0 To ARTISTS - 1
   Console.WriteLine("Enter name for artist No " \& (i + 1) \& ": ")
   artist names(i) = Console.PeadLine()For j = 0 To JUDGES - 1
     Console.Write("Enter score for artist: " & artist names(i))
     Console.WriteLine(" gotten from judge No " & (j + 1) & ": ")
     score(i, j) = Consider, ReadLine() Next
  Next
  Dim sum(ARTISTS - 1) As Integer
 For i = 0 To ARTISTS - 1
   sum(i) = 0For j = 1 To JUDGES - 1
     sum(i) += score(i, j)
    Next
  Next
 For i = 0 To ARTISTS - 1
   min = score(i, 0)max = score(i, 0)For j = 1 To JUDGES - 1
      If score(i, j) < min Then
      min = score(i, j) End If
     If score(i, j) > max Then
      max = score(i, j) End If
    Next
   sum(i) = sum(i) - min - max Console.WriteLine(sum(i))
  Next
 For m = 1 To ARTISTS - 1
   For n = ARTISTS - 1 To m Step -1If sum(n) > sum(n - 1) Then
       temp = sum(n)sum(n) = sum(n - 1)sum(n - 1) = temptemp str = artist \text{ names}(n)artist names(n) = artist names(n - 1)
       artist names (n - 1) = temp str
     ElseIf sum(n) = sum(n - 1) Then
       If artist names(n).CompareTo(artist names(n - 1)) < 0 Then
          temp str = artist names(n)
          artist_names(n) = artist_names(n - 1)
```

```
 artist_names(n - 1) = temp_str
         End If
      End If
    Next
  Next
 For i = 0 To ARTISTS - 1
   Console.WriteLine(artist_names(i) & ", " & sum(i))
  Next
  Console.ReadKey()
End Sub
```
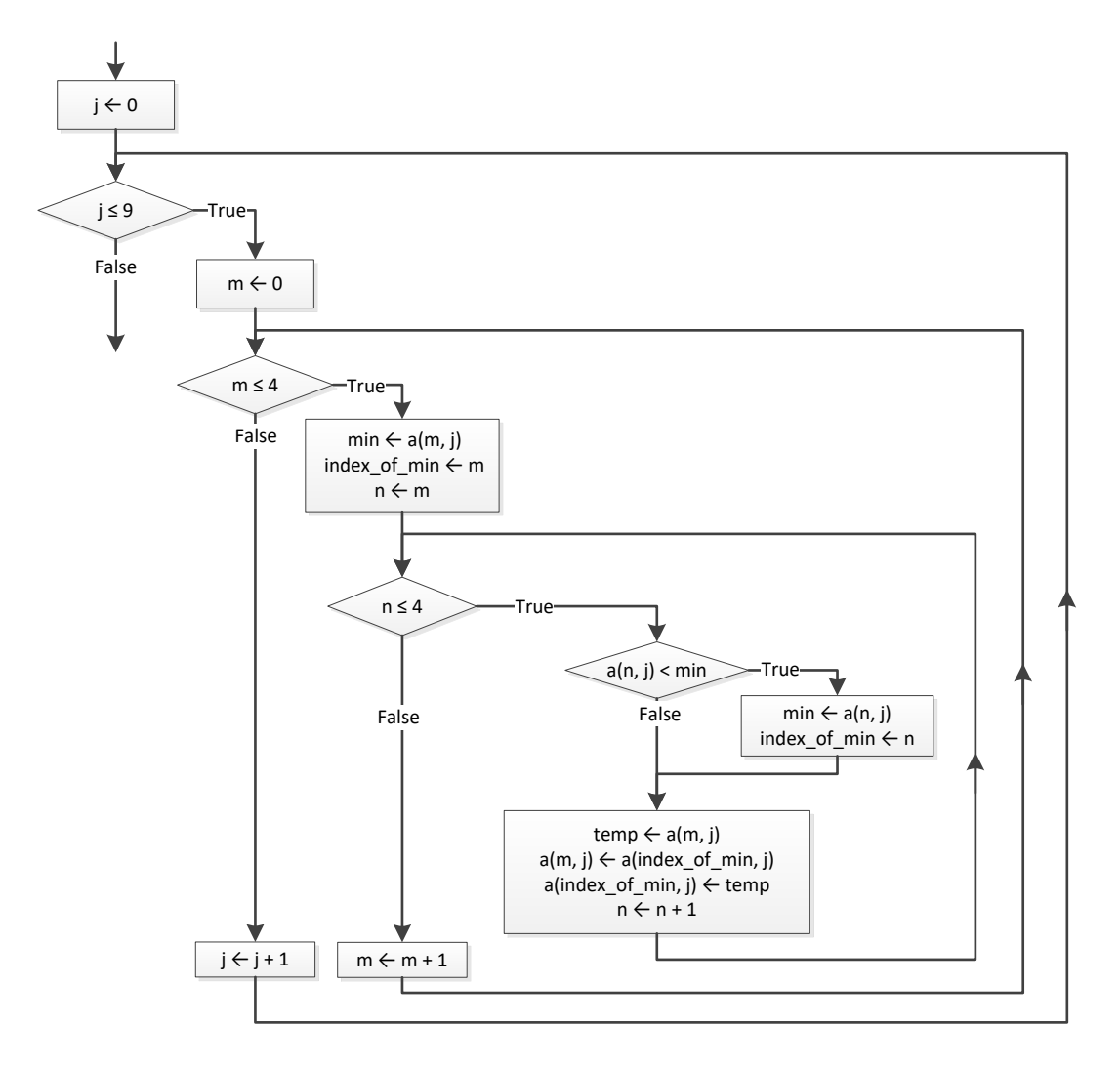

#### *19. Solution*

Const PEOPLE = 10 Const PUZZLES = 8

```
Sub Main()
  Dim i, index_of_min, j, m, n As Integer
  Dim min, temp As Double
  Dim temp_str As String
Dim names(PEOPLE - 1) As String
 Dim times(PEOPLE 
- 1, PUZZLES 
- 1) As Double
For i = 0 To PEOPLE – 1
  names(i) = Console.ReadLine()
For j = 0 To PUZZLES – 1
     times(i, j) = Console. ReadLine()
    Next
  Next
For i = 0 To PEOPLE – 1
For m = 0 To PUZZLES - 1
     min = times(i, m)
      index_of_min = m
For n = m To PUZZLES - 1If times(i, n) \langle min Then
        min = times(i, n) index_of_min = n
       End If
      Next
     temp = times(i, m)times(i, m) = times(i, index of min)
     times(i, index of min) = temp
    Next
  Next
For i = 0 To PEOPLE – 1 Console.WriteLine(names(i))
   For j = 0 To 2
    Console.WriteLine(times(i, j))
    Next
  Next
 Dim average(PEOPLE 
- 1) As Double
For i = 0 To PEOPLE – 1average(i) = 0For j = 0 To PUZZLES – 1
    average(i) += times(i, j) Next
   average(i) /= PUZZLES
  Next
For m = 0 To PEOPLE -1min = average(m) index_of_min = m
For n = m To PEOPLE -1 If average(n) < min Then
        min = average(n)
        index_of_min = n
```

```
 End If
     Next
     temp = average(m)
     average(m) = average(index_of_min)
    average(index of min) = temptemp\_str = names(m)names(m) = names(index of min)
    names(index_of_min) = temp_str
  Next
  Console.Write(names(0) & ", " & names(1) & ", " & names(2))
  Console.ReadKey()
End Sub
```
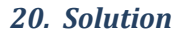

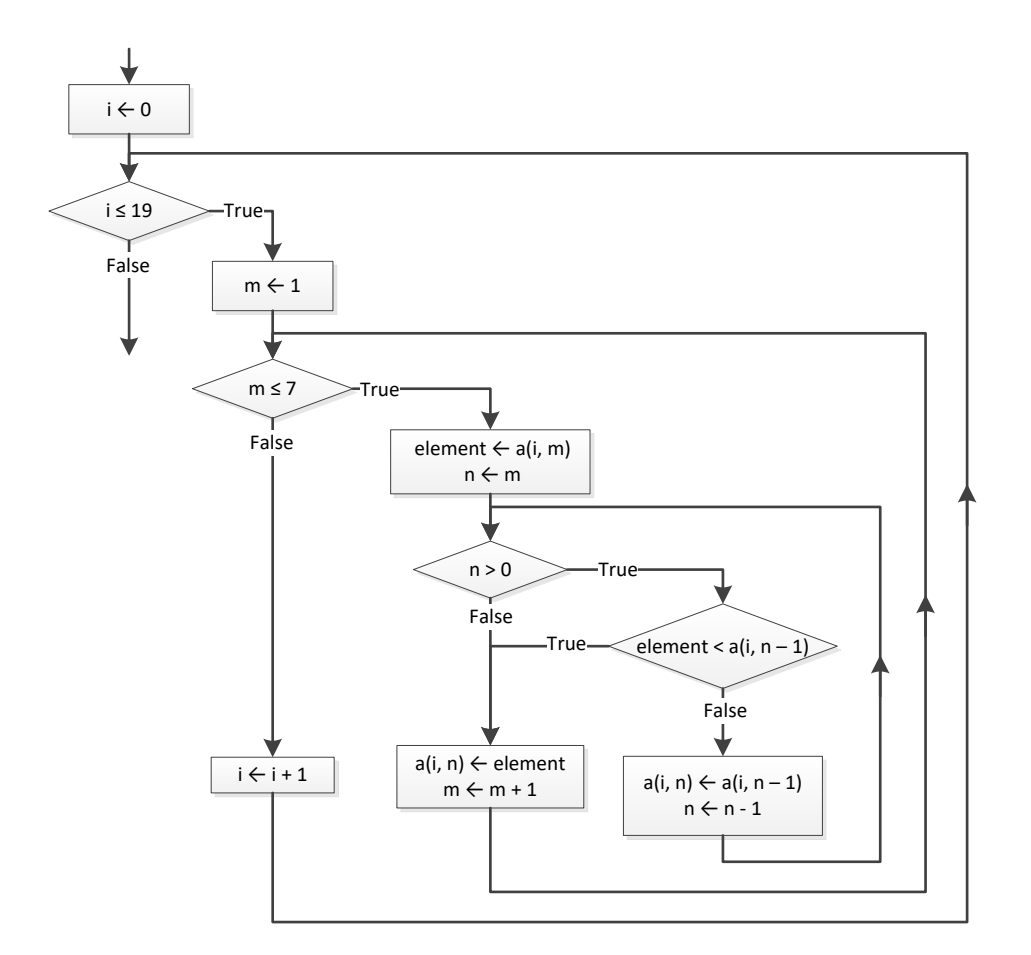

```
Const CITIES = 5
Const HOURS = 48
Sub Main()
```

```
Dim i, j, m, m i, m j, n As Integer
 Dim max, element_1 As Double
Dim element 2 As String
 Dim names(CITIES - 1) As String
Dim CO2(CITIES - 1, HOURS - 1) As Double
For i = 0 To CITIES - 1
  names(i) = Console.ReadLine()
 For j = 0 To HOURS - 1
  CO2(i, j) = Console. ReadLine() Next
 Next
Dim average per hour(CITIES - 1) As Double
For i = 0 To CITIES - 1
 average per hour(i) = 0For j = 0 To HOURS - 1
   average per hour(i) += CO2(i, j)
  Next
 average per hour(i) /= HOURS
 Next
For i = 0 To CITIES - 1
  Console.WriteLine(names(i) & ", " & average per hour(i))
 Next
Dim average per city(HOURS - 1) As Double
For j = 0 To HOURS - 1
 average per city(j) = 0For i = 0 To CITIES - 1
   average per city(j) += CO2(i, j) Next
  average_per_city(j) /= CITIES
 Next
For j = 0 To HOURS - 1
 Console.WriteLine(average per city(j))
 Next
max = average_per\_city(0)m \ j = 0For j = 1 To HOURS - 1
 If average per city(j) > max Then
   max = average per city(j) m_j = j
  End If
 Next
 Console.WriteLine(m_j)
max = CO2(0, 0)m i = 0m j = 0For i = 0 To CITIES - 1
 For j = 0 To HOURS - 1
```

```
If CO2(i, j) > max Then
       max = CO2(i, j)mi\,=\,i
       m_j = jEnd If
    Next
  Next
 Console.WriteLine(m_j & ", " & names(m_i))
 For m = 1 To CITIES - 1
   element 1 = average per hour(m)element 2 = names(m)
   n = mDo While n > 0If element 1 < average per hour(n - 1) Then Exit Do
     average\_per\_hour(n) = average\_per\_hour(n - 1)names(n) = names(n - 1) n -= 1
    Loop
   average per hour(n) = element 1names(n) = element 2 Next
 Console.WriteLine(names(0) & ", " & names(1) & ", " & names(2))
  Console.ReadKey()
End Sub
```
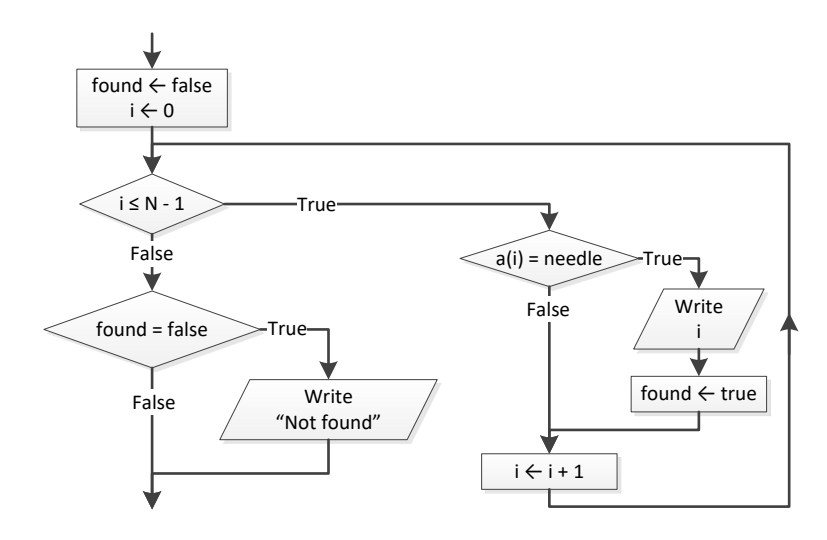

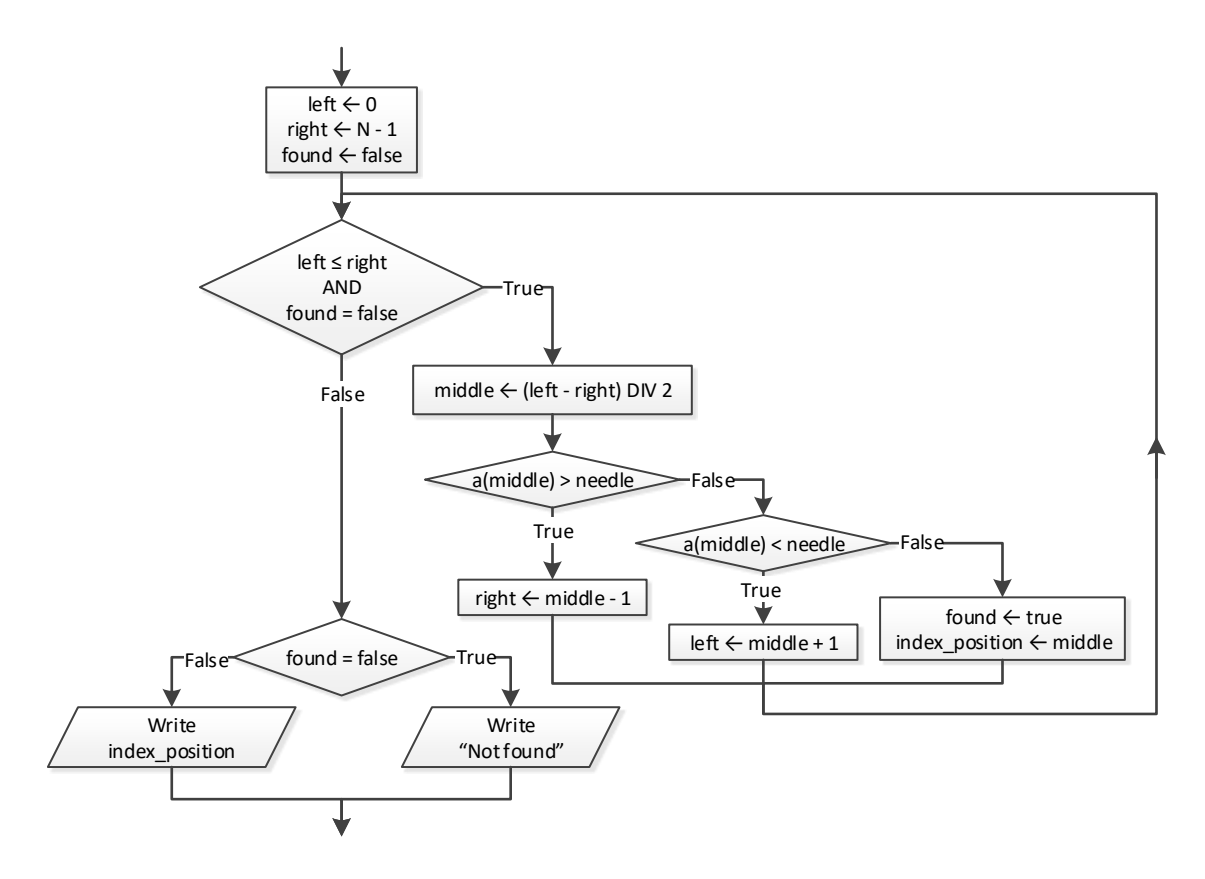

```
Const TEAMS = 10
Const GAMES = 16
Sub Main()
  Dim i, j, sum As Integer
  Dim needle, input As String
  Dim names(TEAMS - 1) As String
 Dim goals scored(TEAMS - 1, GAMES - 1) As Integer
 Dim goals let in(TEAMS - 1, GAMES - 1) As Integer
 For i = 0 To TEAMS - 1
    Console.Write("Enter team name: ")
    names(i) = Console.ReadLine()
    For j = 0 To GAMES - 1
      Console.Write("Enter goals scored: ")
      input = Console.ReadLine()
      Do While Int32.TryParse(input, goals scored(i, j)) = False Or goals scored(i, j) < 0
        Console.Write("Error! Enter goals scored: ")
         input = Console.ReadLine()
       Loop
       Console.Write("Enter goals let in: ")
```

```
 input = Console.ReadLine()
     Do While Int32.TryParse(input, goals let in(i, j)) = False Or goals let in(i, j) < 0
        Console.Write("Error! Enter goals let in: ")
         input = Console.ReadLine()
      Loop
    Next
  Next
  Console.Write("Enter a team to search: ")
  needle = Console.ReadLine()
  i = 0Do While i < TEAMS - 1 And names(i) \langle \rangle needle
   i + = 1 Loop
  If names(i) <> needle Then
    Console.WriteLine("This team does not exist")
  Else
   sum = 0For j = 0 To GAMES - 1
     If goals scored(i, j) > goals_let_in(i, j) Then
       sum += 3
      ElseIf goals scored(i, j) = goals let in(i, j) Then
         sum += 1
      End If
    Next
    Console.WriteLine(sum)
  End If
  Console.ReadKey()
End Sub
```

```
Const CLASS1 = 20
Const CLASS2 = 25
Sub Main()
  Dim i, left, m, middle, n, right As Integer
  Dim element, needle As String
  Dim found As Boolean
  Console.WriteLine("Class A")
  Dim names1(CLASS1 - 1) As String
 For i = 0 To CLASS1 - 1
    Console.Write("Enter name: ")
    names1(i) = Console.ReadLine()
  Next
  Console.WriteLine("Class B")
  Dim names2(CLASS2 - 1) As String
 For i = 0 To CLASS2 - 1
    Console.Write("Enter name: ")
    names2(i) = Console.ReadLine()
```

```
 Next
 'Insertion sort algorithm
For m = 1 To CLASS1 - 1
 element = names1(m)n = mDo While n > 0 And names1(n - 1). CompareTo(element) > 0
   names1(n) = names1(n - 1)n - = 1
  Loop
  names1(n) = element
 Next
For m = 1 To CLASS2 - 1
 element = names2(m)n = mDo While n > 0 And names2(n - 1). CompareTo(element) > 0
   names2(n) = names2(n - 1) n -= 1
  Loop
 names2(n) = element Next
 Console.WriteLine(vbCrLf & "Class A")
For i = 0 To CLASS1 - 1
   Console.WriteLine(names1(i))
 Next
 Console.WriteLine(vbCrLf & "Class B")
For i = 0 To CLASS2 - 1
  Console.WriteLine(names2(i))
 Next
 Console.Write("Enter a name to search: ")
 needle = Console.ReadLine()
left = 0right = CLASS1 - 1 found = False
Do While left \leq right And found = False
 middle = (left + right) \setminus 2
   If names1(middle).CompareTo(needle) > 0 Then
    right = middle - 1
   ElseIf names1(middle).CompareTo(needle) < 0 Then
    left = middle + 1
  Else
    found = True
   End If
 Loop
 If found = True Then
  Console.WriteLine("Student found in class No 1")
 Else
 left = 0right = CLASS2 - 1
```

```
 Do While left <= right And found = False
     middle = (left + right) \setminus 2 If names2(middle).CompareTo(needle) > 0 Then
        right = middle - 1
      ElseIf names2(middle).CompareTo(needle) < 0 Then
        left = middle + 1
      Else
         found = True
      End If
    Loop
    If found = True Then
      Console.WriteLine("Student found in class No 2")
    Else
       Console.WriteLine("Student not found in either class")
    End If
  End If
  Console.ReadKey()
End Sub
```
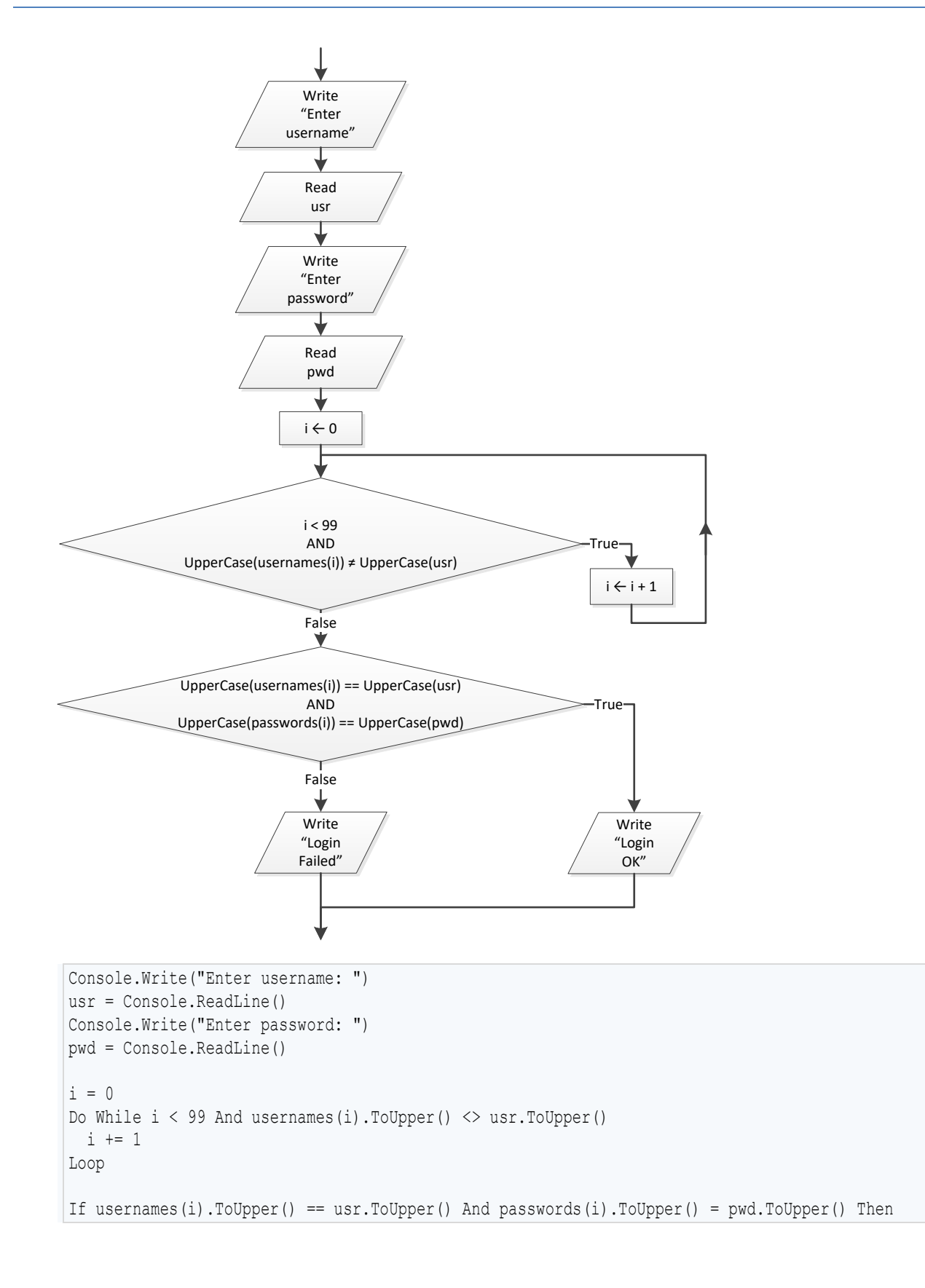

```
 Console.WriteLine("Login OK!")
Else
   Console.WriteLine("Login Failed!")
End If
```

```
Console.Write("Enter a value to search: ")
value str = Consider.FeadLine()found = False'Check If entered value is a valid nine-digit SSN
If Int32.TryParse(value str, value) = True And value >= 100000000 And value <= 9999999999 Then
 i = 0Do While i < 999 And SSNs(i) \langle value
    i += 1
  Loop
 If SSNs(i) = value Then
    found = True
    Console.WriteLine(names(i))
  End If
Else
 For i = 0 To 999
   If names(i) = value str Then
      Console.WriteLine(names(i))
      found = True
    End If
  Next
End If
If found = False Then
  Console.WriteLine("This value does not exist")
End If
```

```
Const STUDENTS = 12
Const LESSONS = 6
Sub Main()
  Dim i, j As Integer
  Dim found As Boolean
 Dim grades(STUDENTS - 1, LESSONS - 1) As Integer
 For i = 0 To STUDENTS - 1
   For j = 0 To LESSONS - 1
     grades(i, j) = Console.FeadLine() Next
  Next
  Dim average(STUDENTS - 1) As Double
 For i = 0 To STUDENTS - 1
```

```
average(i) = 0For j = 0 To LESSONS - 1
    average(i) += grades(i, j) Next
   average(i) /= LESSONS
  Next
  found = False
 For i = 0 To STUDENTS - 1
    If average(i) < 70 Then
     found = True
    End If
  Next
  If found = True Then
   Console.WriteLine("There is at least one student that has an average value below 70")
  End If
  Console.ReadKey()
End Sub
```
# Chapter 38

# **38.4 Review Questions: True/False**

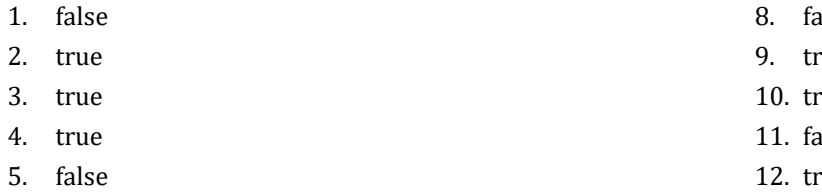

- 6. true
- 7. true
- alse
- rue
- rue
- alse
- rue
- 13. false

# **Chapter 39**

## **39.5 Review Questions: True/False**

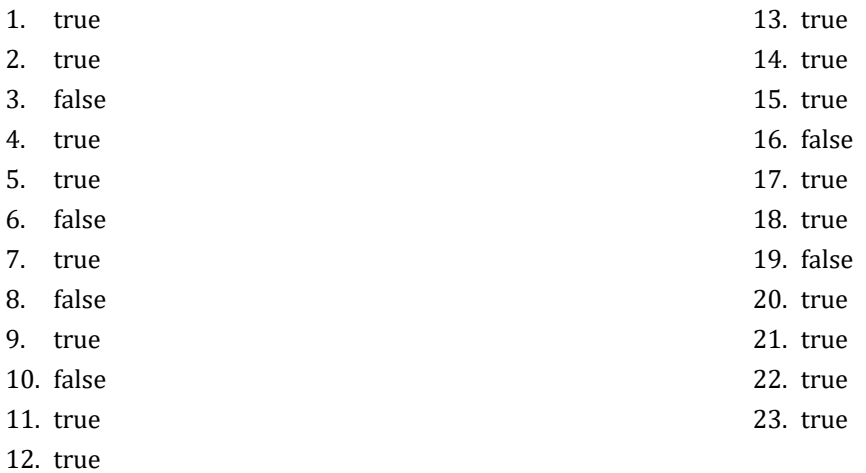

#### **39.6 Review Exercises**

*1. Solution*

```
Function find_max(a As Integer, b As Integer) As Integer
  Dim max As Integer
  If a > b Then
   max = a Else
   max = b End If
  Return max
End Function
```
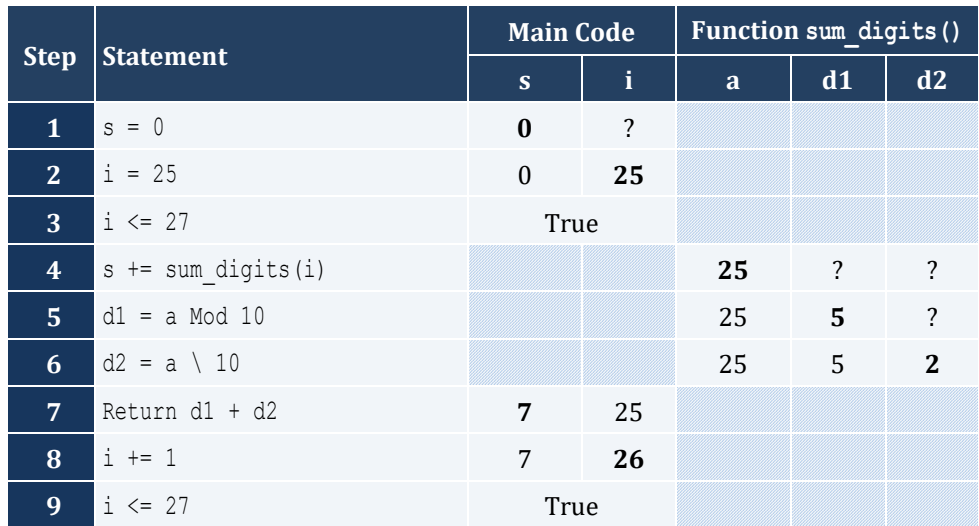

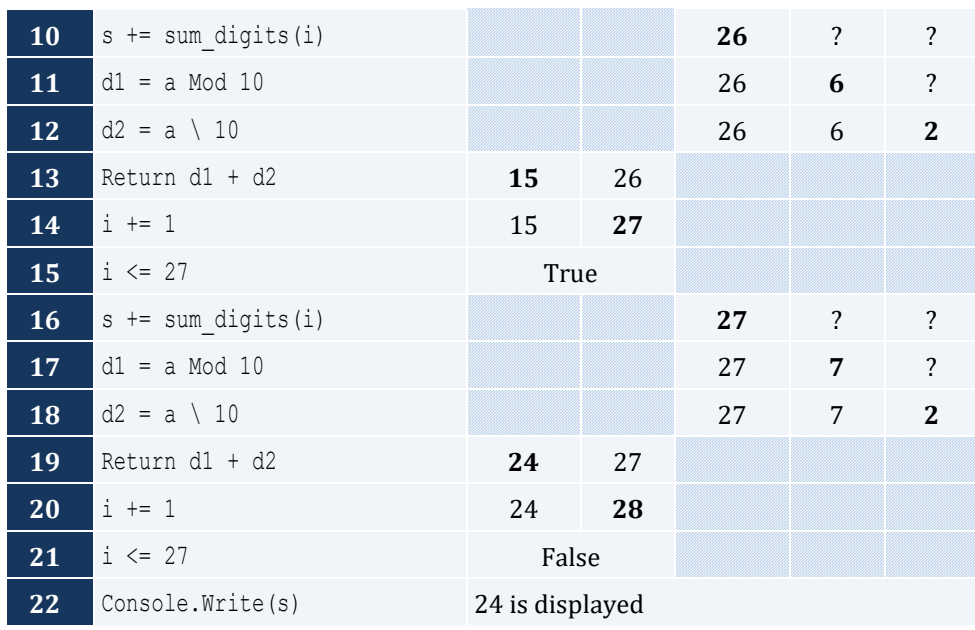

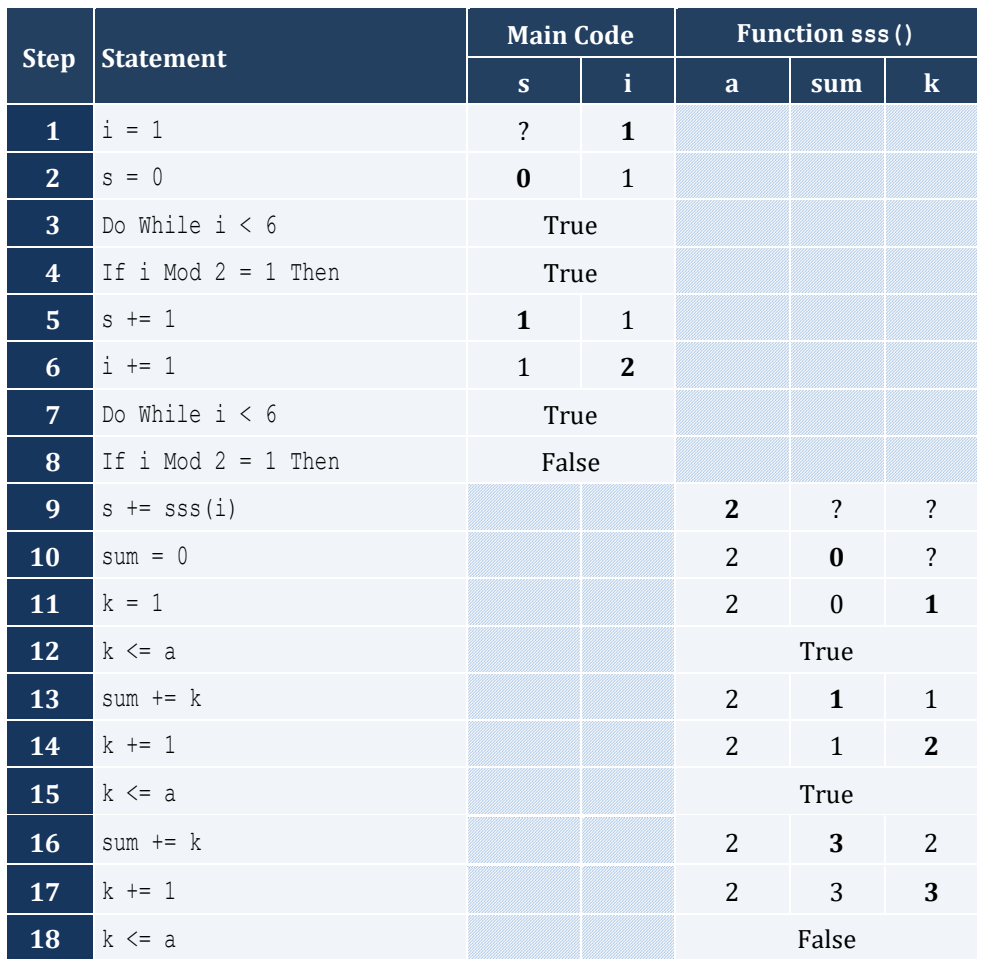

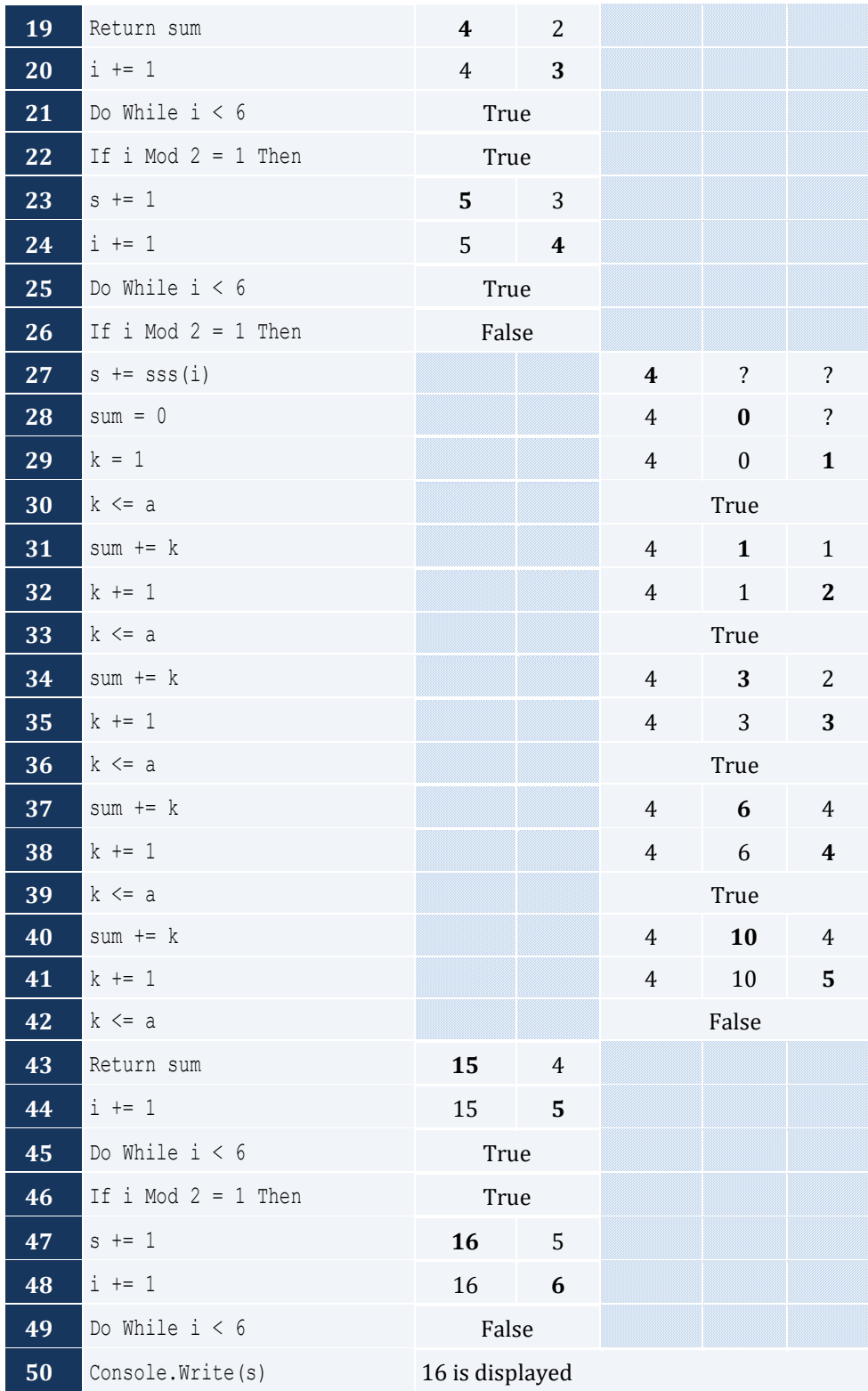

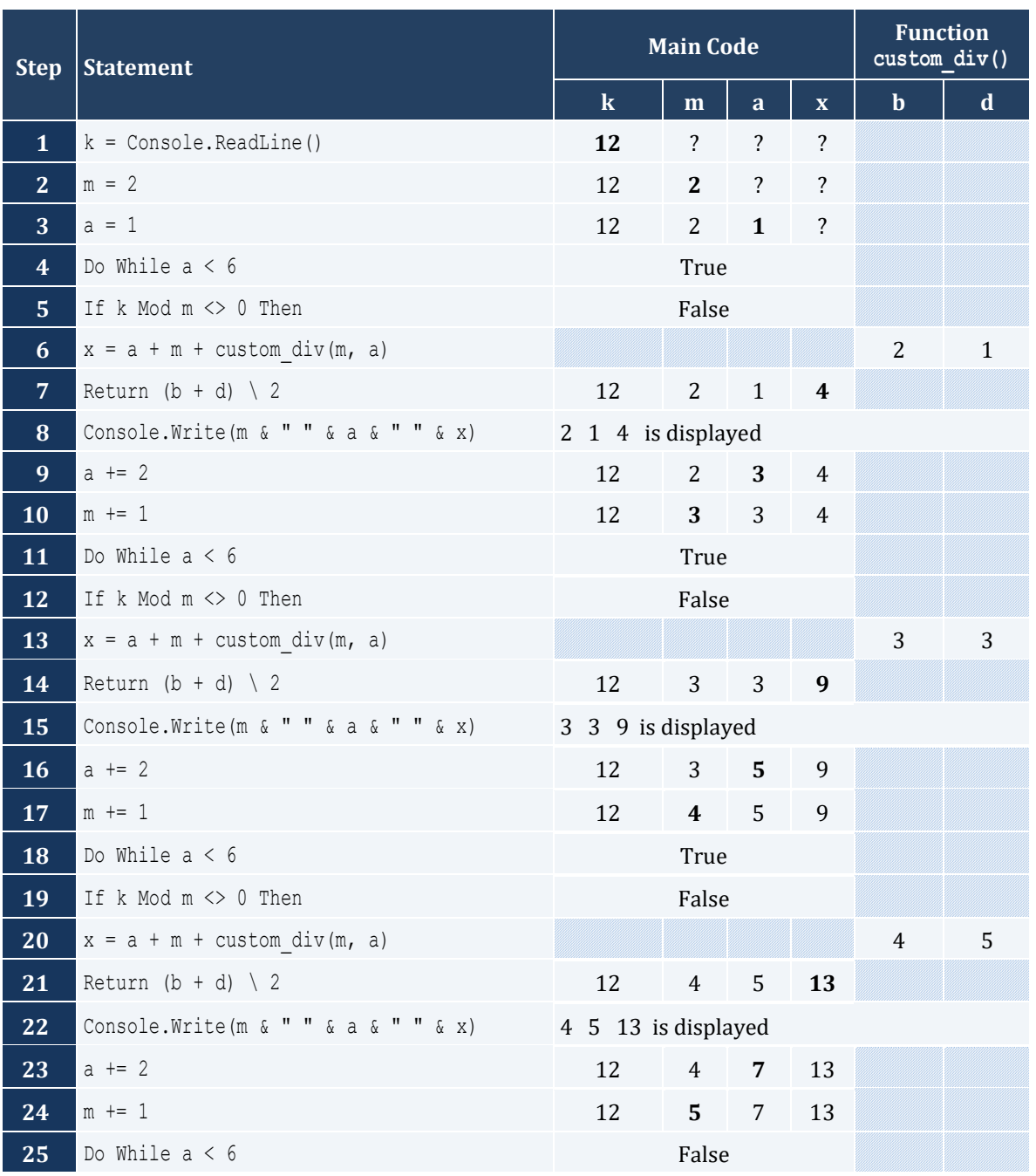

#### *5. Solution*

Function my\_round(x As Double) As Double Dim digit\_to\_check As Integer Dim Return\_value As Double digit\_to\_check =  $Fix(x * 1000)$  Mod 10 If digit\_to\_check >= 5 Then
```
Return value = (Fix(x * 100) + 1) / 100 Else
   Return value = (Fix(x * 100)) / 100 End If
  Return Return_value
End Function
```

```
Function find min(a As Double, b As Double) As Double
  Dim min As Double
 min = a If b < min Then
   min = b
  End If
  Return min
End Function
Sub Main()
  Dim temp1, temp2, x1, x2, x3, x4 As Double
  Console.Write("Enter four numbers: ")
 x1 = Console. ReadLine()
  x2 = Console.ReadLine()
 x3 = Console. ReadLine()
 x4 = \text{Console}.\text{ReadLine}() 'First approach
 temp1 = find min(x1, x2)temp2 = find min(x3, x4)Console.WriteLine(find min(temp1, temp2))
  'Second approach
 Console.Write(find_min(find_min(x1, x2), find_min(x3, x4)))
  Console.ReadKey()
End Sub
```

```
Function Kelvin to Fahrenheit(kelvin As Double) As Double
 Return 1.8 \star kelvin - 459.67
End Function
Function Kelvin to Celsius(kelvin As Double) As Double
  Return kelvin - 273.15
End Function
Sub Main()
  Dim k As Double
```

```
 Console.Write("Enter a temperature in degrees Kelvin: ")
  k = Console.ReadLine()
 Console.WriteLine("Fahrenheit: " & Kelvin to Fahrenheit(k))
  Console.Write("Celsius: " & Kelvin_to_Celsius(k))
  Console.ReadKey()
End Sub
```

```
Function bmi(w As Double, h As Double) As String
  Dim b As Double
 Dim Return value As String
 b = w * 703 / h ^ 2 If b < 16 Then
  Return value = "You must add weight."
  ElseIf b < 18.5 Then
   Return value = "You should add some weight."
  ElseIf b < 25 Then
   Return value = "Maintain your weight."
  ElseIf b < 30 Then
   Return value = "You should lose some weight."
  Else
   Return value = "You must lose weight."
  End If
  Return Return_value
End Function
Sub Main()
  Dim height, weight As Double
  Dim age As Integer
  Dim input As String
  Console.Write("Enter your weight (in pounds): ")
  input = Console.ReadLine()
  Do While Double.TryParse(input, weight) = False Or weight < 0
    Console.Write("Error! Enter your weight (in pounds): ")
    input = Console.ReadLine()
  Loop
  Console.WriteLine("Enter your age: ")
  input = Console.ReadLine()
  Do While Int32.TryParse(input, age) = False Or age < 18
    Console.Write("Error! Enter your age: ")
    input = Console.ReadLine()
  Loop
  Console.WriteLine("Enter your height (in inches): ")
  input = Console.ReadLine()
  Do While Double.TryParse(input, height) = False Or height < 0
    Console.WriteLine("Error! Enter your height (in inches): ")
    input = Console.ReadLine()
```

```
 Loop
  Console.WriteLine(bmi(weight, height))
  Console.ReadKey()
End Sub
```
# Chapter 40

# **40.5 Review Questions: True/False**

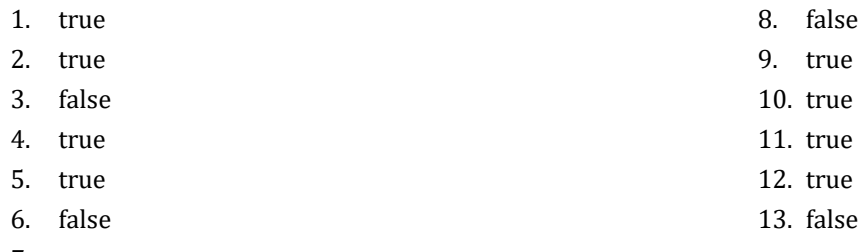

7. true

## **40. 6 Review Exercises**

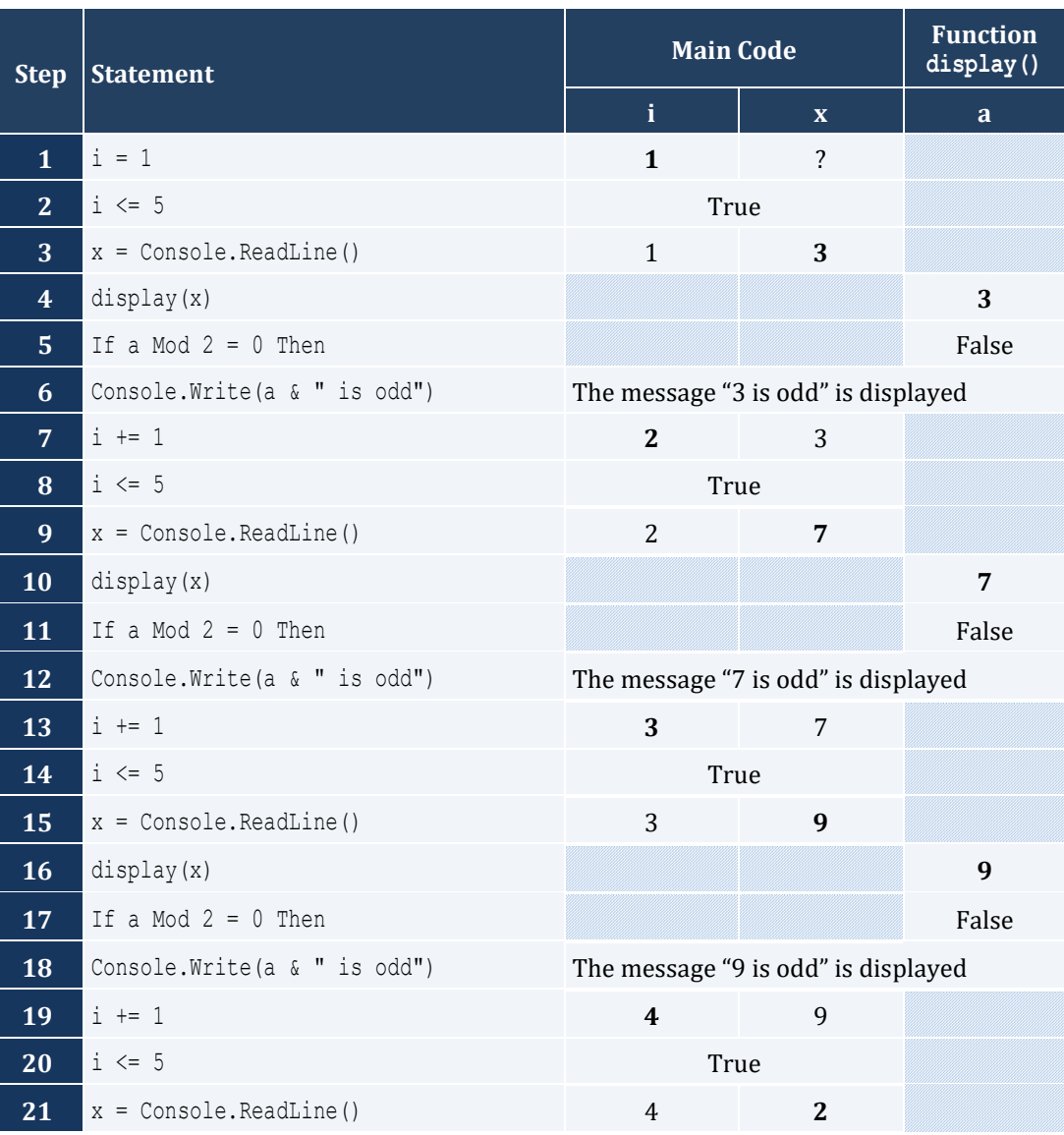

#### Chapter 40 257

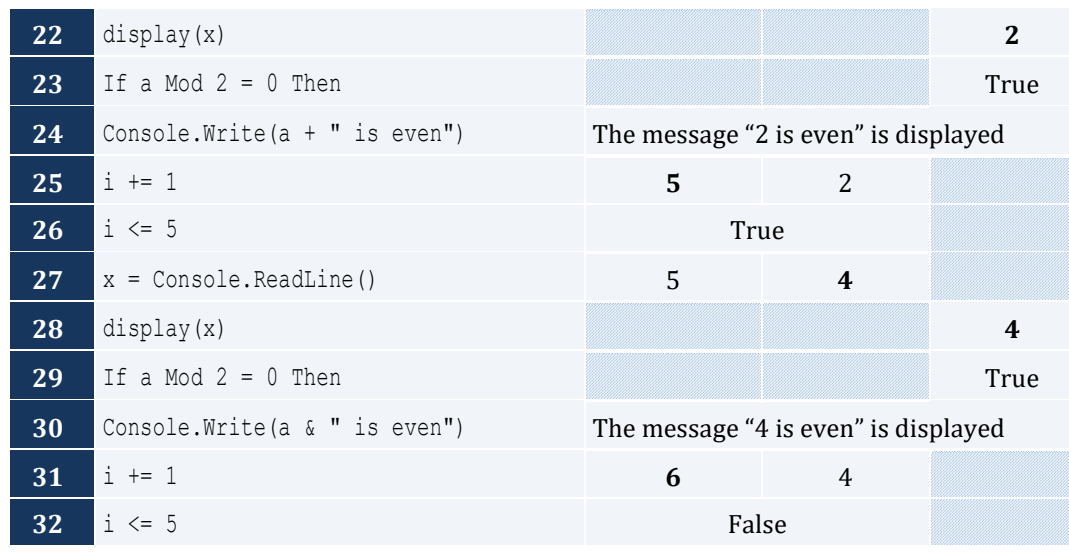

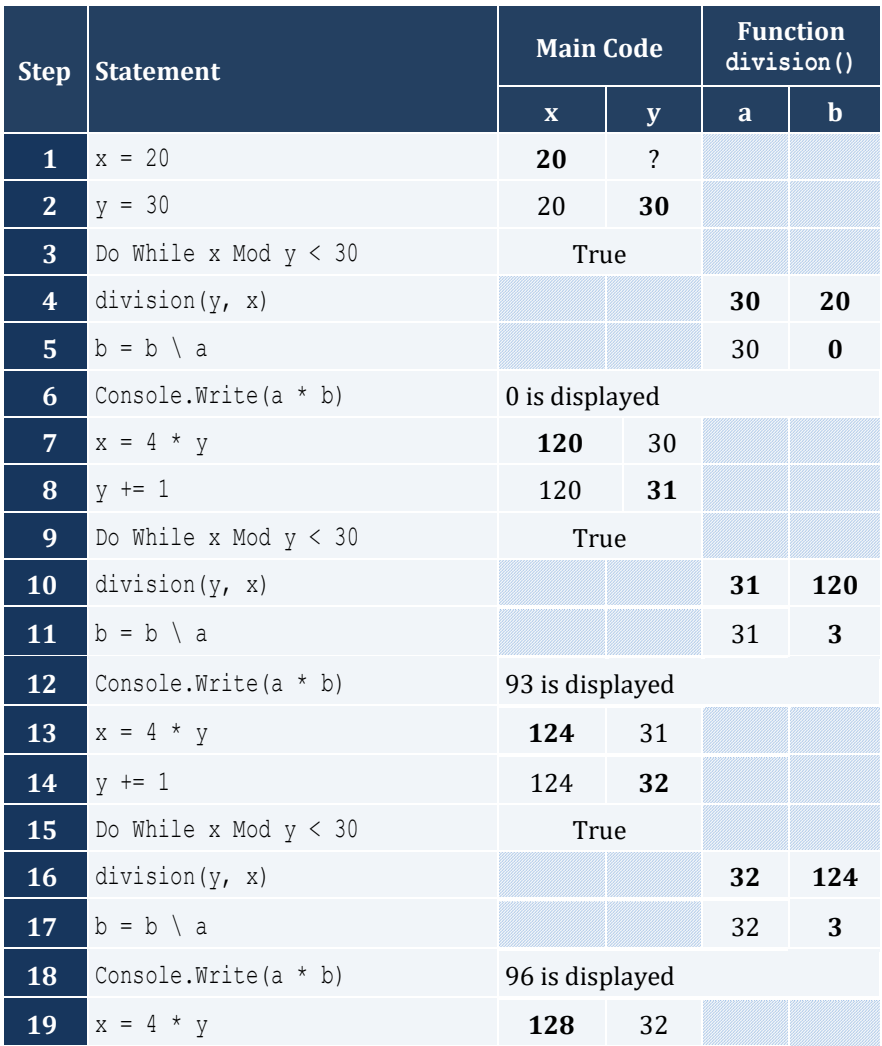

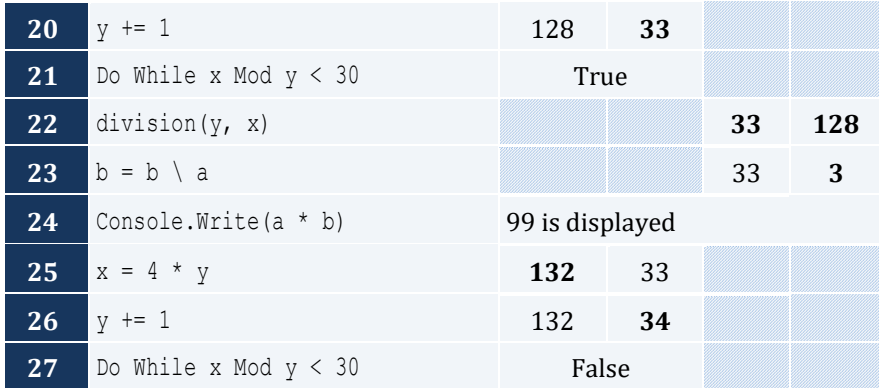

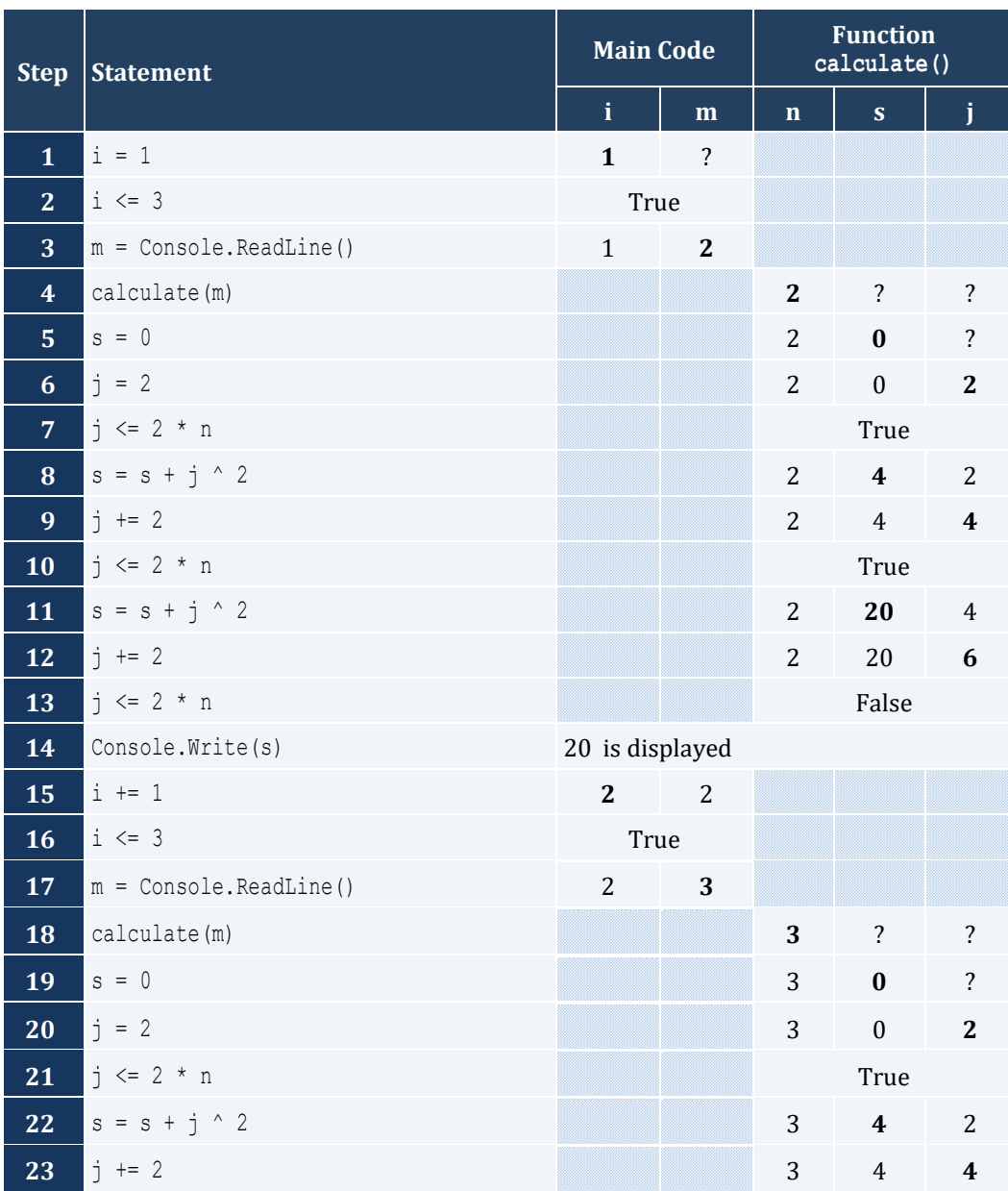

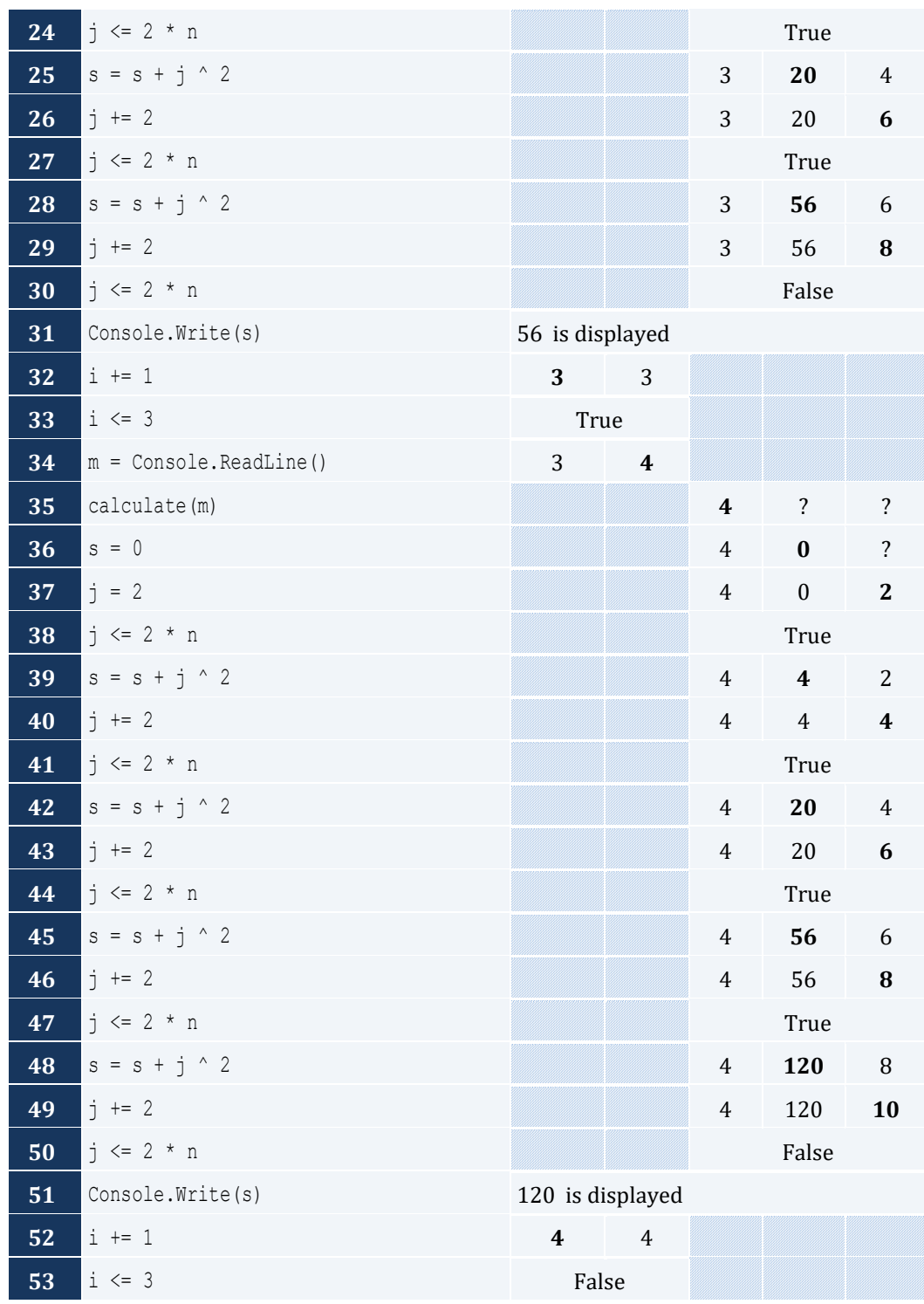

Sub maximum(a As Double, b As Double, c As Double, d As Double, e As Double) Dim max As Double  $max = a$ 

```
If b > max Then
  max = b End If
  If c > max Then
   max = c End If
 If d > max Then
   max = d
  End If
  If e > max Then
  max = e End If
  Console.WriteLine(max)
End Sub
```

```
Sub num of days(year As Integer, month As Integer)
  Dim days As Integer
  Select month
    Case 4, 6, 9, 11
     days = 30 Case 2
     If year Mod 4 = 0 And year Mod 100 \lt 0 Or year Mod 400 = 0 Then
        days = 29
      Else
      days = 28 End If
    Case Else
     days = 31 End Select
  Console.WriteLine(days)
End Sub
Sub Main()
  Dim m, y As Integer
  Console.Write("Enter a year: ")
  y = Console.ReadLine()
  For m = 1 To 12
   num of days(y, m)
  Next
  Console.ReadKey()
End Sub
```

```
Sub display menu()
  Console.WriteLine()
  Console.WriteLine("1. Convert meters to miles")
  Console.WriteLine("2. Convert miles to meters")
```

```
 Console.WriteLine("3. Exit")
  Console.Write("Enter a choice: ")
End Sub
Sub meters to miles (meters As Double)
  Console.WriteLine(meters & " meters equals " & (meters / 1609.344) & " miles")
End Sub
Sub miles to meters(miles As Double)
  Console.WriteLine(miles & " miles equals " & (miles * 1609.344) & " meters")
End Sub
Sub Main()
  Dim choice As Integer
  Dim distance As Double
  Do
    display_menu()
    choice = Console.ReadLine()
    If choice = 3 Then
      Console.WriteLine("Bye!")
    Else
      Console.WriteLine("Enter distance: ")
      distance = Console.ReadLine()
      If choice = 1 Then
      meters to miles(distance)
      Else
      miles to meters(distance)
      End If
    End If
  Loop While choice <> 3
End Sub
```

```
Sub amount to pay(seconds As Integer)
 Dim extra, tax, total, total without tax As Double
  If seconds <= 600 Then
   extra = 0 ElseIf seconds <= 1200 Then
    extra = (seconds - 600) * 0.01
  Else
   extra = 600 * 0.01 + (seconds - 1200) * 0.02
  End If
 total without \tan x = 10 + \text{extra}tax = total without tax * 11 / 100
 total = total without tax + tax Console.WriteLine("Total amount to pay: " & total)
End Sub
```

```
Sub Main()
 Dim seconds As Integer
  Console.Write("Enter number of seconds: ")
  seconds = Console.ReadLine()
 amount_to_pay(seconds)
  Console.ReadKey()
End Sub
```
# Chapter 41

# **41.10 Review Questions: True/False**

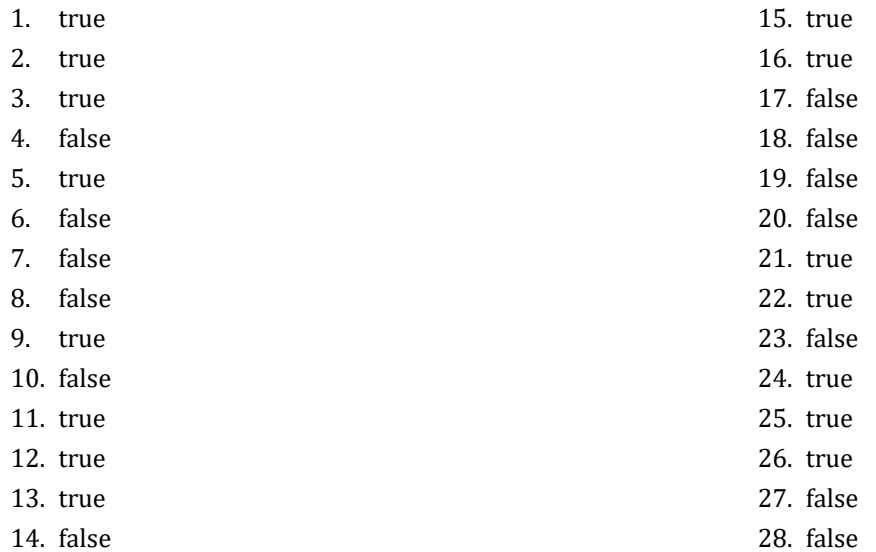

# **41.11 Review Exercises**

*1. Solution*

The value 5 is displayed

## *2. Solution*

The value 14 is displayed

*3. Solution*

The value 14 is displayed

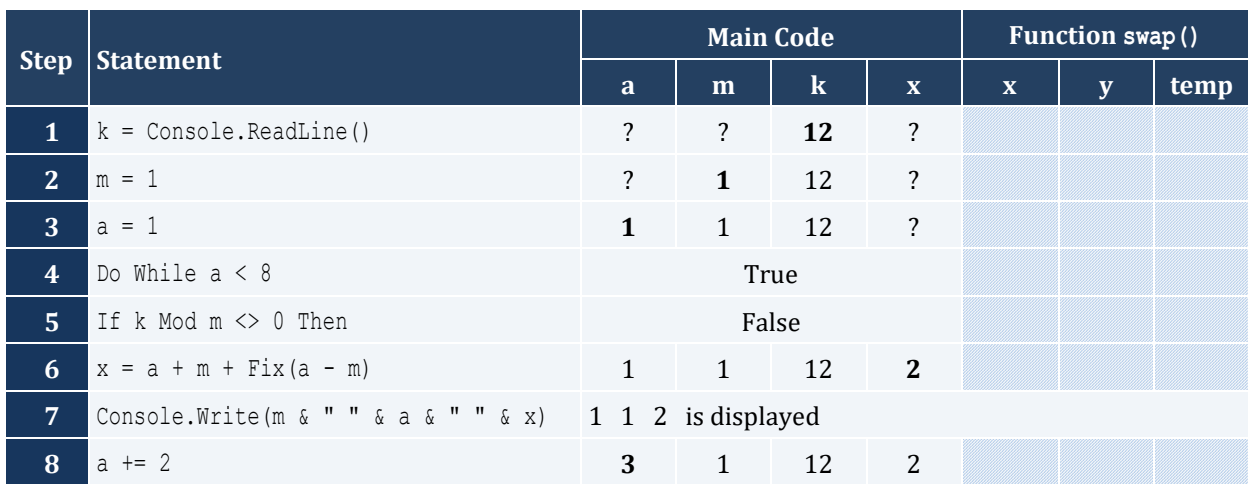

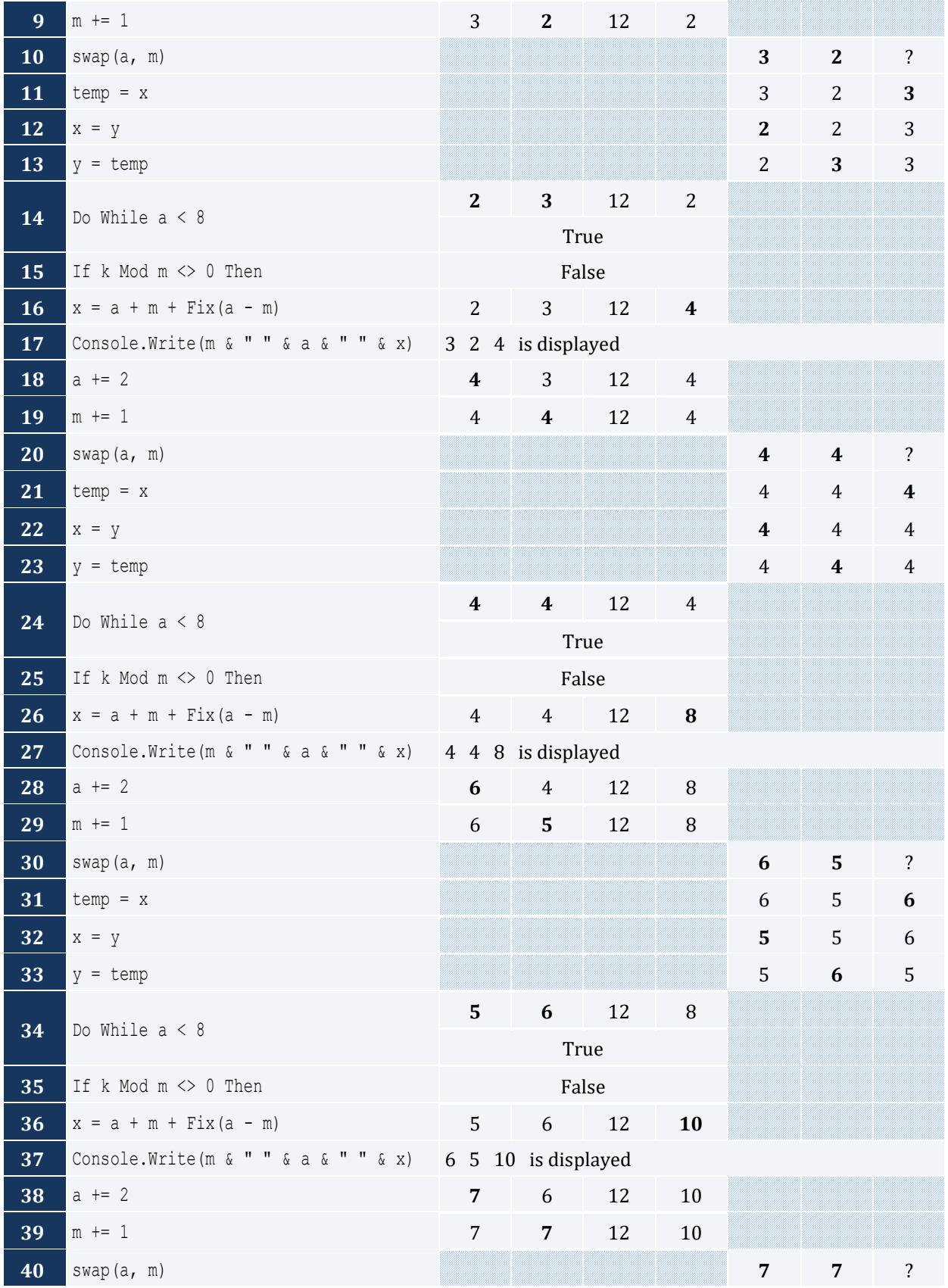

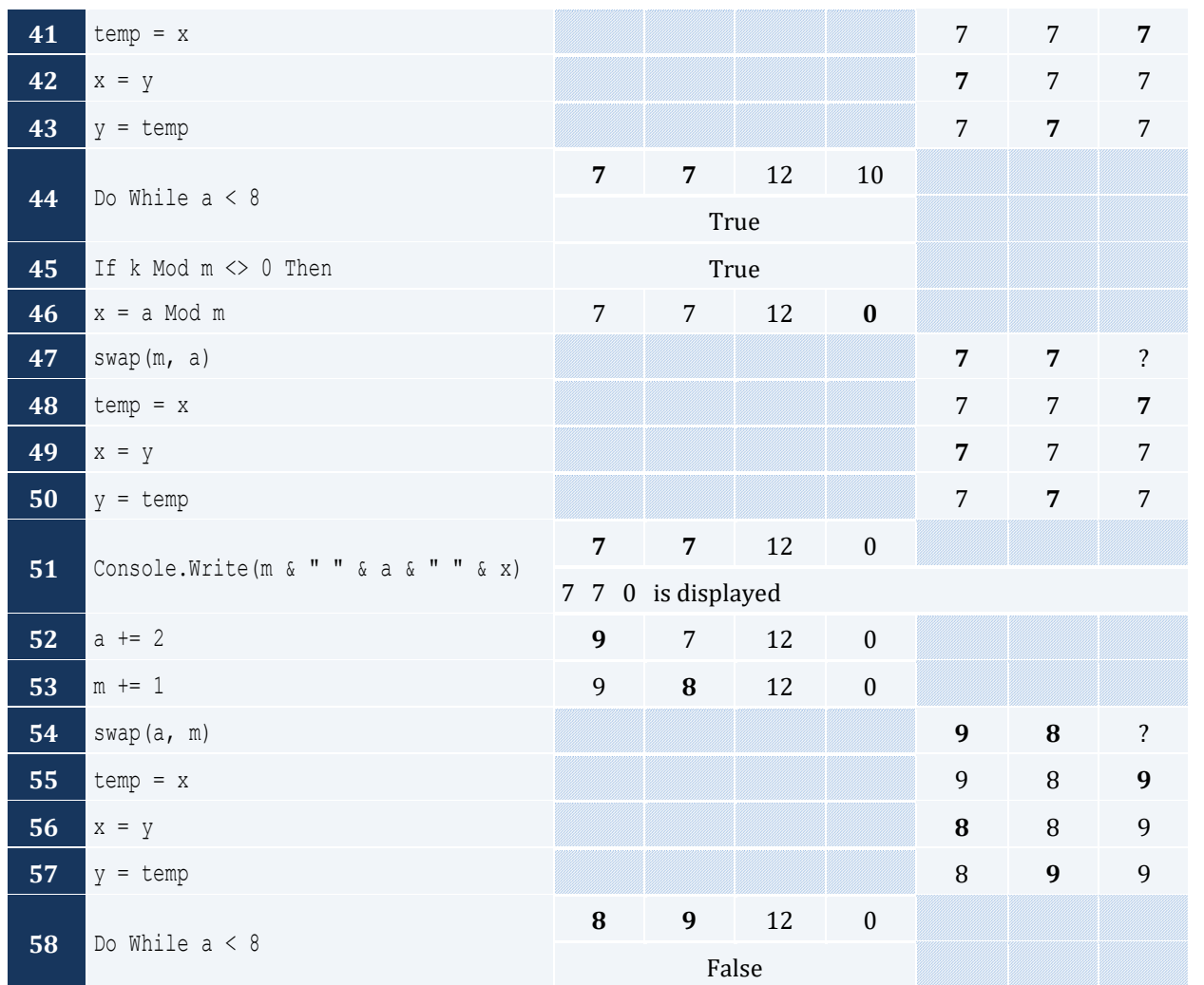

"hellohellohello" is displayed

#### *6. Solution*

The value 15 is displayed

# *7. Solution*

#### 11 4 is displayed

```
Const STUDENTS = 10
Const LESSONS = 5
Sub part1(names() As String, grades(,) As Integer)
  Dim i, j As Integer
```

```
For i = 0 To STUDENTS - 1
   Console.Write("Enter name for student No. " \& (i + 1) \& ": ")
    names(i) = Console.ReadLine()
   For j = 0 To LESSONS - 1
      Console.Write("Enter grade for lesson No. " & (j + 1) & ": ")
     qrades(i, j) = Console.ReadLine()
    Next
  Next
End Sub
Function part2(grades(,) As Integer) As Double()
  Dim average(STUDENTS - 1) As Double
  Dim i, j As Integer
 For i = 0 To STUDENTS - 1
   average(i) = 0For j = 0 To LESSONS - 1
    average(i) += grades(i, j)
    Next
   average(i) /= LESSONS
  Next
  Return average
End Function
Sub part3(average() As Double, names() As String)
  Dim m, n As Integer
  Dim temp As Double
  Dim temp_str As String
 For m = 1 To STUDENTS - 1
   For n = STUDENTS - 1 To m Step -1
     If average(n) > average(n - 1) Then
       temp = average(n)average(n) = average(n - 1)average(n - 1) = temp
       temp str = names(n)names(n) = names(n - 1)names(n - 1) = temp_strElseIf average(n) = average(n - 1) Then
       If names(n). CompareTo(names(n - 1)) < 0 Then
         temp str = names(n)names(n) = names(n - 1)names(n - 1) = temp_str End If
      End If
    Next
  Next
End Sub
Sub Main()
  Dim i As Integer
 Dim names(STUDENTS - 1) As String
```

```
Dim grades(STUDENTS - 1, LESSONS - 1) As Integer
  part1(names, grades)
  Dim average(STUDENTS - 1) As Double
 average = part2(qrades) part3(average, names)
 For i = 0 To STUDENTS - 1
    Console.WriteLine(names(i) & vbTab & average(i))
  Next
  Console.ReadKey()
End Sub
```

```
Sub Main()
  Dim a, b, c, max As Integer
  a = Console.ReadLine()
  b = Console.ReadLine()
  c = Console.ReadLine()
  d = Console.ReadLine()
 max = aIf b > max Then
  max = b End If
  If c > max Then
  max = c End If
  If d > max Then
    max = d
  End If
  Console.Write(max)
  Console.ReadKey()
End Sub
```

```
Function part1() As String
 Dim message As String
 Console.Write("Enter a message: ")
 message = Console.ReadLine().ToLower()
  Return message
End Function
Function part2(message As String) As Integer
 Dim last pos As Integer = message. Length - 1
```

```
 Return last_pos
End Function
Function part3(message As String, last_pos As Integer) As String
 Dim letter, message clean As String
  Dim i As Integer
  message_clean = ""
 For i = 0 To last pos
    letter = message(i)
   If letter \langle \rangle " " And letter \langle \rangle "," And letter \langle \rangle "." And letter \langle \rangle "?" Then
      message_clean += letter
    End If
  Next
 Return message_clean
End Function
Function part4(message_clean As String) As Boolean
 Dim middle pos, i, j As Integer
  Dim palindrome As Boolean
 Dim left letter, right letter As String
 middle pos = (message clean.Length - 1) \backslash 2
 j = message clean. Length - 1 'or you can write j = part2(message clean)
  palindrome = True
 For i = 0 To middle pos
   left letter = message clean(i)
   right letter = message clean(j)
   If left letter <> right letter Then
      palindrome = False
      Exit For
    End If
    j -= 1
  Next
  Return palindrome
End Function
Function part5(message As String) As Boolean
 Dim last pos As Integer
  Dim message_clean As String
  Dim palindrome As Boolean
 last pos = part2 (message)
 message clean = part3 (message, last pos)
  palindrome = part4(message_clean)
  Return palindrome
End Function
Sub Main()
  Dim message As String
  Dim palindrome As Boolean
 message = part1() palindrome = part5(message)
```

```
 If palindrome = True Then
     Console.WriteLine("The message is palindrome")
  End If
  Console.ReadKey()
End Sub
```

```
Sub f1(a As Double, b As Double, c As Double, ByRef sum As Double, ByRef average As Double)
 sum = a + b + caverage = sum / 3End Sub
```
*12. Solution*

```
Function my round(x As Double, Optional decimal places As Integer = 2) As Double
  Dim Return_value As Double
 Dim digit_to_check As Integer = x * 10 \land (decimal_places + 1) Mod 10
 If digit to check >= 5 Then
   Return value = Fix(x * 10 \land decimal places + 1) / 10 \land decimal places
  Else
   Return value = Fix(x * 10 ^ decimal places) / 10 ^ decimal places
  End If
  Return Return_value
End Function
```

```
Function get_input() As String
  Dim answer As String
 D<sub>O</sub> Console.Write("Enter Yes or No: ")
   answer = Console.ReadLine().ToUpper()
  Loop While answer <> "YES" And answer <> "NO"
  Return answer
End Function
Function find area(b As Double, h As Double) As Double
  Return b * h
End Function
Sub Main()
  Dim bas, height As Double
  Do
     Console.Write("Enter the base of the parallelogram: ")
    bas = Console.ReadLine()
     Console.Write("Enter the height of the parallelogram: ")
     height = Console.ReadLine()
```

```
Console.WriteLine("Area = " & find area(bas, height))
    Console.WriteLine("Would you like to repeat? ")
  Loop While get_input() = "YES"
End Sub
```

```
Const STUDENTS = 100
Sub get arrays(names() As String, grades() As Integer)
  Dim i As Integer
 For i = 0 To STUDENTS - 1
    Console.Write("Enter name: ")
   names(i) = Console.ReadLine()
    Console.Write("Enter grade: ")
    grades(i) = Console.ReadLine()
  Next
End Sub
Function get average(grades() As Integer) As Double
  Dim i, sum As Integer
 sum = 0For i = 0 To STUDENTS - 1
   sum += grades(i)
 Next
  Return sum / STUDENTS
End Function
Sub sort_arrays(grades() As Integer, names() As String)
 Dim m, n, element grds As Integer
 Dim element nms As String
 For m = 1 To STUDENTS - 1
   element grds = grades(m)
   element nms = names(m)
   n = mDo While n > 0If element grds < grades(n - 1) Then Exit Do
     grades(n) = grades(n - 1)names(n) = names(n - 1) n -= 1
    Loop
    grades(n) = element_grds
   names(n) = element Next
End Sub
Sub Main()
  Dim i As Integer
```

```
 Dim average As Double
 Dim names(STUDENTS - 1) As String
  Dim grades(STUDENTS - 1) As Integer
 get arrays(names, grades)
  average = get_average(grades)
 sort arrays(grades, names)
 For i = 0 To STUDENTS - 1
    If grades(i) < average Then
      Console.WriteLine(names(i))
    End If
  Next
  Console.ReadKey()
End Sub
```

```
Const JUDGES = 10
Function get array() As Integer()
  Dim score(JUDGES - 1) As Integer
  Dim i As Integer
 For i = 0 To JUDGES - 1
    Console.Write("Judge No " & (i + 1) & ". Enter score: ")
   score(i) = Console.ReadLine()
  Next
  Return score
End Function
Sub find min max(score() As Integer, ByRef min As Integer, ByRef max As Integer)
  Dim i As Integer
 min = score(0)max = score(0)For i = 1 To JUDGES - 1
   If score(i) > max Then
    max = score(i) End If
   If score(i) < min Then
    min = score(i) End If
  Next
End Sub
Sub Main()
  Dim name As String
  Dim sum, i, points, min, max As Integer
  Dim score(JUDGES - 1) As Integer
  Console.Write("Enter artist's name: ")
  name = Console.ReadLine()
```

```
score = get array()find min max(score, min, max)
 sum = 0For i = 0 To JUDGES - 1
  sum += score(i) Next
  points = sum - min - max
  Console.Write("Artist " & name & " got " & points & " points")
  Console.ReadKey()
End Sub
```

```
Function woc(index As Integer) As Double
 Dim Return value As Double
  If index = 1 Then
   Return value = 1
  Else
   Return_value = 2 * woc(index - 1)
 End If
  Return Return_value
End Function
Sub Main()
  Dim sum As Double
  Dim i As Integer
 sum = 0For i = 1 To 64sum += woc(i) Next
  Console.Write(sum)
  Console.ReadKey()
End Sub
```

```
Function fact(value As Integer) As Double
  Dim Return_value As Double
  If value = 1 Then
  Return value = 1
  Else
   Return value = value * fact(value - 1)
  End If
  Return Return_value
End Function
```

```
Function my cos(x As Double, Optional i As Integer = 40) As Double
  Dim Return_value As Double
 If i = 0 Then
  Return value = 1
  Else
  Return_value = my_{cos}(x, i - 4) + x \land i / fact(i) - x \land (i - 2) / fact(i - 2) End If
 Return Return_value
End Function
Sub Main()
  Console.Write(my_cos(Math.PI / 4))
 Console.ReadKey()
End Sub
```
# **Chapter 42**

# **42.4 Review Exercises**

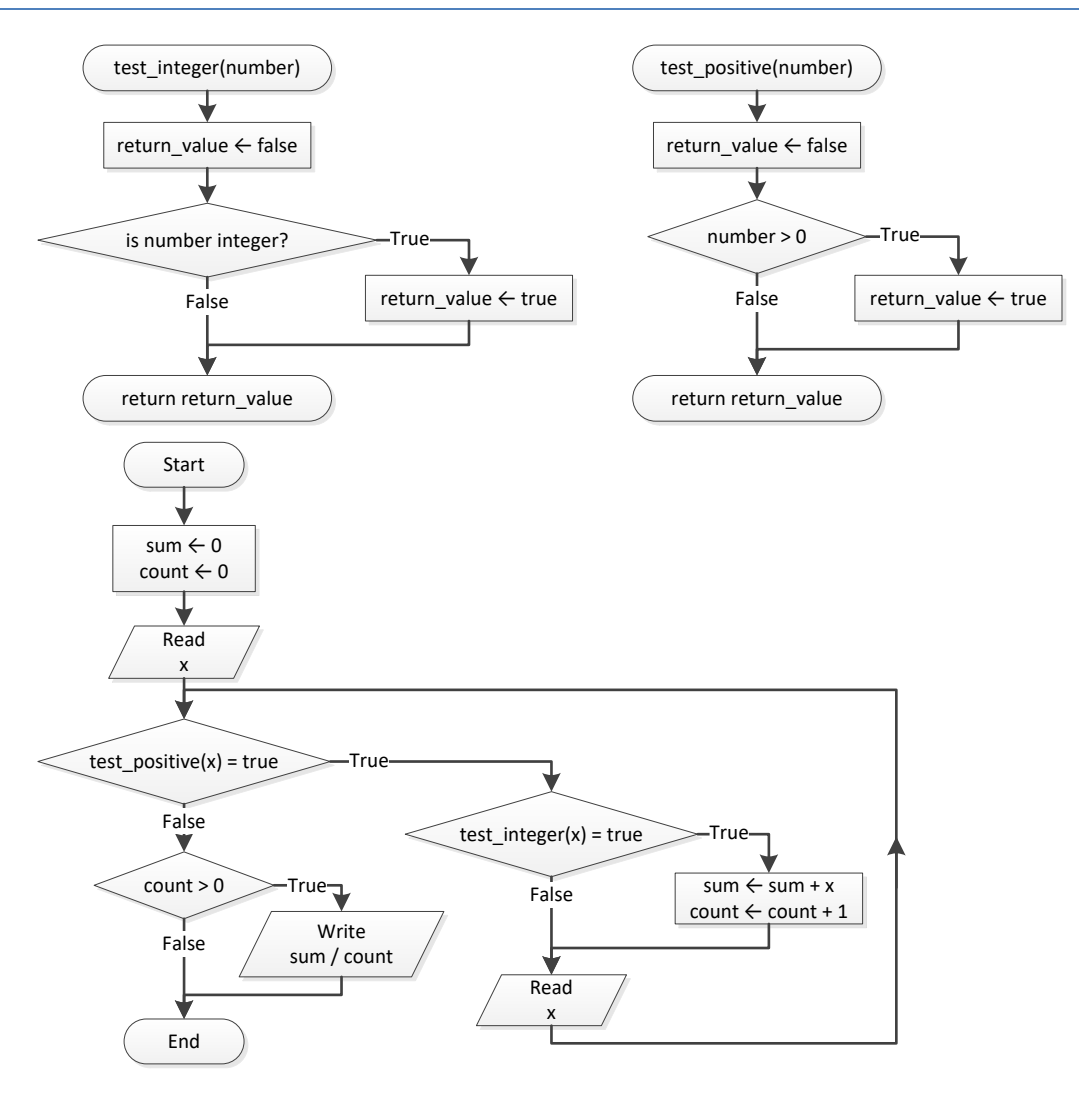

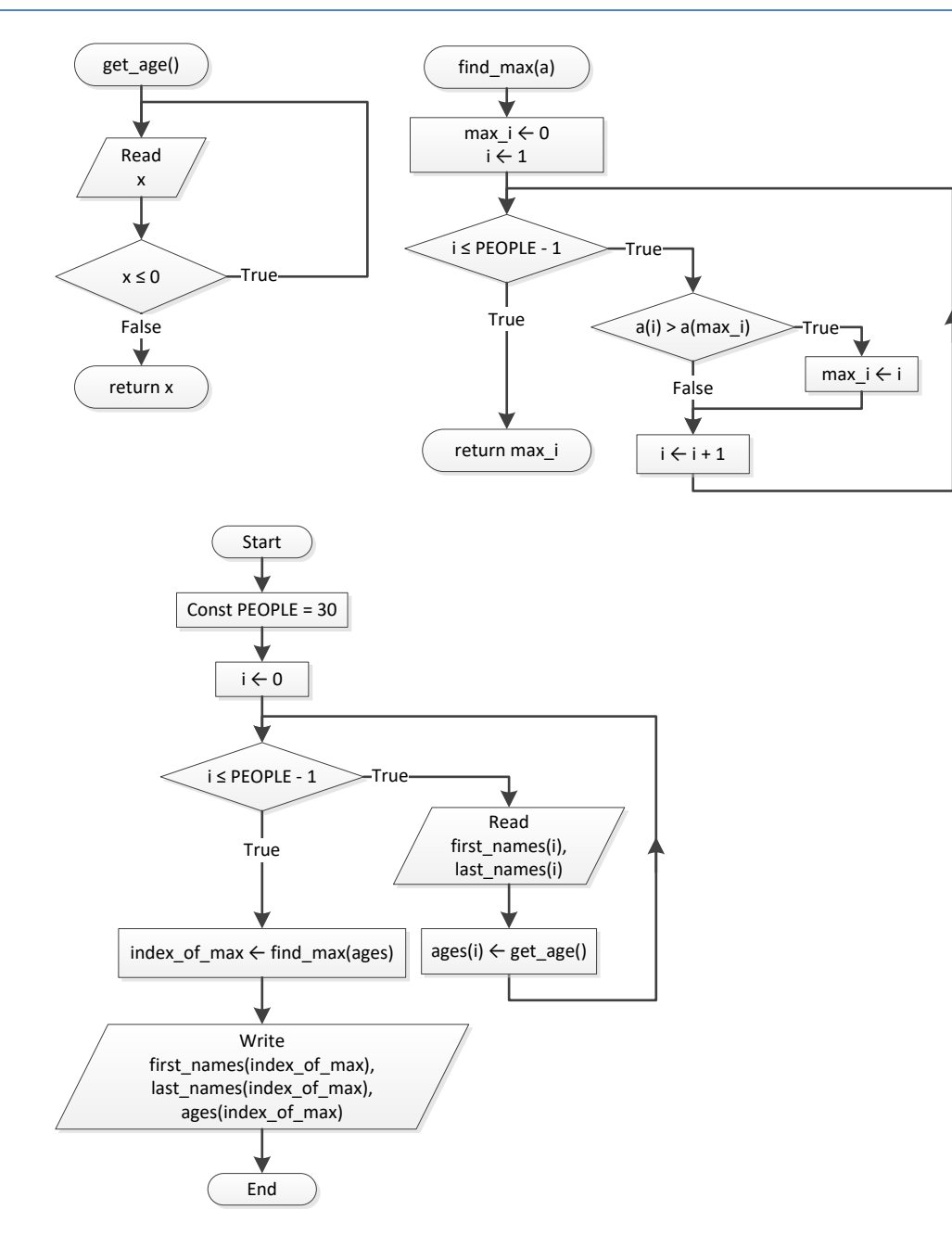

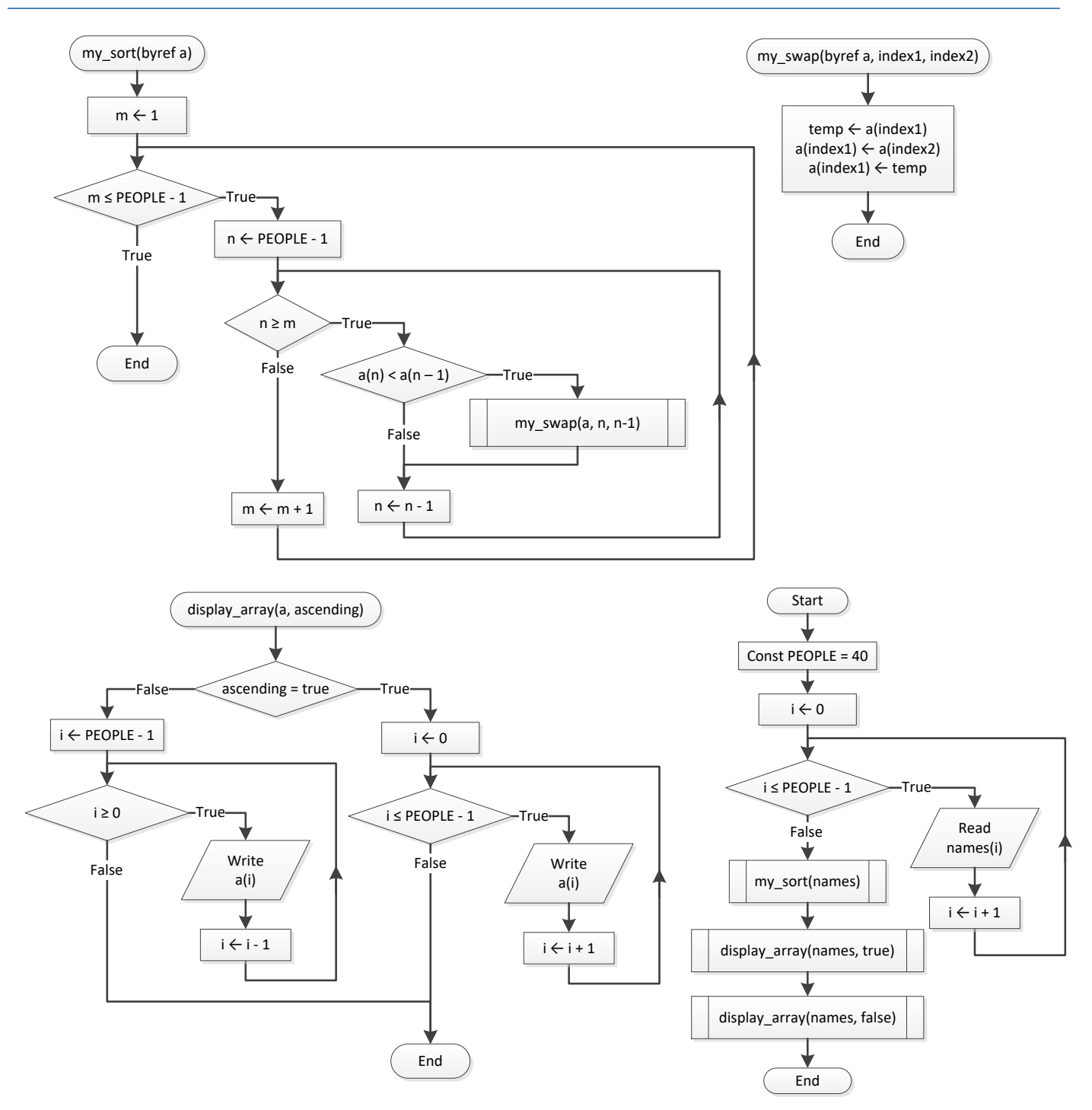

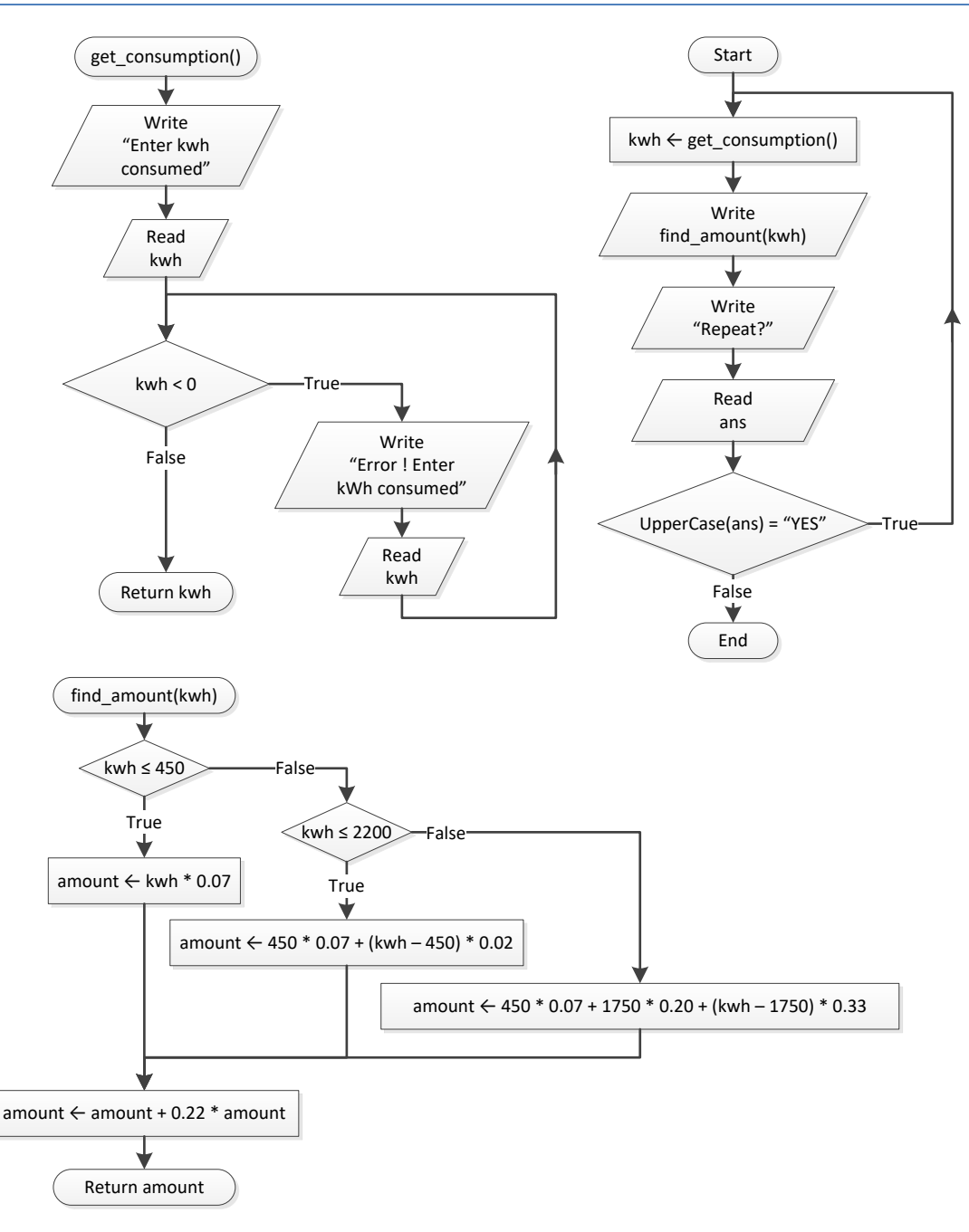

```
Const STUDENTS = 20
Const LESSONS = 10
Sub get arrays(names() As String, grades(,) As Integer)
  Dim i, j As Integer
 For i = 0 To STUDENTS - 1
```

```
 names(i) = Console.ReadLine()
   For j = 0 To LESSONS - 1
     grades(i, j) = Console.FeadLine() Next
  Next
End Sub
Function find average(grades(,) As Integer) As Double()
  Dim i, j As Integer
  Dim average(STUDENTS - 1) As Double
 For i = 0 To STUDENTS - 1
   average(i) = 0For j = 0 To LESSONS - 1
     average(i) += grades(i, j) Next
    average(i) /= LESSONS
  Next
  Return average
End Function
Sub display(names() As String, average() As Double)
  Dim i As Integer
 For i = 0 To STUDENTS - 1
   If average(i) > 89 Then
     Console.WriteLine(names(i) & ", " & average(i))
    End If
  Next
End Sub
Sub Main()
  Dim names(STUDENTS - 1) As String
 Dim grades(STUDENTS - 1, LESSONS - 1) As Integer
  Dim av(STUDENTS - 1) As Double
 get arrays(names, grades)
  av = find_average(grades)
  display(names, av)
  Console.ReadKey()
End Sub
```

```
Function fib(n As Integer) As Double
 Dim Return val As Double
 If n = 0 Or n = 1 Then
    Return_val = n
  Else
   Return val = fib(n - 1) + fib(n - 2)
  End If
```

```
 Return Return_val
End Function
Sub Main()
  Dim n As Integer
  Dim ans As String
  Do
    n = Console.ReadLine()
    Do While n < 0
     Console.WriteLine("Error")
     n = Console.ReadLine()
    Loop
    Console.WriteLine(fib(n))
    Console.WriteLine("Again? ")
   ans = Console.ReadLine().ToUpper()
 Loop While ans = "Y"
End Sub
```
# **Chapter 43**

# **43.3 Review Exercises**

# *1. Solution*

```
Const ACCURACY = 0.000000001
Function factorial(n As Integer) As Double
  Dim i As Integer
 Dim Return value As Double = 1
 For i = 1 To n
  Return value *= i
  Next
  Return Return_value
End Function
Function my_sin(x As Double) As Double
  Dim i, sign As Integer
  Dim sinus, sinus_previous As Double
 sign = 1 sinus = 0
 i = 1 Do
   sinus previous = sinus
   sinus += sign * x \land i / factorial(i)
    sign = -sign
   i + = 2Loop While Math.Abs(sinus - sinus previous) > ACCURACY
  Return sinus
End Function
Function degrees to rad(degrees As Double) As Double
 Return 2 * \text{Math.PI} * \text{degrees} / 360End Function
Sub Main()
  Dim i As Integer
 For i = 0 To 360
   Console.WriteLine("sin(" & i & ") \sim= " & my sin(degrees to rad(i)))
   Next
   Console.ReadKey()
End Sub
```
## *2. Solution*

Function is leap(year As Integer) As Boolean Dim Return\_value As Boolean = False

```
If year Mod 4 = 0 And year Mod 100 \lt 0 Or year Mod 400 = 0 Then
    Return_value = True
  End If
  Return Return_value
End Function
Function num of days(year As Integer, month As Integer) As Integer
  Dim days As Integer
  Select month
    Case 4, 6, 9, 11
      days = 30
    Case 2
     If is leap(year) = True Then
       days = 29 Else
        days = 28
      End If
    Case Else
     days = 31 End Select
  Return days
End Function
Function check date(day As Integer, month As Integer, year As Integer) As Boolean
  Dim Return_value As Boolean = True
  If month < 1 Or month > 12 Then
    Return_value = False
 ElseIf day < 1 Or day > num of days(year, month) Then
    Return_value = False
  End If
  Return Return_value
End Function
Sub Main()
  Dim day, month, year, sum, i As Integer
  Console.Write("Enter day: ")
  day = Console.ReadLine()
  Console.Write("Enter month: ")
 month = Console. ReadLine()
  Console.Write("Enter year: ")
  year = Console.ReadLine()
 Do While check date(day, month, year) = False
    Console.WriteLine("Error!")
    Console.Write("Enter day: ")
    day = Console.ReadLine()
    Console.Write("Enter month: ")
   month = Console. ReadLine()
    Console.Write("Enter year: ")
    year = Console.ReadLine()
  Loop
```

```
sum = 0For i = 1 To month - 1
  sum += num of days(year, i)
  Next
  sum += day
  Console.Write(sum)
  Console.ReadKey()
End Sub
```

```
Dim rnd As New Random()
Function dice() As Integer
  Return rnd.Next(1, 7)
End Function
Sub Main()
 Dim dice1, dice2, i, player, sum, sum_player1, sum player2 As Integer
  Dim key As String
  Dim name1, name2 As String
  Console.Write("Player1 - Enter name: ")
  name1 = Console.ReadLine()
  Console.Write("Player2 - Enter name: ")
  name2 = Console.ReadLine()
  For player = 1 To 2
   sum = 0For i = 1 To 10
      If player = 1 Then
        Console.WriteLine(name1 & ", hit enter to roll the dice!")
      Else
        Console.WriteLine(name2 & ", hit enter to roll the dice!")
      End If
      key = Console.ReadLine()
     dice1 = dice()dice2 = dice() Console.WriteLine(dice1 & " " & dice2)
      sum += dice1 + dice2
    Next
    If player = 1 Then
    sum player1 = sum
    Else
     sum player2 = sum
    End If
  Next
 If sum player1 = sum player2 Then
     Console.WriteLine("Tie!")
  ElseIf sum_player1 > sum_player2 Then
```

```
 Console.WriteLine(name1 & " wins")
   Else
     Console.WriteLine(name2 & " wins")
   End If
   Console.ReadKey()
End Sub
```

```
Const GAS = 1Const DIESEL = 2
Const HYBRID = 3
Const TAX_RATE = 0.1
Const CARS = 40
Function get choice() As Integer
  Dim choice As Integer
  Console.WriteLine("1. Gas")
  Console.WriteLine("2. Diesel")
  Console.WriteLine("3. Hybrid")
  Console.Write("Enter type of the car: ")
  choice = Console.ReadLine()
  Return choice
End Function
Function get days() As Integer
  Dim days As Integer
  Console.Write("Enter total number of rental days: ")
  days = Console.ReadLine()
  Return days
End Function
Function get charge(type As Integer, rental days As Integer) As Double
  Dim charge As Double
  If type = GAS Then
   If rental days \leq 5 Then
     charge = rental days * 24ElseIf rental days \leq 8 Then
     charge = 5 * 24 + (rental days - 5) * 22 Else
      charge = 5 * 24 + 3 * 22 + (rental days - 8) * 18 End If
  ElseIf type = DIESEL Then
   If rental days \leq 5 Then
     charge = rental days * 28
   ElseIf rental days \leq 8 Then
     charge = 5 * 28 + (rental days - 5) * 25 Else
      charge = 5 * 28 + 3 * 25 + (rental days - 8) * 21 End If
  Else
    If rental days \leq 5 Then
```

```
charge = rental days * 30
   ElseIf rental days \leq 8 Then
     charge = 5 * 30 + (rental days - 5) * 28 Else
     charge = 5 * 30 + 3 * 28 + (rental days - 8) * 23 End If
  End If
 charge = charge * (1 + TAX RATE) 'This is equivalent to charge += charge * TAX RATE
  Return charge
End Function
Sub Main()
  Dim count, i As Integer
  Dim charge, sum As Double
 Dim rented car types(CARS - 1) As Integer
 Dim rented days (CARS - 1) As Integer
 For i = 0 To CARS - 1
   rented car types(i) = get choice()
   rented days(i) = get days()
  Next
 sum = 0For i = 0 To CARS - 1
    charge = get charge(rented car types(i), rented days(i))
    Console.WriteLine("Car No " \& (i + 1) \& ": " \& charge)
     sum += charge
  Next
 count = 0For i = 0 To CARS - 1
 If rented car types(i) = HYBRID Then
   count += 1
   End If
  Next
  Console.WriteLine("Hybrids rented: " & count)
  Console.Write("Net profit: " & sum / (1 + TAX_RATE))
  Console.ReadKey()
End Sub
```

```
Const CHANNELS = 10
Const DAYS = 7
Sub get data(names() As String, viewers(,) As Integer)
  Dim i, j As Integer
 Dim day names() As String = {"Monday", "Tuesday", "Wednesday",
                               "Thursday", "Friday", "Saturday", "Sunday"}
```

```
For i = 0 To CHANNELS - 1
   Console.WriteLine("Enter name For channel No. " \& (i + 1) \& ": ")
    names(i) = Console.ReadLine()
   For j = 0 To DAYS - 1
     Console.Write("Enter the number of viewers of the main news program on " \& day names(j))
      Console.Write(" For channel " & names(i) & ": ")
     viewers(i, j) = Console. ReadLine()
    Next
  Next
End Sub
Function get average(a() As Integer) As Double
  Dim sum, i As Integer
 sum = 0For i = 0 To 4
  sum += a(i) Next
  Return sum / 5
End Function
Sub Main()
  Dim i, j As Integer
  Dim weekend As Double
  Dim increasing As Boolean
 Dim names(CHANNELS - 1) As String
 Dim viewers(CHANNELS - 1, DAYS - 1) As Integer
 get data(names, viewers)
 Dim temporary array(4) As Integer
 For i = 0 To CHANNELS - 1
   For j = 0 To 4
     temporary array(j) = viewers(i, j) Next
   weekend = (vi)ewers(i, DAYS - 2) + viewers(i, DAYS - 1)) / 2
   If weekend >= 1.2 * get average(temperature array) Then
      Console.WriteLine(names(i))
    End If
  Next
 For i = 0 To CHANNELS - 1
    increasing = True
   For j = 1 To DAYS - 1
     If viewers(i, j) \leq viewers(i, j - 1) Then
        increasing = False
      End If
    Next
    If increasing = True Then
      Console.WriteLine(names(i))
    End If
  Next
```
 Console.ReadKey() End Sub

```
Const CITIZENS = 30
Sub input data(SSNs() As Integer, answers() As String)
  Dim i As Integer
 For i = 0 To CITIZENS - 1
    Console.Write("Enter SSN: ")
    SSNs(i) = Console.ReadLine()
    Console.Write("Enter answer: ")
    answers(i) = Console.ReadLine()
  Next
End Sub
Sub sort arrays(SSNs() As Integer, answers() As String)
 Dim m, n, index of min As Integer
  Dim min, temp As Integer
  Dim temp_str As String
 For m = 0 To CITIZENS - 1
   min = SSNs(m) index_of_min = m
   For n = m To CITIZENS - 1
     If SSNs(n) < min Then
       min = SSNs(n) index_of_min = n
      End If
    Next
    temp = SSNs(m)
   SSNs(m) = SSNs(index of min)
   SSNs(index of min) = temp
   temp str = answers (m)
   answers(m) = answers(index of min)
   answers(index of min) = temp str
  Next
End Sub
Function search array(SSNs() As Integer, SSN As Integer) As Integer
  Dim left, right, middle, index_position, Return_value As Integer
  Dim found As Boolean
 left = 0 right = CITIZENS - 1
  found = False
 Do While left \leq right And found = False
   middle = (left + right) \setminus 2
    If SSNs(middle) > SSN Then
     right = middle - 1
    ElseIf SSNs(middle) < SSN Then
```

```
 left = middle + 1
     Else
      found = True
       index_position = middle
     End If
  Loop
  If found = False Then
    Console.WriteLine("SSN not found!")
   Return value = -1 Else
    Return_value = index_position
  End If
  Return Return_value
End Function
Function count answers(answers() As String, answer As String) As Integer
  Dim count, i As Integer
 count = 0For i = 0 To CITIZENS - 1
   If answers(i) = answer Then
      count += 1
    End If
  Next
  Return count
End Function
Sub Main()
  Dim SSNs(CITIZENS - 1) As Integer
  Dim SSN As Integer
  Dim answers(CITIZENS - 1) As String
  Dim index, count As Integer
  Dim answer As String
  Do
   input data(SSNs, answers)
    sort arrays(SSNs, answers)
     Console.Write("Enter an SSN to search: ")
     SSN = Console.ReadLine()
    index = search_array(SSNs, SSN)
    If index \langle -1 Then
      answer = answers(index)
      Console.WriteLine(answer)
     count = count answers (answers, answer)
      Console.WriteLine(count * 100 / CITIZENS)
     End If
    Console.WriteLine("Repeat? ")
     answer = Console.ReadLine()
  Loop While answer = "Yes"
End Sub
```

```
Const TEAMS = 8
Const GAMES = 12
Sub input data(names() As String, results(,) As String)
  Dim i, j As Integer
 For i = 0 To TEAMS - 1
    Console.Write("Enter team name: ")
   names(i) = Console.ReadLine()
   For j = 0 To GAMES - 1
      Console.Write("Enter result (W, L, T): ")
     results(i, j) = Consider.FeadLine() Next
  Next
End Sub
Sub display result(names() As String, results(,) As String)
  Dim result As String
  Dim i, j As Integer
  Dim found As Boolean
  Console.Write("Enter a result to search (W, L, T): ")
  result = Console.ReadLine()
 For i = 0 To TEAMS - 1
    Console.WriteLine("Team: " & names(i))
    found = False
   For j = 0 To GAMES - 1
     If results(i, j) = result Then
       Console.WriteLine("Week: " \& (j + 1))
        found = True
      End If
    Next
    If found = False Then
      Console.WriteLine("Nothing found")
     End If
  Next
End Sub
Function find team(names() As String) As Integer
  Dim name As String
 Dim i, Return value As Integer
  Console.Write("Enter a name to search: ")
  name = Console.ReadLine()
 i = 0Do While i < TEAMS - 1 And names(i) \langle \rangle name
   i += 1
  Loop
 If names(i) \langle \rangle name Then
```
```
Return value = -1 Else
   Return value = i
  End If
  Return Return_value
End Function
Sub Main()
 Dim names(TEAMS - 1) As String
  Dim results(TEAMS - 1, GAMES - 1) As String
  Dim j, index, sum As Integer
 input data(names, results)
 display result(names, results)
 index = find team(name)Do While index \langle -1
   sum = 0For j = 0 To GAMES - 1
     If results(index, j) = "W" Then
       sum + = 3ElseIf results(index, j) = "T" Then
        sum += 1
      End If
    Next
    Console.WriteLine("Points: " & sum)
    index = find_team(names)
  Loop
  Console.ReadKey()
End Sub
```
## *8. Solution*

```
'space is a valid character!
Dim alphabet As String = " abcdefghijklmnopqrstuvwxyz"
Function my_encrypt(message As String, encryption_key As Integer) As String
 Dim Return value As String
 Dim i, index, new index As Integer
 Dim letter, new letter As String
 Return value = ""For i = 0 To message. Length - 1
    letter = message(i)
    index = alphabet.IndexOf(letter)
   new index = (index + encryption key) Mod 27 '26 letters + 1 space
   new letter = alphabet(new index)
   Return value += new letter
  Next
  Return Return_value
End Function
Function my decrypt(message As String, decryption key As Integer) As String
```

```
 Dim Return_value As String
 Dim i, index, new index As Integer
 Dim letter, new letter As String
 Return value = ""For i = 0 To message. Length - 1
    letter = message(i)
    index = alphabet.IndexOf(letter)
   new index = (index + 27 - decryption key) Mod 27 '26 letters + 1 space
  new letter = alphabet(new index)
  Return value += new letter
  Next
  Return Return_value
End Function
Sub display menu()
  Console.WriteLine()
  Console.WriteLine("1. Encrypt a message")
  Console.WriteLine("2. Decrypt a message")
  Console.WriteLine("3. Exit")
End Sub
Sub Main()
 Dim choice, encryption key, decryption key As Integer
  Dim message As String
  Do
    display_menu()
    Console.Write("Enter a choice: ")
    choice = Console.ReadLine()
    If choice = 1 Then
      Console.Write("Enter a message to encrypt: ")
      message = Console.ReadLine()
      Console.Write("Enter an encryption key: ")
     encryption key = Console.ReadLine()
     Console.WriteLine("Your encrypted message is: " & my encrypt(message, encryption key))
    ElseIf choice = 2 Then
      Console.Write("Enter a message to decrypt: ")
      message = Console.ReadLine()
      Console.Write("Enter an decryption key: ")
     decryption key = Console.ReadLine()
     Console.WriteLine("Your decrypted message is: " & my decrypt(message, decryption key))
    End If
  Loop While choice <> 3
End Sub
```
## **Some Final Words from the Authors**

We hope you really enjoyed reading this book. We made every possible effort to make it comprehensible even by people that probably have no previous experience in programming.

So if you liked this book, please visit the web store where you bought it and show us your gratitude by writing a good review and giving us as many stars as possible. By doing this, you will encourage us to continue writing and of course you'll help other readers to reach us.

And remember: Learning is a process within an endless loop structure. It begins at birth and continues throughout your lifetime!

## More of our Books

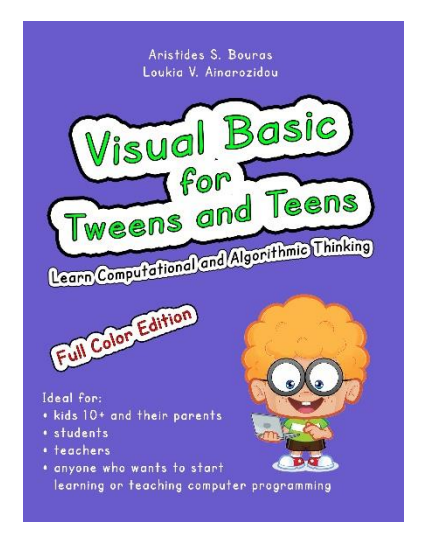

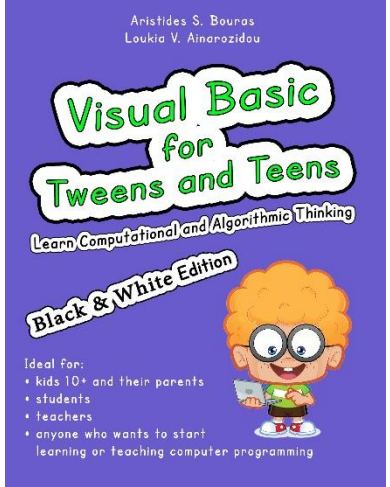

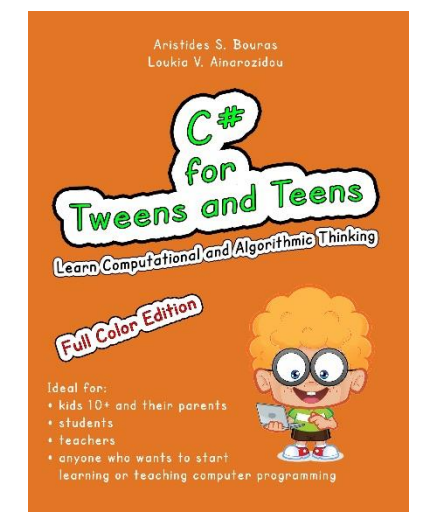

**ISBN-10**: 1982083670 **ISBN-13**: 978-1982083670

**ISBN-10**: 1982083697 **ISBN-13**: 978-1982083694

Aristides S. Bouras<br>Loukia V. Ainarozido

Tweens and Teens

Learn Computational and Algorithmic Thinking

Full Color Edition

kids 10+ and their parents

· students

**ISBN-10**: 1973727684 **ISBN-13**: 978-1973727682

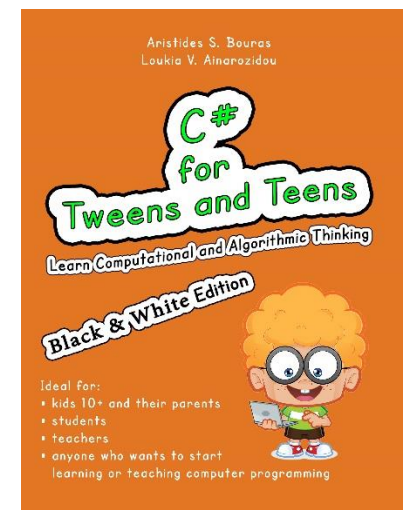

**ISBN-10**: 1973727765 **ISBN-13**: 978-1973727767

**ISBN-10**: 1543127940 **ISBN-13**: 978-1543127942

anyone who wants to start<br>learning or teaching computer programming

Aristides S. Bouras<br>Loukia V. Ainarozidou Tweens and Teens Learn Computational and Algorithmic Thinking Leona Computational district Ideal for kids 10+ and their parents · students \* anyone who wants to start **the community of the start** 

**ISBN-10**: 1546611215 **ISBN-13**: 978-1546611219

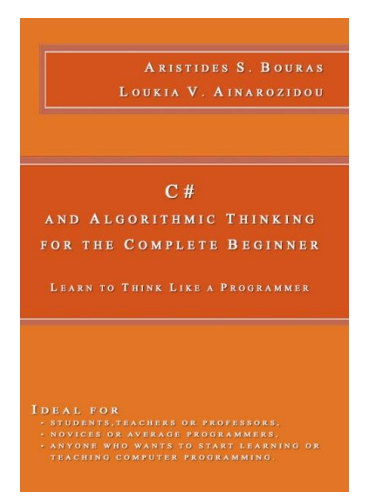

**ISBN-10**: 1508952485 **ISBN-13**: 978-1508952480

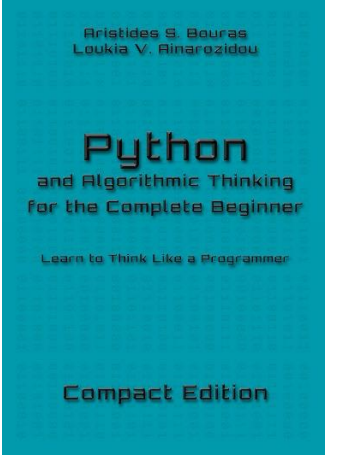

## **ISBN-10**: 1983276111 **ISBN-13**: 978-1983276118

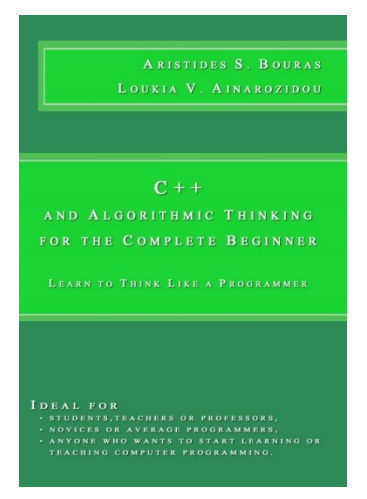

**ISBN-10**: 1508577552 **ISBN-13**: 978-1508577553

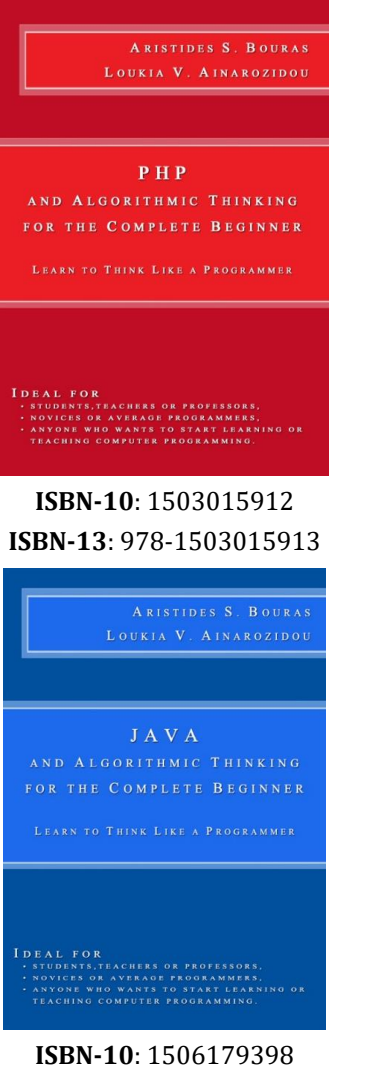

**ISBN-13**: 978-1506179391

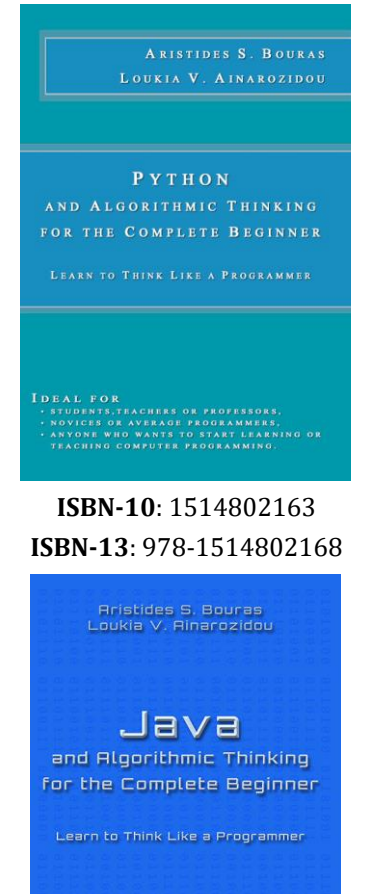

Compact Edition

**ISBN-10**: 1723731587 **ISBN-13**: 978-1723731587